## **UNIVERSIDAD NACIONAL AUTÓNOMA DE MÉXICO POSGRADO DE INGENIERÍA INGENIERÍA AMBIENTAL**

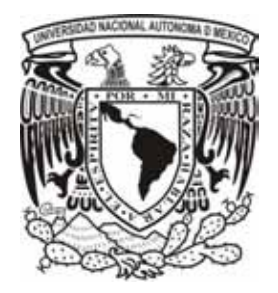

# **Aplicación del modelo de dispersión CALPUFF para la estimación de concentraciones del PM2.5**

# **T E S I S**

**Que para obtener el grado de** 

**Maestro en Ingeniería** 

# **P R E S E N T A :**

**María Tania López Villegas** 

**Director de tesis:** 

**M. en C. Vicente Fuentes Gea** 

**Ciudad Universitaria noviembre de 2009** 

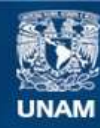

Universidad Nacional Autónoma de México

**UNAM – Dirección General de Bibliotecas Tesis Digitales Restricciones de uso**

## **DERECHOS RESERVADOS © PROHIBIDA SU REPRODUCCIÓN TOTAL O PARCIAL**

Todo el material contenido en esta tesis esta protegido por la Ley Federal del Derecho de Autor (LFDA) de los Estados Unidos Mexicanos (México).

**Biblioteca Central** 

Dirección General de Bibliotecas de la UNAM

El uso de imágenes, fragmentos de videos, y demás material que sea objeto de protección de los derechos de autor, será exclusivamente para fines educativos e informativos y deberá citar la fuente donde la obtuvo mencionando el autor o autores. Cualquier uso distinto como el lucro, reproducción, edición o modificación, será perseguido y sancionado por el respectivo titular de los Derechos de Autor.

# **Contenido**

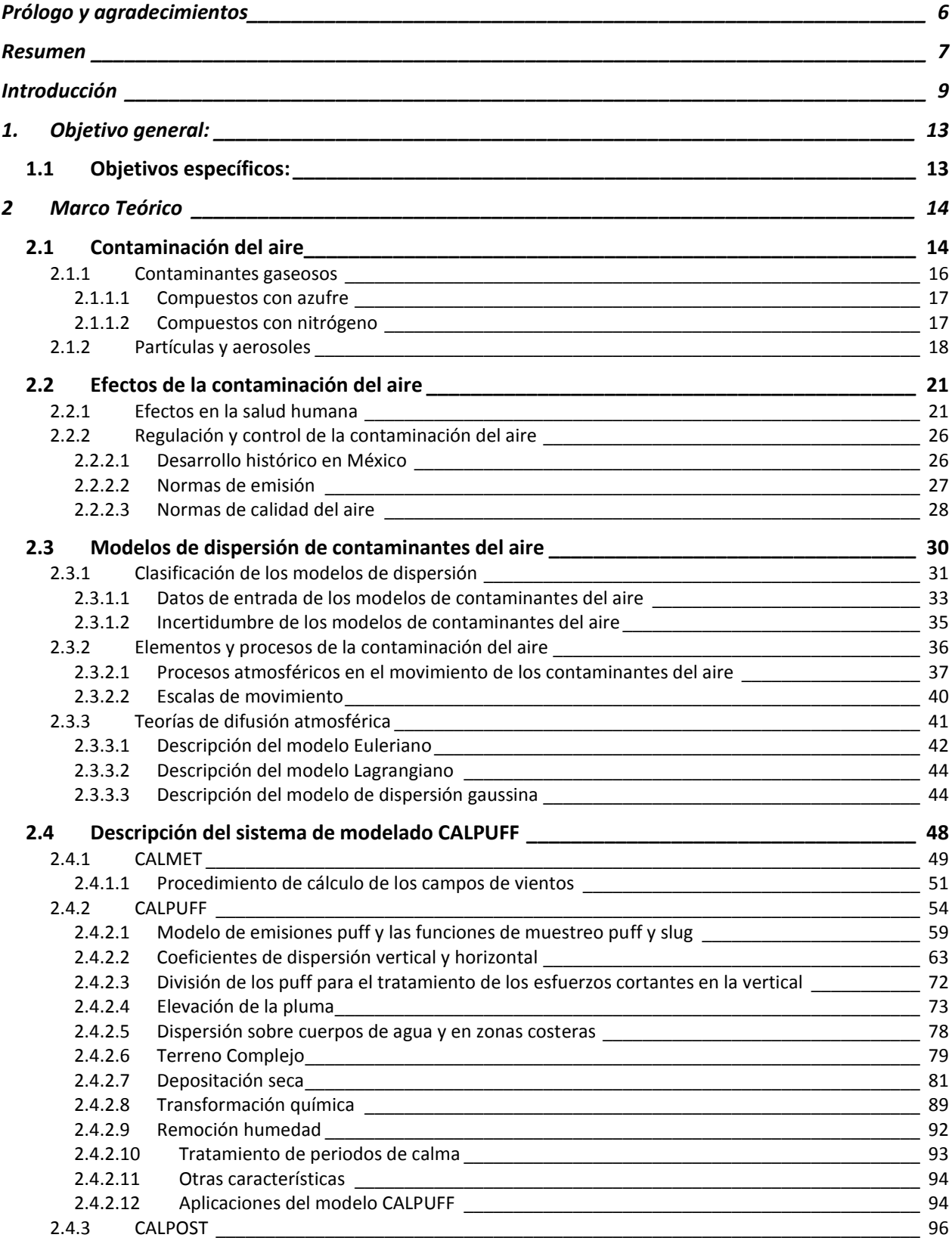

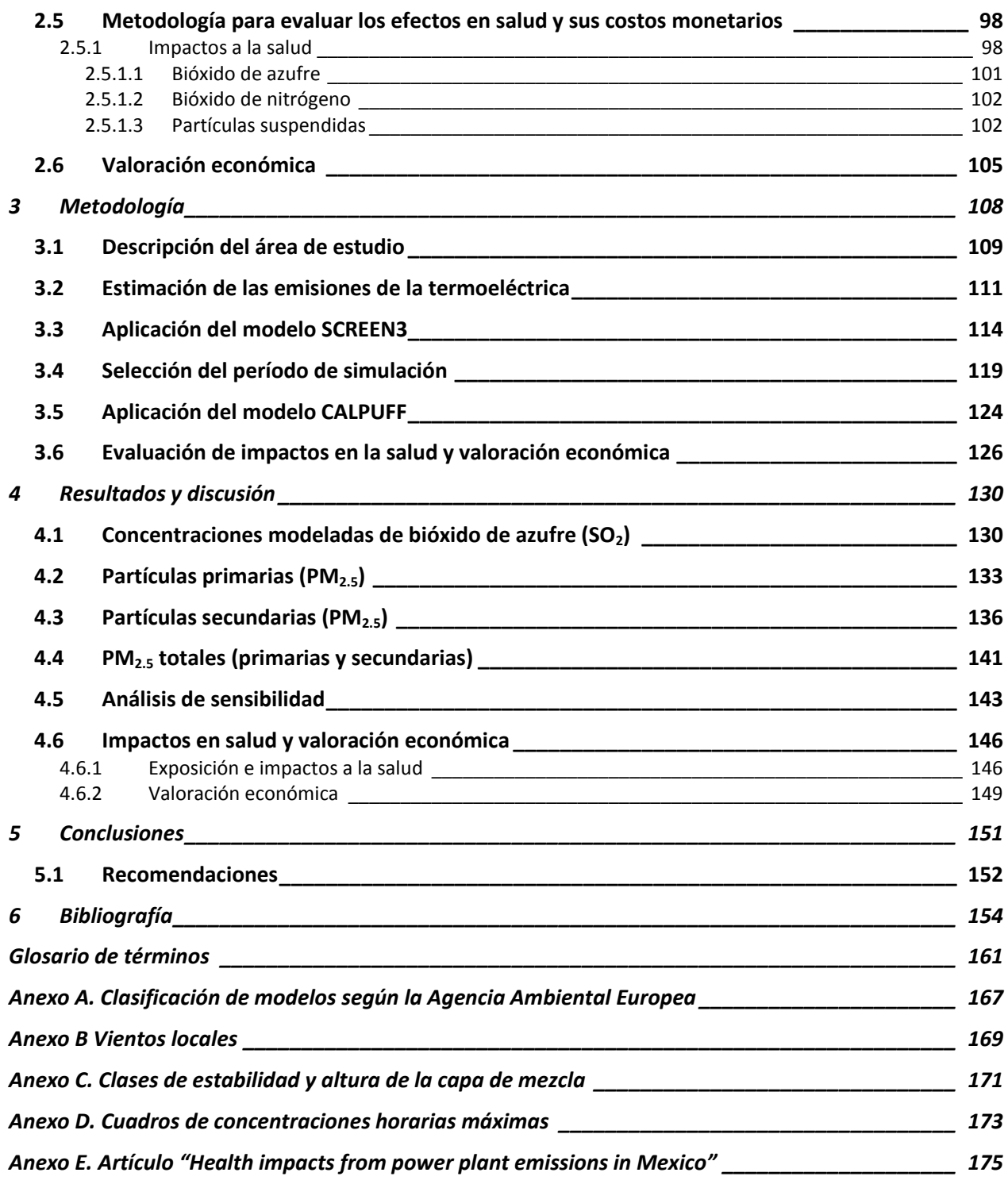

# **Índice de cuadros**

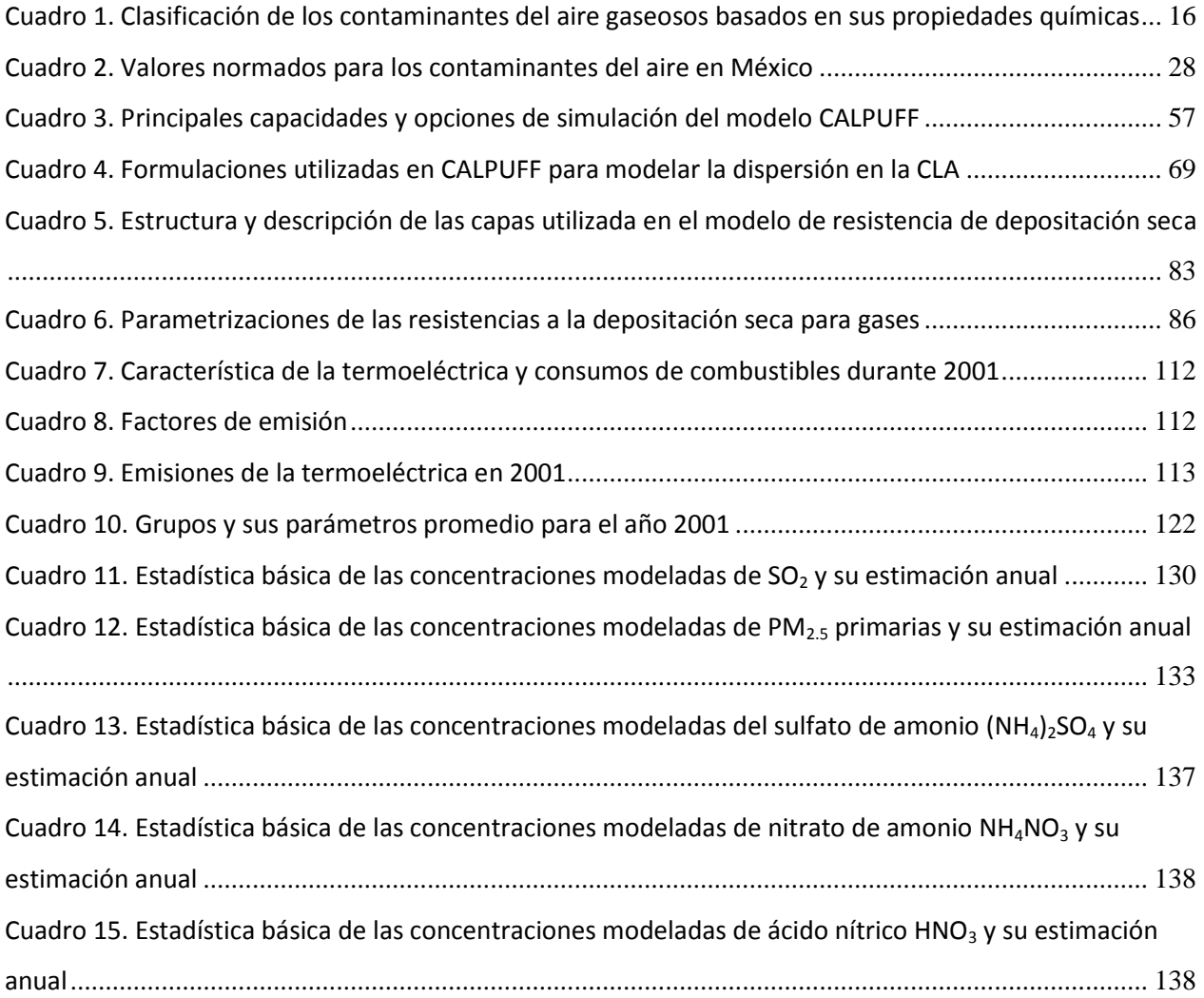

# **Índice de figuras**

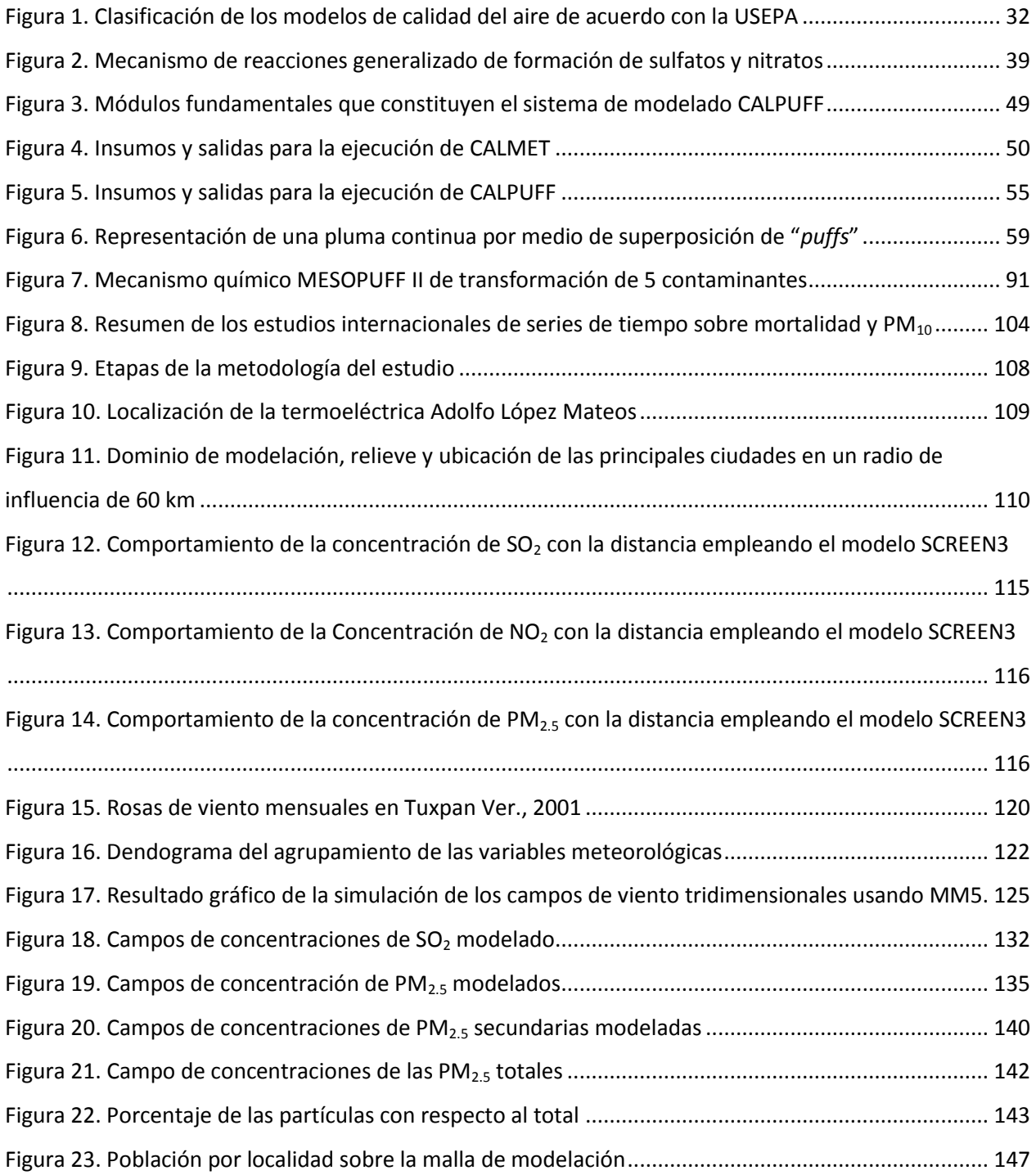

## **Prólogo y agradecimientos**

<span id="page-6-0"></span>La presente tesis forma parte de los estudios y proyectos realizados en la Dirección de Investigación de Calidad del Aire del Instituto Nacional de Ecología (INE), perteneciente a la Secretaría de Medio Ambiente y Recurso Naturales, relacionados con la aplicación de metodologías y el uso de herramientas computacionales para evaluar la presencia, el transporte y los efectos de los contaminantes atmosféricos.

Cabe mencionar que derivado de estas actividades se publicó en la revista internacional Atmospheric Environment el artículo "Health impacts from power plant emissions in Mexico" en 2005, en el cual soy autora principal, dicho artículo se incluye en los anexos de este documento.

Es importante hacer notar que la realización del presente estudio involucró el esfuerzo conjunto de mis colegas del INE a quienes agradezco y reconozco su colaboración y compañerismo, particularmente a Verónica Garibay Bravo, Miriam Zuk, Guadalupe Tzintzun Cervantes y Rodolfo Iniestra Gómez.

Asimismo quiero agradecer a Leonora Rojas Bracho Directora General de la Dirección de Investigación de la Contaminación Urbana y Regional por su apoyo para la realización y escritura de esta tesis y también a Adrián Fernández Bremauntz Presidente del INE quien ha impulsado incansablemente la realización de estudios técnicos y de investigación para sustentar la toma de decisiones con la mejor información técnica disponible.

También quiero agradecer a Vicente Fuentes Gea su orientación y dirección para la realización de esta tesis, así como su apoyo para retomar mi proceso de graduación. Asimismo agradezco a los integrantes del jurado por sus valiosos comentarios.

Finalmente quiero reconocer y agradecer por su apoyo moral a quienes han formado parte de mis logros profesionales y personales: a mis padres y hermano María de los Ángeles Villegas Domínguez, Antonio López Bustos (finado) y Stalin López Villegas; y también a mi compañero de vida Alejandro González Calderón.

## **Resumen**

<span id="page-7-0"></span>El presente trabajo propone una metodología que permite evaluar los efectos e impactos que ocurren en la calidad del aire y en la salud de la población debido a la presencia de instalaciones industriales. Tal metodología emplea principalmente el sistema de modelación CALMET-CALPUFF con el propósito de simular la dispersión de partículas primarias y secundarias cuyo diámetro es menor a 2.5 micrómetros (PM2.5). Asimismo se aplicó el modelo meteorológico MM5 de manera auxiliar para mejorar los campos meteorológicos en la vertical. Los contaminantes que fueron estudiados provienen de la Central Termoeléctrica "Adolfo López Mateos", ubicada en la ciudad de Tuxpan, Veracruz, la cual es una de las plantas generadoras de energía eléctrica de mayor capacidad en el país. Los datos recabados para la modelación fueron los de mejor calidad disponible durante el desarrollo del trabajo.

El dominio de trabajo comprendió un área cuadrada de 120 km x 120 km dividida en celdas de 2 km x 2km, y la concentración promedio de contaminantes en cada una de estas se determinó a partir de la modelación de las emisiones anuales de dióxido de azufre (SO<sub>2</sub>), óxidos de nitrógeno (NO<sub>x</sub>), así como de las PM<sub>2.5</sub> primarias, lo que permitió obtener los promedios de concentraciones de PM<sub>2.5</sub> primarias y secundarias de tres períodos meteorológicos representativos del año 2001. La aplicación de funciones concentración-respuesta y el valor estadístico de una vida permitieron finalmente calcular los casos de mortalidad y su valor monetario.

Los resultados indican que la presencia de esta planta tiene un impacto importante en la calidad del aire de la región, la concentración ponderada por la población estimada en la zona bajo estudio fue igual a 1.66 µg/m3 de PM2.5, lo que representó aproximadamente 30 casos de muertes y un costo social aproximado de 9 millones de dólares en 2001.

Vale señalar que si bien los resultados tienen cierta incertidumbre asociada a suposiciones, consideraciones y a la naturaleza de los datos empleados, la metodología propuesta y los resultados aportan una base conceptual de las etapas implicadas en el desarrollo de estudios orientados a evaluar el impacto en la calidad del aire y sus impactos en la salud de la población expuesta, así como su valoración económica. Además este tipo de estudios permitirán promover campañas regionales que caractericen las emisiones, la meteorología y la exposición de la población con el fin de reducir la incertidumbre de los resultados.

#### Abstract

This paper proposes a methodology to assess the impacts of industrial facilities on air quality and human health. The methodology uses CALMET-CALPUFF modeling system to simulate the dispersion of primary and secondary particles with a diameter less than 2.5 micrometers ( $PM_{2.5}$ ). The method also utilizes the meteorological model MM5 in an ancillary manner to improve vertical meteorological fields. The pollutants were modeled from the thermoelectric power station "Adolfo López Mateos", located in the city of Tuxpan, Veracruz, which is one of the power plants of higher capacity in the country. The data collected for the modeling were of the best quality available during the course of this work.

The modeling domain consisted of 120 km x 120 km divided into cells of 2 km x 2 km. The average concentration of primary and secondary  $PM_{2.5}$  were determined in each cell by modeling the annual emissions of sulfur dioxide (SO<sub>2</sub>), nitrogen oxides (NO<sub>x</sub>), as well as primary PM<sub>2.5</sub> for three representative weather periods in 2001. The application of concentration-response functions and the value of a statistical life allowed for the estimation of mortality which was then translated into a monetary value.

The results indicate that the presence of this plant has a major impact on air quality in the region; the concentration weighted by the population was 1.66 ug/m3 for  $PM<sub>2.5</sub>$ , which represented approximately 30 cases of deaths and a social cost of approximately \$9 million in 2001.

It is worth noting that although the results have some uncertainty associated with assumptions and data limitations, the proposed methodology and the results provide a conceptual base on the steps involved in the development of studies aimed at evaluating the impact of industrial facilities on air quality and health. These studies allow for the promotion of regional campaigns to characterize emissions, meteorology and population exposure in order to reduce the uncertainty of the results.

## **Introducción**

<span id="page-9-0"></span>En México el sector energético, particularmente las plantas generadoras de energía eléctrica y las refinerías de petróleo, aportaron en conjunto el 36.5% (29.38 y 7.12%, respectivamente) de las emisiones nacionales de bióxido de azufre  $(SO<sub>2</sub>)$  de acuerdo con el Inventario Nacional de Emisiones de 1999. En cuanto a las emisiones de las partículas con diámetros menores de 10 µm conocidas como PM $_{10}$ , las plantas generadoras de energía eléctrica contribuyen con el 13% y las refinerías de petróleo con el 3%. Con respecto a las emisiones de óxidos de nitrógeno (NOx) el 18.36% se originan en las plantas de generación de energía y el 2.76% en las refinerías de petróleo, ambas suman el 21.12% de NOx del total de las emisiones nacionales [1].

Particularmente la Central Termoeléctrica Adolfo López Mateos, situada en el municipio de Tuxpan, Veracruz, tiene una capacidad instalada de 2100 MW y es una de las mayores plantas de generación de energía eléctrica en México. De acuerdo con la SENER, durante 2005 esta planta generó 12 589 GWh/año 2009 y su consumo de combustible fue de 2.93 millones m $^3$  de combustóleo y 1.79 mil m $^3$  de diesel. Este consumo produce los siguientes volúmenes de emisiones (y su contribución porcentual al sector eléctrico) es el siguiente: 13.9 (11.0%), 209.8 (16.6%), y 21.8 (19.4%) mil toneladas de NOx,  $SO_2$  y partículas, respectivamente SENER, 2009.

Es indudable que tales cantidades de contaminantes tras ser distribuidos en la atmósfera por los procesos de transporte, transformación y remoción logran llegar a receptores humanos, animales y vegetales. Lo anterior puede tener efectos nocivos en estos receptores a escala local y regional, e incluso global, dependiendo de las concentraciones de los contaminantes que llegan a la superficie, lo que a su vez depende en gran medida de las condiciones meteorológicas prevalecientes.

En décadas recientes los estudios epidemiológicos han mostrado que no solo en episodios de contaminación aguda como el ocurrido en Londres [2], se afecta la salud de la población, sino que en concentraciones ambientales combinadas con exposiciones prolongadas se incrementa el riesgo de producir efectos en la salud de los niños y los ancianos (es decir, en poblaciones susceptibles). Estos efectos, en general, pueden ser desde efectos temporales agudos, como la irritación de ojos, nariz, cefaleas, exacerbación de asma, hasta efectos crónicos y permanentes, como enfermedades respiratorias, cardiovasculares, cáncer de pulmón e incluso la muerte. En términos sociales estos hallazgos tienen gran importancia por su repercusión en los costos monetarios en los que se incurre por el tratamiento de dichas enfermedades, la reducción en la productividad laboral asociada a estas y en casos más graves la pérdida del individuo en una sociedad.

En las principales ciudades de México y particularmente en la Zona Metropolitana del Valle de México existen numerosos estudios que han evidenciado estos efectos [3] [4]. Estos estudios se han llevado a cabo esencialmente por la disponibilidad de datos de calidad del aire que se registran en las redes de monitoreo. Sin embargo, en regiones suburbanas y rurales la carencia de estos datos constituye un factor limitante para la realización de dichos estudios.

En este contexto, el uso de modelos de dispersión de contaminantes cobra gran interés, ya que éstos pueden proporcionar estimados de las concentraciones ambientales de los contaminantes mediante la simulación matemática. No obstante, la calidad de los resultados producidos por los modelos depende de la calidad de los datos de entrada y de la capacidad del modelo para representar razonablemente los procesos atmosféricos que dan lugar al transporte y dispersión de los contaminantes atmosféricos.

En regiones como la de Tuxpan, Veracruz en donde se carece de datos de calidad del aire la cuantificación de los efectos en la salud de la población puede llevarse a cabo mediante el uso de modelos de dispersión y adecuada información. El municipio de Tuxpan localizado en

10

la costa norte de Veracruz conforma el área de estudio del presente trabajo. Esta área es de interés especial por la presencia de la planta termoeléctrica Adolfo López Mateos que utiliza combustóleo en sus calderas para generar electricidad y cuya pluma de contaminantes puede identificarse en fotos de satélite por el gran volumen de emisiones que produce [5]. Este hecho proporciona evidencia cualitativa del impacto que estas emisiones tienen en la región vecina poblada y plantea la necesidad de evaluar cuantitativamente su efecto en la población. Sin embargo, aunque existen mediciones de algunos contaminantes en dicha zona, éstas se limitan a períodos cortos (no representativos de la exposición) y son de dudosa calidad [6].

Esta planta operada por la Comisión Federal de Electricidad desde la década de los ochentas forma parte de la red de interconexión de suministro de energía eléctrica del país y es una de las de mayor capacidad nacional de producción de energía con 2100 MW, por lo tanto también consume grandes volúmenes de combustible y además dicha planta no cuenta con equipo de control de emisiones. El combustible utilizado para su operación es combustóleo con altos contenidos de azufre (entre un 3 y 4 % en volumen) que es transformado a óxidos de azufre (SOx). En general se considera que más del 95% del azufre presente en el combustible se transforma a bióxido de azufre, mientras que del 1 al 5% se oxida hasta formar trióxido de azufre (SO $_3^{-1}$ ) o sulfatos (SO $_4^{-2}$ ). Además de la emisión directa de SO $_3^{-1}$  y de SO<sub>4</sub><sup>-</sup>2, éstos también se forman en la atmósfera a partir del SO<sub>2</sub> y contribuyen a la concentración de partículas suspendidas (particularmente en la fracción de las  $PM<sub>2.5</sub>$ ) y a la formación de la llamada "lluvia ácida"-

Asimismo durante la combustión se producen emisiones de óxidos de nitrógeno (NOx) que constituyen volúmenes significativos liberados al ambiente, éstos se transforman a óxido nítrico (NO) y a bióxido de nitrógeno (NO<sub>2</sub>), comúnmente más del 95% de los NOx son NO, sin embargo debido a su gran reactividad se transforma rápidamente a NO2; las emisiones de NOx dependen principalmente de las condiciones de operación y la configuración de la caldera.

Las partículas suspendidas por su parte, son una mezcla compleja de materiales sólidos y líquidos, que pueden variar significativamente en tamaño, forma y composición, éstas se emiten por la combustión incompleta de los carburantes, en el caso del combustóleo, el contenido de azufre es determinante para la emisión de partículas, ya que su alto contenido se relaciona con mayor viscosidad y contenido de cenizas, lo que dificulta la atomización del combustible. Se clasifican según su tamaño en las siguientes fracciones: partículas suspendidas totales (PST), que tienen un diámetro aerodinámico menor a 100 micrómetros; las partículas "inhalables" o PM<sub>10</sub>, con diámetros aerodinámicos menores a 10 micrómetros; las partículas "respirables" o "finas" o PM<sub>2.5</sub> con diámetros aerodinámicos menores a 2.5 micrómetros; y, por último, las partículas "ultrafinas", con diámetros aerodinámicos menores a 1 micrómetro.

De estas fracciones de partículas, las PM $_{2.5}$  son las de mayor interés en la salud pública debido a que penetran a las cavidades más profundas del tracto respiratorio de los humanos y dado en número de estudios que han encontrado evidencia significativa de sus efectos en la salud humana, es importante conocer los niveles de PM<sub>2.5</sub> presentes en la región aledaña a Tuxpan y estimar, a través de un ejercicio, los efectos en la población circunvecina.

## <span id="page-13-0"></span>1. Objetivo general:

Aplicar el modelo de dispersión CALPUFF para la estimación de concentraciones de PM $_{2.5}$ primarias y secundarias (sulfato de amonio, nitrato de amonio y ácido nítrico) provenientes de la planta termoeléctrica Adolfo López Mateos, ubicada en el municipio de Tuxpan, Veracruz.

## <span id="page-13-1"></span>**1.1 Objetivos específicos:**

- **Estimar las emisiones anuales de bióxido de azufre (SO<sub>2</sub>), óxidos de nitrógeno (NOx) y** partículas con diámetros menores a 2.5 micras (PM<sub>2.5</sub>) provenientes de la termoeléctrica Adolfo López Mateos empleando factores de emisión.
- **•** Determinar si existe un impacto significativo de las emisiones de SO<sub>2</sub>, NOx y PM<sub>2.5</sub> de esta planta comparando con las normas de calidad del aire de estos contaminantes a través de la aplicación del modelo exploratorio SCREEN3, utilizando la meteorología que representa las condiciones más desfavorables de la dispersión.
- Realizar un caso ejemplo para evaluar los efectos en la salud de la población expuesta a las concentraciones de  $PM<sub>2.5</sub>$  primarias y secundarias estimadas en el sistema de modelación de CALPUFF y su valoración en términos monetarios.

## <span id="page-14-0"></span>2 Marco Teórico

En este capítulo se abordarán los temas relacionados con la contaminación del aire, sus efectos en la salud humana, generalidades de los modelos de dispersión, la descripción de modelo de dispersión CALPUFF y la metodología empleada para la realización del ejemplo de la evaluación de los efectos en salud y su valoración económica. Los cuales dan sustento teórico al presente estudio.

## <span id="page-14-1"></span>**2.1 Contaminación del aire**

Al hablar de contaminación del aire es importante tomar en cuenta que la composición de la atmósfera en la tierra está cambiando continuamente; sin embargo, la concentración promedio aproximada de los *gases permanentes* que constituyen la denominada *atmósfera limpia* es: 78.09% de nitrógeno, el 20.94% de oxígeno, el 0.93% de argón y el restante 0.002 3% por neón, helio, hidrógeno y xenón, composición que se mantiene virtualmente constante en todo el planeta [7].

Además de los gases permanentes, existe una gran diversidad de gases presentes en la atmósfera, entre los que se encuentran: el vapor de agua (H<sub>2</sub>O), el bióxido de carbono (CO<sub>2</sub>), el metano (CH<sub>4</sub>), el óxido nitroso (N<sub>2</sub>O), el ozono (O<sub>3</sub>), las partículas, los cloroflurocarbonos, etc., y su concentración varía según el tipo de ecosistema y las condiciones climatológicas de la región. Por ejemplo, el ozono tienen una concentración promedio de entre 0.001 a 0.01 ppm (partes por millón), y el bióxido de azufre (SO<sub>2</sub>) varia de 4.00E-05 y 0.1ppm [7] [8].

La contaminación del aire usualmente se define como aquella condición de la atmósfera en la cual están presentes sustancias cuyas concentraciones son más elevadas que sus niveles ambientales normales (atmósfera limpia) y que pueden producir efectos perjudiciales en los humanos, en los ecosistemas o en los materiales. [8]

Estas sustancias presentes en la atmósfera pueden ser elementos químicos o compuestos en estado sólido, líquido, gaseoso o una combinación éstos, como sólido-gas, líquido-gas, etc., generados por el hombre o de origen natural o ambos, y con la capacidad de transportarse en el aire. De estas sustancias, las que causan mayor preocupación son las que pueden causar daños, tales como olores desagradables, irritación en la nariz y en las vías respiratorias, causar enfermedades e incluso la muerte de las personas o individuos de un ecosistema, asimismo generen daños a la vegetación, daños a los materiales, disminución de la visibilidad y dar origen a cambios adversos en el clima. Estos efectos podrían ser el resultado de una exposición instantánea o de corto plazo a concentraciones muy elevadas, o de la exposición a niveles bajos en periodos largos [2].

Los contaminantes del aire provienen de miles de fuentes de emisión que van desde chimeneas industriales y vehículos automotores, hasta del uso de productos de limpieza, solventes, la cocción de alimentos o el calentamiento de agua, etc. y también en la prestación de servicios, como: las panaderías, los baños públicos, las tintorerías, la aplicación de pinturas al intemperie, etc.; incluso la vida animal y vegetal puede desempeñar un papel importante en la contaminación del aire [9].

Debido a la gran variedad de contaminantes presentes en la atmósfera se han propuesto varios sistemas de clasificación. Uno de estos es de acuerdo con su origen y los divide en dos categorías, los primarios y los secundarios:

- 1. Los contaminantes primarios son emitidos directamente por las fuentes y pueden sufrir transformación química o física. El óxido nítrico es un ejemplo de un contaminante primario que se transforma en bióxido de nitrógeno, una vez en la atmósfera.
- 2. Los contaminantes secundarios se forman en la atmósfera como resultado de la reacción química entre los contaminantes primarios y los componentes naturales presentes en la atmósfera. Ejemplos conocidos son el ozono, los peroxiacilnitratos (PAN), los sulfatos, los nitratos, etc.

Sin embargo, muchas de las especies reactivas de contaminantes pueden estar presentes en la atmósfera en ambas formas (primaria y secundaria); por ejemplo, las partículas pueden emitirse directamente de una chimenea o también generarse durante su transporte por el aire, mientras que las especies no reactivas como el bióxido de carbono (CO<sub>2</sub>) y el metano (CH<sub>4</sub>) existen solamente como contaminantes primarios [2].

Otra clasificación se hace con basa en el estado físico de la materia del contaminante: así una categoría son los contaminantes gaseosos, y la otra categoría son las partículas o aerosoles, que incluyen tanto a las partículas sólidas como a las líquidas que pueden ser transportadas por el aire.

## <span id="page-16-0"></span>**2.1.1 Contaminantes gaseosos**

Una clasificación comúnmente utilizada para los contaminantes gaseosos encontrados en la atmósfera se presenta en el [Cuadro](#page-16-1) 1.

<span id="page-16-1"></span>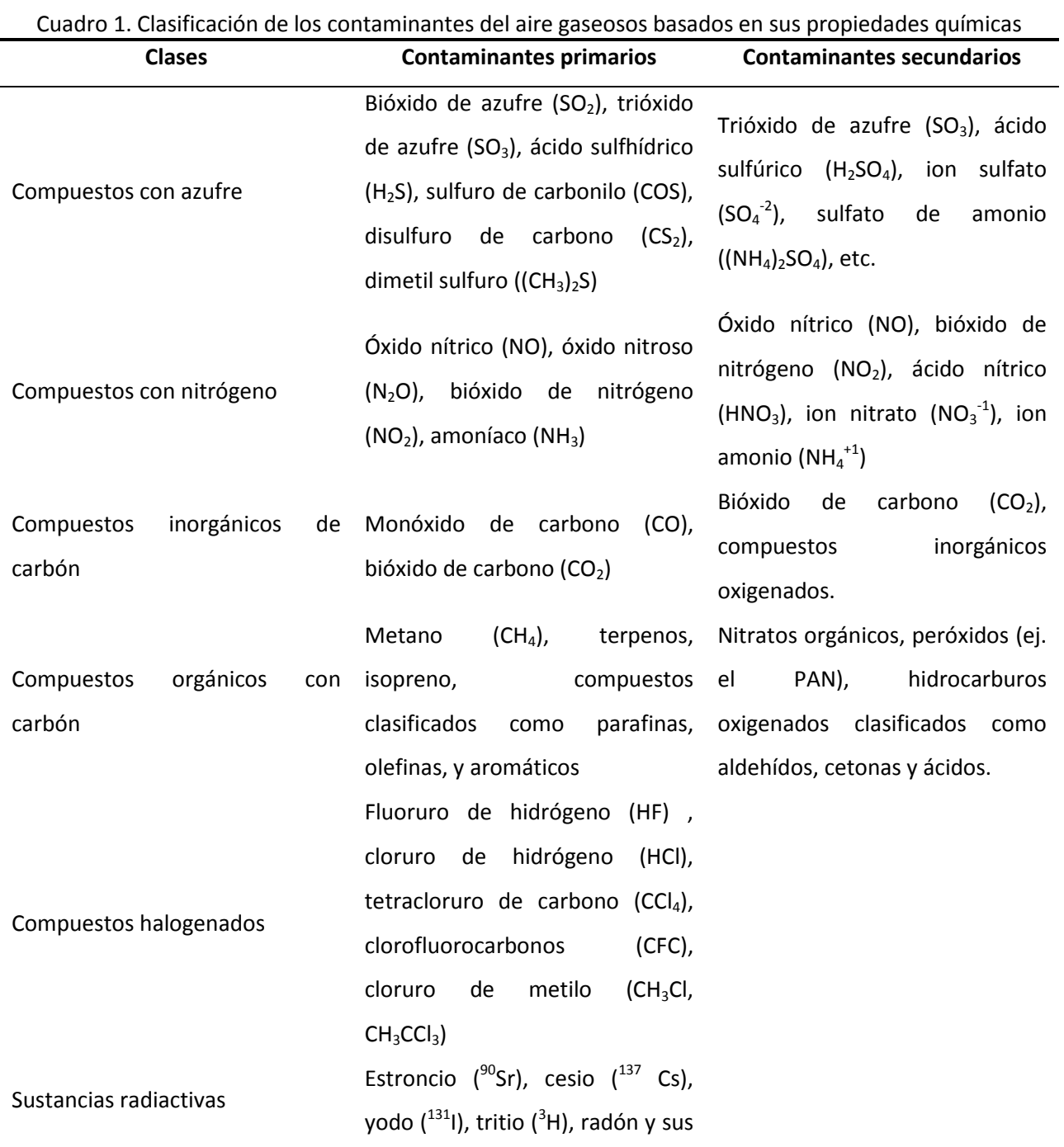

A continuación se describirán brevemente las características físicas y químicas, así como las fuentes principales de emisión de algunos contaminantes gaseosos ( $SO_2$ ,  $SO_3$ , NOx, NH<sub>3</sub>) característicos de las plantas generadoras de energía, incluidos en las dos primeras clases del [Cuadro](#page-16-1) 1.

## <span id="page-17-0"></span>2.1.1.1 Compuestos con azufre

El bióxido de azufre  $(SO_2)$  es un gas corrosivo e incoloro que tiene un olor picante e irritante. Es reconocido históricamente como uno de los principales contaminantes del aire. Aunque desde la década de los setentas su concentración en áreas urbanas ha disminuido significativamente por el uso de combustibles con menos azufre, como el gas natural y gasolinas con bajos contenidos de azufre, todavía se siguen emitiendo enormes volúmenes de  $SO<sub>2</sub>$  provenientes de la quema de combustibles fósiles con altos contenidos de azufre en los procesos de generación de electricidad y en los procesos de fundición de metales.

Otro contaminante antropogénico es el trióxido de azufre ( $SO<sub>3</sub>$ ) que usualmente se emite al mismo tiempo que el SO<sub>2</sub> en una proporción que varía el 1 al 5% de la concentración de éste. Algunas de sus principales fuentes de emisión incluyen la fabricación de ácido sulfúrico, los procesos de galvanoplastia, la fabricación de fertilizantes fosfatados, etc. Pero la mayoría del SO<sub>3</sub> presente en la atmósfera surge como contaminante secundario, resultado de la lenta oxidación del SO<sub>2</sub>. Este compuesto es de gran importancia porque puede reaccionar rápidamente con el agua del aire y formar ácido sulfúrico, el cual a su vez puede reaccionar con el amoniaco para formar el sulfato de amonio  $(NH_4)_2SO_4$  que frecuentemente se encuentra adherido a las partículas.

## <span id="page-17-1"></span>2.1.1.2 Compuestos con nitrógeno

Los compuestos de nitrógeno de mayor interés en contaminación del aire debido a su elevada concentración en la atmósfera son: el óxido nítrico (NO) y el bióxido de nitrógeno (NO<sub>2</sub>), los cuales se encuentran frecuentemente combinados y son conocidos como óxidos de nitrógeno (NOx). Estos últimos son contaminantes importantes pues intervienen en las conocidas reacciones fotoquímicas que producen el ozono  $(O_3)$  en las áreas urbanas.

El NO es un gas inodoro e incoloro que se produce principalmente en la combustión de carburantes utilizados por las fuentes estacionarias y las móviles, tal como las calderas industriales y automóviles. Durante la combustión a altas temperaturas el nitrógeno se combina con el oxígeno y forma NO y en el escape de los gases calientes, una porción del NO (entre el 0.5 y el 10%) es oxidado a NO<sub>2</sub>, mientras que en atmósferas contaminadas esta oxidación se lleva a cabo principalmente mediante reacciones fotoquímicas secundarias.

Por su parte, el NO<sub>2</sub> es un gas de color marrón con un olor picante e irritante y tiene particular importancia en contaminación del aire porque es un precursor de la formación de ozono en áreas urbanas. EL NO<sub>2</sub> tiene la capacidad de absorber la energía ultravioleta del sol para descomponerse en NO y oxígeno atómico (O). Posteriormente, en atmósferas libres de compuestos orgánicos volátiles (COV), el oxígeno atómico se combina con el oxígeno molecular  $(O_2)$  presente en el aire y forma ozono. Este ozono es consumido por NO para formar el NO<sub>2</sub>, completándose el ciclo denominado "ciclo fotolítico del NO<sub>2</sub>" con el cual se regulan las concentraciones ambientes del ozono. No obstante, en ambiente ricos en COV, como es el caso de las atmósferas urbanas, este ciclo es interrumpido por los radicales peroxilo RO<sub>2</sub>, – que se derivan de la reacción de los COV y del oxígeno molecular del aire–, que compiten con el ozono por el NO para reformar el NO<sub>2</sub>, ocasionando a acumulación de ozono en la atmósfera.

Un contaminante considerado de menor relevancia es el amoniaco y se produce principalmente de forma natural en los procesos bacterianos de los desechos orgánicos, en tanto que sus principales fuentes antropogénicas son la fabricación de amoniaco, la refinación de petróleo, la producción de fertilizantes y la cría de ganado de engorda. El amoniaco juega un papel importante en las reacciones y destino de muchos otros contaminantes gaseosos; por ejemplo forma sales de amonio (NH<sub>4</sub><sup>+</sup>) con los ácidos sulfúrico, nítrico y clorhídrico para formar sales de amonio que mayoritariamente forman parte las partículas.

Por último, otros contaminantes secundarios con nitrógeno que son de interés en contaminación del aire son: el ácido nitroso (HNO<sub>2</sub>) y el ácido nítrico (HNO<sub>3</sub>) y los nitratos (NO<sub>3</sub><sup>-</sup>) pues son responsables de elevar la acidez de las nubes y la lluvia.

#### <span id="page-18-0"></span>**2.1.2 Partículas y aerosoles**

Las partículas o aerosoles presentes en la atmósfera pueden estar en forma sólida o líquida, pero la mayor parte se emiten directamente en estado sólido y el resto se forma, que se encuentra en estado líquido, por la condensación de algunos gases y vapores emitidos o son el resultado de transformaciones químicas. Por lo tanto, generalmente también las partículas atmosféricas se clasifican en aerosoles primarios o aerosoles secundarios. Para dar una descripción completa de ellas se requiere especificar su concentración, distribución de tamaño, composición química, fase (líquida o sólida), forma y actividad biológica [2].

La concentración del material particulado se expresa usualmente en términos de su masa gravimétrica por unidad de volumen (ej. μg/m<sup>3</sup>). El tamaño de las partículas atmosféricas se expresa comúnmente por su diámetro real en micrómetros (µm), para partículas esféricas, en tanto que las partículas no esféricas frecuentemente son caracterizadas por su diámetro aerodinámico equivalente (dae), que pueden tener un volumen o una masa equivalente de una partícula real. En base al tamaño, las partículas atmosféricas usualmente se dividen en dos grandes categorías, las partículas finas y las partículas gruesas [2]. Las dos fracciones tienen diferente origen y composición. Las partículas gruesas tienen un diámetro que va de 2.5 µm hasta 10 µm (PM<sub>2.5-10</sub>), mientras que las partículas finas poseen diámetros menores o iguales a 2.5 µm (PM2.5) [10]. En términos de regulación ambiental las partículas de mayor atención en los últimos quince años han sido las partículas menores de 10 µm, también llamadas fracción torácica o inhalable (ya que tienen la capacidad de penetrar y depositarse a lo largo del tracto respiratorio), y hasta hace apenas unos años las partículas finas y ultrafinas, es decir, las menores a 2.5 y 1  $\mu$ m, respectivamente. Estas partículas tienen la capacidad de llegar a los bronquíolos respiratorios y a la región alveolar, por lo que se les conoce como partículas respirables. Anteriormente los estudios y la regulación ambiental se centraban en las partículas suspendidas totales (PST) que son aquellas cuyo diámetro aerodinámico es menores de 100 µm [11].

El tamaño de las partículas determina en gran medida su comportamiento y, por lo tanto su distribución en la atmósfera. Esto se explica por el hecho de que las partículas más pequeñas tienen un tamaño equivalente a las grandes moléculas gaseosas, por lo que presentan muchas de sus propiedades; en cambio, las partículas de mayor tamaño presentan las propiedades descritas por la física newtoniana. Por ejemplo, las partículas finas tienen períodos de vida media en la atmósfera de días a semanas, viajan distancias de 100 km o más, y tienden a ser espacialmente homogéneas en áreas urbanas, por lo que son susceptibles a las transformaciones que normalmente ocurren durante períodos de estancamiento

atmosférico o durante el transporte a largas distancias. En cambio, las partículas gruesas generalmente se depositan más rápidamente, con una vida media en la atmósfera de sólo minutos u horas y por ende su concentración presenta mayor variabilidad espacial dentro de una misma región [11].

Aunque la composición de las partículas varía en función de su origen y tamaño, están constituidas principalmente por metales, compuestos orgánicos, material de origen biológico, iones, gases reactivos y la estructura misma de la partícula, normalmente formada por carbón elemental. Las fracciones ultrafina y fina están formadas por una estructura básica de carbono, metales diversos, hidrocarburos y partículas secundarias. Estas últimas se forman por condensación de vapores a altas temperaturas sobre la superficie de partículas existentes o a partir de reacciones químicas en la atmósfera entre óxidos de nitrógeno, bióxido de azufre, vapores y otras moléculas reactivas y se componen fundamentalmente por sulfato y nitrato de amonio y otros compuestos orgánicos. En contraste, la fracción gruesa está compuesta por minerales insolubles y elementos como el calcio, potasio, sodio, sílice, manganeso y azufre, también puede contener material biológico, como polen y esporas vegetales [11].

Las fuentes de emisión de las partículas al ambiente pueden ser naturales o antropogénicas. Las fuentes naturales incluyen tormentas de arena, actividad volcánica, incendios forestales, suelos erosionados, plantas y flores, microorganismos, desperdicios de animales y, en áreas costeras, el mar. La mayoría de las fuentes antropogénicas de partículas ultrafinas y finas involucran procesos metalúrgicos a altas temperaturas, así como procesos de combustión, ya sea de papel, madera, carbón u otros hidrocarburos. Dado que la combustión no es 100% eficiente, la materia no quemada del combustible (compuestos orgánicos semivolátiles) se evapora y subsecuentemente se recondensa como gotas y material incombustible, usualmente forma parte del humo que se desprende durante y después de la combustión. En este sentido, las fuentes de partículas en ambientes urbanos pueden ser automóviles, autobuses, barcos, camiones de carga y equipo de construcción, así como hornos, plantas generadoras de energía e industrias. Adicionalmente, se presentan en la atmósfera procesos y reacciones químicas de coagulación y condensación entre óxidos de nitrógeno, bióxido de azufre y otras moléculas reactivas formando las partículas secundarias, mencionadas previamente [11].

20

### <span id="page-21-0"></span>**2.2 Efectos de la contaminación del aire**

La preocupación de la contaminación de aire es esencialmente el reflejo de la evidencia acumulada de que los contaminantes producen efectos adversos en la salud y al bienestar de los seres humanos. Otros efectos investigados establecen que los contaminantes afectan la salud de humanos, animales, dañan la vegetación y los materiales, reducen la visibilidad y la radiación solar y afectan el tiempo meteorológico y el clima. Aunque muchos de los efectos son directos, específicos y medibles, como son los daños en la vegetación y materiales, y la reducción en la visibilidad, muchos otros efectos son indirectos y más difíciles de medir, como los efectos en los seres humanos y en los animales. A continuación se describirán brevemente los efectos en la salud humana. Para profundizar sobre los demás efectos producidos por la contaminación del aire, refiérase a [2].

## <span id="page-21-1"></span>**2.2.1 Efectos en la salud humana**

La liberación accidental de gases tóxicos y venenosos de la ruptura de tanques de almacenamiento y otros accidentes industriales son incidentes extremos de contaminación del aire que pueden matar a numerosas personas y animales en la vecindad del accidente. El peor desastre de contaminación del aire industrial de este tipo ocurrió en 1986 en el poblado de Bhopal, India, en donde se liberó un gas pesado y venenoso (isocianato de metilo) de una planta de fertilizantes bajo condiciones de una fuerte inversión nocturna que viajó en los alrededores del área residencial y mató a más de 3 000 personas y 17 000 personas quedaron permanentemente discapacitadas [12].

Además de los incidentes extremos, se han presentado también los episodios extremos de contaminación del aire, durante los cuales las concentraciones de los contaminantes del aire, en particular en áreas urbanas industriales, han alcanzado niveles excesivamente altos por periodos de varias horas hasta varios días, que han causado una enorme incomodidad, enfermedades e incluso muertes entre la fracción vulnerable de la población (niños, ancianos y enfermos). Algunos de los ejemplos de episodios de extrema contaminación más conocidos y mejor documentados ocurrieron en: Valle de Meuse, Bélgica, en 1930; Donora, Pensilvania, en 1948; Poza Rica, México, en 1950; Londres, Inglaterra, en 1950; y Nueva York, Estados Unidos de América, en 1966 [2].

El episodio sucedido en Poza Rica, Veracruz comenzó cuando una refinería de gas natural descargó inadvertidamente ácido sulfhídrico en el aire, dando como resultado la muerte de 22 personas y más de 300 casos de enfermedades relacionadas con la irritación de las vías respiratorias y trastornos del sistema nervioso [12].

En cada uno de estos episodios, las inversiones térmicas prevalecientes y la ausencia de viento o vientos débiles fueron responsables de la pobre dispersión atmosférica de las emisiones de la gran industria no regulada y la contaminación del aire urbana [2].

De estos episodios registrados de contaminación del aire, es claro que la exposición aguda a concentraciones relativamente altas de éstos, incluso en periodos de tiempo cortos, pueden resultar en muerte y enfermedad. Estas condiciones de exposición aguda, hoy en día son raras debido a los programas de control de la contaminación del aire implementado en la mayoría de los países desarrollados, pero los habitantes de las megaciudades industriales de países en desarrollo, como México, Grecia, India y China todavía sufren ocasionalmente condiciones de exposición aguda y crónica.

La exposición crónica por su parte, se define como la exposición a largo plazo (ej. toda una vida) a niveles de contaminación del aire comúnmente encontrados en un complejo industrial-urbano. La exposición a concentraciones ambientales bajas de contaminación durante largos periodos no puede causar enfermedad o muerte atribuible únicamente al efecto de los contaminantes por sí sola, pero esta exposición tiene implicaciones en muchos otros efectos adversos en la salud, como enfermedades cardiovasculares y respiratorias; irritación de ojos, nariz y garganta; agravamiento de una enfermedad existente, como el asma; y el detrimento en el desempeño de las actividades atléticas y laborales.

Los efectos en la salud de varios contaminantes del aire se han estudiado siguiendo principalmente dos enfoques diferentes: epidemiológico y toxicológico.

Los estudios epidemiológicos constituyen la fuente más importante de información sobre riesgos a los seres humanos. Tales estudios se basan en la incidencia de enfermedades en poblaciones humanas para evaluar la relación estadística entre exposición y cambios en salud proveniente del análisis de datos de una comunidad en general o de un grupo enfermo. Estos estudios son útiles para identificar tanto efectos crónicos como efectos agudos de la contaminación en la salud humana. Una de las mayores debilidades en la evidencia epidemiológica es la existencia de factores de confusión; estos pueden ser cualquier variable que esté relacionado con el contaminante en cuestión pero que también está independientemente relacionado con el cambio en la salud.

Un factor de confusión puede ser, por ejemplo, el tabaquismo en una población en la que se traten de evaluar los efectos por exposición al monóxido de carbono proveniente de la emisión de vehículos automotores, puesto que fumar es también una fuente de exposición a este contaminante. Otras incertidumbres involucradas con estudios epidemiológicos incluyen la medición inadecuada de la exposición, la poca representatividad de la población estudiada y las dificultades en la interpretación de los efectos de pequeña magnitud [13].

Los estudios toxicológicos por su parte, proporcionan evidencia científica para predecir los efectos adversos a la salud de exposiciones a sustancias tóxicas provenientes de pruebas de laboratorio realizadas frecuentemente en animales o sistemas celulares más simples, pero a veces también en humanos. Para determinar la toxicidad de una sustancia se administran dosis variadas al sujeto, (la dosis está en función de la concentración y de la duración de la exposición). Diferentes respuestas pueden ocurrir cuando la misma dosis de una sustancia tóxica es administrada en diferente concentración y diferente duración de la exposición.

En el caso de que la respuesta incremental de la concentración no sea lineal, la extrapolación a exposiciones de largo plazo y a bajos niveles de concentración no es fácil de hacer, aún es más incierta la extrapolación de la respuesta animal a los efectos en la salud del humano. A pesar de que la toxicología da información útil acerca de los mecanismos biológicos de las enfermedades, no proporciona una idea clara de la respuesta en poblaciones humanas a niveles ambientales de exposición [13].

Con base en lo anterior, los estudios de efectos en la salud han identificado un gran número de efectos adversos asociados con los contaminantes del aire comúnmente encontrados en áreas urbanas industrializadas. Por ejemplo, la irritación de ojos usualmente se asocia con concentraciones altas de oxidantes fotoquímicos, como el nitrato de peroxiacilo (PAN), la acroleína, el formaldehído y otros hidrocarburos oxigenados, aldehídos y partículas. Asimismo enfermedades respiratorias, como bronquitis crónica, enfisema pulmonar, cáncer de pulmón, asma bronquial e infecciones respiratorias, son otros peligros comunes de la salud asociados a la contaminación del aire.

23

Estudios epidemiológicos muestran que la exposición a partículas finas está asociada con el incremento en la ocurrencia de enfermedades respiratorias y bronquitis crónica, disminución en la función pulmonar e incremento en la tasa de mortalidad [14]. Asimismo, los óxidos de azufre (SOx) han sido relacionados con bronquitis crónica y otros estudios muestran evidencia que relaciona los contaminantes del aire en el ambiente con enfisema pulmonar. Por otra parte, algunos estudios en animales sugieren que la exposición crónica a  $NO<sub>2</sub>$  puede iniciar este tipo de enfermedades del pulmón.

Finalmente, la Organización Mundial de la Salud (OMS) ha publicado los siguientes hechos básicos sobre la calidad del aire y salud [15]:

- La contaminación atmosférica constituye un riesgo medioambiental para la salud y se estima que causa alrededor de dos millones de muertes prematuras al año en todo el mundo.
- La exposición a los contaminantes atmosféricos se halla fuera del control de los individuos y exige la actuación de las autoridades a escala nacional, regional e incluso internacional.
- Las Directrices sobre Calidad del Aire de la OMS constituyen el análisis más consensuado y actualizado sobre los efectos de la contaminación en la salud, y en él se recogen los parámetros de calidad del aire que se recomiendan para reducir de modo significativo los riesgos sanitarios.
- La OMS estima que si la contaminación por partículas en suspensión (PM<sub>10</sub>) se reduce de 70 a 20 microgramos por metro cúbico, pueden evitarse el 15% de las muertes relacionadas con la calidad del aire.
- Si se reduce el nivel de contaminación atmosférica, puede descender la carga de la morbilidad causada por infecciones respiratorias, cardiopatías y cáncer de pulmón.
- En las Directrices de la OMS se han incluido una serie de objetivos provisionales para fomentar la reducción gradual de emisiones mientras se ponen en marcha políticas para reducir la contaminación en aquellos países donde todavía se registran niveles de contaminación muy elevados. Las metas provisionales son: un máximo de tres días al año con hasta 150 microgramos de PM10 por metro cúbico (para picos de contaminación de corta duración) y 70 microgramos por metro cúbico para exposiciones a  $PM_{10}$  de larga duración.
- Más de la mitad de la carga que supone la contaminación atmosférica para la salud humana recae sobre las personas de los países en desarrollo. En diversas ciudades, los niveles promedio anuales de PM<sub>10</sub> (cuya principal fuente de origen es la combustión de fósiles y otros tipos de carburantes) exceden los 70 microgramos por metro cúbico. Las Directrices indican que, para prevenir los daños a

la salud, esos niveles deben situarse por debajo de los 20 microgramos por metro cúbico como media anual.

#### <span id="page-26-0"></span>**2.2.2 Regulación y control de la contaminación del aire**

Los efectos en la salud humana y en el ambiente por la contaminación del aire se han usado para justificar su control y regulación a través de la legislación. Las leyes y las normas creadas para el control de la contaminación del aire constituyen la base fundamental de la moderna gestión de la calidad del aire.

Las primeras aproximaciones para el control de la contaminación del aire se centraban en el control de las emisiones de las grandes fábricas, pero éstas obedecían a conflictos creados por los residentes vecinos a éstas. Por tanto esto controles respondían a litigios locales entre las empresas y las personas afectados por los daños o molestias ocasionados por la actividad de las mismas, y no a la intervención del gobierno. Sin embargo, estos primeros acercamientos al control de la contaminación del aire actualmente no responden a las necesidades de las sociedades desarrolladas para controlar este problema.

La estrategia más efectiva para abatir la contaminación del aire estriba en la emisión de leyes y normas con el objetivo específico de reducir las emisiones y mejorar la calidad del aire. Estas estrategias incluyen: normas de emisión de fuentes específicas, aplicación de impuestos, planeación del uso del suelo, normas fundamentadas en el análisis costo-beneficio y normas de calidad del aire basadas en el bienestar y en la salud humana [16].

## <span id="page-26-1"></span>2.2.2.1 Desarrollo histórico en México

En México, antes de los años setenta prácticamente no se aplicaba ningún criterio ambiental para el desarrollo de la industria, a pesar de los crecientes impactos en la calidad del aire y en la generación de residuos. Es a partir de 1971, con la publicación de la primera *Ley Federal para Prevenir y Controlar la Contaminación,* que el gobierno mexicano comienza a incorporar instrumentos de regulación ambiental. Dicha regulación ambiental ha evolucionado para constituir hoy un complejo sistema de normas, reglamentos, acuerdos y convenios que enmarcan los principios del desarrollo sostenible a fin de proteger el ambiente y la salud humana.

Posteriormente, en 1988 se aprueba la Ley General de Equilibrio Ecológico y Protección al ambiente (LGEEPA) de orden federal, la cual sufre modificaciones y en 1996 se publica en Diario Oficial de la Federación. Esta versión incorpora elementos orientados al desarrollo sostenible, como la promoción de incentivos fiscales y económicos a la industria que contamine menos, la incorporación de criterios de responsabilidad ("el que contamina paga") y la prevención de la contaminación. Asimismo ofrece el marco legislativo para la promoción de la prevención y el control de la contaminación del aire, agua y suelo, entre otros. Para ello, se plantearon diversas herramientas de política ambiental, entre estas, la publicación de normas oficiales mexicanas en materia ambiental y, en últimas fechas, la herramienta de evaluación de riesgos [17].

Acorde al interés de este estudio, a continuación se describirán las normas vigentes relacionadas con la regulación de las fuentes fijas y los combustibles y al término de éstas, se describirá en qué consiste la evaluación de riesgos.

### <span id="page-27-0"></span>2.2.2.2 Normas de emisión

Las Normas Oficiales Mexicanas en materia ambiental tienen su origen en las normas técnicas ecológicas y su desarrollo ha sido consecuencia, por un lado, de la evolución que ha tenido la normalización a nivel nacional y, por el otro, de los cambios experimentados en la forma de abordar los problemas ambientales [18].

En materia de emisiones a la atmósfera las normas de mayor relevancia en el control de las emisiones de las fuentes fijas son la NOM-085-SEMARNAT-1994 y de manera indirecta la NOM-086-SEMARNAT-SENER-SCFI-2005. La NOM-085 aplica para fuentes fijas que utilizan combustibles fósiles sólidos, líquidos o gaseosos o cualquiera de sus combinaciones y establece los niveles máximos permisibles de emisión a la atmósfera de humos, partículas suspendidas totales, bióxido de azufre y óxidos de nitrógeno. Por su parte, la NOM-086 establece las especificaciones de los combustibles fósiles para la protección ambiental, la cual ha tenido varias reformas entre las que destacan el establecimiento de los niveles máximos permisibles en peso de azufre en los combustibles utilizados en el país. Por lo tanto, estas dos normas están estrechamente relacionadas dado que la emisión de contaminantes con azufre, por ejemplo, está en función de la calidad de los combustibles, es decir de la cantidad de azufre presente en éstos [19] [20].

### <span id="page-28-0"></span>2.2.2.3 Normas de calidad del aire

Con el fin de evaluar el estado que guarda la calidad del aire es necesario llevar a cabo la medición de las concentraciones de los contaminantes y compararlas con las normas para la protección de la salud.

En México se miden y se norman los siguientes contaminantes atmosféricos: bióxido de azufre (SO<sub>2</sub>), monóxido de carbono (CO), bióxido de nitrógeno (NO<sub>2</sub>), ozono (O<sub>3</sub>), partículas suspendidas totales (PST), partículas menores a 10 micrómetros de diámetro (PM<sub>10</sub>) y partículas menores a 2.5 micrómetros  $(PM<sub>2.5</sub>)$ . Para cada uno de estos contaminantes se cuenta con un estándar o norma de calidad del aire (ver, Cuadro 2). Las normas de calidad del aire establecen las concentraciones máximas de contaminantes en el ambiente que no debieran sobrepasarse más de una vez por año, para que pueda garantizarse que se protege adecuadamente la salud de la población, inclusive la de los grupos más susceptibles como los niños, los ancianos y las personas con enfermedades respiratorias crónicas, entre otros [21].

<span id="page-28-1"></span>

|                                                               | Valores límite                                                                                    |                                       |                                                              |                                                |  |
|---------------------------------------------------------------|---------------------------------------------------------------------------------------------------|---------------------------------------|--------------------------------------------------------------|------------------------------------------------|--|
|                                                               | Exposición aguda                                                                                  |                                       | Exposición crónica                                           | Normas                                         |  |
| Partículas<br>suspendidas<br>totales PST                      | Concentración<br>tiempo<br>у<br>promedio<br>210<br>$\mu$ g/m <sup>3</sup><br>$(24 \text{ horas})$ | Frecuencia<br>máxima<br>aceptable     | Concentración<br>tiempo<br>y<br>promedio                     | Oficiales<br><b>Mexicanas</b>                  |  |
| Partículas menores de 10<br>micrómetros (PM <sub>10</sub> )   | 120<br>$\mu$ g/m <sup>3</sup><br>(24 horas) <sup>e</sup>                                          | 2% de veces en<br>un año              | 50 $\mu$ g/m <sup>3</sup><br>(promedio<br>aritmético anual)f | Modificación a<br>la<br>NOM-025-SSA1-<br>1993c |  |
| Partículas menores de 2.5<br>micrómetros (PM <sub>2.5</sub> ) | $\mu$ g/m <sup>3</sup><br>65<br>(24 horas) <sup>e</sup>                                           | 2% de veces en<br>un año              | 15 $\mu$ g/m <sup>3</sup><br>(promedio<br>aritmético anual)f |                                                |  |
| Ozono $(O_3)$                                                 | 0.11<br>ppm<br>(1)<br>hora)<br>$(216 \mu g/m^3)$<br>0.08<br>ppm<br>(8 horas) d                    | No se permite<br>4 veces en un<br>año |                                                              | Modificación a<br>la<br>NOM-020-SSA1-<br>1993b |  |
| Monóxido de carbono (CO)                                      | 11<br>ppm<br>(8<br>horas)<br>$(12595 \,\mu g/m^3)$                                                | 1 yez al año                          |                                                              | NOM-021-SSA1-<br>1993a                         |  |
| Bióxido de azufre (SO <sub>2</sub> )                          | 0.13<br>ppm<br>(24)<br>horas)<br>$(341 \,\mu g/m^3)$                                              | 1 vez al año                          | 0.03<br>ppm<br>(promedio<br>aritmético anual)                | NOM-022-SSA1-<br>1993a                         |  |
| Bióxido de nitrógeno (NO2)                                    | 0.21<br>ppm<br>(1)<br>hora)<br>$(395 \,\mu g/m^3)$                                                | 1 vez al año                          |                                                              | NOM-023-SSA1-<br>1993a                         |  |

**Cuadro** 2. **Valores normados para los contaminantes del aire en México** 

<sup>a</sup> Diario Oficial de la Federación del 23 de diciembre de 1994.

<sup>b</sup> Diario Oficial de la Federación del 30 de octubre de 2002.

 $^c$  Diario Oficial de la Federación del 26 de septiembre de 2005, entro en vigor a partir del 26 de noviembre de 2005.

<sup>d</sup> La concentración del promedio de ocho horas de ozono como contaminante atmosférico en un sitio de monitoreo, debe ser menor o igual a 0.080 ppm, tomado como el quinto máximo, en un periodo de un año, calculado como se indica en la NOM <sup>e</sup> Un sitio cumple con la norma para el promedio de 24 horas cuando el valor del percentil 98 calculado como se indica en la NOM es menor o igual al valor indicado.

<sup>f</sup> Un sitio cumple con la norma anual, cuando el promedio anual de los valores diarios calculado como se indica en la NOM es menor o igual al valor indicado.

## <span id="page-30-0"></span>**2.3 Modelos de dispersión de contaminantes del aire**

Un modelo matemático es un esquema teórico de un sistema o de una realidad compleja que se elabora para facilitar su comprensión y el estudio de su comportamiento [22]. Los modelos matemáticos de dispersión del aire simulan los procesos de emisión, transporte, y remoción –y en algunos casos también la transformación química- que influyen en la distribución de los contaminantes cuando se liberan en la atmósfera, y que dan como resultado la estimación de sus concentraciones en sitios de interés específicos.

Los modelos de contaminantes del aire son herramientas que se utilizan para evaluar el cumplimiento de la regulación ambiental, llevar a cabo la planeación ambiental para reducir los niveles de los contaminantes atmosféricos y también para el desarrollo de nuevos conocimientos en el tema.

Por ejemplo, en el ámbito de la regulación y planeación ambiental los modelos se utilizan frecuentemente para:

- a) Evaluar la efectividad de una propuesta de política ambiental para reducir los contaminantes del aire.
- b) Valorar si las emisiones de una fuente en particular cumple o no con las normas de calidad del aire o cuál es la magnitud de su contribución a las concentraciones ambientales.
- c) Evaluar la pertinencia de la instalación de una nueva industria en una región, en función de su impacto en los alrededores.
- d) Ayudar en el diseño de redes de monitoreo de calidad del aire que permiten identificar los gradientes de concentración de los contaminantes en la región.
- e) Identificar las fuentes de emisión que contribuyen mayoritariamente al problema de contaminación del aire de una región, estableciendo relaciones de fuente-receptor.
- f) Predecir episodios de contaminación aguda, con el propósito de definir las estrategias de intervención inmediata (sistemas de alarma y de comunicación oportuna así como la reducción temporal de las emisiones de las fuentes más importantes de la región), para evitar en lo posible una mayor exposición de la población.

Los modelos también tienen utilidad en temas académicos y de investigación, entre los que se encuentran:

- a) Estimar la influencia de los factores geofísicos en la dispersión (por ejemplo, la topografía, los cuerpos de agua y el uso de suelo).
- b) Simular la dispersión de derrames o fugas de sustancias peligrosas mediante la realización de experimentos en "laboratorios numéricos" que de otro modo podrían resultar muy costosos.
- c) Planear el manejo de eventos anómalos o indeseables, tales como la liberación accidental de sustancias peligrosas.
- d) Evaluar los efectos producidos en la salud humana y en el ambiente por la presencia de los contaminantes del aire.

De los usos descritos anteriormente, la estimación de las concentraciones ambientales de los contaminantes del aire con el propósito de evaluar los efectos en la salud humana ha cobrado especial importancia en años recientes como lo demuestran estudios realizados en países, como Finlandia, Nueva Zelanda, Estados Unidos, Australia, Dinamarca, Inglaterra y recientemente en México, entre otros [2].

### <span id="page-31-0"></span>**2.3.1 Clasificación de los modelos de dispersión**

Actualmente existe una gran variedad de modelos disponibles para simular la dispersión de los contaminantes y en consecuencia diferentes autores e instituciones han propuesto diversas clasificaciones. Para fines prácticos del presente trabajo se describirá la propuesta de clasificación de la Agencia de Protección Ambiental de los Estados Unidos (USEPA) porque presenta un enfoque basado en el uso de los modelos que resulta más acorde al desarrollo de este trabajo (ver, Figura 1). Adicionalmente, en el anexo A, se describen dos clasificaciones propuestas por la Agencia Ambiental Europea y Zannetti (1990).

La USEPA clasifica a los modelos de dispersión junto con los fotoquímicos y los de receptores dentro del grupo de modelos conocidos comúnmente como modelos de calidad del aire. Se define a los primeros como aquellos que se utilizan normalmente para otorgar permisos de construcción y de operación de nuevas instalaciones industriales, y que estiman la concentración de los contaminantes en receptores específicos a nivel de superficie en los alrededores de una fuente de emisión [23].

31

De acuerdo con la USEPA los modelos de dispersión se dividen en dos grupos conforme a su nivel de refinamiento para simular la dispersión de los contaminantes atmosféricos, así como la cantidad y especificidad de la información que requieren. El primer nivel incluye a los modelos exploratorios que usan una técnica de estimación relativamente simple y rápida que utilizan datos generales de la fuente (como, el volumen de emisiones, las características físicas de la chimenea, etc.) y un conjunto de parámetros meteorológicos por defecto que pueden simular las peores condiciones meteorológicas para la dispersión, por lo tanto pueden proporcionar concentraciones sobreestimados de fuente o categoría de emisión para determinar su impacto al compararlas con los valores en la las normas de calidad del aire. Cuando una fuente no contribuye significativamente a incrementar las concentraciones ambientales de los contaminantes atmosféricos se termina el procedimiento exploratorio.

Por el contrario, cuando la fuente eleva los niveles de contaminación por arriba de los valores normados se sugiere utilizar los modelos detallados que utilizan algoritmos más sofisticados para modelar los procesos dispersión y por lo tanto demandan una mayor cantidad de información específica de la fuente, así como la meteorología de la región, a fin de evaluar con mayor precisión su impacto.

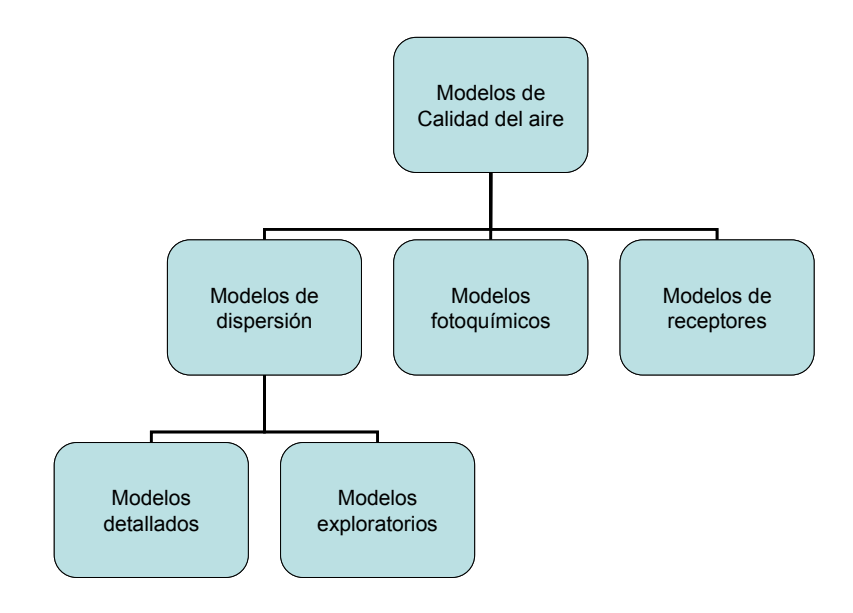

<span id="page-32-0"></span>**Figura 1. Clasificación de los modelos de calidad del aire de acuerdo con la USEPA** 

### <span id="page-33-0"></span>2.3.1.1 Datos de entrada de los modelos de contaminantes del aire

Independientemente de su clasificación, los modelos de contaminantes del aire persiguen un mismo objetivo que es predecir las concentraciones de contaminantes en una región específica. Para tal fin estos modelos requieren información meteorológica y de emisiones. Para el caso específico de las fuentes puntuales también se necesita conocer las características físicas de la chimenea y las condiciones termodinámicas de la salida de los gases por la chimenea.

La meteorología es un dato fundamental para estimar la dispersión de los contaminantes porque es el factor primario que determina el efecto de dilución en la atmósfera. La concentración de contaminantes a nivel de piso es esencialmente controlada por dos elementos meteorológicos: la dirección y velocidad del viento (para el transporte por advección), la turbulencia y la altura de mezclado de la capa más cercana a la superficie (para la difusión turbulenta).

Los datos requeridos en un modelo exploratorio, como por ejemplo el modelo de dispersión Gaussiana de estado estacionario, en comparación con un modelo de dispersión detallada, varían considerablemente. Los datos requeridos por los modelos de estado estacionario son de una sola estación meteorológica, por lo tanto asumen que estos datos pueden ser aplicados a toda la extensión del dominio de modelación y que las condiciones no varían con la altura.

Por su parte los modelos de dispersión detallados, incluyendo los *PUFF*, permiten que las condiciones meteorológicas varíen a través del dominio de modelación y en la altura y es por ello que requieren de mucho más datos meteorológicos. Sin embargo, la carencia de datos meteorológicos en las regiones de interés plantea la necesidad de utilizar un modelo meteorológico para predecir y proporcionar las variables meteorológicas en los sitios donde la información no está disponible; por lo tanto se debe entender que los resultados serán aproximados y con limitaciones.

En general los modelos de dispersión detallados se auxilian de un pre-procesador de datos meteorológicos (modelos meteorológicos de diagnóstico o datos de salida de un modelo meteorológico de pronóstico, o ambos) para este análisis. Cabe aclarar que los modelos meteorológicos se pueden dividir en tres categorías: de diagnóstico, de pronóstico e híbridos. Los primeros son modelos de interpolación que analizan observaciones meteorológicas registradas en estaciones meteorológicas y

33

están limitados por la disponibilidad de observaciones, la complejidad del terreno y la formulación física aplicada (conservación de masa). Los modelos de pronóstico o modelos dinámicos, integran todas las ecuaciones primitivas de la física atmosférica (una variante del sistema de Navier-Stokes) en un sistema coordenado discreto. Por último, los modelos híbridos son un desarrollo de los modelos dinámicos con la capacidad de asimilar datos observados durante la simulación, estos modelos son conocidos también como modelos de pronóstico con asimilación de datos y modifican las ecuaciones primitivas para hacer tender la solución a las observaciones [24].

En el caso de los datos de las emisiones que provienen de las fuentes fijas se prefiere la medición directa para conocer con precisión el tipo y la cantidad de emisiones contaminantes de una fuente determinada. Asimismo, el contar con mediciones de las concentraciones de contaminantes,- por ejemplo, cada hora permite utilizarlas para calcular las emisiones totales del contaminante por hora y así obtener un inventario de emisiones de alta resolución temporal, que refleje la variación de las emisiones a lo largo de un día, un mes o un año.

Sin embargo, en la mayoría de los casos de estudio se tiene que recurrir a métodos indirectos para la estimación de las emisiones utilizando factores de emisión; estos son valores representativos con los que se relaciona la cantidad emitida de un contaminante con la actividad del equipo asociada con dicha emisión y se expresan normalmente como un cociente entre la masa del contaminante emitido y el peso, volumen, distancia o duración de la actividad que provoca la emisión (por ejemplo, kg de partículas emitidas por cada tonelada de carbón que se ha utilizado, etc.). La ecuación general para calcular emisiones en función de factores de emisión es la siguiente:

> $E_i = FE_i \cdot DA$  **Ecuación 1**

donde:

 $E_i$ es la emisión del contaminante i (kg/hr, kg/año, lb/hr, lb/año, etc.),

*FE<sup>i</sup>* es el factor de emisión del contaminante i (kg/m<sup>3</sup> combustible, lb/ft<sup>3</sup> combustible, etc.) y *DA* es el dato de actividad, por ejemplo se puede referir al consumo de combustible (m<sup>3</sup> de combustóleo/hr, ft<sup>3</sup> de gas natural/año, etc.)

Por lo tanto, es posible estimar las emisiones anuales de un contaminante generado por combustión al multiplicar la cantidad de combustible consumido anualmente en una instalación determinada por el factor de emisión respectivo. Sin embargo, el uso de factores de emisión introduce incertidumbre debido a las variaciones en las características de operación de las fuentes, en los procesos de emisión, en la composición del combustible y en la información utilizada para determinar el factor de emisión.

## <span id="page-35-0"></span>2.3.1.2 Incertidumbre de los modelos de contaminantes del aire

Es importante decir que las concentraciones estimadas de los modelos tendrán incertidumbre y error, cuya magnitud variará en función de las suposiciones y simplificaciones realizadas en el desarrollo de las formulaciones matemáticas (que describen los procesos de la emisión, el transporte y la dispersión), asimismo de la calidad de los insumos, es decir de los errores asociados a los equipos de medición de los datos meteorológicos y de emisiones.

De acuerdo con la Sociedad Meteorológica Americana [2], la incertidumbre en la estimación de las concentraciones de un modelo puede llegar a ser del 20 a 40% en el caso de fuentes elevadas en condiciones ideales, pero cuando el modelo se aplica en situaciones más reales con insumos propensos a tener error, la incertidumbre de los resultados de modelo pueden llegar a variar en un factor de dos. También cabe mencionar que si se selecciona de manera adecuada el modelo de contaminantes del aire, conforme a los objetivos del estudio y a las condiciones fisiográficas de la zona de estudio se podría reducir en gran media la incertidumbre y el error asociado al modelo. Por tanto al seleccionar un modelo de contaminantes del aire es importante considerar tanto el tipo de aplicación como las limitaciones de modelo, asimismo se debe tomar en cuenta la incertidumbre del mismo para un adecuado análisis e interpretación de sus resultados.

Para cuantificar la incertidumbre de un modelo se acostumbra comparar los resultados del modelo con observaciones, en el caso de que estas observaciones se dispongan en la región de estudio. Por lo anterior, los datos de monitoreo son necesarios para calibrar y en alguna media validar los resultados de éstos modelos siempre y cuando de apliquen correctamente. No obstante, para el caso en el cual se carecen de datos medidos en la región de estudio se recomienda realizar un análisis de sensibilidad para identificar cuáles insumos y procesos poseen gran influencia en los resultados del modelo y en qué magnitud [25], además los resultados de estos análisis sirven para que posteriores usuarios de modelos tengan cautela al obtener estos insumos y aplicar estos procesos en sus estudios.
Si bien la aplicación de modelos de contaminantes del aire proporcionan resultados que tienen incertidumbre intrínseca, la utilización de los modelos de contaminantes del aire ha crecido significativamente debido al desarrollo de equipos de cómputo con mayores capacidades de procesamiento y almacenamiento de información, lo cual ha permitido incorporar rutinas de cálculo más complejas que describen con mayor precisión los procesos que determinan la dispersión y transformación de los contaminantes en la atmósfera y de este modo ofrecen un mejor desempeño y una mayor confianza en sus resultados.

#### **2.3.2 Elementos y procesos de la contaminación del aire**

Como antecedente se presentan en esta sección los elementos y procesos que intervienen en la contaminación del aire, antes de entrar de lleno a la descripción de las funciones fundamentales que describen matemáticamente el transporte y la dispersión de los contaminantes.

El fenómeno de la contaminación atmosférica posee esencialmente tres elementos que se deben considerar para su estudio:

- I. Las fuentes de emisión del contaminante de interés, caracterizada por su tasa de emisión,
- II. el medio de transporte y de transformación física y química (atmósfera) y
- III. el medio receptor.

Es en el medio de transporte y de transformación, donde la mezcla de los contaminantes primarios y secundarios se dispersan generando impactos locales (smog fotoquímico), regionales (lluvia ácida), o incluso planetarios (destrucción de la capa de ozono).

De lo anterior se desprende que si se desea entender y, en alguna medida, modelar y predecir el transporte y la dispersión de los contaminantes emitidos a la atmósfera, es necesario comprender los procesos básicos que influyen en su movimiento, así como las escalas espacial y temporal en que estos se registran. Ambos aspectos se describen a continuación.

#### 2.3.2.1 Procesos atmosféricos en el movimiento de los contaminantes del aire

La dispersión en la atmósfera de las emisiones que proceden de las chimeneas (fuentes puntuales), es un fenómeno complejo, ya que depende de varios factores correlacionados como son: la naturaleza física y química de las sustancias emitidas, las características meteorológicas de la región, la ubicación de la(s) chimenea(s) con respecto a la dirección del viento, la tasa de emisión de cada fuente, y el tipo de terreno en la dirección del viento.

Por lo tanto al considerar un contaminante en la troposfera, se debe tomar en cuenta que éste se dispersa fundamentalmente por:

- *Transporte por advección.* Desplazamiento horizontal de la masa contaminante incorporada el movimiento dominante de la masa de aire (esencialmente por el flujo del viento). La advección se expresa matemáticamente como  $\,\overline{U}\cdot\overline{\nabla} C$  , el producto escalar del vector velocidad por el gradiente de la propiedad, en este caso de la concentración del contaminante.
- *Transporte por convección.* Desplazamiento vertical de la masa contaminante incorporada al movimiento dominante de la masa de aire. De este proceso se distinguen dos mecanismos de convección, uno térmico originado por el gradiente de temperaturas vertical de la atmósfera, y el otro mecánico, dominado por la resistencia que opone el aire a fluir en superficies rugosas o abruptas. La convección térmica determina en gran medida el estado del movimiento vertical de la atmósfera que define el tipo de estabilidad atmosférica y la altura de la capa de mezcla, estos conceptos son descritos en el anexo C.
- *Difusión turbulenta.* Desplazamiento aleatorio de la masa contaminante debido a movimientos al azar de la masa de aire.

Adicionalmente, también se deberán considerar los mecanismos que producen o remueven a los contaminantes de la atmósfera que ocurren esencialmente por:

- *Sedimentación.* Remoción por la atracción gravitacional de la tierra, en el caso de las partículas debido a su tamaño.
- *Depositación seca.* Remoción de los contaminantes debido a su transporte hacia el suelo y la subsecuente absorción o adsorción en los materiales o en la superficie de la tierra.
- *Depositación húmeda.* Remoción del contaminante por su disolución en el agua (que puede ser de una nube, de la lluvia o de la nieve) y su posterior impacto en la superficie de la tierra.
- *Transformación química.* Remoción o producción de los contaminantes por su transformación en otra(s) especies químicas.

La remoción de los contaminantes, basados en los mecanismos descritos arriba, se lleva a cabo por procesos naturales de autolimpieza de la atmósfera. De los mecanismos descritos, la remoción húmeda es la más evidente porque se observa en las épocas de lluvia, cuando la caída de las gotas efectúa un lavado en la tropósfera y se reduce notablemente los niveles de contaminantes del aire.

Aunque la sedimentación y la depositación seca se pueden presentar de manera simultánea y remover tanto gases como partículas, la sedimentación frecuentemente se asocia con la remoción de las partículas y por lo general, si las partículas son de origen natural entonces tardan en depositarse en la superficie terrestre alrededor de un día; sin embargo, si son de origen antropogénico posiblemente son de menor tamaño (generalmente, menores a 2.5 µm), y tardan en depositarse por lo regular más de diez días. Si las partículas son de un diámetro del orden de 20μm o menores, tendrán una velocidad de sedimentación tan baja que se mueven esencialmente igual que el gas en el que están inmersas [26].

De acuerdo con lo anterior, los factores que determinan la importancia relativa del mecanismo por el cual se remueven los contaminantes del aire son: la naturaleza física del contaminante (gas o partícula), su reactividad química, su morfología, su solubilidad en el agua y las condiciones meteorológicas y del tipo de superficie de la región [27].

Otro aspecto importante a considerar en la dispersión de los contaminantes son las reacciones químicas que ocurren en la atmósfera, las cuales varían en complejidad dependiendo de las especies que coexisten en el espacio y en el tiempo y también de su reactividad. En ambientes urbanos hay una amplia variedad de fuentes de emisiones y por lo tanto también de especies químicas que coexisten y reaccionan para formar otros compuestos, que en muchas ocasiones son más dañinos a la salud que las especies de las cuales se formaron, como por ejemplo, la formación del ozono a partir de hidrocarburos y óxidos de nitrógeno en presencia de luz solar.

Por otra parte, en ambientes rurales las reacciones químicas que se llevan a cabo en la atmósfera son más simples, comparadas con las observadas en áreas urbanas, porque las especies presentes en atmósferas rurales son menos variadas que en las urbanas. En un ambiente rural el número de contaminantes del aire usualmente depende de la presencia y tipo de fuentes de emisión de contaminantes y de las características fisiográficas de la región.

#### *Reacciones de los óxidos de azufre y de nitrógeno en la atmósfera*

Conforme a los objetivos del presente estudio, se describirán brevemente las reacciones de los óxidos de azufre y nitrógeno en la atmósfera. La presencia de sulfatos y nitratos son de gran interés en ambientes rurales, debido a que la principal fuente de éstos es la quema de combustibles fósiles, que produce grandes volúmenes de óxidos de azufre (principalmente,  $SO<sub>2</sub>$ ) y óxidos de nitrógeno (principalmente  $NO<sub>2</sub>$ ). Dependiendo de las condiciones de la atmósfera, estos contaminantes pueden tener dos destinos (ver, Figura 2): si hay amoniaco suficiente para reaccionar con estos compuestos se producen sales de amonio, que pueden transformarse en aerosoles, considerados en el espectro de las partículas de la fracción fina. Si por el contrario la cantidad de amoniaco no es suficiente para agotar a los sulfatos y nitratos, entonces estos sulfatos quedan a expensas de ser atrapados por las nubes, en las que reaccionan con el agua y producen el ácido sulfúrico y nítrico que eventualmente cae en la superficie como lluvia ácida [28].

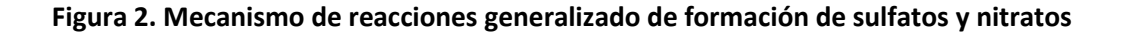

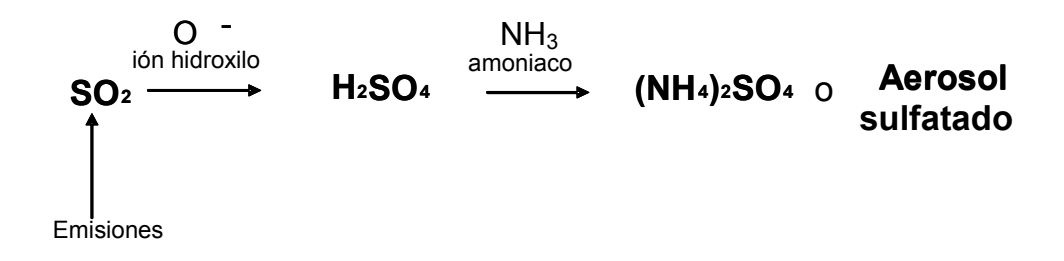

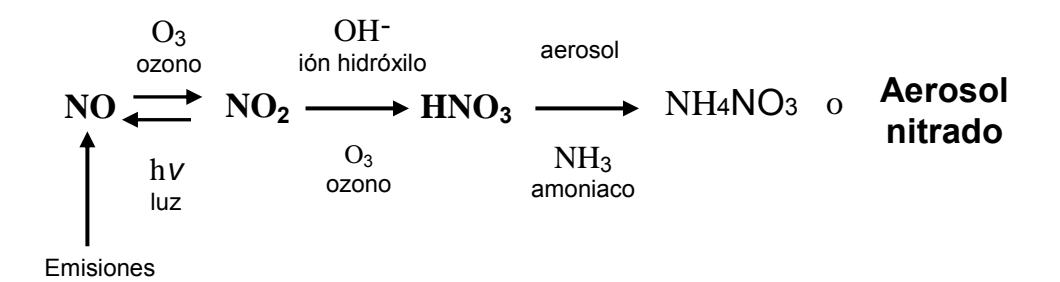

# 2.3.2.2 Escalas de movimiento

Los procesos de dispersión y remoción de los contaminantes del aire son influenciados por el movimiento atmosférico, específicamente de las masas de aire que suceden a diferentes escalas espaciales y temporales, por lo a continuación se describen su definición y clasificación.

Por lo general, dependiendo del autor que se consulte y del criterio que se utilice para definirlas, el número de escalas de movimiento en la atmósfera varía. Sin embargo, para efectos de este capítulo y considerando su simplicidad se referirá a las tres escalas de movimiento micro, meso y macro [2]

- Movimientos de micro-escala: son aquellos que pueden ocurrir en una escala espacial del orden de un par de kilómetros y en periodos de tiempo del orden de segundos a minutos, debido a la interacción de la atmósfera con la superficie subyacente. Ejemplos de eventos que ocurren en esta escala son los truenos, relámpagos y ráfagas de viento.
- Movimientos de meso-escala: tienen una influencia del orden de decenas de kilómetros y ocurren en periodos de unos minutos hasta varios días, tales como: islas de calor urbanas, brisas de tierra-mar, brisas de montaña-valle y tormentas eléctricas.
- Movimientos de macro-escala: abarcan la escala global y sinóptica, son por ejemplo: la circulación general de los vientos; los huracanes, los sistemas de alta presión (anticiclón) y baja de presión (ciclón); las corrientes de chorro, etc., que se desarrollan en una longitud de cientos a miles de kilómetros y pueden tener una duración de entre un par de días hasta semanas.

En el caso específico de los gases de combustión que se emiten a través de las chimeneas de las plantas industriales ó del escape de los automóviles, éstos son dispersados en primer lugar por los movimientos a micro-escala y subsecuentemente, su dispersión es influenciada por las circulaciones de meso-escala. Finalmente, los sistemas a macro-escala pueden afectar el transporte de los contaminantes a grandes distancias. [2].

## **2.3.3 Teorías de difusión atmosférica**

Frecuentemente, las emisiones de contaminantes en la atmósfera, tienen lugar en la capa de mezcla (porción de la atmósfera en donde existe un mezclado vigoroso) y en muchos casos esta capa corresponde a la capa de la atmósfera directamente en contacto con la superficie terrestre y es donde tienen lugar con mucha frecuencia movimientos turbulentos a causa de vórtices convectivos que se originan por la interacción del viento con la rugosidad de la superficie y el calentamiento de capas de aire superficiales. Estas turbulencias tienden a dispersar a los contaminantes y de esta forma los gases y las partículas pueden alcanzar mayores altitudes y alcanzar la troposfera libre [29].

Diversos modelos matemáticos usan la difusión turbulenta como el principal elemento de la dispersión de contaminantes. Existen dos enfoques matemáticos básicos para describir la dispersión de los contaminantes; estos son la aproximación Euleriana y la aproximación Lagrangiana. El enfoque euleriano toma volúmenes de control fijos en el espacio y convenientemente referidos a puntos perfectamente conocidos, y determinan que ocurre en su interior. Por el contrario, visto desde el enfoque lagrangiano, se sigue a un cierto número de volúmenes de control en función del campo de velocidades, estudiando lo que ocurre en su interior siguiendo sus movimientos.

La difusión turbulenta tiene que ver con el comportamiento individual de las partículas que se supone sigue fielmente un flujo de aire. En principio, son elementos diminutos trazadores del aire mismo. Por el carácter aleatorio inherente de los movimientos atmosféricos, no puede predecirse con exactitud la distribución de la concentración de partículas emitidas de una fuente. Aunque las ecuaciones básicas que describen la difusión turbulenta estén disponibles, no existe un solo modelo matemático que pueda usarse como un medio práctico para calcular las concentraciones en todas las condiciones.

Como se mencionó, existen dos alternativas básicas de consideración del problema de difusión turbulenta, los enfoques Euleriano y Lagrangiano. Cada enfoque tiene ciertas dificultades inherentes que imposibilitan una solución exacta de las concentraciones medias de las partículas en flujos turbulentos. Para propósitos prácticos del cálculo, se usan varias teorías para calcular las concentraciones de especies en régimen turbulento. Dos de ellas son la teoría K, basada en la ecuación de difusión, y la teoría estadística, basada en el comportamiento individual de las partículas en estado estacionario, en condiciones de turbulencia homogénea. El factor decisivo para juzgar la validez de una teoría para la difusión atmosférica es la comparación de sus predicciones con datos experimentales [29].

#### 2.3.3.1 Descripción del modelo Euleriano

Si se considera una diferencial de volumen fijo y se hace un balance de masa para cada especie contaminante en éste en función de los flujos de masa transportados por el viento, los flujos por difusión molecular, las emisiones y la transformación química (generación o destrucción), se obtienen las siguientes ecuaciones para  $\alpha = 1...N$ ,

$$
\frac{\partial C}{\partial t} + \nabla \cdot (\mathbf{U}C) = \nabla \cdot (D \nabla C) + R(c_1, ..., c_N, T) + S(\mathbf{r}, t)
$$
 **Equation 2**

donde

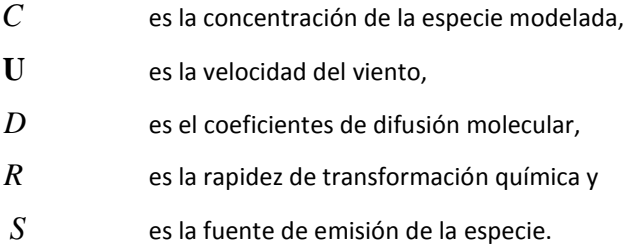

La velocidad  $\bf{U}$  es la suma de una componente determinística  $\overline{U}$  y una componente estocástica *U*' (responsable de la difusión turbulenta), por lo tanto la solución *C* de la Ecuación 2, es una variable aleatoria. Ya que no es posible medir  $U'$ , entonces en la práctica no es posible resolver la Ecuación 2 para encontrar C. Por esta razón, el siguiente paso en el modelo Euleriano es simplificar para alcanzar un modelo que involucre sólo promedios (modelo determinista).

Si se considera la ecuación de continuidad  $\nabla \cdot \mathbf{U} = 0$ , se promedia en la Ecuación 2, se desprecia la difusión molecular contra la turbulenta, y se sierra el problema de la turbulencia conforme a la K-Teoría:

$$
\langle U^{\prime} C \alpha^{\prime} \rangle = -K \nabla \langle C \alpha \rangle,
$$

entonces se llega al siguiente modelo determinista, para  $\alpha = 1...N$ 

$$
\frac{\partial \langle C \rangle}{\partial t} + \overline{U \cdot \nabla} C = \nabla \cdot K \nabla \langle C \rangle + R(\langle C_1 \rangle \dots \langle C_N \rangle, T) + S(\mathbf{r}, t)
$$
 **Ecuación 3**

Donde *K* es el tensor de difusividad turbulenta y *C* la concentración promedio de la especie. Algunas de las ventajas que presenta el modelo de la Ecuación 3 son:

- 1. Es posible aplicarlo con variabilidad de condiciones atmosféricas.
- 2. Las fuentes de emisión pueden ser de área o puntuales, y no-estacionarias.
- 3. Incluye reactividad de las especies contaminantes
- 4. Permite conocer la distribución de contaminantes en toda la región donde se aplica, y por tanto, realizar control sobre las tasas de emisión

Las desventajas en este modelo consisten en los siguientes:

- 1. Se requiere fijar condiciones de frontera consistentes con el fenómeno, los cual es un factor que influye los pronósticos de largo plazo.
- 2. La solución numérica requiere grandes recursos de cómputo y tiempo de ejecución.
- 3. Es difícil dar una aproximación buena numérica al término advectivo  $\overline{U\cdot\nabla}C$  , el cual está presente en cada una de las ecuaciones del sistema de la Ecuación 3.

Si se considera una diferencial de volumen que se *mueve* con el fluido, y se hace en éste un balance de masa, entonces se obtiene el siguiente modelo para la concentración media de una especie contaminante:

minante:  
\n
$$
\langle C(\mathbf{r}, t) \rangle = \int_{-\infty}^{\infty} \int_{-\infty}^{\infty} \int_{-\infty}^{\infty} Q(\mathbf{r}, t | \mathbf{r_0}, t_0) \langle C(\mathbf{r_0}t_0) \rangle d\mathbf{r_0}
$$
\n
$$
+ \int_{-\infty}^{\infty} \int_{-\infty}^{\infty} \int_{-\infty}^{\infty} \int_{t_0}^t Q(\mathbf{r}, t | \mathbf{r}', t') S(\mathbf{r}', t') dt' d\mathbf{r}'
$$
\nEcuación 4

Donde *Q* es la densidad de probabilidad de transición de masa. La primera integral representa las partículas<sup>1</sup> presentes al tiempo t<sub>0</sub> en el diferencial de volumen, y la segunda cuenta las partículas adicionadas por la fuente  $S$  en el trayecto de  $t^{'}$  a  $t$ .

Este modelo probabilístico puede ser resuelto por integración, sin embargo, en la práctica *Q* no se conoce (salvo para casos de trayectoria simples). Otra desventaja de esta formulación es que no incluye reactividad.

## 2.3.3.3 Descripción del modelo de dispersión gaussina

Ahora bien partiendo de la Ecuación 4 y considerando que la velocidad es independiente de la posición y sólo depende del tiempo, y asimimo su densidad de probabilidad se supone normal o Gaussiana.

$$
p(u) = \frac{1}{\sqrt{2\pi}\sigma_u} \exp\left\{\frac{(u-\overline{u})^2}{2\sigma_u^2}\right\}
$$

con la correlación

 $\overline{a}$ 

$$
\langle (u(t) - \overline{u})(u(\tau) - \overline{u}) \rangle = \sigma_u^2 \exp(-b|t - \tau|)
$$

<sup>1</sup> Cabe aclarar que las partículas referidas en este contexto representan unidades de masa teóricas de análisis, las cuales no tienen relación con las partículas contaminantes producto de las emisiones que se dispersan en la atmósfera.

Si la fuente es puntual con intensidad constante q, entonces la concentración promedio de estado estacionario que se obtiene integrando la Ecuación 4, con las condiciones descritas es:

$$
\langle C(x, y, z) \rangle = \frac{q}{2\pi \overline{u \sigma}_y \sigma_z} \exp \left\{ -\frac{y^2}{2\sigma_y^2} - \frac{z^2}{2\sigma_z^2} \right\}
$$
 **Equation 5**

Esto significa que la distribución de masa contaminante en un corte transversal a la dirección del viento *u* , satisface una distribución normal o Gaussiana. Esta conclusión ha sido parcialmente verificada por experimentación de campo para condiciones meteorológicas de turbulencia homogénea en tiempos mayores de una hora.

La Ecuación 5 recibe el nombre de modelo de la pluma Gaussiano y forma parte de la familia de los modelos de dispersión Gaussiana.

Las ventajas de los modelos de dispersión Gaussiana son las siguientes:

- 1. Son modelos simples que hacen predicciones en tiempos de cómputo relativamente cortos comparados con los modelos Eulerianos tridimensionales.
- 2. Se aplica para N fuentes con superposición.

Las desventajas de estos modelos consisten en:

- 3. Por lo general, es difícil incorporar la variabilidad de los parámetros meteorológicos, por lo cual, se aplican como modelos que aproximan el estado estacionario con condiciones de turbulencia homogénea.
- 4. Comúnmente, no se aplican en vientos débiles o mal definidos.
- 5. Muchos de ellos, no se aplican a sustancias reactivas o contaminantes secundarios.

Los primeros esfuerzos para modelar dispersión de contaminantes atmosféricos fueron aplicados a sustancias poco reactivas en tiempos cortos, como el bióxido de azufre y partículas (hollín, metales pesados). Sustancias que ya habían probado su peligrosidad en varias ciudades. Por esta razón, fueron los modelos de dispersión Gaussiana los primeros en aplicarse en la década de los años setenta, resultando útiles para algunas aplicaciones prácticas.

Es importante destacar que se puede llegar a los modelos de dispersión Gaussiana a través de la formulación Euleriana. Para esto basta reducir la Ecuación 3 a su estado estacionario para una velocidad constante que domina la difusión en esa dirección, sin considerar reactividad y tomando sólo una fuente puntual, entonces la solución que se obtiene es la Ecuación 5 [25].

Actualmente, los modelos de contaminantes del aire más comúnmente usados son los modelos de dispersión Gaussiana en estado estacionario, porque como se comentó son muy fáciles de usar y aunque algunos de ellos incorporan descripciones simples de los procesos de dispersión que no reflejan la realidad con tanta exactitud, este tipo de modelos proporciona resultados razonables cuando se usan apropiadamente.

Frecuentemente los modelos de dispersión Gaussiana se utilizan para explorar el impacto de las emisiones de fuentes de contaminantes bajo condiciones meteorológicas que originan las concertaciones modeladas más altas en la superficie, "la perores condiciones". Los modelos clasificados dentro del grupo de modelos exploratorios o simplificados, disponibles en la página de la USEPA son: SCREEN3, AERSCREEN, COMPLEX1, CTSCREEN, entre otros.

Por ejemplo el modelo SCREEN3 (Screening version of ISC3 model) es un modelo simple que estima la concentración de los contaminantes a nivel del suelo, utilizando datos de la fuente de emisión e información meteorológica. La información meteorológica puede provenir de datos observados en la región o usar los conjuntos de datos meteorológicos que contiene por defecto en el SCREEN3 cuya finalidad es producir diversos escenarios meteorológicos, combinando velocidades de viento y estabilidades atmosféricas, para producir las concentraciones máximas en superficie. Entre las principales suposiciones utilizadas en su formulación matemática es la

46

consideración de emisiones continuas, las especies contaminantes no se transforman, ni tampoco son removidas de la atmósfera a través de los mecanismos descritos anteriormente.

Estos modelos exploratorios constituyen la primera etapa de la evaluación del impacto de una a fuente puntual conforme con la guía de aplicación de modelos de dispersión de la USEPA [30], y de acuerdo la los resultados de estos se estima si sus emisiones contribuyen significativamente al deterioro atmosférico de la región de interés de acuerdo, usando de referencia generalmente las normas de calidad del aire y si así fuera se recomienda utilizar un modelo de dispersión detallado o sofisticado para evaluar con mayor precisión el impacto de la fuente de interés.

Es por ello que en décadas recientes el desarrollo de modelos de dispersión detallados ha tenido grandes avances al incorporar rutinas de cálculo que reflejan con mayor precisión los procesos de dispersión de los contaminantes que se observan en la realidad.

A diferencia de los modelos exploratorios, los modelos detallados incluyen módulos meteorológicos que utilizan tanto mediciones como datos predichos con otros modelos meteorológicos (de pronóstico, fundamentalmente), y con esta información se realizan interpolaciones que permiten generar campos de viento tridimensionales y campos bidimensionales de parámetros atmosféricos, necesarios para modelar la dispersión de contaminantes dependientes del tiempo. Asimismo poseen módulos que incluyen algoritmos utilizados para estimar los parámetros que describen la capa límite y que dan como resultado por ejemplo, campos bidimensionales de la altura de capa de mezcla, etc.

Dentro de este grupo de modelos recomendados para estudios de dispersión detallada de largo alcance se encuentra el sistema de modelado CALPUFF, el sistema de modelado AERMOD y otros que se encuentran también disponibles en página electrónica de la USEPA<sup>2</sup>. A continuación se describen las características principales del sistema de modelado CALPUFF así como las ventajas que ofrece frente a otros modelos de su categoría.

 $\overline{a}$ 

<sup>&</sup>lt;sup>2</sup> http://www.epa.gov/scram001/dispersion\_prefrec.htm

#### **2.4 Descripción del sistema de modelado CALPUFF**

Es sistema de modelado CALPUFF está integrado esencialmente por tres módulos: el modelo de diagnóstico meteorológico CALMET, el modelo de dispersión CALPUFF y el modelo de posprocesamiento CALPOST, la relación entre éstos se muestra en la [Figura 3](#page-49-0) así como su secuencia de ejecución. En dicha figura se observan también los insumos requeridos por el modelo CALMET y su programa pos-procesador PRTMET que extrae y procesa las salidas de CALMET para su visualización y análisis.

Como se observa en la [Figura 3,](#page-49-0) primero se ejecuta el modelo CALMET que procesa la información meteorológica, la cual puede provenir principalmente de dos vías: de datos registrados en estaciones de medición meteorológicas de superficie y de capas superiores (llamados *radiosondeos*), o de los datos se salida, en un formato de malla, de un modelo meteorológico de pronóstico como el MM5 (Mesoscale Model, versión 4 ó 5) o de ambos orígenes. También es este paso se incorpora la información geofísica del terreno del dominio de modelación, como la elevación, los parámetros de superficie y de uso de suelo, entre otros (ver la siguiente sección).

Una vez generada la información meteorológica en el dominio de modelación, esta se introduce a CALPUFF, además de los datos de la fuente emisora, que son básicamente: la tasa de emisión, los parámetros físicos de la chimenea y la ubicación de los receptores de interés. Finalmente modelada la dispersión de los contaminantes, se ejecuta el pos-procesador CALPOST para extraer las concentraciones modeladas en los receptores de interés y procesar los datos de salida de CALPUFF.

CALPOST tiene la capacidad de calcular: los promedios de 8, 24 horas ó de todo el periodo modelado, los máximos de un periodo especificado por el usuario, entre otros, los cuales pueden comparar con los valores de las normas especificadas también por el usuario. Adicionalmente CALPOST genera cuadros resumen de los datos de concentración ordenados de manera ascendente y los archivos en formato matricial (grid) o en formato de tripletas (x, y, parámetro) que permiten la visualización de los campos de concentraciones o de otros parámetros en algunos paquetes de visualización geográfica, como SURFER y ARCGIS.

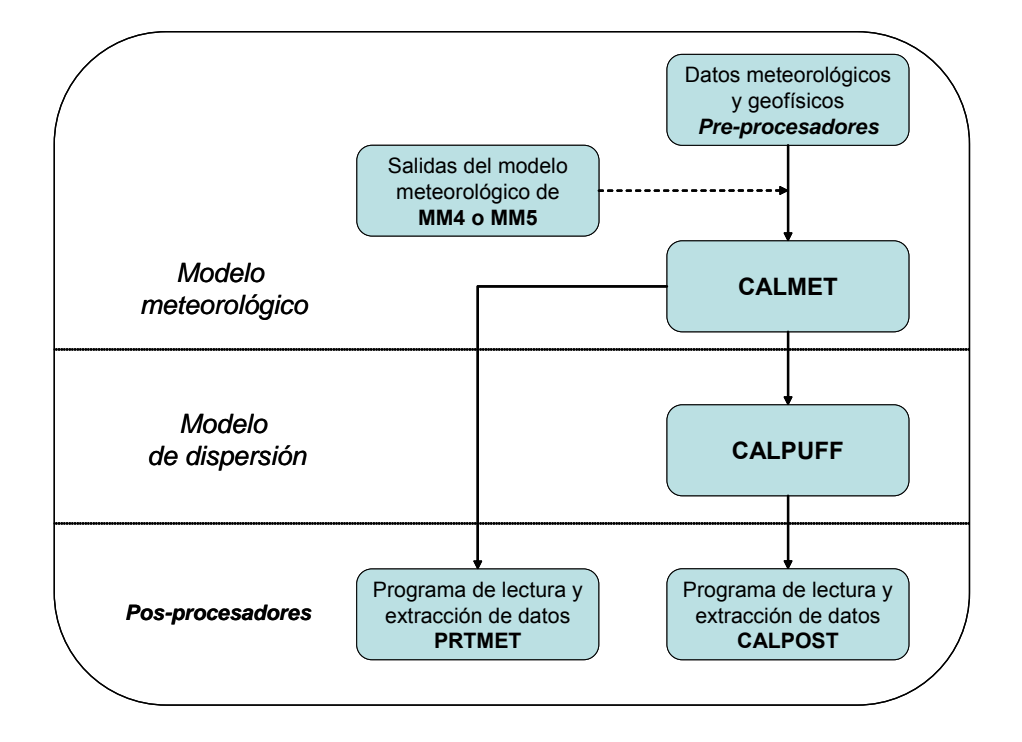

<span id="page-49-0"></span>**Figura 3. Módulos fundamentales que constituyen el sistema de modelado CALPUFF** 

### **2.4.1 CALMET**

 $\overline{a}$ 

Esencialmente el modelo meteorológico de diagnóstico CALMET incluye un generador de vientos que utiliza los datos del viento disponibles en el dominio de modelación o la salidas del modelo MM5 o ambos para generar un arreglo tridimensional regular (o malla) de las componentes vectoriales del viento a través de la interpolación espacial de estos datos con el método de análisis objetivo<sup>3</sup> llamados campos de viento. Estos campos de viento son ajustados a través de rutinas de cálculo para simular flujos en laderas, efectos cinemáticos de terreno, efectos de bloqueo del terreno y el proceso de minimización de la divergencia. Además incluye un modelo micrometeorológico de capa límite sobre tierra y sobre agua. Por lo tanto la función

<sup>3</sup> Un esquema de interpolación de distancia inversa cuadrada que pondera los datos observados, dándole un mayor peso a los datos en la vecindad de las estaciones de medición.

del modelo CALMET es producir los campos de viento y parámetros meteorológicos, como la temperatura, en tres dimensiones para cada hora del periodo en todo el dominio de modelación. Cabe destacar que el sistema de coordenadas espaciales que utiliza CALMET considera la elevación del terreno en el área modelada de tal forma que los campos de viento consideran la topografía y reproducen las desviaciones del viento por la interacción con la rugosidad del terreno. Asimismo CALMET genera la información de los campos meteorológicos bidimensionales de la altura de capa de mezcla, las características de la superficie y las propiedades de la dispersión.

Los insumos y archivos que fueron utilizados en el presente estudio para la ejecución de CALMET, así como los archivos de salida se presentan en la [Figura 4.](#page-50-0)

<span id="page-50-0"></span>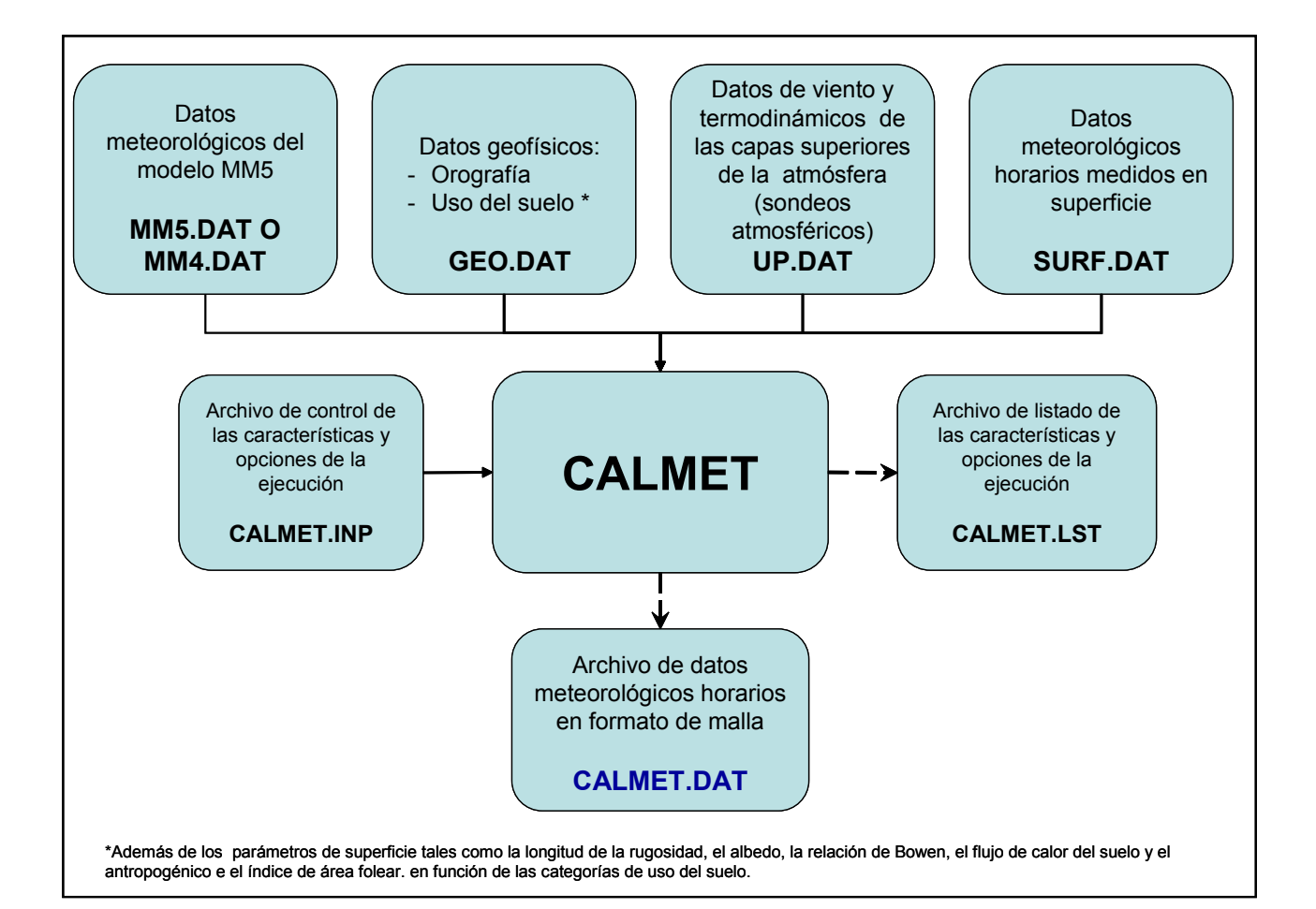

**Figura 4. Insumos y salidas para la ejecución de CALMET** 

#### 2.4.1.1 Procedimiento de cálculo de los campos de vientos

El modulo que genera los campos de viento utiliza dos etapas de cálculo que se describen a continuación:

1) La primera etapa consiste en la creación de un campo de vientos inicial basado en dos esquemas, uno resulta de los campos meteorológicos del modelo de pronóstico, como el MM5; y el otro es realizando la interpolación simple o ponderada de las observaciones de superficie y de capas superiores disponibles en el dominio de modelación. CALMET calcula los efectos del terreno y ajusta los vientos por efectos de bloqueo y además reproduce los flujos en laderas.

2) La segunda etapa corresponde a la incorporación de los valores observados en el campo de vientos de la primera etapa a través del procedimiento de análisis objetivo, para ello se utiliza el esquema de interpolación de distancia cuadrada inversa (método de análisis objetivo), con la cual pondera las observaciones con pesos diferentes en la vecindad de las estaciones de medición. El campo de vientos resultante se somete a un proceso de suavizado, un ajuste opcional de la velocidad vertical basada en el procedimiento de O'Brien y una minimización de la divergencia, permitiendo conservar la masa en el dominio de cálculo, para producir un campo de vientos final.

El esquema de interpolación utilizado por CALMET denominado análisis objetivo permite calcular las componentes del viento sobre un arreglo equidistante de puntos de una malla regular a partir de los datos medidos disponibles en el dominio de modelación y tiene la peculiaridad de asignarle mayor peso a las predicciones cercanas a las estaciones de mediciones; este procedimiento se aplica independientemente en cada una de las capas verticales mediante la Ecuación 6.

51

$$
(u, v)_2 = \frac{\frac{(u, v)_1}{R^2} + \sum_k \frac{(u_{obs}, v_{obs})_k}{R_k^2}}{\frac{1}{R^2} + \sum_k \frac{1}{R_k^2}}
$$
 **Ecuación 6**

donde:

 $\left(u_{\mathrm{\scriptscriptstyle{obs}}},\,\nu_{\mathrm{\scriptscriptstyle{obs}}}\right)_{\!k}$ 

son los componentes de viento medido en la estación k,

 $(u, v)$ <sub>1</sub> son los componentes del viento de la primera etapa en un punto particular de la malla,

 $(u, v)_2$ son los componentes del viento inicial de la segunda etapa,

 $R_k$ es la distancia de las estación de medición k al punto de la malla,

*R* es el parámetro de ponderación especificado por el usuario para el campo de vientos de la primera etapa.

Como se mencionó CALMET permiten la incorporación de resultados de modelos meteorológicos de pronóstico de escala mayor como el modelo MM5. Este tipo de información puede ser incorporada de tres modos:

- a) Como el primer campo general de viento.
- b) Como el campo ya ajustado a los efectos del relieve.
- c) Como pseudo observaciones.

En el primer esquema, el campo de viento final reflejará las alteraciones al campo de escala mayor en los niveles próximos a la superficie, por efecto del relieve y la influencia de las observaciones de superficie y de altura.

 $\frac{W_1 V_1}{R^2} + \sum_{k} \frac{W_2 V_2 V_{k+1} V_k}{R^2}$  Ecuación 6<br>  $\frac{W_1 V_2}{R^2} + \sum_{k} \frac{W_2 V_2 V_{k+1} V_k}{R^2}$  Ecuación 6<br>
los componentes de viento medido en la estación k,<br>
los componentes del viento de la primera etapa en un pu En el segundo, el procedimiento de cálculo no ejecuta las rutinas que introducen las perturbaciones debidas al relieve, pues supone que el campo inicial ya considera esos efectos. De este modo el campo inicial sólo será perturbado por la influencia de las observaciones de superficie y de altura.

En el tercero, el campo resultado final se construye considerando los resultados del modelo de escala mayor como pseudo observaciones, junto con las observaciones de superficie y altura. La desventaja de este esquema es que si el modelo de escala mayor, por su resolución no captura la influencia de los accidentes del relieve, el campo resultado final tampoco lo hará.

Una vez estimado el campo de viento en todo el dominio de simulación se procede a operar el módulo micrometeorológico. Este módulo utiliza un esquema basado principalmente en el balance de energía superficial. En condiciones diurnas, se estima el flujo de calor sensible en superficie y luego se estima de forma iterativa la longitud de Monin-Obukhov (L) y la velocidad de fricción superficial (u\*) de acuerdo con Holstlag mencionado en [31] (estos parámetros son descritos con mayor detalle en la sección de CALPUFF). Con estas cantidades se calcula la altura de la capa límite convectiva. Por otra parte, se estima la altura de la capa límite mecánica o neutra mediante una relación empírica con la temperatura potencial y u\* usando el esquema de Venkatram mencionado en [31]. CALMET considera la capa límite diurna como el máximo entre las alturas de capa límite convectiva y mecánica.

En condiciones estables, la velocidad de fricción superficial (u\*) se estima por un método basado en observaciones de viento y temperatura potencial. Una vez calculado u\*, se estima la longitud de Monin-Obukhov, y posteriormente se estima la altura de la capa límite estable con las aproximaciones empíricas de Venkatram y Zilitinkevich mencionadas en [31]. CALMET considera la altura de la capa límite estable como el mínimo de las últimas.

En términos operacionales, las rutinas micrometeorológicas usan específicamente la caracterización de la superficie junto con las observaciones de viento, cobertura y altura nubosa, temperatura y humedad. Sin un nivel adecuado de esta información, las estimaciones que se realicen con CALMET de la capa límite serán de poca utilidad. Sin embargo el desempeño del modelo puede mejorarse utilizando las salidas del modelo de pronóstico MM5 u otro. En este sentido, se ha documentado que la combinación de los modelos de pronóstico y diagnóstico, tiene la ventaja de disminuir considerablemente los requerimientos

53

computacionales, al mismo tiempo que se mejora la reproducción de los flujos en terreno complejo [32]. El modelo CALMET ha demostrado tener buen desempeño en áreas de estudio con topografía compleja (por ejemplo, valles estrechos) al utilizar mallas con alta resolución o mallas finas [33].

Finalmente el modelo CALMET se ha aplicado en varios sistemas de modelado de calidad del aire en combinación con modelos de contaminantes del aire, de dispersión y fotoquímicos (CALPUFF y CALGRID) [34] [37], que presentan un desempeño razonable.

# **2.4.2 CALPUFF**

CALPUFF (por California *Puff* Model) es un modelo *puff* Gaussiano-Lagrangiano no estacionario de transporte y dispersión que acarrea *puffs<sup>4</sup>* del contaminante emitido de la fuente modelada. CALPUFF está diseñado para modelar la dispersión de gases y partículas variando espacial y temporalmente las condiciones meteorológicas, asimismo simula los procesos de dispersión, transformación y remoción de los contaminantes de aire durante su transporte. Tiene la capacidad de calcular las concentraciones de varios contaminantes a diferentes alturas en una sola ejecución [38]. Los insumos y archivos principales necesarios para la ejecución de CALPUFF, así como los archivos de salida se presentan en la [Figura 5.](#page-55-0)

CALPUFF contiene algoritmos para simular los efectos físicos de la pluma de dispersión cercana a la fuente, como el arrastre de la pluma de contaminantes hacia abajo (*building downwash*) causado por la interacción con construcciones u obstáculos cercanos, transición de la elevación de la pluma, penetración parcial de la pluma en una capa de inversión elevada, interacciones con la topografía a una escala de submalla.

 $\overline{a}$ 

<sup>4</sup> *Puff*: emisión instantánea de una nube de contamínate.

<span id="page-55-0"></span>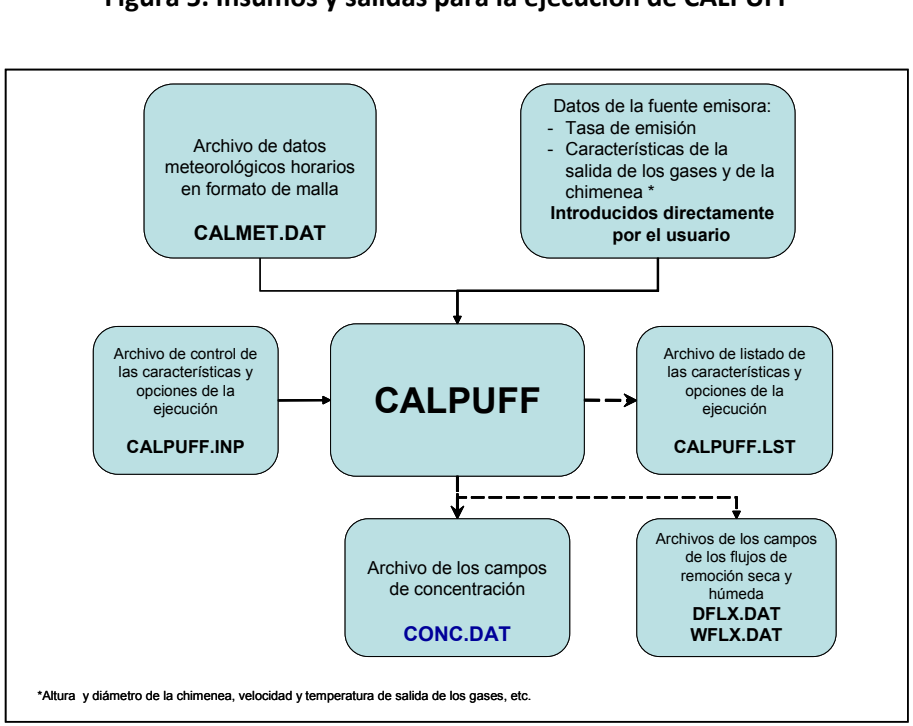

#### **Figura 5. Insumos y salidas para la ejecución de CALPUFF**

Además CALPUFF contiene algoritmos para simular efectos a distancias lejanas de la fuente: remoción seca y húmeda de contaminantes, el esfuerzo cortante o de cizalla en la vertical, el transporte sobre agua, los efectos de la interacción sobre regiones costeras, y transformación química simple que permite estimar contaminantes secundarios, tales como los sulfatos (SO<sub>4</sub><sup>-2</sup>) y los nitratos (NO<sub>3</sub><sup>-1</sup>). Cabe mencionar que la mayoría de estos algoritmos incluyen opciones para tratar los procesos físicos a diferentes niveles de detalle dependiendo del objetivo de la aplicación del modelo.

Las principales características y opciones incluidas en el modelo CALPUFF se presentan de manera condensada en el Cuadro 3.

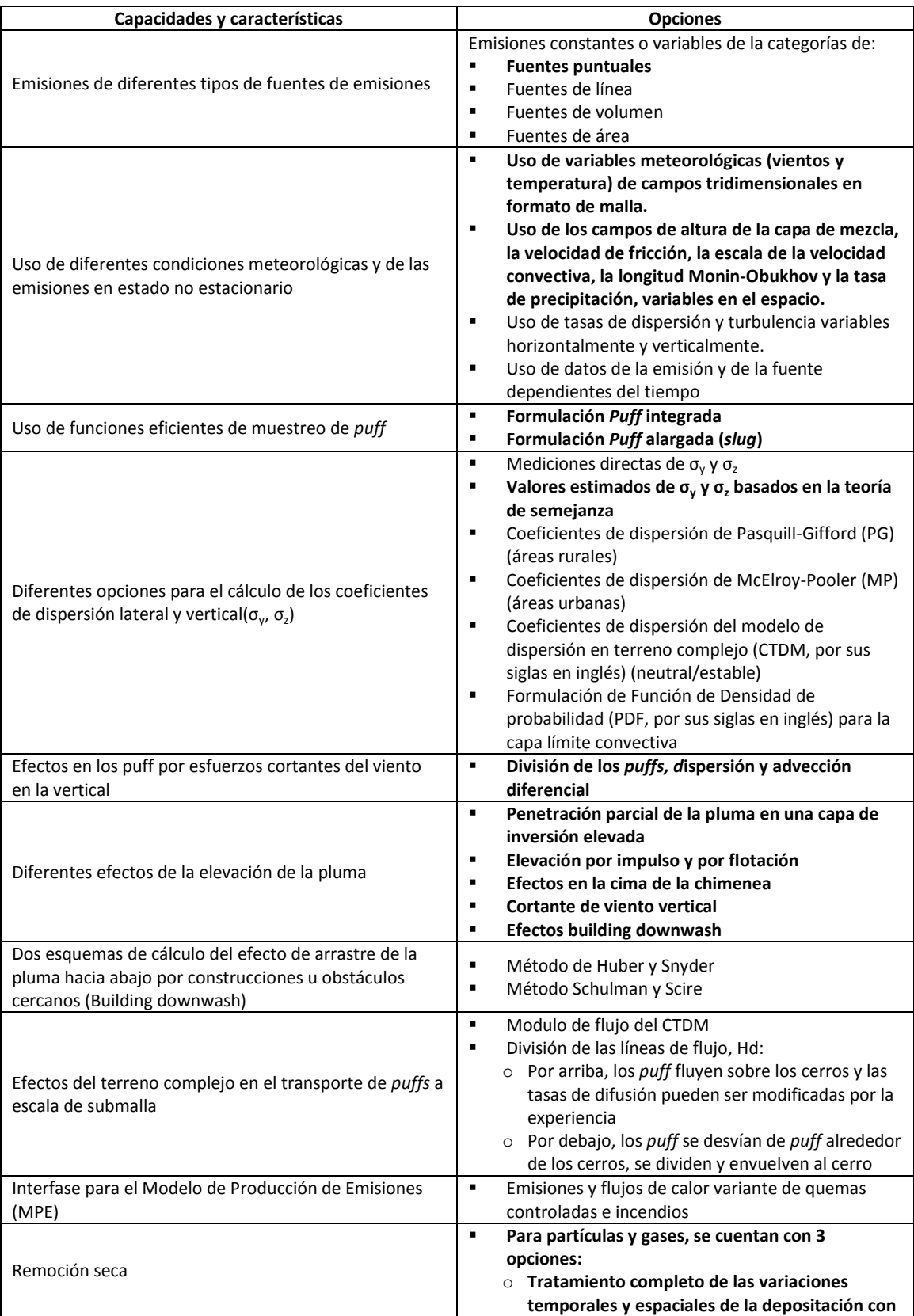

# **Cuadro 3. Principales capacidades y opciones de simulación del modelo CALPUFF**

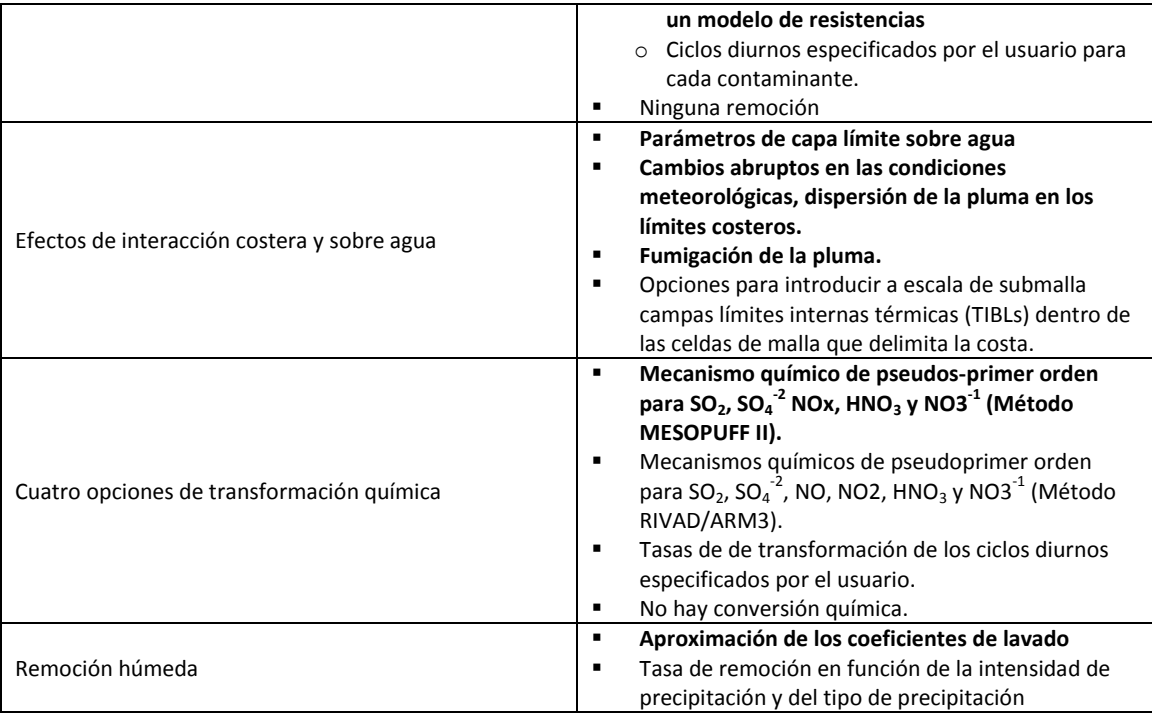

En las siguientes secciones se describirán con mayor detalle las características y opciones marcadas en letras más oscuras (incluidas en el Cuadro 3), las cuales fueron consideradas para el desarrollo del presente trabajo, por lo tanto las que no se abordan en este documento pueden ser consultadas en la guía de usuario de CALPUFF [38].

#### 2.4.2.1 Modelo de emisiones puff y las funciones de muestreo puff y slug

La peculiaridad del modelo de emisiones *puff* es que representa una pluma continua de emisiones como un número discreto de nubes de contaminante (ver, [Figura 6\)](#page-59-0) el cual es empujado y desplazado por las condiciones meteorológicas del instante, lo que permite simular las trayectorias variables de la pluma al cambiar las condiciones meteorológicas y por lo tanto tiene la ventaja de considerar tanto emisiones no estacionarias como condiciones de dispersión no homogéneas. Adicionalmente tiene la ventaja de simular viento en calma o débil, característica que lo distingue de otros modelos [25].

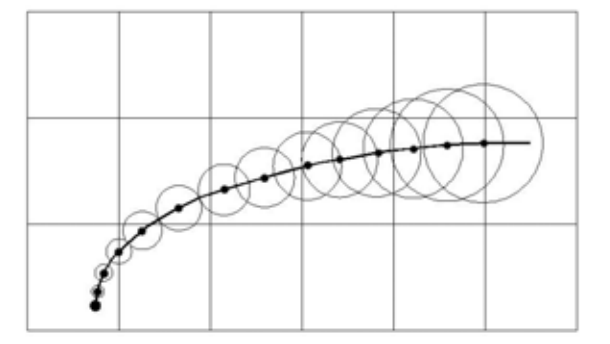

<span id="page-59-0"></span>**Figura 6. Representación de una pluma continua por medio de superposición de "***puffs***"**

El modelo puff supone que cada emisión de contaminante durante un tiempo  $\Delta t$  inyecta en la atmósfera una masa del contaminante, la cual está contenida en el centro del *puff* y es advectada por el vector del viento que varía con el tiempo; si a un tiempo *t* el centro del *puff* se localiza en otro determinado punto del espacio entonces la contribución a la concentración en ese punto (receptor) puede calcularse usando:

 **Ecuación 7** 

$$
C = \frac{Q}{2\pi\sigma_x\sigma_y} g \exp\left[\frac{-d_a^2}{2\sigma_x^2}\right] \exp\left[\frac{-d_c^2}{2\sigma_y^2}\right];
$$

$$
g = \frac{2}{(2\pi)^{1/2}\sigma_z} \sum_{n=-\infty}^{\infty} \exp\left[\frac{-(H_e + 2nh)^2}{2\sigma_z^2}\right]
$$

donde:

*C* es la concentración a nivel de piso, g/m<sup>3</sup>;

- *Q* es la masa del contaminante en el *puff* , g;
- $\sigma_{\rm r}$  es la desviación estándar de la distribución Gaussiana en la misma dirección del viento o longitudinal, m;
- $\sigma_{y}$  es la desviación estándar de la distribución Gaussiana en la dirección perpendicular del viento o lateral, m;
- $\sigma$ . es la desviación estándar de la distribución Gaussiana en la dirección vertical, m;
- $d_a$ es la distancia del centro del *puff* al receptor en la misma dirección del viento, m;
- $d_c$ es la distancia del centro del *puff* al receptor en la dirección perpendicular del viento, m;
- *g* 5 es el término vertical de la ecuación Gaussiana, m;
- *H* es la altura efectiva sobre el piso del centro del *puff*, m y
- *h* es la altura de la capa de mezcla, m.

Es importante señalar que la principal diferencia entre la ecuación *puff* (Ecuación 7) y la pluma de dispersión Gaussiana (Ecuación 5) se debe a la adición del término de difusión vertical

$$
\exp\left[\frac{-d_a^2}{2\sigma_x^2}\right],
$$
 en la ecuación *puff,* la cual sustituye al término de transporte de la ecuación

Gaussiana, con la consecuente desaparición del término de la velocidad del viento *u* . Es decir, en el modelo *puff* la velocidad del viento solo afecta el cálculo de la concentración por el control de la densidad de los *puffs* en la región (lo cual significa, que a velocidades del viento muy bajas, un *puff* estará más cerca del siguiente, generado en la misma fuente).

### *Funciones de muestreo*

 $\overline{a}$ 

<sup>5</sup> La suma del termino vertical, , cuantifica la múltiples reflexiones de la pluma en la cima de la capa de mezclado y en el piso.

Las funciones de muestreo tienen la finalidad de integrar o sumar la contribución de la masa de los *puffs* en los sitios receptores en un tiempo y espacio determinado. CALPUFF incluye dos aproximaciones para estas funciones de muestreo: la función de muestreo *puff* y la función de muestreo *slug* (nubes de contaminante no circulares que se estiran a lo largo de la dirección del viento).

La función de muestreo *puff* se deriva de la Ecuación 7 haciendo la consideración de que los puffs son simétricos horizontalmente (es decir,  $\sigma_{\rm x}$  = $\sigma_{\rm y}$ ), y dejando en términos de la variable *p* la trayectoria del centro del *puff* al receptor *R* . La *p* representa una variable adimensional de esta trayectoria, suponiendo que el segmento de la trayectoria del puff (representado por *s* ) es una línea recta, esta variable  $p$  toma valores entre 0 y 1 (al inicio, en  $x_1, y_1$ , toma un valor de 0 y al final, en  $x_2, y_2$  de 1) de acuerdo al recorrido del puff, por ejemplo un valor de  $p = 0.5$ significa que el puff se encuentra en el punto medio del recorrido de dicha trayectoria. Por lo significa que el puff se encuentra en el punto medio del recorrido de dio<br>tanto R se expresa como  $R(s) = [(x_1 - x_r + p \, dx)^2 + (y_1 - y_r + p \, dy)^2]^T$  $2$   $1/2$ 1 2  $R(s) = \left[ (x_1 - x_r + p \, dx)^2 + (y_1 - y_r + p \, dy)^2 \right]^{r^2}$ donde  $x_r, y_r$ son las coordenadas del punto del receptor, en tanto que  $dx$  y  $dy$  son las distancias incrementales en la dirección *X* y *Y* recorridas por el puff, es decir:  $dx = x_2 - x_1$  y  $dy = y_2 - y_1$ .

Por otra parte se considera la variación de *Q* en función de *s* por los procesos de transformación química y remoción como un función lineal del intervalo de muestreo, transformación química y remoción como un función lineal del intervalo de muestreo,<br>expresado a través de  $Q(s) = Q(s_0) + p[Q(s_0 + ds) - (Q(s_0)]$  en donde s<sub>o</sub> es el valor de s al inicio del paso de muestreo.

Integrando sobre la distancia de recorrido del puff en metros *ds* , durante un periodo o paso de muestreo *dt* , se obtiene la expresión siguiente:  $\frac{p}{2}$ <br> $\left(\frac{p}{2}\right)$   $\left|dp\right|$ 

grando sobre la distancia de recorrido del puff en metros *ds*, durante un periodo o p  
streo *dt*, se obtiene la expresión siguiente:  

$$
C = \frac{g}{2\pi \sigma_y^2} \left\{ Q(s_0) \int_0^1 \exp \left[ \frac{-R^2(p)}{2\sigma_y^2} \right] dp + \left[ Q(s_0 + ds) - Q(s_0) \right]_0^1 p \exp \left[ \frac{-R^2(p)}{2\sigma_y^2} \right] dp \right\}
$$
  
...Ecuación 8

donde:

 $R$  es la distancia (m) del centro del puff al receptor,

0 *s* es la distancia recorrida (m) de un puff al inicio del paso de muestreo,

- *p* es una variable de trayectoria adimensional que transforma las coordenadas de *s* y por lo tanto R queda en función de p que toma valores entre 0 y 1, la cual pondera la distancia de recorrida de un *puff* en un paso de muestreo , y
- *dp* es el incremento infinitesimal del *p*

R<sup>5</sup> es la distancia (m) del centro del puff al receptor,<br>
<sup>52</sup> es la distancia recorrida (m) de un puff al inicio del paso de muestreo,<br>
pe sua variable de trayectoria admensional que transforma las coordenadas de s y p Aunque no se presenta la solución de la integral mostrada en la Ecuación 8, esta da como resultado la concentración promediada en el tiempo y queda expresada en términos de la *función error* y de exponenciales. Además se asume que los términos de la dispersión lateral  $(\sigma_{y})$  y vertical ( $g$ ), son evaluados y permanecen constantes a lo largo de la trayectoria del segmento recorrido por el *puff* en cada paso de tiempo [38]. Es importante mencionar que en la función de muestreo se ha implementado valores de  $\sigma_y$  y de  $g$  en receptores específicos, los cuales son evaluados en el punto de máxima aproximación del *puff* a cada uno de los receptores a fin de optimizar el número de veces que se necesita calcular estos valores en cada paso se muestreo (independientemente del numero de receptores).

Por su parte la función de muestreo *slug* mantiene muchas de las propiedades importantes del modelo *puff* circular, sin embargo reduce significativamente los problemas del muestreo instantáneo asociado al traslape de los *puff* circulares. La función de muestreo *slug* fue desarrollada para caracterizar apropiadamente los efectos locales de la fuente de emisión y eliminar la necesidad de liberar *puffs* frecuentemente, ya que a diferencia de los *puffs,* los extremos de los *slugs* adyacentes son obligados a permanecer conectados y de esta manera se asegura la continuidad de la pluma; de hecho el enfoque *slug* representa una emisión continua de *puffs* que acarrean una masa infinitesimal de material contaminante.

Estos dos esquemas de muestreo (*puff* y *slug*) pueden emplearse en una misma ejecución de CALPUFF para muestrear eficientemente los *puff* a un menor costo de cómputo. En la proximidad de la fuente emisora es convenientes utilizar el enfoque *slug* y a distancias a de meso-escala, lejanas de la fuente, se realiza la transición al enfoque de muestreo *puff*, esta combinación permite optimizar sustancialmente los recursos de computo.

#### 2.4.2.2 Coeficientes de dispersión vertical y horizontal

Una consideración clave de la modelación en CALPUFF es la especificación adecuada de los coeficientes de dispersión vertical ( $\sigma_z$ ) y lateral ( $\sigma_y$ ) para el crecimiento de un *puff* o para cada extremo de un *slug* al comienzo y al final del paso de muestreo a fin de calcular la concentración total en un receptor en un determinado momento. Los coeficientes de dispersión para un *puff* en un sitio determinando al comienzo de un paso de muestreo son iguales a aquellos encontrados al final del paso del muestreo anterior, porque el tamaño de la nube es continuo entre los pasos de muestreo. Los coeficientes de dispersión se estiman de acuerdo con una relación de crecimiento que a su vez está en función de la turbulencia ambiental (para las condiciones de dispersión de ese momento) al final del paso o en los receptores cercanos durante el paso. El crecimiento debido a la turbulencia ambiental se formula ya sea como una función del tiempo o bien como una función de la distancia, consecuentemente se utiliza una métrica genérica en términos de la variable  $\xi$  la cual es apropiada para cualquier caso.

Por lo tanto los coeficientes de dispersión para una *posición* incremental  $\Delta \xi$  relativa al comienzo del paso de muestreo *n* son:

base of the *0* and *0* and *0*.

\n
$$
\sigma_{y,n}^{2}(\Delta \xi_{y}) = \sigma_{y1}^{2}(\xi_{yn} + \Delta \xi_{y}) + \sigma_{ys}^{2} + \sigma_{yb}^{2}
$$
\nEquación 9

 **Ecuación 10**

y

$$
\sigma_{z,n}^2\big(\Delta \xi_z\big)=\sigma_{zt}^2\big(\xi_{zn}+\Delta \xi_z\big)+\sigma_{zb}^2
$$

donde:

- $\mathcal{E}_{yn}$   $\mathsf{y}$   $\mathcal{E}_{zn}$  son métricas de fuentes virtuales (en tiempo o en distancia) que son definidas implícitamente conforme al requerimiento de que los coeficientes o sigmas sean iguales con los del final del paso anterior cuando  $\Delta \xi = 0$ ,
- $\sigma_{\rm w}$ ,  $\sigma_{\rm zn}$  son los coeficientes de dispersión lateral y vertical en metros en alguna posición durante el paso de muestreo n,

 $\sigma_{\rm_{vt}}, \sigma_{\rm_{zt}}$ son las formas funcionales de los coeficientes de  $\sigma$  dispersión en metros de  $\sigma_y$ y $\sigma_z$ , debido a la turbulencia atmosférica,

 $\sigma_{\nu b}$ ,  $\sigma_{\nu b}$ son los componentes en metros de  $\sigma_y$  y $\sigma_z$ , debido a la flotabilidad de la pluma durante la emisión, y

 $\sigma_{\rm_{ys}}$ es la componente del coeficiente de dispersión horizontal en metros, debido a la escala lateral de una fuente de área.

Es importante notar que el concepto de una fuente virtual es particularmente importante cuando un *puff* se mueve entre regimenes de dispersión substancialmente diferentes en un solo paso de muestreo. Por ejemplo, si el uso de suelo varia en cada celda de la maya de modelación un *puff* podría ir de una celda sobre agua con dispersión débil a otra celda sobre tierra con vigorosa convección vertical.

Por tal motivo CALPUFF calcula el crecimiento del *puff* durante el paso usando la turbulencia apropiada (real o parametrizada) y la proporción de crecimiento apropiado a su tamaño a través de la aplicación los coeficientes de dispersión turbulenta ( $\sigma_{_{\mathrm{yr}}}$  y  $\sigma_{_{\mathrm{Zf}}}$ ). Para ello CALPUFF dispone de cinco opciones de dispersión, la cuales son:

- 1. Coeficientes de dispersión calculados de observaciones de turbulencia ( $\sigma_{\rm v}$  y  $\sigma_{\rm w}$ )
- 2. Coeficientes de dispersión calculados internamente a partir de las variables meteorológicas, mencionadas en la sección de CALMET.
- 3. Coeficientes de dispersión Pasquill-Gifford (PG) para área rurales y los coeficientes de McElroy-Pooler para área urbanas.
- 4. Los mismos coeficientes de PG pero calculados utilizando las ecuaciones de MESOPUFF II, el cual se utiliza para modelar la transformación química de los compuestos de azufre y de nitrógeno.
- 5. Sigmas tomadas del modelo de dispersión en terreno complejo (CTDMPLUS, por sus siglas en inglés) utilizadas en condiciones estables y neutras (suponiendo que se introducen las mediciones de  $\sigma_{\rm y}$  y  $\sigma_{\rm w}$  ), para las condiciones inestables.

Los datos suministrados a CALPUFF para el cálculo de los coeficientes de dispersión vertical y lateral se reducen a tres tipos: 1) mediciones directas de la turbulencia, 2) parámetros de escalamiento micrometeorologicos u\*, w\*, L y h calculado en CALMET u otro modelo meteorológico y 3) las clases de estabilidad Pasquill-Gifford-Turner (PGT) - ver, Anexo C. El enfoque más deseable entre estas tres variantes es la relacionada con las mediciones directas de la turbulencia a través de las varianzas de las componentes vertical y lateral de la velocidad de viento ( $\sigma_{_{\rm v}}$  y $\sigma_{_{\rm w}}$ ) u otro tipo de aproximación de la turbulencia.

Sin embargo, en el caso de regiones que carecen de observaciones para caracterizar la turbulencia, se recomienda elegir la opción 2 para el cálculo de los coeficientes de dispersión, la cual utiliza los parámetros de escalamiento de la turbulencia basados en la teoría de semejanza propuesta por Monin y Obukhov y que utiliza las variables micrometeorológicas derivadas de las observaciones meteorológicas disponibles y de las características de la superficie. Cabe aclarar que la opción 2 fue seleccionada para el desarrollo del presente trabajo, por lo tanto se describirán a continuación la formulas utilizadas bajo este esquema. El detalle matemático de los esquemas restantes incluidos en CALPUFF podrá ser consultado en la referencia [38].

Antes de presentar las ecuaciones para el cálculo de los coeficientes de dispersión verticales bajo el esquema de la opción 2, cabe mencionar que la capa límite atmosférica o planetaria (CLA o CLP) es la región de la atmósfera en dónde se detecta un efecto directo de la superficie terrestre (sólida o líquida) y en general se considera en la CLA el flujo es completamente turbulento. La CLA abarca sólo una pequeña fracción de la atmósfera, ya que su espesor varía típicamente entre alrededor de 30 y 3000 m, dependiendo de un gran número de factores (calentamiento del suelo, fuerza del viento, rugosidad del terreno, etc.). Además la CLA evoluciona durante el ciclo diurno y por lo tanto su estructura vertical es diferente del día y de la noche, lo cual debe ser considerado en la parametrizacón incorporada a los modelos de dispersión.

En presencia de la luz del sol – y considerando condiciones de buen clima (es decir, sin la influencia de nortes, de fuerte lluvia, u otros sistemas de escala sinóptica) - el comportamiento de la CLA tiende a crecer en la altura, por el efecto predominante de la convección de calor de las capas próximas a la superficies que son calentadas por el suelo, hacia las capas más altas y frías de la atmósfera, produciéndose un gran movimiento vertical y vigoroso mezclado, a esta zona se le llama Capa Límite Conventiva (CLC). Para fines prácticos la altura de esta capa se suele considerar la misma que la altura de mezclado que es limitada por una región caracterizada por una capa de inversión llamada capa de arrastre; en tanto que en la horas de declinación y ocultamiento del sol, la altura de la CLA decrece rápidamente por la ausencia de convección y el rápido enfriamiento del suelo que produce la transición a una atmosfera en condiciones de estabilidad llamada capa límite estable (CLE) la cual es limitada por la capa residual que proviene de la capa de mezcla de la tarde anterior.

Una de las teorías más utilizadas y probadas es la teoría de semejanza propuesta por Monin y Obukhov la cual describe el comportamiento vertical del flujo medio atmosférico y sus propiedades de turbulencia en la CLA. Dicha teoría establece una relación de parámetros derivada del análisis adimensional. Los parámetros que son utilizados para definir las cuatro escalas dimensionales para la CLA son:

- 1) Escala de velocidad o velocidad de fricción, 2/1  $_{*}=\left|\frac{\iota_{0}}{\Omega}\right|$  $\bigg)$  $\setminus$  $\overline{\phantom{a}}$  $\setminus$  $=$  $($  $\rho$  $u_* = \left| \frac{\tau_0}{\tau_0} \right|$  , donde  $\tau_0$  es el esfuerzo turbulento superficial y  $\rho$  es la densidad del aire.
- 2) Escala de temperatura, \*  $T_{*SL} = \frac{\mathcal{L}_{v0}}{u_{*}}$  $T_{*_{SL}} = \frac{Q_{\scriptscriptstyle{v0}}}{\rho}$ , en la cual el flujo de calor virtual en la superficie

$$
Q_{\nu 0} = \frac{H_{\nu o}}{\rho C_p} = \overline{w} \overline{T_{\nu 0}}
$$
 donde el segundo término del igualdad corresponde a la razón del flujo

de calor dinámico en superficie y el calor específico del aire multiplicado por la densidad del aire y el tercer término es la covarianza de la velocidad vertical *w* con la temperatura virtual en la superficie.

- 3) Escala de longitud, llamada también longitud Obukhov, 0 3 \* *v v Qgk*  $L = \frac{-u_*^3 T_v}{L}$ , donde *k* es la constante de von Kármán<sup>6</sup> y  $T_{\text{v}}$  es la temperatura virtual.
- 4) Escala de altura sobre el suelo representada por la variable *z* .

De estas escalas, el valor de la longitud es un parámetro de gran importancia en las formulaciones de los coeficientes de dispersión, ya que determina las diferentes condiciones de estabilidad o inestabilidad de la atmósfera. Es decir, si *L* es negativa ( *L* 0 ) las condiciones son inestables y si L es positiva ( $L > 0$ ) las condiciones son estables o neutras [39].

El modelo micrometeorológico incorporado en CALPUFF utiliza estos parámetros (estimados internamente en CALMET) para relacionar explícitamente las características térmicas y aerodinámicas de la superficie con el flujo de calor sensible y con la velocidad de transferencia de momentum (cantidad de movimiento) y con ello calcula los coeficientes de dispersión turbulenta.

Las fórmulas matemáticas generales, de los coeficientes de dispersión turbulenta ( $\sigma_{_{\tiny \it yr}}$  y  $\sigma_{_{zt}}$ ) de las opciones del cálculo de dispersión de las opciones 1, 2 y 5 mencionadas, son:

$$
\sigma_{\rm yr} = \sigma_{\rm v} t f_{\rm y} \left( \frac{t}{t_{\rm iy}} \right)
$$
\nEquación 11

\n
$$
\sigma_{\rm zt} = \sigma_{\rm w} t f_{\rm z} \left( \frac{t}{t_{\rm iz}} \right)
$$
\nEcuación 12

donde:

 $\sigma_{\rm v}$ es la desviación estándar o sigma (m/s) de la componente lateral del viento,

 $\sigma_{\rm w}$  es la desviación estándar o sigma (m/s) de la componentes vertical de viento *t* es el tiempo de recorrido (s) de la pluma al receptor y

 $t_{ij}$ ,  $t_{iz}$  son las escalas horizontal y vertical del tiempo Lagrangiano (s), respectivamente y

 $f_{y}, f_{z}$  son funciones adimensionales del tiempo de viaje del contaminante.

enties<br>Expremente tiene un valor de 0.40<br>Comúnmente tiene un valor de 0.40

Ahora bien, CALPUFF utiliza varios esquemas de parametrización de las sigmas horizontales y verticales ( $\sigma_{_{\nu}}$  y $\sigma_{_{W}}$ ) en la capa límite atmosférica (de aquí en adelante expresada como CLA). Para ello se considera en general que la CLA se divide a su vez en tres capas: 1) capa superficial, 2) capa de mezclado o convectiva y 3) capa de arrastre o incorporación.

Por lo tanto el modelo requiere una formulación que proporcione los valores apropiados y la variación vertical de las sigmas  $\sigma_{\rm v}$  y $\sigma_{\rm w}$  en los límites de las capas convectiva, neutral y estable; y que proporcione un mecanismo que permita interpolar los resultados para las condiciones intermedias entre las capas a fin de evitar discontinuidades físicamente poco realistas.

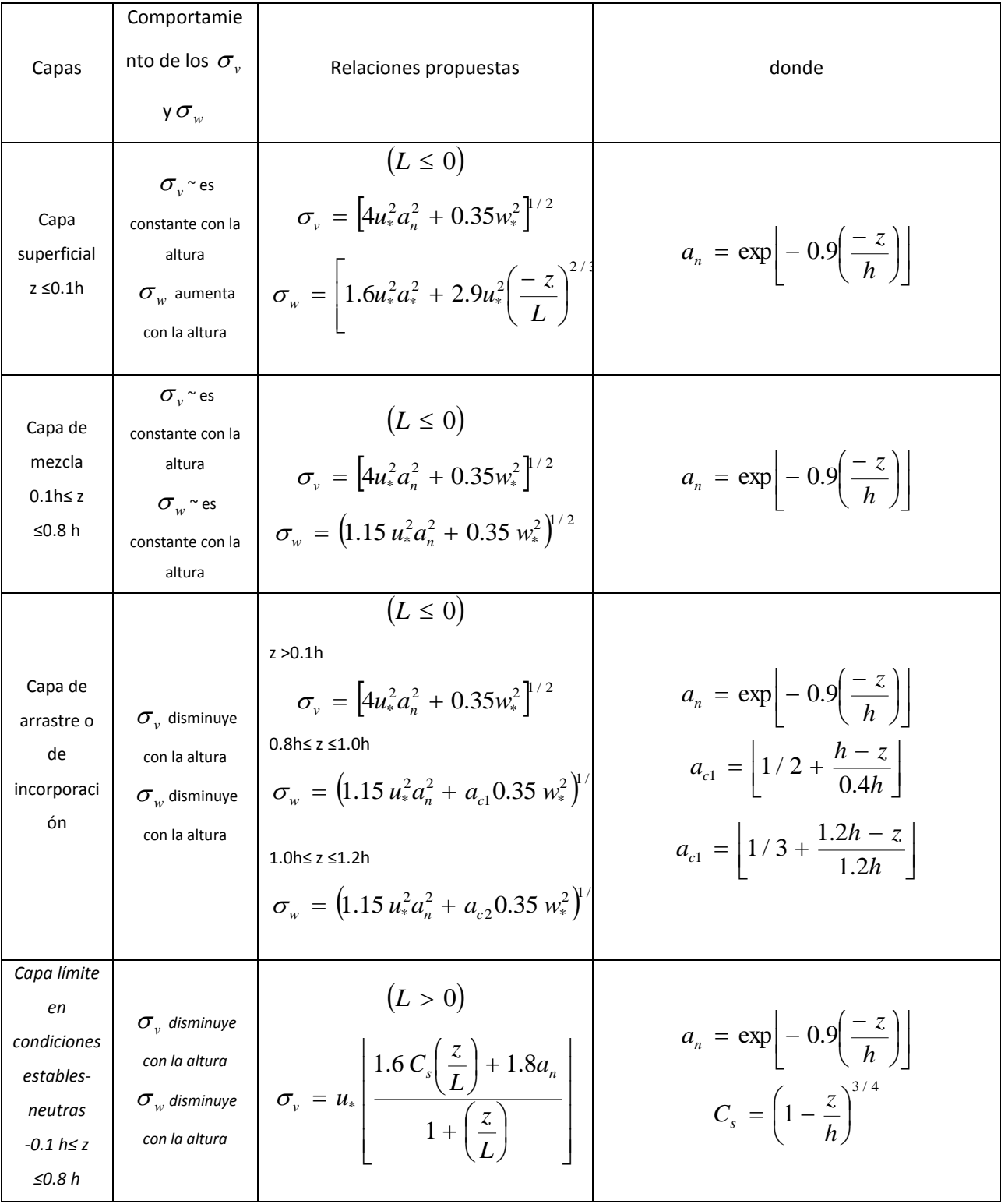

# **Cuadro 4. Formulaciones utilizadas en CALPUFF para modelar la dispersión en la CLA**

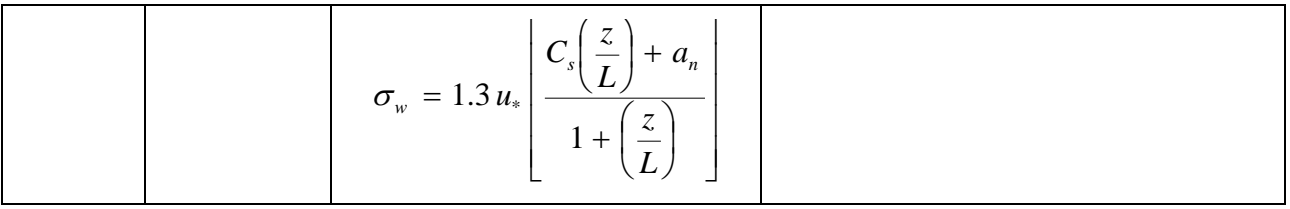

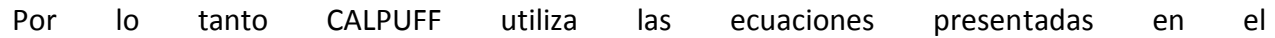

Cuadro 4 las cuales fueron adaptadas de las formulaciones originales de Panofsky (1977), Hicks (1985), Arya (1984), Nieuwstadt (1984) y Hanna *et al.* (1986) y de Caughey (1981), de éste último para la capa de arrastre [38].

Las ecuaciones mostradas en el Cuadro 4 se han evaluado con los datos originales utilizados en las formulaciones originales y los resultados indican que las ecuaciones adaptadas se comparan bien con las ecuaciones originales y los datos observados. Las ecuaciones adaptadas tienen la ventaja de permitir un suavizamiento y la continuidad de la transición a la estabilidad neutral.

Las funciones adimensionales  $f_{y}$  y  $f_{z}$  referidas de las Ecuaciones 11 y 12 se obtienen de la formulación sugerida por Draxler (1976) para las opciones 1 y 2 de la dispersión de CALPUFF, las cuales se presentan a continuación:

Función adimensional del tiempo de viaje del contaminante en dirección lateral (Y).

 $\overline{a}$ 

$$
f_{y} = \left[1 + 0.9\left(\frac{t}{1000}\right)^{1/2}\right]^{-1}
$$

 **Ecuación 13**

Funciones adimensional del tiempo de viaje del contaminante en dirección vertical (Z), bajo condiciones de inestabilidad y estabilidad atmosférica.

> $1/2$ <sup>-1</sup> 500  $1 + 0.9$  $\overline{\phantom{a}}$  $\overline{\phantom{a}}$ J  $\overline{\phantom{a}}$  $\mathsf{L}$ L L L  $\overline{\phantom{a}}$ J  $\left(\frac{t}{\epsilon_0} \right)$  $\setminus$  $f_z = \left| 1 + 0.9 \left( \frac{t}{500} \right)^{1/2} \right|$  (*L* < 0) Ecuación 14  $0.806$ <sup>-1</sup> 100  $1 + 0.945$ - $\overline{\phantom{a}}$  $\overline{\phantom{a}}$  $\overline{\phantom{a}}$  $\overline{\phantom{a}}$  $\mathsf{I}$  $\vert \vert$ L  $\mathbf{r}$  $\overline{\phantom{a}}$ J  $\left(\frac{t}{100}\right)$  $\setminus$  $f_z = \left| 1 + 0.945 \right| \frac{t}{100}$   $(2.50)$  **Ecuación 15**

Finalmente los coeficientes de dispersión calculados en base a las clases de estabilidad Pasquill-Gifford-Turner (opción 3 y 4) son particularmente útiles si se desean comparar con resultados de otros modelos regulatorios de estado estacionario (como AERMOD o ISC) o en caso de que sea requerido en un procedimiento de regulación.
Por último los términos  $\sigma_{y^b}, \sigma_{z^b}$  de la Ecuación 9 y 10 que expresan el efecto de la flotación de la pluma en los coeficientes de dispersión se formulan en términos de la elevación de la pluma a través de las siguientes ecuaciones:

$$
\sigma_{yb} = \frac{\Delta H}{3.5}
$$
\nEcuación 16\n
$$
\sigma_{zb} = \frac{\Delta H}{3.5}
$$
\nEcuación 17

donde:

 $\Delta H$ es la elevación del pluma en metros.

# 2.4.2.3 División de los puff para el tratamiento de los esfuerzos cortantes en la vertical

La condición en la que se produce un cambio en la velocidad del viento (velocidad, dirección o ambas) con la altura se conoce como esfuerzo cortante del viento en la vertical. Esta condición en algunos casos puede afectar de manera importante la dispersión y el transporte de la pluma de contaminantes. Por ejemplo, en el caso de la modelación de varias fuentes de contaminantes con diferentes alturas de emisión, los cambios en la dirección o velocidad del viento con la altura pueden causar la advección diferencial de las emisiones; incluso en el caso de que la emisión de contaminantes se libere a una altura específica, cuando la pluma llega a ser lo suficientemente grande, un esfuerzo cortante a través de la pluma puede transportar la porción de arriba en una dirección diferente que la porción de abajo.

CALPUFF simula explícitamente los efectos de los esfuerzos cortantes del viento sobre diferentes *puffs* permitiendo que cada uno de estos sea independientemente advectado conforme a sus promedios *locales* de velocidad y dirección del viento, y del mezclado vertical en dirección al suelo. Cuando el esfuerzo cortante del viento es importante en un solo *puff*, CALPUFF asume que éste está bien mezclado y permite que se divida en dos o más piezas y entonces cada porción o pieza es independientemente transportada o dispersada. Un solo *puff* puede dividirse varias veces si permanece el tiempo suficiente en el dominio de modelación.

## 2.4.2.4 Elevación de la pluma

Las ecuaciones utilizadas en CALPUFF para estimar la altura final o efectiva de la elevación de la pluma han sido generalizadas para aplicarse a una amplia variedad de tipos de fuentes y de características de la pluma de emisión. Los efectos considerados en los algoritmos incluidos en CALPUFF para la estimación de la elevación de la pluma son los siguientes:

- Efecto de la flotación y el momentum de la pluma y de la estratificación de la atmósfera en condiciones de estabilidad
- Efecto de la penetración parcial de la pluma en una capa de inversión elevada en condiciones estables
- Efectos de arrastre de la pluma hacia abajo por construcciones u obstáculos cercanos (building downwash)
- Elevación de la pluma de fuentes de área
- Elevación de la pluma de fuentes en línea

A continuación se describirán únicamente la formulación básica de la estimación de la elevación de la pluma para las fuentes puntuales, que es de interés del presente trabajo.

## *Efecto de la flotación y el momentum de la pluma y de la estratificación de la atmósfera en condiciones de estabilidad*

CALPUFF utiliza las ecuaciones de Briggs (1975) para calcular la elevación de la pluma de contaminantes que ocurre por los efectos de flotación y momentum en condiciones inestables o neutras representada por la variable *n z* mediante la siguiente ecuación:

<span id="page-74-0"></span>
$$
z_n = \left[\frac{3F_m x}{\beta_j^2 u_s^2} + \frac{3Fx^2}{2\beta_1^2 u_s^3}\right]^{1/3}
$$
 **Ecuación 18**

donde,

*Fm* es le flujo de momentum (m $4/s^2$ ),

*F* es el flujo de flotabilidad (m $4/s^3$ ),

 $u<sub>s</sub>$ es la velocidad del viento a la altura de la chimenea (m/s),

*x* es la distancia viento abajo (m),

 $\beta_1$ es el parámetro de arrastre neutral (~ 0.6),

 $\beta$ <sub>j</sub> es el parámetro de arrastre de chorro  $\left| \beta \right|_i = \frac{1}{2} + \frac{a_s}{2}$  $\bigg)$  $\left(\beta_i = \frac{1}{2} + \frac{u_s}{u_s}\right)$  $\setminus$  $\left(\beta_i\right) = \frac{1}{2} +$ *w*  $y' = \frac{1}{3} + \frac{u_s}{w}$  $\beta_i = \frac{1}{2} + \frac{u_s}{u}$  y *w* es la velocidad de salida de los gases de la chimenea (m/s).

La distancia de la elevación final de la pluma,  $x_j$ , es:

$$
x_{f} = \begin{cases} 3.5x^{*} & F > 0 \\ 4D(w + 3u_{s})^{2} / (u_{s}w) & F = 0 \end{cases}
$$
 **Equación 19**

donde *D* es el diámetro de la chimenea (m) y

$$
x^* = \begin{cases} 14 F^{5/8} & F \le 55(m^4 / s^3) \\ 34 F^{2/5} & F > 55(m^4 / s^3) \end{cases}
$$
 **Equación 20**

Durante condiciones estables, la elevación final de la pluma,  $z_{sf}$ , es determinado por:

$$
z_{sf} = \left[\frac{3F_m}{\beta_j^2 u_s S^{1/2}} + \frac{6F}{\beta_2^2 u_s S}\right]^{1/3}
$$
 **Ecuación 21**

donde:

 $\beta_{2}$ es el parámetro de arrastre en condiciones estables (~0.36),

es le parámetro de estabilidad,  $\frac{8}{T} \cdot \frac{46}{45}$  $\rfloor$  $\overline{\phantom{a}}$  $\mathsf{L}$ L  $\overline{a}$ . *dz d T g a*  $\frac{\theta}{\cdot}$ ,  $g$  es la aceleración de la gravedad (m/s<sup>2</sup>), *Ta* es la temperatura ambiente (K) y *dz*  $\frac{d\theta}{dt}$  es el gradiente adiabático es la variación de temperatura.

Durante condiciones de estabilidad atmosférica la elevación de la pluma en transición se calcula con la siguiente ecuación:

$$
z_n = \left[\frac{3F_m x}{\beta_j^2 u_s^2} + \frac{3Fx^2}{2\beta_1^2 u_s^3}\right]^{1/3}
$$
   
   
 
$$
\text{Equación 18}
$$

para el punto en cual  $z_n = z_{\text{sf}}$ .

En el caso de vientos en calma o con vientos débiles durante condiciones neutrales o inestables, se asigna el valor de  $u_s$  = 1 m/s a la velocidad mínima de viento. Pero en caso de condiciones de estabilidad atmosférica se utiliza la siguiente ecuación para calcular la elevación de la pluma en la línea central para plumas con un efecto de flotación importante:

$$
z_{sf} = \frac{4F^{1/4}}{S^{3/8}}
$$
 **Ecuación 22**

#### *Efecto de la penetración parcial de la pluma en una capa de inversión elevada en condiciones estables*

State parametro de establidad  $\left|\frac{2\pi}{L_x}, \frac{2\pi}{d_x}\right|$ ,<br>  $g$  as la occlocación de la gavodal (m/s<sup>2</sup>),<br>  $T_x$  es la ceneración de la gavodal (m/s<sup>2</sup>),<br>  $d\bar{t}$ ,  $g$  is la ceneración de la gavodal (m/s<sup>2</sup>),<br>
durante cond Las emisiones de chimeneas altas frecuentemente pueden interactuar con la capa de inversión de temperatura que se encuentra por arriba de la capa de mezclado. Una fracción de la masa de la pluma puede penetrar en la capa inversión y en consecuencia no estará disponible para el mezclado inmediato hacia el suelo. CALPUFF adoptó el esquema desarrollado por Manins (1979) para este fenómeno. Para ello se define un parámetro de penetración, *P* , y la correspondiente fracción, *f* , de la pluma que permanece en la capa de inversión elevada. El parámetro de penetración de la pluma de emisiones en la capa de inversión elevada se calcula mediante la siguiente ecuación:

$$
P = \frac{F_b}{u_s b_i (h - h_s)^2}
$$
 **Ecuación 23**

donde:

 $u<sub>s</sub>$ es la velocidad del viento a la altura de la chimenea,

 $F<sub>b</sub>$ es la fuerza de flotación inicial de la emisiones de la chimenea,

- *h* es la altura de la capa de inversión
- $h_{\cdot}$ es la altura de la chimenea
- $b_i$ es la intensidad de la inversión  $(b_i = g \Delta T_i / \Delta T_a)$ ,  $\Delta T_i$  es el cambio de la temperatura a través de la capa de inversión,  $T_a$  es la temperatura del aire ambiente y  $|g|$  es la aceleración de la gravedad.

<span id="page-76-0"></span>
$$
f = \begin{cases} 1 & \bullet (P < 0.08) \\ \frac{0.08}{P} - P + 0.08 & (0.08 < P \le 0.3) \\ 0 & (P > 0.3) \end{cases}
$$
   
Equación 24

Los casos extremos de la fracción de penetración de la pluma en la capa de inversión elevadas son :  $f = 1$ , es decir  $P < 0.08$  que significa que no hay penetración de la pluma y  $f = 0$ , es decir  $P = 0.3$  en la cual se supone que la pluma penetra casi completamente en la capa de inversión elevada.

$$
f = \begin{cases} 1 & \bullet (P < 0.08) \\ \frac{0.08}{P} - P + 0.08 & (0.08 < P \le 0.3) \\ 0 & (P > 0.3) \end{cases}
$$
   
Ena vez estimada *f* de la  $(P > 0.3)$    
Ecuación 24, la

elevación efectiva de la pluma por arriba y por abajo de la capa de inversión, denotada por  $z_{p1}$  y *p*2 *z* , respectivamente, está dada por:

$$
z_{p1} = \left(1 - \frac{f}{3}\right) (h - h_s)
$$
  
\n
$$
z_{p2} = (2 - f)(h - h_s)
$$
  
\n**Equación 25**  
\n**Equación 26**

La elevación real utilizada para la porción de la pluma que queda por debajo de la capa de inversión se estima como el mínimo de  $z_n$  y  $z_{p1}$ donde  $z_n$  es estimado como el mínimo de  $z_n$  *y*  $z_{p1}$  donde  $z_n$  es evaluado en  $x = x_f$ .

### *Efectos de arrastre de la pluma hacia abajo por construcciones u obstáculos cercanos (building downwash)*

 $P_{\text{pt}} = \left(1 - \frac{f}{3}\right)(h - h_s)$ <br> **Ecuación 25**<br>  $P_{\text{pt}} = (2 - f)(h - h_s)$ <br> **Ecuación 26**<br> **Ecuación 26**<br> **Ecuación 26**<br> **Ecuación 26**<br> **Ecuación 26**<br> **Ecuación 26**<br> **Ecuación 26**<br> **Ecuación 26**<br> **Ecuación 26**<br> **Ecuación 26**<br> **Ec** En experimentos controlados en túneles de viento se han observado que la elevación de la pluma puede ser significativamente reducida a consecuencia de la ubicación de construcciones adyacentes a la chimenea debido a efectos aerodinámicos causados por el modo en el que se mueve el viento alrededor de los edificios y de la chimenea. CALPUFF incluye básicamente dos métodos para calcular esta reducción: una es la de Huber y Snyder publicada en 1982 y la otra es propuesta por Shulman y Scire en 1986. El primer asume que durante estas condiciones la elevación de la pluma se reduce a un tercio del valor obtenido en ausencia de este efecto, sin embargo en estudios dirigidos a cuantificar el efecto del downwash de construcciones mediante este algoritmo han mostrado que este efecto es casi despreciado y en consecuencia se subestiman las concertaciones máximas en superficie de los contaminantes. El segundo algoritmos incorpora un *radio de dilución* inicial, tomando en cuenta que al aumentar la turbulencia mecánica aumente en los flujos del aire inmediatos a la construcción u obstáculo, aumenta la dispersión de la pluma y por tanto su velocidad de dilución aumenta, lo cual reduce la velocidad de elevación de la pluma y por tanto su altura. Este método produce estimaciones de la concentración de los contaminantes en superficie más razonables durante estas condiciones.

El detalle de las ecuaciones no se muestra en este apartado porque no fue utilizada esta opción en este trabajo, sin embargo puede consultarse en la guía de CALPUFF [38].

### 2.4.2.5 Dispersión sobre cuerpos de agua y en zonas costeras

Existen diferencias importantes en la estructura de la capa límite continental y marina que tiene significativos efectos en la dispersión de la pluma en las zonas coteras y cuerpos de agua. Estas diferencias son básicamente tres:

- 1. El agua tiene una alta capacidad de absorber calor y es parcialmente transparente a la radiación solar y como resultado la diferencia de temperaturas en un ciclo diurno es relativamente pequeña, aproximadamente de 0.5°C.
- 2. La superficie del mar es generalmente más uniforme y es menos rugosa aerodinámicamente que las superficies comunes de la tierra.
- 3. Hay una fuente constante de humedad en la capa límite marina.

Como resultado de estas diferencias, el flujo de calor sensible sobre el agua es comúnmente menor que el de la tierra en más de un orden de magnitud. Por lo tanto el flujo de calor sensible débil y las pocas rugosidades superficiales del agua producen alturas de mezclado relativamente bajas que pueden tener efectos significativos sobre la captura de la pluma.

Una de las situaciones más comunes cuando una fuente de emisión se localiza cerca de la costa corresponde al caso en que la pluma, inicialmente inmersa en una capa estable sobre la superficie marina o cercana, al transportarse hacia la tierra es interceptada por una creciente Capa Límite Interna Térmica (CLIT) sobre tierra, cuya convección puede rápidamente acarrear los contaminantes hacia el piso produciéndose el efecto de fumigación<sup>7</sup> de la pluma de contaminantes y en consecuencia originar concentraciones altas en superficie. La mayoría de los modelos de dispersión en zonas costeras supone un mezclado inmediato de los contaminantes cuando son atrapados por la CLIT. Sin embargo en distintos estudios de laboratorio se ha encontrado que la pluma no se mezcla inmediatamente debido a la importancia de las fluctuaciones turbulentas en la CLIT. El modelo de dispersión costero y marino (OCD, por sus

 $\overline{a}$ 

<sup>&</sup>lt;sup>7</sup> Condición que ocurre cuando una pluma se libera justo debajo de una capa de inversión y los contaminantes son transportados rápidamente hacia el suelo.

siglas e inglés) utiliza la concentración mínima predicha por una técnica de fuente virtual o la predicha por el modelo Deardorff y Willis que describe el efecto de fumigación en la costa.

A diferencia del OCD, en CALPUFF la interfase mar-tierra es tratada comúnmente a escala de la malla computacional, es decir, el modelo calcula las características de dispersión y turbulencia que son consistentes con las propiedades del uso del suelo en cada celda de la malla meteorológica proporcionada por CALMET. La transición de las velocidades de dispersión entre la zona continental y la zona marítima ocurre en la frontera costera determinada por los datos de uso de suelo. Una vez que un *puff* de la capa marina entra a la capa mezclada de la tierra, el crecimiento del *puff* cambia para adecuarse de una lapa límite marina a una capa límite sobre tierra.

Adicionalmente CALPUFF cuenta con un módulo de CLIT más fino (llamado SGTIBL) a escala de submalla, en el caso de que el límite de la costa dentro de la celda y el efecto de la CLIT tengan que modelarse con una alta resolución espacial. Este módulo preserva las relaciones espaciales entre la trayectoria del *puff*, la posición de la costa, la velocidad de crecimiento de la CLIT y la posición de los receptores. El crecimiento de la CLIT está basado en el modelo presentado por Garratt en 1992 [38].

## 2.4.2.6 Terreno Complejo

Los efectos del terreno en las concentraciones a nivel del piso son simulados en CALPUFF a través de estas tres alternativas:

- 1. Ajuste del campo de vientos de acuerdo con las características del terreno a gran escala (CALMET).
- 2. Simulación explicita de la interacción terreno-*puff* para distintas características muy pequeñas que influencian el campo de vientos a gran escala.

3. Tratamiento "simplificado" de la interacción terreno-*puff* con características a escala grande y pequeña.

Estas tres alternativas permiten a CALPUFF resolver los efectos en la dispersión de los contaminantes por las características del terreno a dos escalas espaciales.

La primera alternativa permite resolver los efectos de terreno que se extiende sobre una escala lo suficientemente grande como para ser resuelto por la malla utilizada en CALMET los cuales se manifiestan en las condiciones de frontera del campo de flujo, es decir un *puff* inmerso en este campo de flujo será elevado o conducido por el flujo a lo largo de la superficie del terreno dependiendo de grado de estratificación.

La segunda alternativa simula los efectos de las características del terreno a escala pequeña que encuentra un puff dentro de dicho campo de flujo, que pueden modelarse explícitamente a través de una rutina de cálculo independiente llamada "Algoritmo de terreno complejo para características a escala de submalla" (CTSG por sus siglas en inglés) que incluye los métodos utilizados en el Modelo de dispersión de Terreno Complejo (CTDM por sus siglas en inglés).

La tercera alternativa estima la concentración del contaminante sobre cualquier característica del terreno, que no es tratado con el algoritmo CTSG, e incluye un simple ajuste a la altura efectiva del *puff* sobre el nivel del suelo o del tamaño del puff en la vertical o de ambos. Para ello se incluyen tres opciones que realizan dicho ajuste, el original tratamiento incorporado en el modelo de Fuentes Industriales Complejas (ISC por sus siglas en inglés), el tratamiento de los coeficientes de trayectoria de la pluma y un tratamiento nuevo que se acerca a los conceptos del CTSG, sin el requerimiento de la descripción del terreno de este procedimiento.

La formulación de estas alternativas no se presentan debido a que no fueron de interés del presente trabajo, sin embargo su detalle puede ser consultado en el manual de CALPUFF [38].

#### 2.4.2.7 Depositación seca

 $\overline{a}$ 

Existe una amplia variedad de procesos complejos que intervienen en la transferencia y depositación de los contaminantes en la superficie, entre las variables más importantes se incluyen: las propiedades de depositación del material (por ejemplo, el tamaño, forma y densidad de la partícula, la reactividad, solubilidad y el coeficiente de difusión del gas); las características de la superficie (por ejemplo, la rugosidad de la superficie, la cantidad y tipo de vegetación y su estado fisiológico<sup>8</sup>); y las variables atmosféricas (por ejemplo, la estabilidad y la intensidad de la turbulencia).

Aunque en la práctica no es posible incluir todas estas variables ni todos los efectos en un modelo, se pueden obtener formulaciones matemáticas (o parametrizaciones) de los efectos y variables más importantes basadas en las propiedades de los contaminantes, de las superficies y de la atmósfera. Los módulos de depositación incluidos en CALPUFF son tres y reflejan los diferentes niveles de detalle utilizados por este para tratar la depositación seca:

- Tratamiento completo de las velocidades de depositación gas/partícula variantes temporal y espacialmente, predichas con un modelo de resistencia a la depositación.
- El usuario especifica las velocidades de depositación en un ciclo de 24 horas para cada contaminante. Esta opción permite tomar en cuanta dependencia en el tiempo característica, pero no incluye la dependencia espacial.
- No modelar la depositación seca. Una variable incorporada en el modelo controla la opción de saltarse todos los cálculos de depositación seca. En esta situación la ejecución del modelo será más rápida y se podrá utilizar en el caso de corridas exploratorias o con contaminantes que no experimentes una depositación significativa.

Si se utiliza el modelo de resistencia a la depositación, el usuario deberá introducir los valores para algunos parámetros que describen las características de los contaminantes (por ejemplo, la solubilidad, la reactividad, el coeficiente de difusión, para los gases; la distribución de tamaño

<sup>&</sup>lt;sup>8</sup> Estudio de las actividades y los procesos biológicos, químicos y físicos que subyacen al funcionamiento de organismos vivos y sus componentes (células, tejidos, órganos y sistemas de órganos)

para las partículas), los cuales son usados en el cálculo de la resistencia. Adicionalmente se tiene que indicar el estado de ciertos parámetros de referencia y banderas relacionados con el estado de la vegetación sin humedad (por ejemplo, estresado, no estresado o inactivo).

El modelo de depositación seca que incluye CALPUFF está basado en una teoría que expresa la velocidad de depositación como la inversa de la suma de las resistencias más el término de la sedimentación gravitacional en el caso de las partículas. Las resistencias representan la oposición del transporte del contaminante hacia la superficie. Esta teoría, propuesta por Slinn en 1978, divide a la atmósfera en varias capas para el estudio de estas resistencias y su parametrización, y con ello se describe la depositación seca de los contaminantes atmosféricos. Para la caracterización de la depositación e las partículas divide la atmósfera en cuatro capas y para los gases se añade una más a fin de considerar la capa de vegetación. En el [Cuadro 5](#page-83-0) se describen estas cinco capas y así como algunas variables (resistencia y altura) que serán útiles en la descripción matemática de esta teoría que se presenta posteriormente.

El modelo CALPUFF da seguimiento a la fracción de masa de contaminante que queda por arriba y debajo de la capa de mezcla; debido a que solamente el contaminante que permanece por debajo de la altura de mezclado puede depositarse en la superficie. Sin embargo a cada paso de tiempo, la altura de mezclado cambia y la masa del contaminante se transfiere entre las capas A y B. Esta transferencia de material ocurre regularmente en la mañana cuando la capa límite crece en respuesta al calentamiento solar de la superficie de la tierra, y el material que se encuentra en la capa superior (A) es arrastrado dentro de la capa de mezclado y por lo tanto queda disponible para la depositación seca en la superficie. A diferencia de lo que ocurre en la noche, cuando cesa la actividad convectiva, y el material que permanece por encima de la somera capa límite es aislado hasta el siguiente ciclo diurno.

82

## <span id="page-83-0"></span>**Cuadro 5. Estructura y descripción de las capas utilizada en el modelo de resistencia de depositación seca**

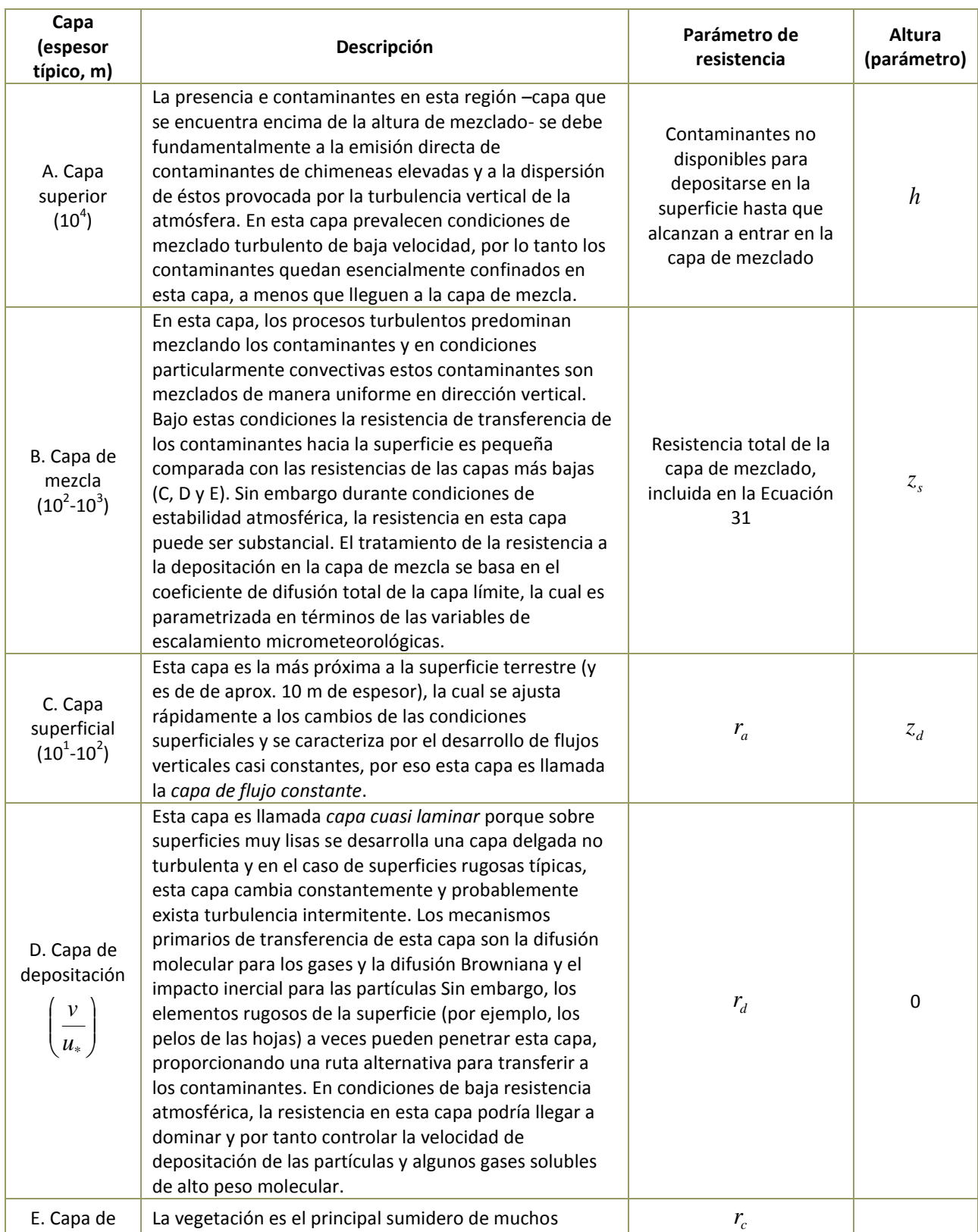

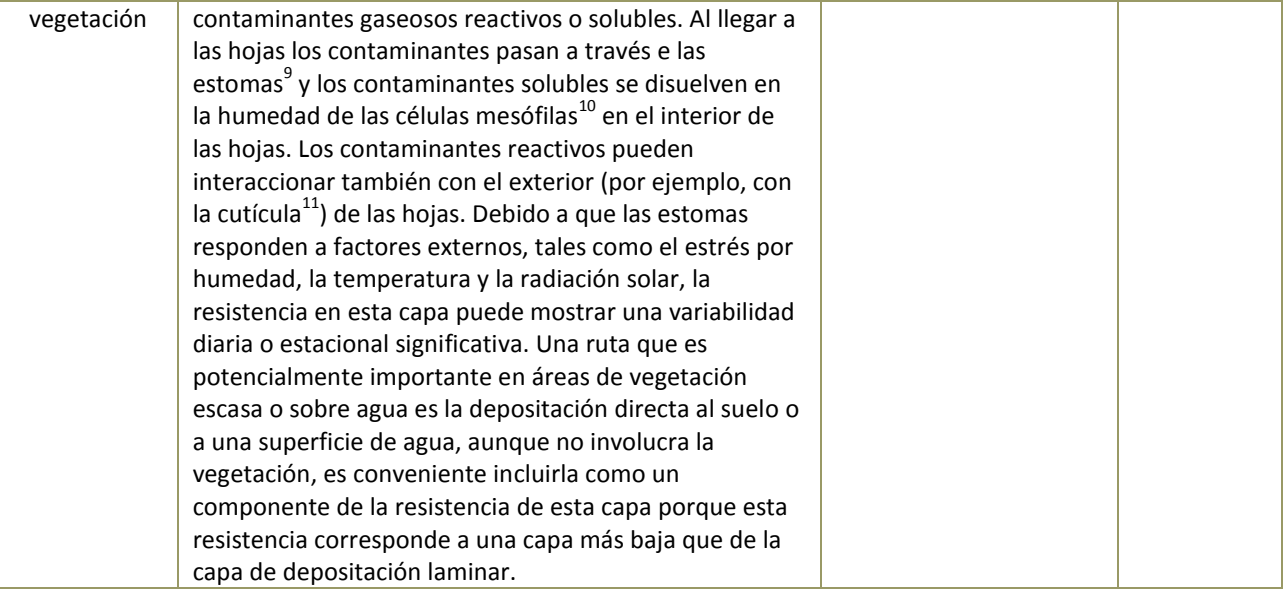

Una vez que los *puffs* logran mezclarse de forma uniforme en la capa límite se utiliza un método de decaimiento superficial, propuesto por Scire en 1984, para cuantificar la resistencia en la capa B. Tomando en cuenta la transferencia de masa en la capa límite la ecuación adaptada del dicho método se expresa como:

$$
v_d = \frac{D_{b1}v_d}{D_{b1} + v_d(h - z_s)}
$$
 **Ecuación 27**

donde:

 $\overline{a}$ 

 $v_d$ <sup>'</sup> es la velocidad de deposición efectiva considerando la transferencia de masa en la capa límite, (m/s),

*d v* es la velocidad de depositación , (m/s),

 $D_{b1}$ es el coeficiente de difusión de los remolinos en toda la capa límite, (m<sup>2</sup>/s),

*h* es la altura de la capa de mezcla, (m),

*s z* es la altura de la capa superficial (m).

<sup>9</sup> Estoma: Abertura microscópica en la epidermis de las partes verdes de los vegetales superiores que permite el intercambio de gases y líquidos con el exterior.

<sup>&</sup>lt;sup>10</sup> Las células mesófilas son células especializadas en el proceso de fotosíntesis de los vegetales.

<sup>11</sup> La cutícula es una secreción orgánica de las células epidérmicas vegetales que tiene la función de disminuir las pérdidas no controladas de agua en los tejidos frescos.

El coeficiente de difusión de los remolinos en la capa límite en condiciones estables se determina a través de  $D_{b1} = k_1 u_* h$  y en condiciones inestables y neutras mediante  $D_{b1} = M \hat{a} \times m \hat{b} \times [k_1 \hat{k}_1 \hat{k}_2 u_* h]$ , donde  $k_1 \times k_2$  son constantes y tienen un valor por defecto de 0.01 y 0.1, respectivamente.

Es importante notar que la velocidad de depositación,  $v_d$ , es la variable clave que tienen que evaluarse en cada capa y su estimación incluye las resistencias de dichas capas… Una vez determinad  $v_d$  se calcula la  $v_d^+$  de la Ecuación 29 y a su vez la masa de contaminante en el *puff* se ajusta para tomar en cuenta la remoción seca en cada paso de tiempo a través de la siguiente expresión:

$$
Q_m(t + \Delta t) = Q_m(t) \exp \left[ -\left( \frac{v'_d dt}{\Delta s} \right)^{s + \Delta s} g(s') ds \right]
$$
 **Equation 28**

donde:

 $Q_m$  es la masa de el contaminante (g) en el *puff* debajo de la altura de mezclado, *h* , al tiempo *t* y ,

 $\Delta t$ es el paso de tiempo (s),

 $s, s + \Delta s$ son las posiciones del *puff* al inicio y al final de paso de tiempo, y

 $g(s)$  es el término vertical de la Ecuación 7 ( del puff Gaussiano). Para un *puff* mezclado uniformemente in la dirección vertical,  $g(s) = 1/h$ .

Como se mencionó, la estimación de la depositación seca basada en el modelo de resistencia, utilizado en CALPUFF, contiene a su vez dos formulaciones diferentes para el tratamiento de los contaminantes gaseosos y de las partículas. A continuación se describen brevemente cada una de ellas.

#### *Modelo de resistencia a la depositación para gases*

La velocidad de depositación para los gases, propuesta por Wesely y Hicks, se expresa como la inversa de la suma de tres resistencias: la resistencia atmosférica en la capa superficial,  $r_a$ ; la resistencia en la capa de depositación  $r_d$ ; y resistencia al dosel vegetal en la capa de vegetación *c r* , en unidades de s/m, a la altura de referencia *s z* (ver[, Cuadro 5\)](#page-83-0):

$$
v_d = \frac{1}{r_a + r_d + r_c}
$$

 **Ecuación 29**

En el [Cuadro 6](#page-86-0) se condensan las ecuaciones utilizada para estimar dichas resistencias.

<span id="page-86-0"></span>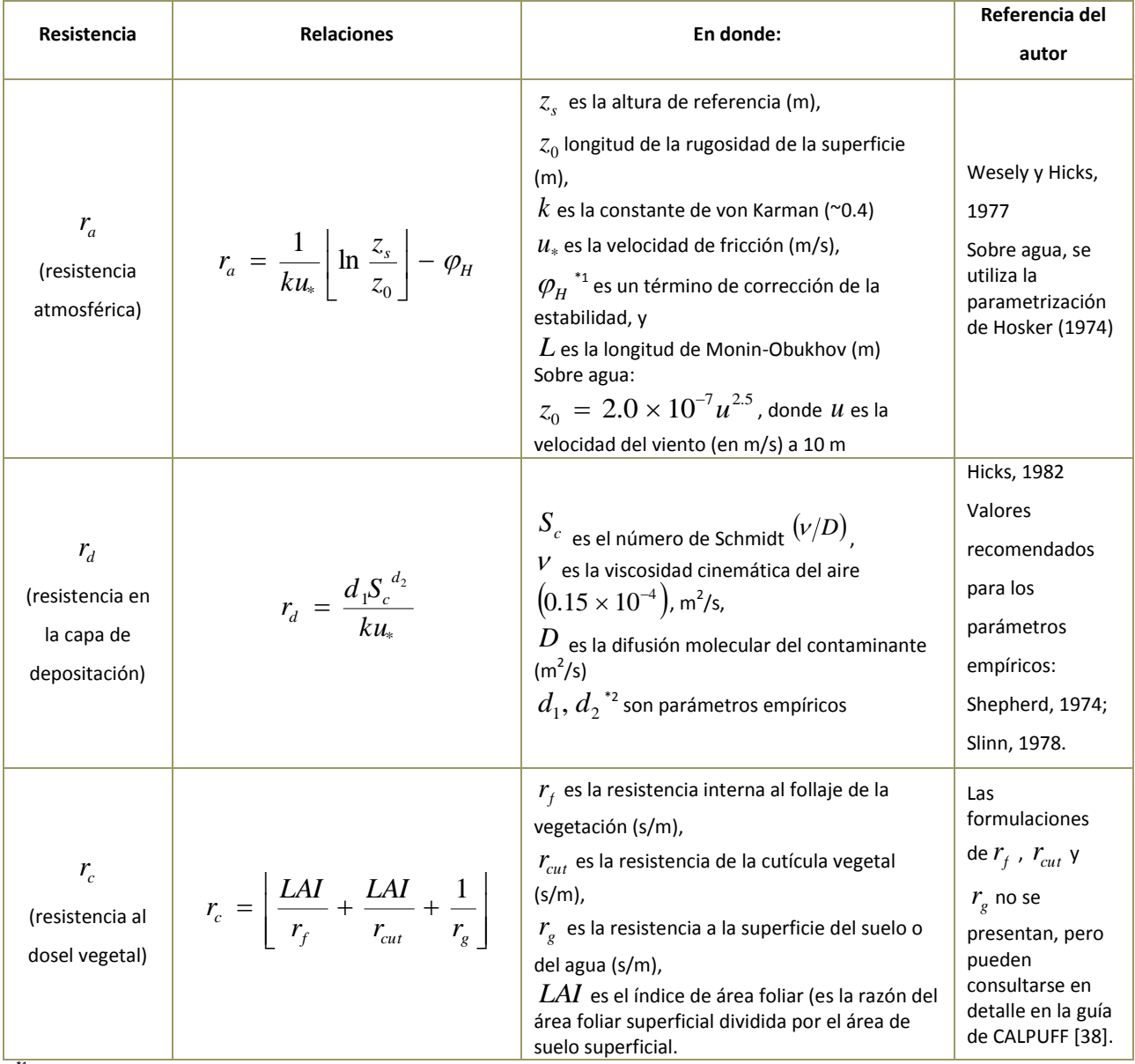

**Cuadro 6. Parametrizaciones de las resistencias a la depositación seca para gases** 

\*1 Este término cuantifica los efectos de la flotación sobre de el coeficiente de difusión del remolino del contaminante.

<sup>&</sup>lt;sup>\*2</sup> Se sugiere un intervalo de de valores de 1.6 a 16.7 para d<sub>1</sub>/k y de 0.4 a 0.8 par d<sub>2</sub>. Valores intermedios de d<sub>1</sub>=2 (o d<sub>1</sub>/k=5), y d<sub>2</sub>=2/3.

Cabe decir que la parametrización para la estimación de la resistencia al dosel vegetal es compleja debido a que el fenómeno de depositación de los gases en la vegetación involucra tres rutas de absorción y reacción, que son: 1) La transferencia del contaminante a través del poro de la estoma y su disolución o reacción en la células mesófilas, 2) La reacción del contaminante con la cutícula de la hoja o su transferencia a ésta y 3) La transferencia del contaminante al suelo o agua superficial.

#### *Modelo de resistencia a la depositación para gases*

En teoría las partículas no interaccionan con la vegetación de la misma forma que los contaminantes gaseosos, así que las velocidades de depositación de las partículas se formulan comúnmente en términos de la resistencia atmosférica - la misma ( $r_a$ ) utilizada para la depositación de los gases (ver, [Cuadro 6\)](#page-86-0) -, de la resistencia de la capa de depositación (*r<sub>d</sub>*) y de un término de sedimentación gravitacional. Con base en la suposición de condiciones en estado estacionario y de acuerdo con los autores Slinn y Pleim, la velocidad de depositación para las partículas se expresa:

$$
v = \frac{1}{r_a + r_d + r_a r_d v_g} + v_g
$$
 **Equación 30**

Donde  $v_{g}$  es la velocidad de sedimentación gravitacional de las partículas en unidades de m/s. En CALPUFF, la altura de la línea central del puff en cada receptor se ajusta para cuantificar los efectos acumulados de la sedimentación gravitacional y se supone que dicha altura disminuye conforme a una cantidad dada por:

$$
\Delta h_g = -v_g \ t_{tot} \tag{Ecuación 31}
$$

donde:

*h* es el cambio de la altura en el puff (m), debido a los efectos de sedimentación y  $t_{tot}$ es el tiempo total de desplazamiento (s) de la fuente al receptor.

En la capa de depositación (ver, [Cuadro 5\)](#page-83-0) hay tres mecanismos principales de transporte de las partículas relacionados con su tamaño. Las partículas de diámetros menores a 0.1 micras son transportadas a través de la capa de depositación laminar esencialmente por difusión Browniana cuyo proceso es menos eficiente a medida que se incrementa el tamaño de la partícula. Las partículas de diámetros entre 2 y 20 micras tienden a penetrar la capa de depositación por impacto inercial, que ocurre cuando una partícula deja las líneas de flujo y se estrella directamente contra un objeto u obstáculo de la superficie de la tierra. Las partículas de gran tamaño son dominadas por los efectos de sedimentación gravitacional.

Cabe decir que las partículas de diámetros entre 0.1 y 2 micras, como los sulfatos, tienen velocidades de sedimentación bajas y su transporte en la capa de depositación por difusión Browniana o por los mecanismos de impacto inercial es muy ineficiente, por lo tanto estas partículas tienen una velocidad muy baja de depositación y en consecuencia permanecen en la atmósfera por mucho más tiempo que las partículas de mayor tamaño.

De acuerdo con la formulación de Pleim de 1984, la parametrización de la resistencia en la capa de depositación se expresa como:

$$
r_{d} = \frac{1}{\left(Sc^{-2/3} + 10^{-3/2}t\right)u_{*}}
$$
 **Ecuación 32**

donde:

- *Sc* es el número de Schmidt  $(\nu/D)$ ,  $\nu$  es la viscosidad del aire y  $D$  es la difusión Browniana de las partículas en el aire y
- $S_{t}$ es el número de Stokes  $St = \left\lfloor \frac{r_g}{a} \right\rfloor \left\lfloor \frac{u_*}{v} \right\rfloor$  $\int$  $\setminus$  $\overline{\phantom{a}}$  $\setminus$ ſ  $\overline{\phantom{a}}$ J  $\setminus$  $\overline{\phantom{a}}$  $\setminus$ ſ  $=\left(\begin{array}{c} \frac{r_g}{g} \\ \frac{q}{g} \end{array}\right)\left(\begin{array}{c} u_* \\ \frac{v}{g} \end{array}\right)$  $u^2_*$ *g*  $St = \left(\frac{v_g}{v_g}\right)\left(\frac{u_*^2}{v_g}\right)$ , donde  $g$  es la aceleración de la gravedad.

La difusión de una partícula en el aire,  $D$ , es función del tamaño de la partícula, es decir a menor tamaño el transporte por movimiento Browniano es más eficiente y por tanto su difusión es alta. Por otra parte el número de Stokes es una medida de la probabilidad de que impacte la partícula, es decir del impacto inercial que se incrementa al incrementarse el tamaño de la partícula.

Finalmente, la velocidad de sedimentación gravitacional depende del tamaño, forma y densidad de la partícula; y suponiendo que son esferas, la ecuación dada por Stokes es:

$$
v_g = \left[\frac{d_p^2 g(\rho_p - \rho_g)C}{18\nu}\right]
$$

 **Ecuación 33**

donde:

 $d_n$ es el diámetro de la partícula (m),

 $\rho_{\scriptscriptstyle p}$ es la densidad de la partícula (g/m<sup>3</sup>),

 $\rho_{\rm g}$ es la densidad del aire (g/m<sup>3</sup>), y

*C* es la corrección de Cunningham para partículas.

$$
C = 1 + \frac{2\lambda}{d_p} \cdot \left[ a_1 + a_2 \exp\left(\frac{-a_3 d_p}{\lambda}\right) \right]
$$
, donde  $\lambda$  es el recorrido

Esta corrección está dada por libre medio de las moléculas de aire (6.53 X 10<sup>-6</sup> cm) y  $a_1, a_2$  y  $a_3$ son constantes (con un valor de 1.257,0.40 y 0.55, respectivamente).

Es importante aclarar que dada la alta sensibilidad al tamaño de la partícula en el cálculo de la velocidad de depositación, la velocidad de depositación efectiva se calcula para un número de categorías de tamaño individual y luego se pondera con la distribución de tamaño real y la distribución de tamaño se especifica en términos del diámetro geométrico medio de masa y de la desviación estándar geométrica de la distribución.

## 2.4.2.8 Transformación química

El modelo CALPUFF tiene la capacidad de simular la transformación química lineal de los contaminantes de manera consistente a la formulación de los *puffs*, a través de un módulo que tiene cuatro opciones para tratar a los procesos químicos:

- Mecanismo de reacción química de seudo primer orden para modelar la conversión SO<sup>2</sup> a  $SO_4^{-2}$  y NOx (NO +NO<sub>2</sub>) a NO3<sup>-1</sup>. Este mecanismo se basa en el esquema de transformación químico usado en el modelo MESOPUFF II e incorpora las dependencias más significativas de las variaciones espaciales y temporales de las condiciones ambientales en las velocidades de transformación.
- Esquema RIVAD/ARM3, el cual considera la conversión del NO y NO<sub>2</sub> y adicionalmente del NO<sub>2</sub> a NO<sub>3</sub> total y la conversión del SO<sub>2</sub> a SO<sub>4</sub>, del equilibrio entre el aerosol de nitrato de amonio y el HNO<sub>3</sub> gaseoso.
- Velocidades de transformación de los ciclos de 24 horas especificado por el usuario. Esta opción permite la simulación del ciclo diurno del comportamiento de las velocidades de transformación en función del tiempo. Sin embargo, las velocidades de transformación con esta opción son espacialmente uniformes.
- No se simula transformación química. Se provee esta opción para saltarse todos los cálculos de la transformación química, lo cual reducirá los requerimientos de computo para situaciones o contaminantes en los cuales las transformaciones químicas no tengan efectos significativos.

A continuación se describirá únicamente los conceptos relevantes del mecanismo químico MESOPUFF II debido a los intereses del presente estudio.

#### *Mecanismo químico MESOPUFF II*

Las reacciones involucradas en la transformación de los cinco contaminantes ( $C_1 = SO_2$ , 2  $C_2 = SO_4^{-2}$ ,  $C_3 = NOx$ ,  $C_4 = HNO_3 \gamma C_5 = NO_3^{-1}$  $C_5 = NO_3^{-1}$ ) activos incluidos en el esquema de MESOPUFF II se presentan de manera esquemática en la [Figura 7.](#page-91-0) Las velocidades de transformación se desarrollaron por medio de un análisis estadístico de las velocidades de transformación horaria producidas por un modelos fotoquímico que emplea a su vez un mecanismo fotoquímico desarrollado por Atkinson [38]. El ejercicio de simulación se llevó a cabo varias veces para simular la pluma de dispersión de SOx y NOx tomando en cuenta que el aire que contenía concentraciones de fondo de ozono e hidrocarburos reactivos, en un amplio intervalo de condiciones que representaron diferentes intensidades de radiación solar, temperatura y condiciones de dispersión, concentraciones de fondo de hidrocarburos y ozono, concentraciones de NOx en la pluma y tiempos de emisión. De estos experimentos se obtuvieron las expresiones de velocidad de transformación que representan el ajuste de una curva de las velocidades horarias de la conversión diurna predichas por el modelo fotoquímico.

#### <span id="page-91-0"></span>**Figura 7. Mecanismo químico MESOPUFF II de transformación de 5 contaminantes**

 $C<sub>1</sub>$  $\frac{1}{2}$ (1)<br>1013<br>2014  $S^{-1.29} + k_{1(aq)}$ በቸኳ σ−1.29 3  $k_{\rm q}$ es gara<sup>pas</sup>e[m]]alda  $S^{-1.29}$  +  $k_{1(aq)}$ ৰ্শৰ্<mark>ধ</mark>চায়ুৰ বিষ্ণা  $S^{-1.29} + k_{1(aq)}$ <br> $[O_3]^{1.5} S^{-1.41} [NO_x]^{-0.33}$ Donde el componente en fase acuoso de la velocidad de conversión del SO<sub>2</sub> es garametoizada, por:

$$
k_{1(ac)} = 3 \times 10^{-8} \, RH^4
$$
\n
$$
k_2 = 1206 [O_3]^{1.5} \, S^{-1.41} [NO_x]^{-0.33}
$$
\nC<sub>3</sub>

\nción del SO<sub>2</sub> al SO<sub>4</sub> (porcentaje/hora),

\nción del NOx al HNO<sub>3</sub>+RNO<sub>2</sub> (porcentaje/hora),

\n
$$
k_2 = 1206 [O_3]^{1.5} \, S^{-1.41} [NO_x]^{-0.13}
$$

- $k_{1}$ es la velocidad del transformación del SO<sub>2</sub> al SO<sub>4</sub> (porcentaje/hora),
- es la velocidad del transformación del NOx al HNO<sub>3</sub>+RNO<sub>2</sub> (porcentaje/hora),  $k_0=1261\bigl[O_3\bigr]^{1.45}$   $S^{-1.34}\bigl[NO_x\bigr]^{-1}$  $k_{2}$
- es la velocidad del transformación solamente del NOx al HNO<sub>3</sub> (porcentaje/hora), <sub>NH<sub>3</sub><br>es la intensidad tatal de radiasión solar (luv/m<sup>2</sup>).</sub>  $k_{3}$
- *R* es la intensidad total de radiación solar (kw/m<sup>2</sup>),
- es un índice de estabilidad que varía de 2 a 6 (de acuerdo con las clases de estabilidad de *S* PGT, es decir,  $A \vee B = 2$ , C=3, D=4, E=5  $\vee$  F=6),
- *RH* es la humedad relativa (porcentaje),
- $[O_3]$ es la concentración de fondo de ozono (ppm), y
- $[NOx]$  es la concentración de NOx en la pluma (ppm).

Cabe aclarar dos aspectos importantes sobre este mecanismo, primero, estas ecuaciones se aplican únicamente durante el día cuando la química de los radicales libres de la fase gaseosa esta activa y segundo, el uso de las concentración de ozono y de la intensidad de radiación son utilizados como substitutos para la concentración del radical OH. Durante la noche las velocidades de oxidación del SO<sub>2</sub> y del NOx son el resultado de reacciones heterogéneas que generalmente son mucho más bajas que las velocidades típicas del día (son el 0.2% y 2.0% para SO2 y NOx, respectivamente, que los valores utilizados por defecto en el modelo).

## 2.4.2.9 Remoción humedad

En muchos estudios se ha mostrado que durante los eventos de lluvia, la captura de contaminantes reactivos o solubles puede llegar a ser del orden de decenas de porcentaje por hora [38]. Los contaminantes gaseosos son capturados por disolución en las gotas de las nubes y la precipitación. Las partículas contaminantes son removidas básicamente por dos vías: la captura de las partículas en las gotas de la nube (llamada, "rainout") como núcleos de condensación que eventualmente caen como lluvia y la captura de las partículas debajo de la nube por la acción de lluvia que cae a la superficie (llamada, "washout").

CALPUFF utiliza un enfoque simple que ha mostrado resultados realistas a largo plazo del proceso de la remoción húmeda basada en un método de coeficientes de captura empíricos, cuya formulación es la siguiente:

$$
X_{t+dt} = X_t \exp[-\Lambda \Delta t]
$$
 **Equation 34**

donde:

*X* es la concentración (g/m3) en el tiempo t y t+Δt, y  $\Lambda$  es la razón de captura La razón de captura se expresa como:

$$
\Lambda = \lambda \left( \frac{R}{R_1} \right) \hspace{1cm} \text{Ecuación 35}
$$

donde:

 $\lambda$ es el coeficiente de captura  $(s^{-1})$ 

- $R$  es la velocidad de precipitación (mm/h), y
- $R<sub>1</sub>$ es la velocidad de precipitación de referencia de 1 mm/h.

## 2.4.2.10 Tratamiento de periodos de calma

*R*<br>  $R_1$  es la velocidad de precipitación (mm/h), y<br>  $R_1$  es la velocidad de precipitación de referencia de 1 mm/h.<br>  $R_2 \times 1.210$  Instamliento de precipitación de referencia de 1 mm/h.<br>  $\frac{1}{2}$ .<br>  $\frac{1}{2}$ .<br>  $\frac{1}{2$ Como ya se mencionó, a diferencia de otros modelos de dispersión (como el ISC), CALPUFF puede simular periodos de viento en calma en los cuales la velocidad de transporte de los *puff* es menor a un valor de referencia especificado por el usuario (por defecto es 0.5 m/s). Dicho valor de referencia se utiliza para identificar las calmas de las velocidades suministradas por CALMET (que pueden ser velocidades de transporte menores a 1 m/s), por lo tanto en estas condiciones la distancia de viaje del *puff* es mínima pero no cero.

CALPUFF simula estos periodos de calma a través de ajustes internos realizados en los algoritmos que alteran el modo de liberar los *slugs*, el tratamiento de la elevación gradual de la pluma, la simulación de los efectos de las fuentes cercanas y el cambio de tamaño del *puff* durante cada paso de muestreo.

Los ajustes realizados a los *puffs* que se emiten en un periodo de calma incluyen:

- 1) Liberación de *slugs* como *puffs* (los *slugs* tienen una longitud igual a cero).
- 2) La masa total es localizada en 1 *puff* para el periodo (de una hora).
- 3) La distancia final de elevación es cero (no hay elevación gradual).
- 4) Los efectos de arrastre de la pluma hacia abajo por el efecto de construcciones u obstáculos (building downwash) no son incluidos.
- 5) El crecimiento de los coeficientes de dispersión lateral y vertical  $\sigma_y$  y  $\sigma_z$  se basa en el tiempo (y no en la distancia viajada) durante un paso de muestreo y es independientemente de la opción seleccionada para tratar la dispersión en el archivo de control.
- 6) Se asignan valores mínimos de las velocidades de turbulencia de  $\sigma_y$  y  $\sigma_z$ .

Los ajustes realizados a los *puffs* emitidos previos a encontrarse con un periodo de calma incluyen los mismos incisos 3), 5) y 6) que se listaron.

## 2.4.2.11 Otras características

Adicionalmente a todas las características descritas de CALPUFF en esta sección, es importante mencionar que también incluye otros módulos de cálculo que serán solo mencionados pero que pueden ser consultados en el guía de CALPUFF, estos otros módulos son:

- Un modelo para simular la dispersión de olores
- Un módulo para simular fuentes de emisiones de área, como incendios.
- Un módulo para simular concentraciones de fuentes de línea flotante
- Un modelo de visibilidad que evalúa los cambios en la visibilidad regional

## 2.4.2.12 Aplicaciones del modelo CALPUFF

Finalmente es importante decir que CALPUFF se ha utilizado en numerosos estudios dirigidos tanto para investigar la dispersión de gases y recientemente de partículas, como para el desarrollo de estudios que estiman y cuantifican la contaminación del aire en la salud de la población.

CALLPUFF tiene varias ventajas, la primera es que forma parte de la lista de modelos de dispersión detallada recomendados o preferidos de la USEPA, por lo tanto ha sido objeto de varios estudios que comparan su desempeño frente a otros modelos, como el ISC3 [40], asimismo sus resultados contra experimentos con trazadores [41] que muestran una razonable concordancia con las observaciones, además de un análisis del sistema de modelado CALMET-CALPUFF en modo exploratorio [42].

Igualmente se han realizado revisiones técnicas del modelo CALPUFF que han permitido mejorar algunas de sus características y adicionar otras que han sido requeridas por los grupos técnicos de revisión [43-45].

Otra ventaja importante es la relativa facilidad de su ejecución debido a su interfase gráfica que puede utilizarse en la plataforma de Windows para la lectura de los archivos de entrada y de salida e instalarse y operarse en una PC convencional, lo cual le da una gran flexibilidad para utilizarse casi en cualquier lugar.

Por lo tanto CALPUFF ha sido utilizado esencialmente para estimar las concentraciones ambientales o incrementales de fuentes de contaminantes y así como para identificar geográficamente las área de influencia de la pluma de dispersión de los contaminantes del aire. Además, debido a su flexibilidad para tratar diversos fenómenos físicos y químicos que afectan las dispersión de contaminante, se ha aplicado con los objetivos más disímbolos de investigación como son:

a) modelar las concentraciones de olor [46];

b) modelar la dispersión de los contaminantes en la interfase tierra-agua-tierra [47];

c) simular las plumas de humo producida por las quemas de desechos agrícolas [48] a fin de desarrollar sistemas de predicción del impacto de estas plumas [49];

d) identificar las zonas de influencia del humo proveniente de la quema de pilas de maderas de desecho [50];

e) modelar la dispersión y la depositación seca de esporas [51];

f) modelar la depositación atmosférica del nitrógeno en aguas costeras [52];

g) simular la dispersión del Bromuro de Metilo, el cual es un insecticida para el control de plagas en áreas agrícolas, para evaluar la exposición durante la aplicación de este [53];

h) investigar el comportamiento ambiental de los compuestos de azufre reducidos (H<sub>2</sub>S, DMS,

CS<sub>2</sub>, DMDS y CH<sub>3</sub>SH) en área influenciadas por procesos antropogénicos [54];

i) estudiar la relación entre las emisiones de contaminantes peligrosos de vehículos automotores, la proximidad de las calles y las concentraciones ambientales [55];

95

j) simular la dispersión de de la concentraciones de radionúclidos en el aire por la molienda de uranio [56].

Asimismo CALPUFF se ha aplicado existen para modelar la dispersión de partículas en regiones de Nueva Zelanda, Estados Unidos, China y [35, 57, 58] y también en México, específicamente en la Zona Metropolitana del Valle de México y en Campeche [36, 37]. Otros trabajos relacionados con la modelación de las partículas con CALPUFF, han incluido adicionalmente la estimación de los impactos en la salud humana. Uno de los trabajos pioneros que incluye estos dos componentes fue realizado en la Escuela de Salud Pública de la Universidad de Harvard de Estados Unidos cuyo objetivo fue evaluar el impacto en la salud pública por las emisiones de partículas primarias y secundarias de las plantas generadoras de energía en la región de Massachusetts, Ilinois [59], el cual fue complementado con otro trabajo que cuantificó los beneficios monetarios derivados de la reducción de las emisiones propuestas por varias medidas de control a estas plantas [60].

Cabe mencionar que la importancia de estos trabajos es la obtención de valores monetarios que resumen los efectos en la salud humana y que constituyen un elemento adicional dentro de la toma de decisiones tanto para conocer los efectos de los contaminantes emitidos a la atmósfera como para justificar la inversión en sistemas de control de emisiones que reduzcan los efectos en las salud pública. En la siguiente sección describe a detalle estos efectos.

Estos trabajos han sentado las bases metodológicas para el desarrollo de estudios orientados a evaluar los efectos en la salud por la contaminación del aire que generan las plantas generadoras de electricidad realizados en otros países, como en China y México [61-64].

### **2.4.3 CALPOST**

CALPOST es un programa de pos-procesamiento diseñado para calcular promedios en el tiempo y reportar concentraciones y flujos de remoción basados en los datos horarios contenidos en los archivos de salida de CALPUFF y se utiliza para generar los resúmenes tabulados de las

concentraciones promediadas y el ranking de las mismas para un análisis inmediato de la información. En el caso de que CALPUFF sea configurado para proporcionar las concentraciones necesarias para evaluar la visibilidad, CALPOST también calcula los coeficientes de extinción para estimar los impactos relacionados con la visibilidad [38]. Además los resultados pueden reportarse en diferentes formatos, por ejemplo, cuadros de concentraciones ordenados de mayor a menor, cuadro de valores que rebasaron la norma (especificada por el usuario) y archivos con datos en formato de matriz para visualizarlos en programas especializados con el programa SURFER.

#### **2.5 Metodología para evaluar los efectos en salud y sus costos monetarios**

La exposición a la contaminación del aire puede provocar diversos efectos en la salud humana, que pueden incluir desde enfermedades respiratorias hasta enfermedades cardiovasculares e incluso muerte prematura. Ello depende de factores tales como la concentración del contaminante, la magnitud de la exposición de los individuos a los contaminantes, la sinergia entre dos o más contaminantes y la susceptibilidad de la población expuesta, entre otros.

En este capítulo se presenta la descripción de algunos de los impactos a la salud asociados con la exposición a contaminantes atmosféricos, así como de diversos factores que determinan tales impactos. También se hace referencia a las metodologías existentes para hacer la valoración económica de los impactos a la salud y se concluye la presentación del estudio de caso de la central termoeléctrica Adolfo López Mateos.

#### **2.5.1 Impactos a la salud**

Los contaminantes del aire tienen distinto potencial para producir daños a la salud humana; sin embargo, de manera genérica se ha logrado establecer que la capacidad de un contaminante para producir un efecto en la salud depende fundamentalmente de dos factores: 1) la magnitud de la exposición y 2) la vulnerabilidad de las personas expuestas.

La exposición se define como el contacto de un contaminante con las barreras del cuerpo, que para el caso de la contaminación atmosférica, son la boca y las fosas nasales. Esto es, si no existe exposición a un contaminante, aún cuando éste sea muy tóxico o se encuentre a elevadas concentraciones, no existe un riesgo para la salud.

La magnitud de la exposición está en función de la concentración del contaminante en la atmósfera, de la duración de la exposición y de la frecuencia de la misma. La exposición se considera crónica cuando se está expuesto a la contaminación por periodos largos de tiempo (por ejemplo, años) y aguda cuando se trata de periodos cortos (por ejemplo, días u horas). Comúnmente la exposición crónica se asocia con niveles bajos, mientras la exposición aguda se vincula con niveles muy altos. La respuesta de la salud humana bajo estos dos escenarios puede ser significativamente diferente.

Algunos grupos de población son más sensibles o vulnerables que otros a la contaminación del aire y esto obedece tanto a factores intrínsecos – como la edad, el género, la genética y la etnia –, como a factores adquiridos – como condiciones médicas, acceso a servicios médicos y nutrición. A continuación, se mencionan algunos ejemplos de grupos vulnerables y cómo dichos factores que aumentan su sensibilidad.

Un grupo que merece especial atención por su vulnerabilidad a los impactos de la contaminación atmosférica son los niños, debido a factores relacionados con su fisiología y desarrollo, así como a su conducta y condición social [65]. Los niños, pasan más tiempo al aire libre e inhalan más aire por peso corporal que los adultos, lo que puede resultar en una exposición de mayor magnitud con respecto a otros grupos de población. Una vez expuestos, los niños tienen, en general, una menor capacidad para metabolizar, desintoxicar y excretar sustancias tóxicas que los adultos. También experimentan un crecimiento y desarrollo intensos desde la etapa fetal hasta la adolescencia, y los contaminantes ambientales pueden afectar estos procesos de desarrollo. De hecho, se sabe que la vulnerabilidad de los niños puede ser más grave durante la etapa peri-natal y existe evidencia que indica que los fetos pueden experimentar efectos más severos por la exposición in-útero a contaminantes ambientales que sus madres.

Otro grupo importante es el de los adultos mayores; su vulnerabilidad se asocia con la preexistencia de enfermedades, así como con la disminución en la eficiencia de los sistemas biológicos debido al paso de los años. Ciertas condiciones como el endurecimiento de las arterias, con la consecuente disminución de la irrigación pulmonar y cerebral, coadyuvan para que haya una menor resistencia celular contra los contaminantes atmosféricos y los cambios de temperatura. Asimismo, el metabolismo y la eliminación de toxinas son más lentos en una

99

persona mayor, de modo que las infecciones respiratorias llegan a tener un impacto más fuerte, incluso mortal, en este grupo de la población.

Las personas que padecen enfermedades crónicas también se consideran vulnerables a la contaminación del aire. Por ejemplo, se ha encontrado que personas con asma experimentan más ataques durante episodios de altas concentraciones de contaminantes atmosféricos [66]. También se ha encontrado que muchas de las muertes asociadas con la contaminación del aire ocurren en personas que ya están enfermas y, por lo tanto, son más susceptibles a los efectos de la contaminación [67].

Finalmente, un grupo especialmente vulnerable es la población pobre de una sociedad. Este grupo puede ser más vulnerable por su condición socio-económica y su cercanía a las fuentes contaminantes. Los factores asociados con la pobreza, como la desnutrición, la falta de acceso a servicios de salud y de educación y las condiciones deficientes de vivienda se combinan para aumentar la susceptibilidad a los efectos de la contaminación del aire [68].

La relación entre la contaminación del aire y sus impactos a la salud se puede evaluar y cuantificar mediante estudios epidemiológicos y toxicológicos. Los estudios epidemiológicos se basan en información sobre la incidencia de las enfermedades y las muertes en poblaciones abiertas de humanos, de tal forma que se analiza estadísticamente la relación exposiciónimpacto [69]. En cambio, la toxicología se basa en pruebas de laboratorio – tanto en animales vivos como en cultivos de células o de tejidos aislados de animales o humanos – que analizan los efectos adversos que resultan de la exposición a dosis determinadas de contaminantes. En general, con los resultados de los estos dos tipos de estudios es posible estimar funciones dosisrespuesta (o concentración-respuesta, dependiendo de la unidad de exposición), que cuantifican el porcentaje de cambio en la incidencia de una enfermedad o muerte asociado con un nivel determinado de exposición a la contaminación.

Los impactos a la salud pueden ocurrir después de un cierto nivel de exposición – denominado *umbral* – o pueden empezar a manifestarse a concentraciones muy bajas, sin que se pueda

100

definir un punto en el que se inicia el efecto (sin umbral). En este sentido, es conveniente destacar que hasta el momento no se han encontrado umbrales para los contaminantes del aire, lo que significa que es probable que causen efectos incluso a niveles extremadamente bajos, muy por debajo de los niveles establecidos en las normas oficiales de calidad del aire. Independientemente de la existencia o ausencia de un umbral, en general es válido considerar que cuando la exposición aumenta, también aumenta el riesgo.

En los siguientes párrafos se describen con mayor detalle los impactos que sobre la salud humana tienen los contaminantes de mayor interés para este documento, como el SO<sub>2</sub>, los NO<sub>x</sub> y las partículas suspendidas.

#### 2.5.1.1 Bióxido de azufre

Adicionalmente a los impactos directos en la salud de la población, el  $SO<sub>2</sub>$  es un precursor de partículas suspendidas secundarias. Como ya se mencionó en capítulos precedentes, las emisiones de SO<sub>2</sub> pueden transformarse en partículas secundarias (ácido sulfúrico y sulfatos).

La exposición a  $SO<sub>2</sub>$  se ha asociado con daños temporales en la respiración en niños y adultos asmáticos que realizan actividades al aire libre. La exposición aguda de individuos asmáticos a niveles elevados de  $SO<sub>2</sub>$  al realizar ejercicio moderado puede causar reducciones en la función pulmonar, que se puede acompañar de síntomas como estornudos, opresión en el pecho y falta de aire [70]. Por otra parte, los efectos que se han asociado con exposiciones crónicas aunadas a niveles elevados de partículas en el ambiente, incluyen enfermedades respiratorias, alteraciones en las defensas pulmonares y agravación de enfermedades cardiovasculares preexistentes. En la Ciudad de México, se encontró que una exposición a 50 ppb de  $SO<sub>2</sub>$  en niños menores de 16 años está asociada con un incremento del 5% en visitas a salas de emergencias por sintomatología de asma [66].

En un estudio reciente se encontró que la exposición crónica a  $SO<sub>2</sub>$  y a la fracción de partículas sulfatadas aumenta la probabilidad de mortalidad prematura en adultos [71, 72]. Sin embargo, en estudios realizados en México, la exposición aguda a  $SO<sub>2</sub>$  no se ha asociado con mortalidad [70] y, otros estudios, realizados fuera del país, indican que los sulfatos no son tóxicos [73]. Estos resultados sugieren que se requiere más investigación sobre el tema, ya que si la relación entre la mortalidad y la exposición a un contaminante es real, debería encontrarse un efecto tanto en el corto, como en el largo plazos.

#### 2.5.1.2 Bióxido de nitrógeno

La exposición a  $NO<sub>2</sub>$  puede causar irritación pulmonar, bronquitis y neumonía, así como disminución de la resistencia a infecciones respiratorias. Además, se ha encontrado que la exposición a este contaminante puede aumentar los síntomas de asma en niños, tos, gripe, dolor de garganta y ausentismo escolar.

Varios estudios realizados en la Zona Metropolitana del Valle de México han encontrado asociación entre exposición a  $NO<sub>2</sub>$  y un incremento en visitas hospitalarias por infecciones respiratorias agudas, tanto en menores de 15 años, como en adultos mayores [74, 75].

#### 2.5.1.3 Partículas suspendidas

Múltiples estudios científicos han relacionado la exposición a PM $_{10}$  y PM $_{2.5}$  con efectos en salud, incluyendo agravación de asma, aumento en síntomas respiratorios como tos y respiración difícil o dolorosa, bronquitis crónica y reducción de la función pulmonar [76]. Además de la evidencia internacional, existen estudios epidemiológicos realizados en la ciudad de México, que han encontrado que la exposición a partículas suspendidas puede aumentar el riesgo de desarrollar bronquitis crónica [77], incrementar las visitas a salas de emergencias por asma [78], aumentar la incidencia de infecciones respiratorias [75], reducir la función pulmonar en niños [79] y disminuir la variabilidad cardiaca en ancianos [80].

A nivel mundial se han realizado fundamentalmente dos tipos de estudios epidemiológicos para evaluar la asociación entre indicadores de mortalidad prematura y contaminación atmosférica: los estudios de *series de tiempo* y los estudios de *cohorte o longitudinales*. Los estudios de series de tiempo permiten evaluar la exposición aguda a las partículas, mediante al análisis de la asociación entre cambios *diarios* en los niveles de contaminación y fluctuaciones *diarias* en el número de defunciones. Por su parte, los estudios de cohorte consisten en dar seguimiento a un grupo previamente seleccionado de individuos a través del tiempo (que puede llegar a ser durante muchos años) que están expuestos a diferentes niveles de partículas; de esta forma, el diseño del estudio permite evaluar la relación entre la exposición crónica a los contaminantes atmosféricos y la tasa (considerando también las causas) de mortalidad en el grupo [70].

Así, a la fecha se han realizado estudios de series de tiempo en más de 100 ciudades en el mundo, que han encontrado una asociación sistemática entre mortalidad prematura y la exposición aguda a partículas suspendidas [81, 82]. La [Figura 8](#page-104-0) muestra los estimadores centrales de algunos de los estudios de series de tiempo realizados en diversas ciudades del mundo; en ella puede observarse que los resultados de los estudios que se han llevado a cabo en la Ciudad de México reportan una asociación significativa entre partículas y mortalidad total, estimando en conjunto un incremento de la mortalidad diaria de 1.4 % por cada incremento de 10 μg/m<sup>3</sup> en las concentraciones de PM<sub>10</sub> [3, 4, 79].

Asimismo, en la misma Figura 8 se observa que los resultados de estudios realizados en otros países son consistentes con los de nuestro país. Al calcular un estimador compuesto para estos 28 estudios se tiene que la mortalidad diaria se incrementa en 0.6 % con cada aumento de 10  $\mu$ g/m<sup>3</sup> en las concentraciones de PM<sub>10</sub> [70]. Finalmente, esta cifra puede ser menor si se considera uno de los estudios más robustos metodológicamente, realizado en 90 ciudades en los Estados Unidos, que reporta que con cada incremento de 10  $\mu$ g/m<sup>3</sup> de PM<sub>10</sub> aumenta el riesgo de mortalidad en 0.3% [82]. Parte de esta reducción en el estimador de riesgo obedece a un error en los criterios de convergencia en el paquete estadístico S-PLUS [83] utilizado para correr los modelos aditivos generalizados en el análisis de series de tiempo. Una vez corregido el error, se redujo el estimador relacionando exposición a PM $_{10}$  con mortalidad.

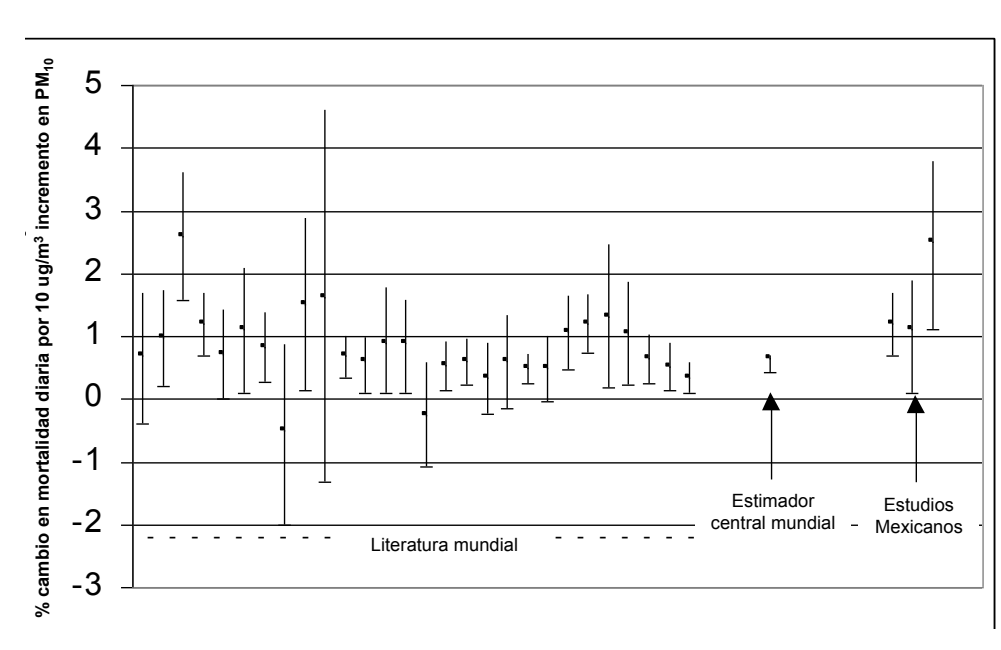

<span id="page-104-0"></span>**Figura 8. Resumen de los estudios internacionales de series de tiempo sobre mortalidad y PM<sup>10</sup>**

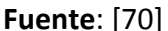

Por otra parte, estudios de cohorte han mostrado un riesgo aún más elevado para la asociación entre exposición a partículas y mortalidad prematura. Por ejemplo, [72, 84] realizaron un estudio que incluyó 8,000 adultos viviendo en seis ciudades del noreste de EUA, con un seguimiento de casi 17 años; a su vez, Pope *et al.* (2002) estudiaron una cohorte de más de 150,000 habitantes mayores de 30 años de más de 150 zonas metropolitanas de EUA. Los resultados de estos autores indican un incremento de entre 3 y 6% en el riesgo de morir por una exposición crónica incremental de 10  $\mu$ g/m<sup>3</sup> de PM<sub>2.5</sub>. Las posibles explicaciones para la diferencia entre el riesgo encontrado en estudios de series de tiempo y los estudios de cohorte se relacionan con la posibilidad de que las muertes de las series de tiempo pudieran ser de sujetos muy enfermos, mientras en los de cohorte pudieran ser resultado de la inducción de la enfermedad en sujetos sanos.

#### **2.6 Valoración económica**

Los impactos económicos derivados de la contaminación atmosférica pueden manifestarse de varias formas, por ejemplo, en daños a la salud humana (como incrementos de morbilidad, mortalidad o ambos), a la biodiversidad, a la visibilidad, etc. Para evaluar estos daños en términos económicos, es necesario visualizar cada uno de estos rubros como un bien y asignarles un valor monetario, independientemente de que existan o no precios de mercado que nos ayuden a hacerlo.

Para el caso particular de la salud, que es el impacto que se valora en el estudio de caso que se presenta en esta sección, no existe un mercado que permita asignarle un valor económico a este "bien", por ello los precios de la salud humana se estiman a través de metodologías, tales como las de los *costos de las enfermedades*, p*érdida de productividad* y *disponibilidad a pagar (DAP)* [85, 86]*.* 

El primer método tiene como objetivo estimar los costos directos asociados con la atención de una enfermedad, como son las consultas médicas, medicinas, estudios y hospitalización, entre otros, sin importar si los costos los cubre directamente la persona enferma o los seguros médicos (públicos o privados). Para obtener esta información normalmente se llevan a cabo encuestas con los médicos, quienes ayudan a identificar y definir todos los costos asociados con estos eventos.

La *pérdida de productividad* es el tiempo de trabajo perdido debido a una enfermedad o muerte, lo que conlleva obvias pérdidas en la producción. Este valor puede ser interpretado como el costo del tiempo que se pierde mientras se está en el hospital, en reposo o cuando se muere prematuramente. Se puede calcular la pérdida de productividad por un caso de enfermedad, multiplicando los días perdidos de trabajo por el sueldo diario. Igualmente, la pérdida de productividad por muerte se puede calcular multiplicando los años perdidos de vida por el sueldo anual.

105

Finalmente, el método de *disponibilidad a pagar* permite estimar la cantidad de dinero que una persona está dispuesta a pagar para evitar un caso de enfermedad o para reducir el riesgo de mortalidad [87]. Este valor, teóricamente, debe incluir tanto los costos asociados al tratamiento de una enfermedad y a las pérdidas de productividad, como al sufrimiento y dolor que genera una enfermedad, aspectos que no están incluidos en los otros enfoques. Asimismo, este método incorpora tácitamente dimensiones que son importantes en la vida, tales como familia, amistad, diversión, etc.

La *disponibilidad a pagar* se puede determinar a través de estudios de *valoración contingente* o de *precios hedónicos*. La *valoración contingente* es una técnica extraordinariamente simple en su comprensión intuitiva: se trata de simular un mercado mediante encuestas a los consumidores potenciales, preguntándoles por la cantidad de dinero que pagarían por el bien en cuestión si tuvieran que compararlo, como se hace con los demás bienes. En este caso concreto se pregunta cuánto se está dispuesto a pagar para reducir el riesgo particular de morir o contraer una enfermedad. Por ejemplo, se pregunta al entrevistado cuánto pagaría para reducir su riesgo de morir en un 1% durante un año. Así, la valoración contingente depende de las preferencias del individuo [88].

Por otro lado, los estudios de *precios hedónicos* usan las preferencias reveladas a través de un análisis de datos del mercado de trabajo. En tales estudios se utiliza información sobre sueldos y niveles de riesgo en diferentes trabajos y se aplican modelos econométricos para determinar la cantidad monetaria que se compensa por determinado riesgo en un lugar de trabajo.

En cualquiera de los casos, ya sea valoración contingente o precios hedónicos, lo que se busca es calcular la cantidad de dinero que los habitantes de una población están dispuestos a pagar para evitar o reducir el riesgo de contraer una enfermedad o de morir. Cuando a esta cantidad se le divide entre la probabilidad de enfermarse o morir por un determinado riesgo (DAP/ riesgo), se le llama *valor de una vida estadística* o *valor de un caso de morbilidad estadística* 

106

para una población. Es claro, sin embargo, que lo que se valora no es la vida de una persona en sí, sino una reducción en la probabilidad de enfermarse o morir.

Aún existe mucha incertidumbre y escepticismo sobre el uso de la DAP para la valoración de la salud humana. Existen grupos que están en desacuerdo con el uso de este concepto pues consideran que no es posible asignar un valor monetario a las vidas.
# 3 Metodología

Las etapas secuenciales seguidas para el desarrollo de este estudio se describen en la Figura 9, estos elementos fueron adaptados de la metodología de evaluación de riesgos que fue descrita en el Capítulo 1.

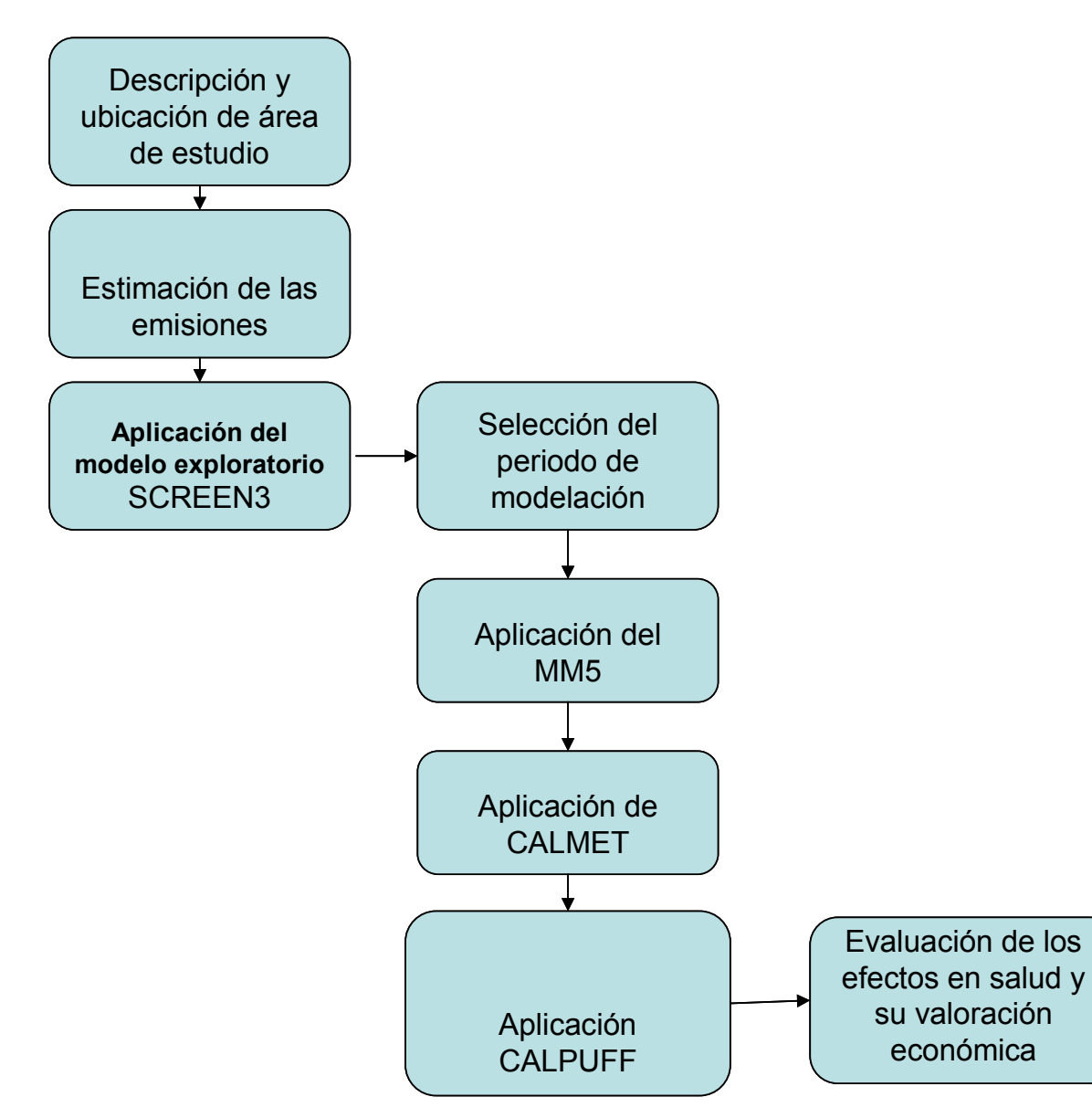

**Figura 9. Etapas de la metodología del estudio** 

### **3.1 Descripción del área de estudio**

Como estudio de caso para evaluar el impacto de las emisiones se seleccionó la planta termoeléctrica de Tuxpan cuya capacidad instalada la posiciona entre las primeras 5 de México. Esta planta se ubica en la línea costera del municipio de Tuxpan en el estado de Veracruz. La central termoeléctrica Adolfo López Mateos se ubica a seis kilómetros al norte de la desembocadura del Río Tuxpan (21° 01' 00.1'' latitud norte y 97° 19' 41.3'' longitud oeste). En términos de población, las zonas urbanas más importantes localizadas en el perímetro de la termoeléctrica son Tuxpan, Cazones, Naranjos, Poza Rica, Cerro Azul, Álamo y Tamiahua (Figura 10). Si se consideran estas ciudades más las poblaciones rurales, el número de habitantes incluida en el radio de influencia de 60 km de la termoeléctrica asciende aproximadamente a 791 000 habitantes.

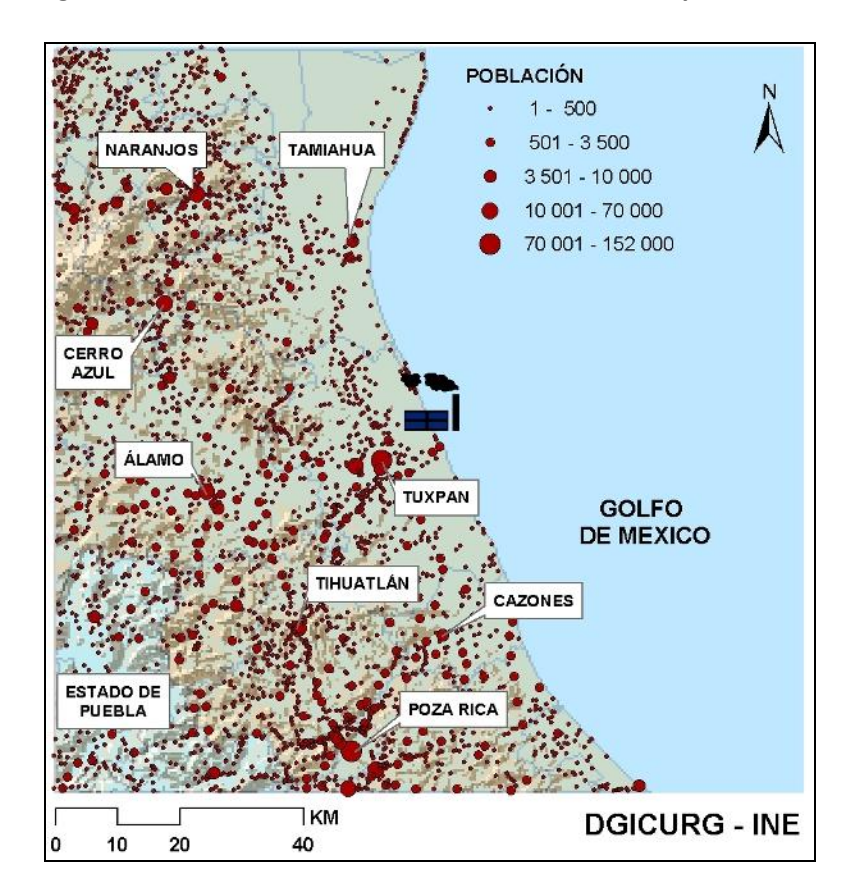

**Figura 10. Localización de la termoeléctrica Adolfo López Mateos** 

Este complejo de la Comisión Federal de Electricidad cuenta con seis unidades generadoras de vapor con una capacidad instalada total de 2100 MW y una producción de alrededor de 15 000 GWh [89]. De acuerdo con un estudio realizado por la Comisión de Cooperación Ambiental de América del Norte [90], esta termoeléctrica es la planta generadora de energía con las mayores emisiones de SO<sub>2</sub> en América del Norte (con 253 430 toneladas durante 2002); con respecto a las emisiones de PM<sub>2.5</sub> este complejo emite 10 veces más que el promedio estadounidense y aproximadamente un 38% más que el promedio mexicano. Estas elevadas emisiones se deben, en gran medida, al alto contenido de azufre en los combustibles que utiliza, y también a la falta de sistemas de control de emisiones [90].

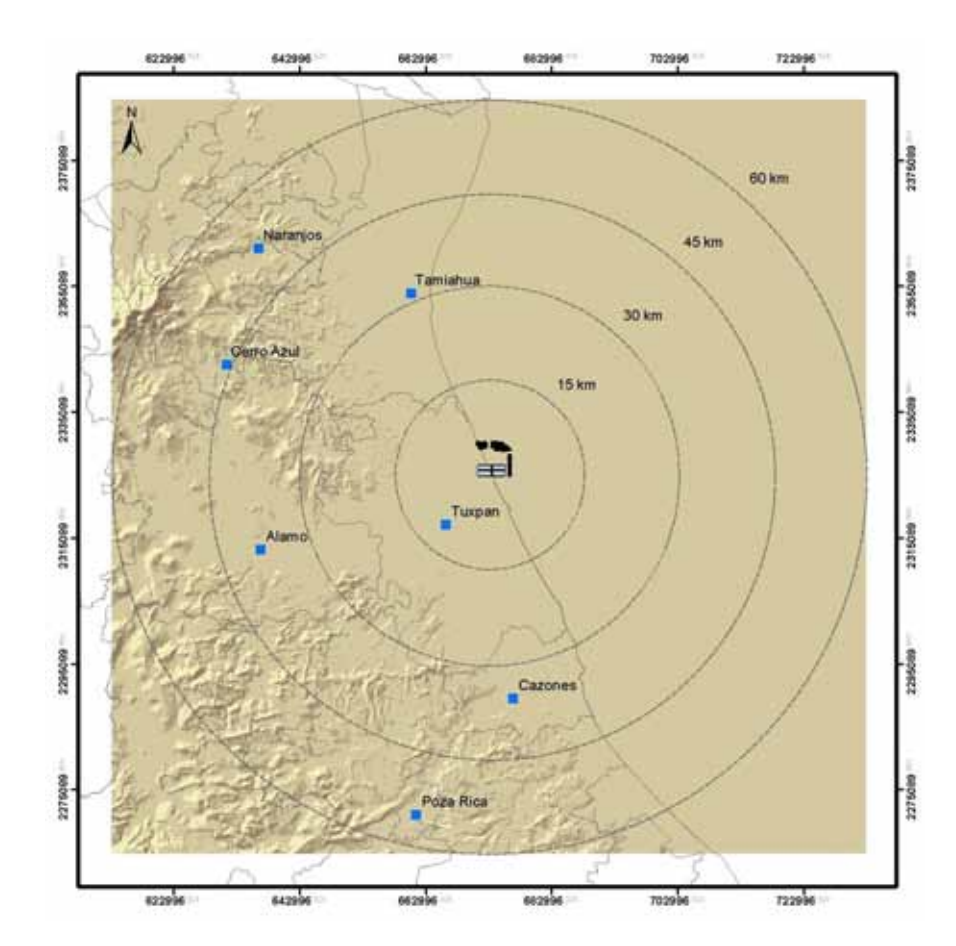

**Figura 11. Dominio de modelación, relieve y ubicación de las principales ciudades en un radio de influencia de 60 km** 

### **3.2 Estimación de las emisiones de la termoeléctrica**

Debido a que al momento de la realización de este estudio no existían datos de emisión medidas en la chimenea de la termoeléctrica Adolfo López Mateos, el volumen de emisiones de los contaminantes se estimó utilizando factores de emisión.

Actualmente en México no se han desarrollado factores de emisión para fuentes de combustión industrial, por lo que comúnmente se recurre a factores de emisión de Estados Unidos, que se pueden consultar en el manual *AP-42* [91]. De hecho, esta es la metodología general recomendada por la USEPA y la que utilizan SEMARNAT y SENER [92]. Los factores de emisión incluidos en el manual *AP-42* se clasifican de acuerdo con el tipo de equipo, tipo de proceso y de combustible. Por lo tanto, es necesario conocer el consumo de combustible y algunas de sus características (como el contenido de azufre) y de las condiciones de operación del equipo de combustión (como el tipo de quemador de que se trate, ya sea tangencial o normal).

En el caso específico de la Central Termoeléctrica Adolfo López Mateos se recopiló la información condensada en el Cuadro 7, esta describe las dimensiones de las chimeneas, las características termodinámicas de los gases de emisión y los consumos de combustóleo y diesel, así como sus correspondientes contenidos de azufre, durante el 2001 (Vijay *et al.*, 2004).

La estimación de las emisiones de esta central termoeléctrica se basó en los factores de emisión del *AP-42* [91] para la generación de energía eléctrica mediante el uso de combustóleo y diesel, que es aproximadamente equivalente a los denominados *Residual Fuel Oil No. 6* y *Distillate oil*, respectivamente. De acuerdo con un estudio sobre el tema realizado en México [92], se seleccionaron los factores de emisión correspondientes al tipo de configuración tangencial. El Cuadro 8 presenta los factores de emisión utilizados para estos cálculos.

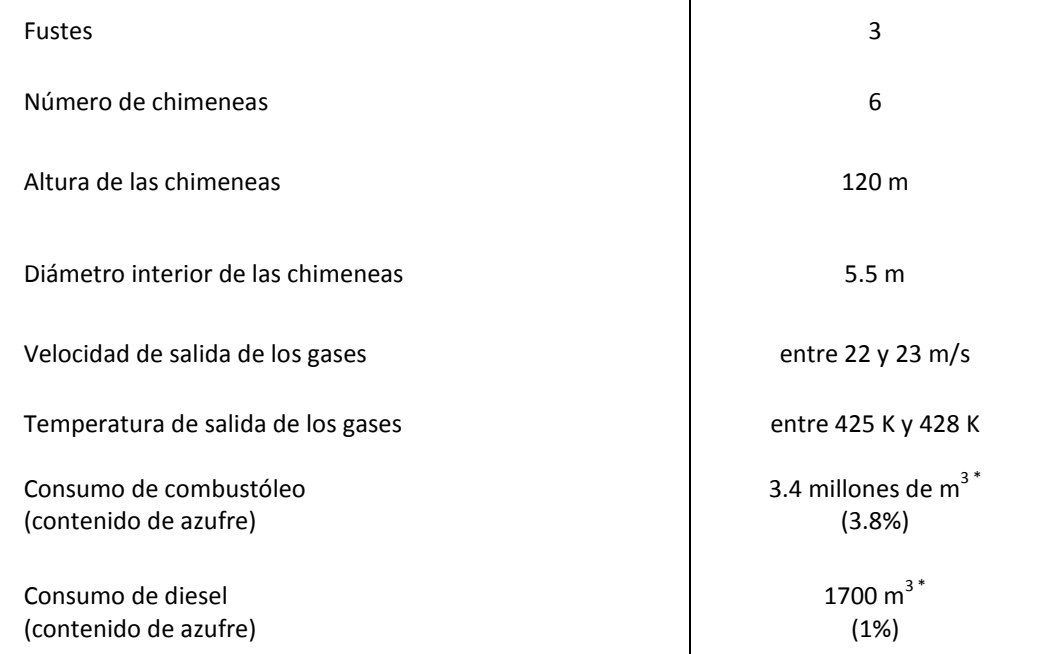

**Cuadro 7. Característica de la termoeléctrica y consumos de combustibles durante 2001** 

\* Según el Informe de Operación de la Comisión Federal de Electricidad [93] [89] [92].

### **Cuadro 8. Factores de emisión**

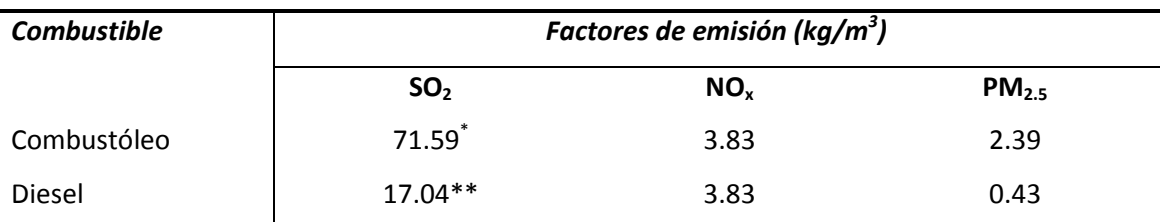

 $*18.84 \times 3.8$  (Fe  $\times$  S%)

 $**17.04\times 1.0$  (Fe  $\times$  S%)

Con la información contenida en el cuadro anterior, se aplicó a la Ecuación 1 y las emisiones de  $SO<sub>2</sub>$ , NO<sub>x</sub> y PM<sub>2.5</sub> fueron calculadas para cada combustible y posteriormente se sumaron para obtener las emisiones totales de las tres chimeneas de la central. Los resultados obtenidos se presentan en el [Cuadro 9.](#page-113-0)

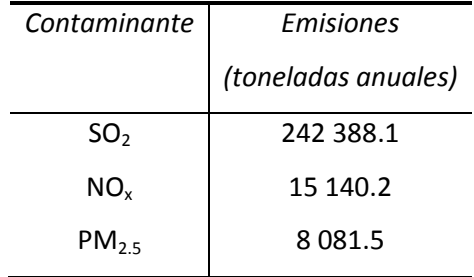

### <span id="page-113-0"></span>**Cuadro 9. Emisiones de la termoeléctrica en 2001**

Estos cálculos son consistentes, en términos de la metodología y los resultados obtenidos, con las estimaciones realizadas por otros autores [89] [90].

Cabe mencionar que desafortunadamente durante el desarrollo de este trabajo, no fue posible conseguir información detallada de las emisiones de esta planta; por lo tanto las emisiones anuales se distribuyeron uniformemente en el tiempo, lo cual no considerar las variaciones de éstas que sin lugar a dudas ocurren por la operación misma de la planta. Este hecho representa una limitante del estudio y por lo tanto se recomienda que futuros estudios utilicen información de emisiones con una alta resolución temporal (p. ej. datos mensuales, diarios, horarios, etc.) o los que permitan caracterizar adecuadamente la variabilidad de las emisiones en los periodos considerados para la modelación o en el tiempo.

A continuación se describen la metodología para realizar la simulación de la dispersión de contaminantes provenientes de la central termoeléctrica Adolfo López Mateos. Para la descripción metodológica se incluye la etapa de modelación exploratoria, con el modelo de dispersión SCREEN3 [94] y la aplicación del sistema de modelación CALPUFF.

En la primera etapa del estudio se aplicó el modelo SCREEN3 para hacer una valoración exploratoria de los posibles impactos de las emisiones provenientes de la planta termoeléctrica y determinar la aplicación de un modelo detallado de dispersión.

### **3.3 Aplicación del modelo SCREEN3**

La aplicación del modelo SCREEN3 constituye una de las primeras etapas en la evaluación del impacto de las emisiones de la fuente estudiada en la calidad del aire del la región vecina. Esta etapa es importante para determinar si tales volúmenes de emisiones tienen la capacidad de producir concentraciones ambientales que se acerquen o rebasen los valores normados que definen una adecuada calidad del aire. Para tal fin, como se mencionó en la sección 3.3.1, la modelación de los contaminantes se realizó bajo el peor escenario de dispersión, el cual es definido como un conjunto de parámetros meteorológicos que se incluye como una opción en SCREEN3.

En el caso de que las concentraciones máximas modeladas sean comparativamente más bajas al valor normado se asume que las emisiones de dicha fuente no representan efectos considerables en el ambiente y el análisis es finalizado.

Por el contrario, en el caso de que la concentración máxima modelada se encuentre cercana o rebase los valores normados, entonces se continúa el análisis mediante la aplicación de un modelo de dispersión detallado para conocer con mayor precisión las concentraciones de los contaminantes en la región estudiada. Por lo tanto esta etapa permite ahorrar recursos humanos y de cómputo en el caso de encontrarnos en el primer caso.

Con la finalidad de comparar con un valor de referencia para la discusión de los resultados, se utilizaron los valores de las normas de calidad del aire para los contaminantes estudiados. Pero cabe enfatizar, que únicamente es con motivo de establecer algunos juicios en los resultados encontrados por SCREEN3, porque la concentración estimada corresponde únicamente a la contribución de una fuente (la termoeléctrica) y no necesariamente a las concentraciones ambientales – que en este caso podrían ser mayores o iguales a las estimadas.

El resultado de la modelación de la concentración de  $SO<sub>2</sub>$ , se muestra en la figura 12, como función de la distancia. Se observa que la concentración de  $SO<sub>2</sub>$  máxima se registra a una distancia de 1,207 metros, además las concentraciones podrían estar rebasando hasta 5.6 veces el valor de la Norma Oficial Mexicana<sup>12</sup>, entre una distancia de 800 metros a 30 km con respecto a la fuente.

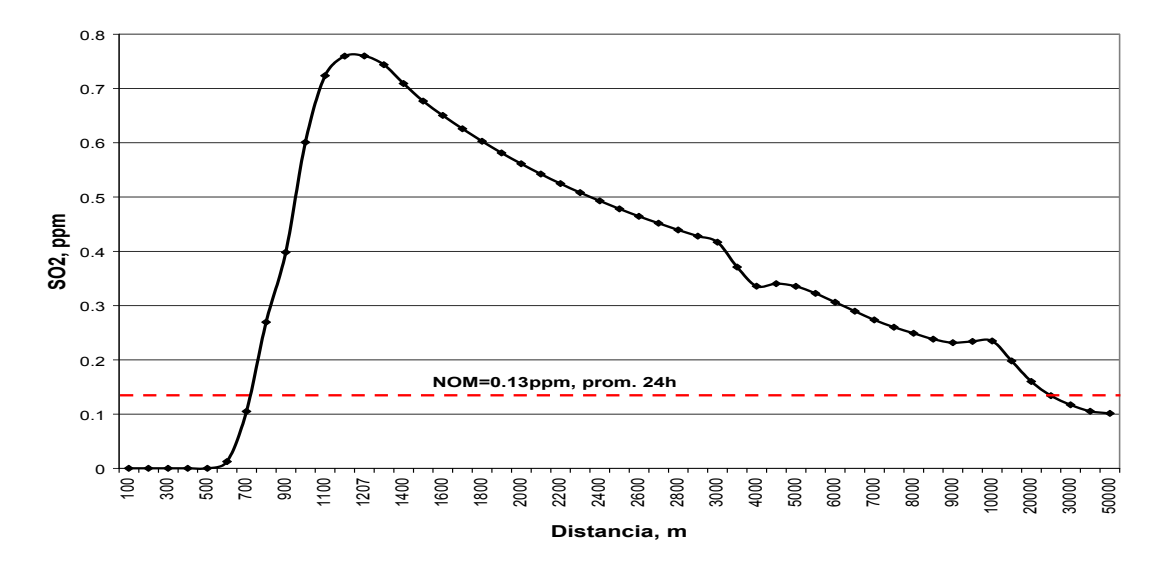

**Figura 12. Comportamiento de la concentración de SO2 con la distancia empleando el modelo SCREEN3** 

Como en el caso anterior, el mayor impacto de  $NO<sub>2</sub>$  se registra a 1,207 metros., como se ilustra en la Figura 13, y además se advierte que las concentraciones atribuidas a la termoeléctrica por si solas no rebasan la norma de calidad del aire<sup>13</sup> de este contaminante, entre las distancias de 1,100 y 1,400 metros, respecto a la fuente. En este ejercicio se consideraron las emisiones  $NO<sub>x</sub>$ , homólogas a  $NO<sub>2</sub>$ .

 $\overline{a}$ 

 $12$  0.13 ppm como promedio de 24 horas

<sup>13</sup> 0.21 ppm como promedio de 1 hora

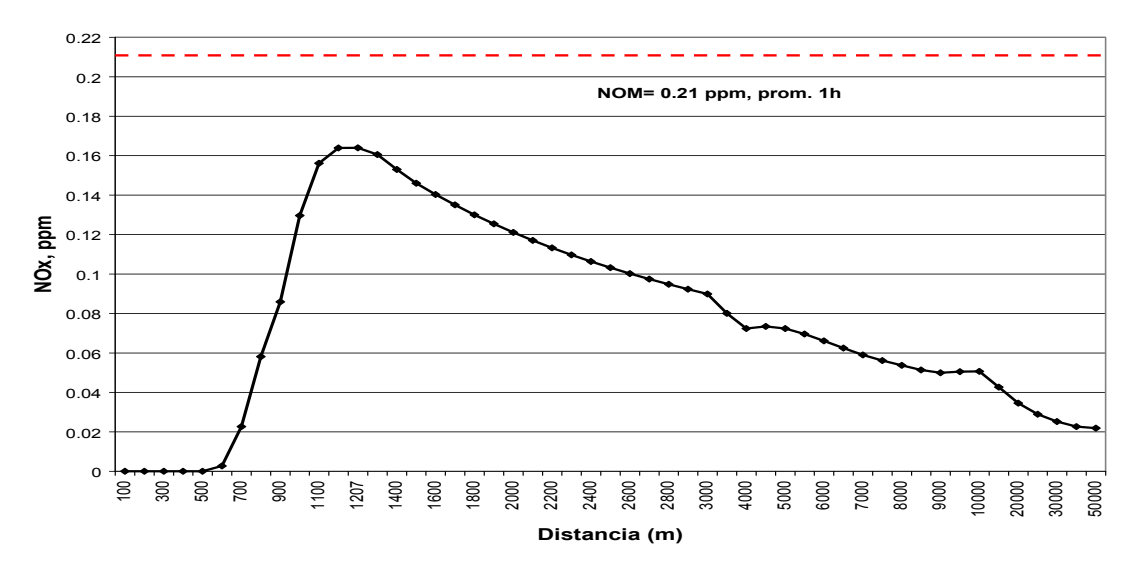

**Figura 13. Comportamiento de la Concentración de NO2 con la distancia empleando el modelo** 

# **SCREEN3**

Con respecto a las PM<sub>2.5</sub>, la Figura 14 muestra como, aunque las emisiones de partículas provenientes de la termoeléctrica no provocan en sí mismas la excedencia de la norma de calidad del aire para este contaminante  $14$  sí producen concentraciones muy cercanas a la misma, lo cual hace pensar que, que con la adición de las concentración de fondo podrían representar excedencias en la norma.

# **Figura 14. Comportamiento de la concentración de PM2.5 con la distancia empleando el modelo**

# **SCREEN3**

 $\overline{a}$ 

 $14$  65 µg/m $3$  como promedio de 24 h.

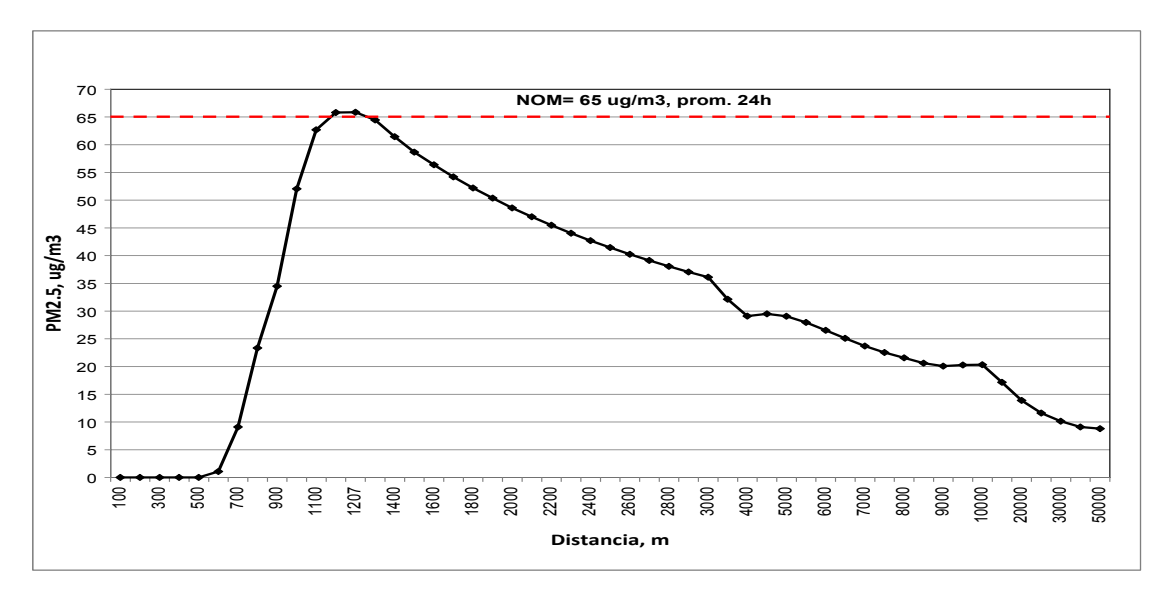

Los resultados de la aplicación del modelo SCREEN3 a la planta termoeléctrica de Tuxpan revelaron que las emisiones de esta planta podrían llegar a representar un problema de calidad del aire en las localidades circunvecinas. Mientras la concentración máxima de SO<sub>2</sub> podría llegar a alcanzar valores equivalentes de hasta 6 veces el valor de la norma de calidad del aire para este contaminante (0.13 ppm como promedio de 24 horas, de acuerdo con la NOM<sup>-022-SSA1-1993</sup>; [95]), la concentración máxima de las partículas suspendidas menores a 2.5 micras (PM<sub>2.5</sub>) resultó ser muy cercana al valor de la norma respectiva (65 µg/m<sup>3</sup>, como promedio de 24 horas, según la NOM-025-SSA1-1993; [96]).

Sin embargo las concentraciones obtenidas en esta etapa corresponden a un escenario meteorológico hipotético, *el peor escenario meteorológico*, bajo el cual se obtiene las concentraciones máximas. De tal manera que para conocer con mayor precisión las concentraciones bajo escenarios meteorológicos que reflejen las condiciones reales de la región, se plantea la necesidad de aplicar una herramienta de modelación más detallada, como es el sistema de modelación CALPUFF, con la finalidad obtener estimaciones que representen la variabilidad de las condiciones de exposición en función de la frecuencia de ocurrencia de las diferentes condiciones meteorológicas así como la distribución espacial de las concentraciones, a fin de relacionar éstas con la población.

Como parte de los pasos metodológicos de la aplicación de un modelo de contaminación es necesarios seleccionar el periodo de modelación y la región de modelación, los que se describen a continuación.

### **3.4 Selección del período de simulación**

Como se mencionó para estimar los impactos en salud se requiere el valor esperado de la concentración de contaminantes promedio de un año, para lo cual, se puede utilizar la distribución de frecuencias de ciertas condiciones meteorológicas para estimar la concentración anual, como se indica en la siguiente expresión [16].

$$
\overline{C_{PA}} = \sum_i C_i \cdot f_i
$$
 **Ecuación 36**

donde,

 $\overline{C_{p_A}}$ 

es la concentración promedio anual;

*Ci* es la concentración para la condición meteorológica *i* ; y

*i f* es la frecuencia de ocurrencia de la condición meteorológica *i* .

Por lo tanto, en este estudio se buscaron períodos representativos de las condiciones meteorológicas más frecuentes en la zona de Tuxpan, para ello se utilizaron los datos meteorológicos registrados cada 10 minutos en Estación Meteorológica de Tuxpan durante 2001, la cual es operada por el Servicio Meteorológico Nacional de la Comisión Nacional de Agua.

Con el fin de identificar patrones periódicos de los vientos predominantes en la región de Tuxpan se realizó, como primera aproximación, un análisis visual comparativo de las rosas de viento mensuales construidas a partir de la información mencionada. Del análisis visual se distinguen 3 grupos (ver, Figura 15) con una dirección del viento predominante similar, el grupo más notable es el que comprende las rosas de viento de los meses de **abril, mayo, junio y julio**, que poseen una tendencia frecuente de los vientos del este, así como componentes de baja frecuencia e intensidad del oeste, asociadas a la circulación diurna de la **brisa del mar**.

La tendencia de los vientos del mes de **agosto** se mantiene de la frecuencia de los vientos del este, sin embargo, se aprecia un ligero aumento en la frecuencia e intensidad de los vientos provenientes del oeste.

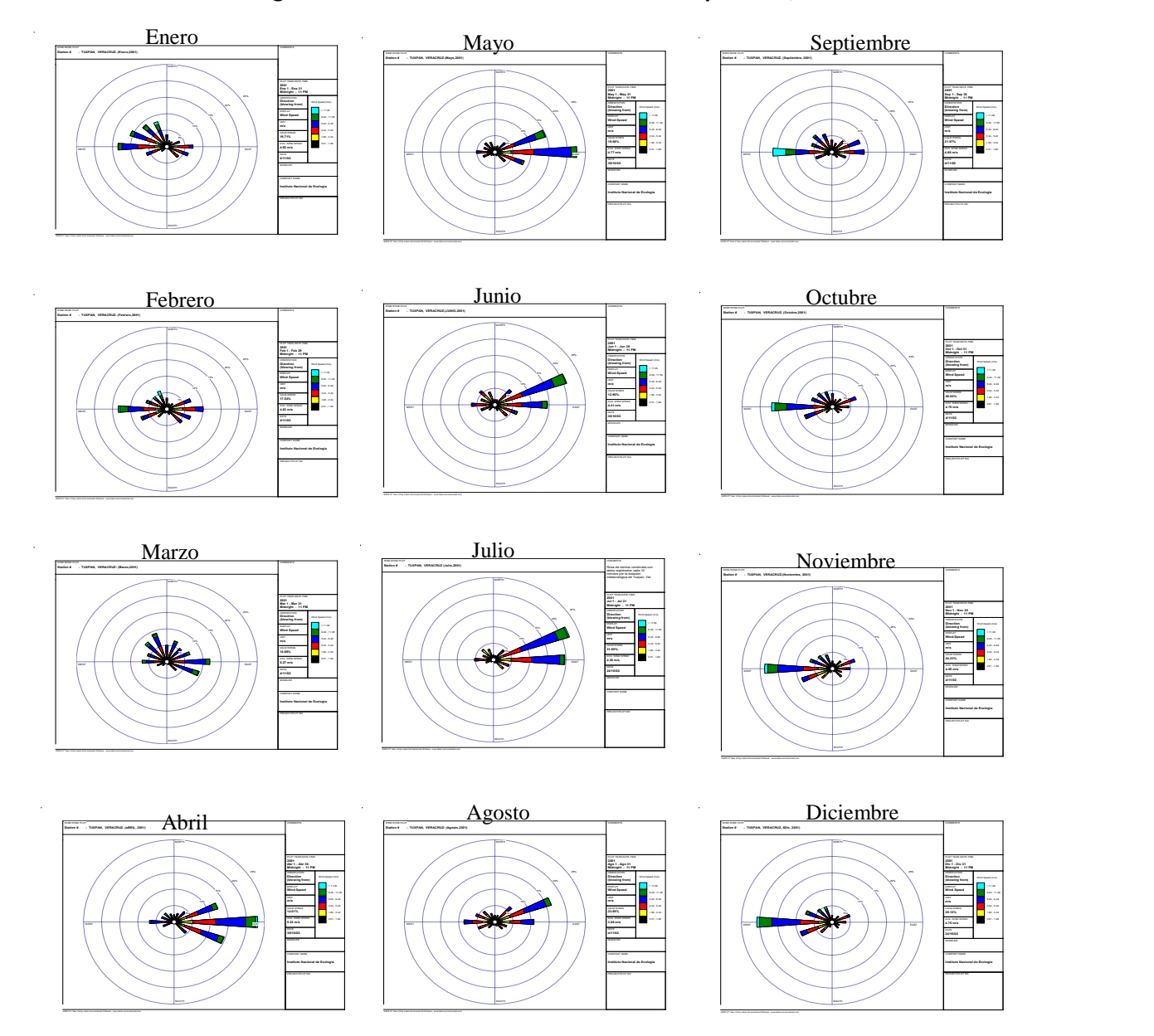

**Figura 15. Rosas de viento mensuales en Tuxpan Ver., 2001** 

Como se advierte en la Figura 15, en el mes de **Septiembre** la dirección de los vientos predominantes cambian 180 grados su dirección, aumentando la frecuencia e intensidad de lo vientos del oeste, aún cuando persisten los vientos del este de baja intensidad. Se mantienen este comportamiento en los meses de **octubre, noviembre, diciembre,** que distingue un segundo grupo. Sin embargo **enero** presenta componentes importantes provenientes del cuadrante noroeste, que puede deberse a efectos de los "nortes" o frentes fríos. Y los vientos de **febrero,** aunque también posee un componente del oeste, predominan los vientos del este ligeramente mayores en intensidad. Por su parte los vientos de **marzo** tienen un comportamiento peculiar, presentando componentes importantes del norte, del oeste y del este, más intensos en esta última dirección.

Como etapa posterior se aplicó la técnica estadística multivariada de *análisis de cluster* [97], con el propósito de seleccionar las semanas que representan las condiciones meteorológicas más frecuentes del año 2001 en la región de Tuxpan.

Para el análisis cluster utilizó el software estadístico SPLUS [98] para el cálculo de la matriz de distancias de los **promedios semanales** de cinco parámetros meteorológicos: velocidad del viento (vvto), temperatura (T), presión (P), humedad relativa (Hr), y precipitación (Prec). Como resultado del análisis cluster<sup>15</sup> se obtuvo un árbol de grupos conocido como *dendograma* que se muestra en la Figura 16, en el que se agrupan los elementos que tienen una mayor similitud. En el dendograma se identificaron tres grupos principales que son señalados mediante círculos. Como se esperaba en el dendograma se aprecia el efecto de la variable precipitación que tiene una influencia importante en la agrupación de semanas, en consecuencia los grupos se separaron en la época de secas (Grupo 2) y en la época de lluvia moderada e intensa (Grupo 1 y 3).

El [Cuadro 10](#page-122-0) muestra los valores promedio de cada grupo para cada variable, así como la probabilidad de ocurrencia (en porcentaje) que cada grupo con respecto al total de las semanas del año 2001.

 $\overline{a}$ 15 La base que se trabajo incluyó 52 elementos correspondientes al promedio semanal de cada variable. Así, los números asignados a cada ramificación representan el identificador de una semana del 2001 .

**Figura 16. Dendograma del agrupamiento de las variables meteorológicas** 

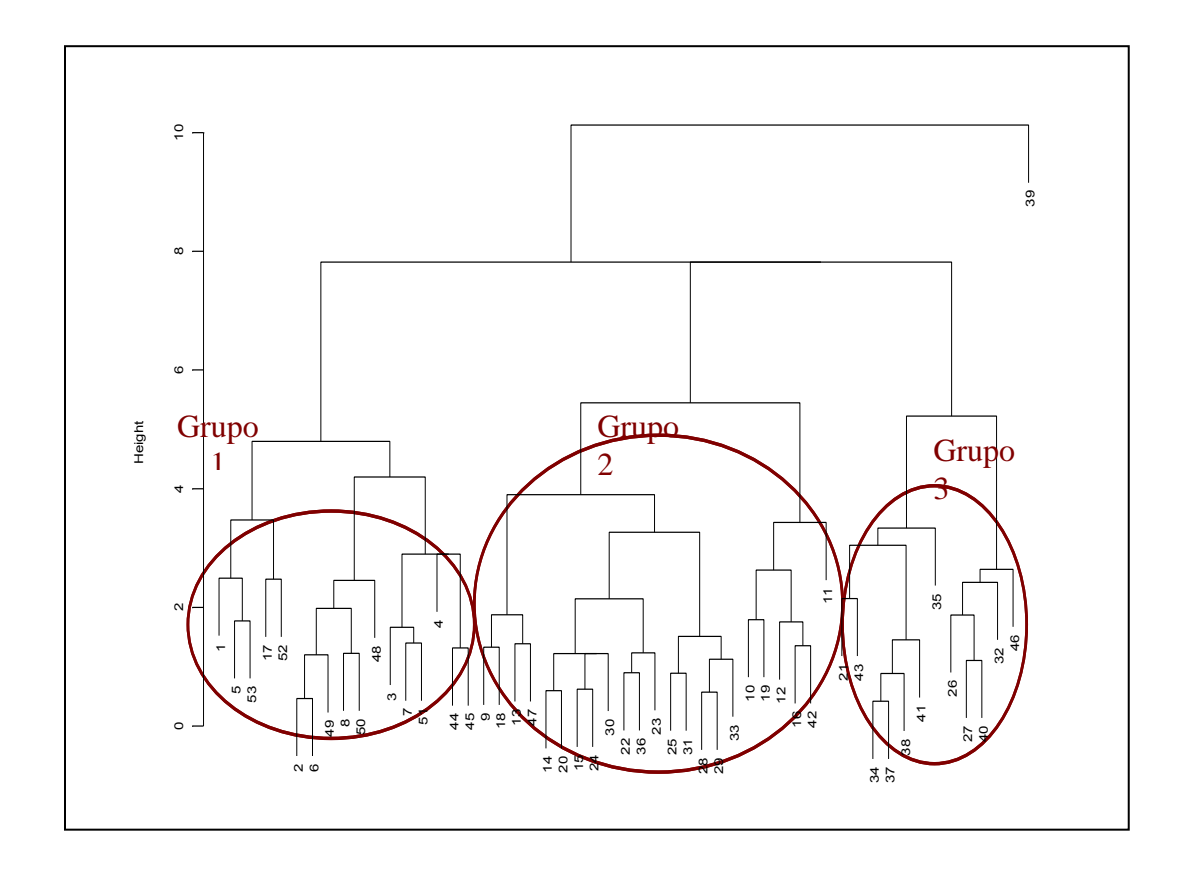

**Cuadro 10. Grupos y sus parámetros promedio para el año 2001** 

<span id="page-122-0"></span>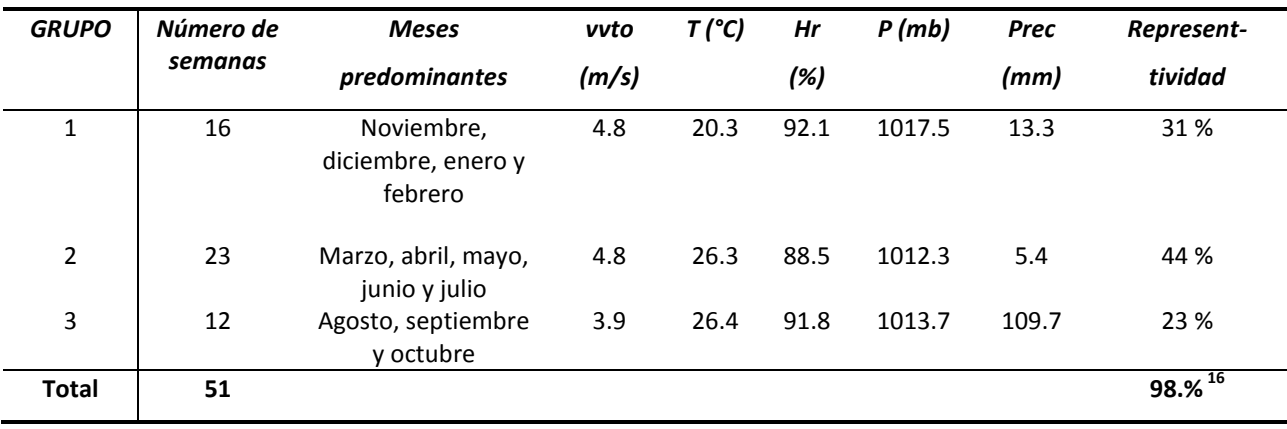

 $\overline{a}$ 

<sup>&</sup>lt;sup>16</sup> En el análisis cluster se agruparon 51 semanas de 52, debido a que la semana 39 posee condiciones meteorológicas muy alejadas de las demás. En este periodo, se registró

la presencia del huracán Humberto del 21 al 27 de septiembre del 2001, que tuvo influencia en el aumento de la precipitación del golfo de México. Por esta razón, la suma de las representatividades es de 98%.

Como de observa en la [Cuadro 10,](#page-122-0) en el primer grupo se agruparon las semanas de los meses de **noviembre, diciembre, enero y febrero**, que corresponden a la temporada fría en la región. Asimismo en el segundo grupo se aprecia claramente la predominancia de las semanas de **marzo, abril, mayo, junio y julio**. El tercer y último grupo se distingue por contener las semanas con precipitación alta y comprende los meses de **agosto, septiembre y octubre.**

Cabe destacar que las mayores precipitaciones se presentaron en los meses agrupados en el tercer grupo con un valor promedio de 109.7 mm, en contraste con el promedio de precipitación en el segundo grupo (5.4mm), en cuanto a la velocidad promedio del viento más bajo, se obtuvo en el grupo tres y con respecto al primer y segundo grupo, los dos promediaron 4.8 m/s, en lo que se refiere a la temperatura la más baja corresponde al primer grupo con 20.3° C, y para el segundo y tercer grupo promediaron valores similares. Por último se tienen humedades relativas altas en el primer y tercer grupo, con nubosidad alta.

Para la selección de la semana representativa, se eligió aquella que tuviera los valores más cercanos a los valores promedio de cada grupo. La semana que coincidió con estas características, para el grupo 1, fue la identificada en el periodo del **5 al 11 de noviembre** y representa las condiciones meteorológicas y termodinámicas que son propicias para la dispersión de contaminantes hacia el mar, por la frecuencia de vientos del este.

Para la selección de la semana representativa del grupo 2, el criterio fue además, de la dirección predominante de mar a tierra, que no hubiera precipitación y bajos valores en la velocidad del viento, de acuerdo con estas características la semana del **1 al 7 de junio**, que cumple con condiciones requeridas.

Usando el mismo procedimiento de selección para la semana del primer grupo, se identificó la semana del **10 al 16 de septiembre**, en la que el comportamiento de las variables es más cercano al promedio del grupo.

123

# **3.5 Aplicación del modelo CALPUFF**

Para la modelación de la meteorología se trabajó con la información meteorológica para las semanas seleccionadas de los datos de superficie del Servicio Meteorológico Nacional (SMN) y de los perfiles verticales de viento y parámetros termodinámicos (radiosondeos) que se miden en el Puerto de Veracruz – los más cercanos a la zona estudiada<sup>17</sup>.

Además, se prepararon los archivos GEO. DAT con información topográfica y de uso de suelo de dominio de modelación; y los archivos SURF.DAT que contienen los datos de superficie y los archivos UP.DAT con los datos de capas superiores (sondeos) para los tres período de simulación

En lo que respecta a CALMET, los parámetros considerados fueron:

- Las observaciones de superficie de la estación localizada en Tuxpan.
- Los datos de radiosondeo para los dos sondeos por día, correspondientes a las 18:00 hrs locales del día anterior (00z,  $UTC^{18}$ ) y 6:00 hrs locales del día actual (12z, UTC).
- Campos meteorológicos del modelo MM5 para la semana seleccionada de cada condición meteorológica de una malla de 6 X 6 km.
- Nueve capas en la vertical con alturas de 10m, 50m, 120m, 230m, 450m, 800m, 1250m, 1750m, 2250m.
- Radio de influencia de las observaciones de 10 km.

Asimismo, para CALPUFF, se utilizaron los siguientes parámetros:

- La modelación de las concentraciones de  $SO_2$ , PM<sub>2.5</sub> primarias y secundarias como el: sulfato de amonio ((NH<sub>4</sub>)<sub>2</sub>SO<sub>4</sub>), nitrato de amonio (NH<sub>4</sub>NO<sub>3</sub>) y ácido nítrico (HNO<sub>3</sub>).
- Tres fuentes puntuales de emisión, equidistantes en 100 m a lo largo del eje Y, que representan las chimeneas de la termoeléctrica, considerando emisiones constantes a lo largo de la simulación debido a que no se dispone de datos con mayor especificidad temporal.

 $\overline{a}$ 

 $17$  Aproximadamente a 230 km de la ciudad de Tuxpan en línea recta.

<sup>18</sup> Tiempo Universal Coordinado

- Cálculo de los coeficientes de dispersión gaussiana, horizontal y vertical, por teoría de *semejanza* a partir de los parámetros meteorológicos generados por CALMET.
- 3721 receptores puntuales correspondientes a cada celda de la malla de y adicionalmente los siete puntos que representan los poblados más importante de la región que fueron: Tuxpan, Poza Rica, Naranjos, Tamiahua, Cerro azul, Cazones y Álamo.

Para mejorar la descripción de la estructura de vientos en la vertical se utilizó el modelo de pronóstico MM5 [99] para las semanas representativas, de manera similar a los estudios anteriores [59]. El Modelo Meteorológico de Mesoescala MM5 [100], utilizado en este estudio para generar los campos de viento tridimensionales iniciales, reproduce el fenómeno de la brisa de mar y de tierra, tal como se puede observar en la Figura 17.

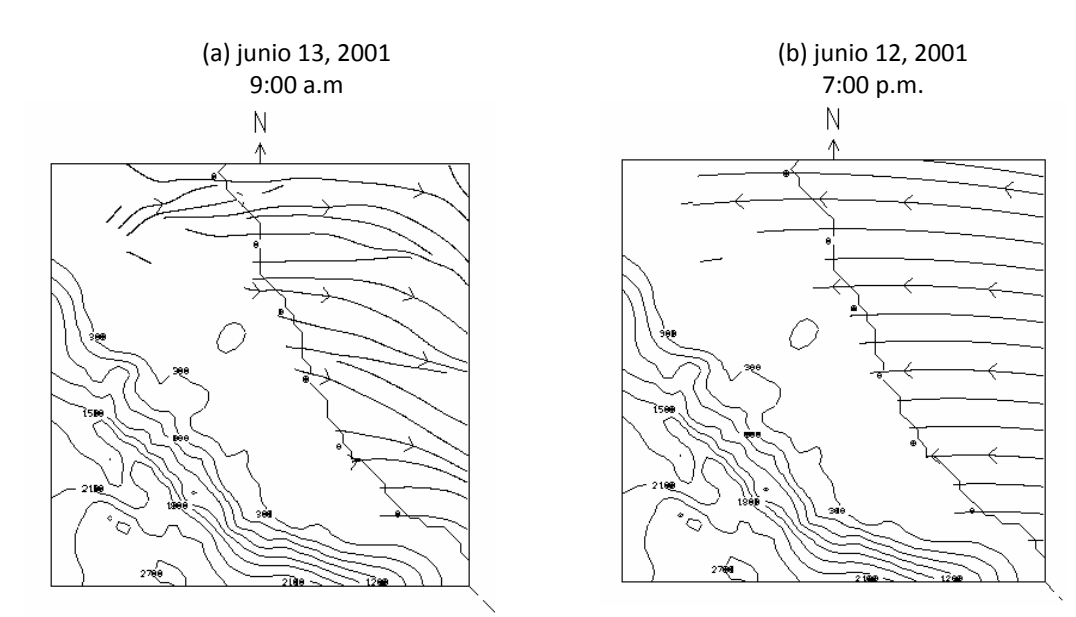

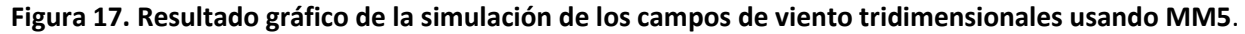

En la figura 17.a se observa que la dirección del viento durante las primeras horas de la mañana, es de tierra a mar, a medida, que la tierra absorbe más rápido calor, que el mar, se produce una baja presión en la porción de la tierra, que genera que la dirección de viento cambie de mar a tierra (ver, Figura 17.b), este efecto se mantiene hasta que desciende nuevamente la temperatura y se vuelve a invertir la dirección (de tierra a mar), a lo que se le conoce comúnmente como un ciclo diurno de **brisa de tierra y de mar**.

Este efecto de circulación **brisa de mar-tierra** es de gran importancia en este estudio debido a la localización costera de la planta termoeléctrica de Tuxpan y a la influencia en dispersión de contaminantes. Se explica cuando dos masas de aire se mueven en direcciones opuestas a diferentes alturas, los contaminantes pueden quedar atrapados entre ambas masas dependiendo de la altura de la emisión y experimentar un incremento en sus concentraciones debido a este efecto de "compresión".

### **3.6 Evaluación de impactos en la salud y valoración económica**

Los estudios epidemiológicos (descritos en la sección 3.2.1) que evalúan los efectos en la salud por la exposición a la contaminación del aire expresan los resultados con coeficientes de concentración-respuesta, que resumen la relación entre un cambio en la concentración del contaminante atmosférico y un cambio en la magnitud del efecto. Estos coeficientes pueden utilizarse para estimar los impactos en la salud que ocurrirían a diferentes concentraciones del contaminante, como se presenta en la siguiente ecuación[101]:

$$
H_{ij} = \beta_{ij} \times R_i \times C_j \times N
$$
 *Ecuación 37*

donde:

- H*ij* es el número de casos del indicador de impacto en la salud i (p. ej. muertes) asociado con la concentración del contaminante j (p. ej. partículas suspendidas)
- β*ij* es el coeficiente concentración-respuesta para el efecto *i* debido a la exposición al contaminante *j* (con unidades de incremento porcentual de casos/año/persona/unidad de concentración)
- *Ri* es la tasa de mortalidad, o morbilidad, normal de una población no asociada con la contaminación del aire (referida en la literatura como "tasa de mortalidad" o "morbilidad de fondo"), para el efecto *i* (casos/año/persona)
- *Cj* es la concentración del contaminante *j* (en  $\mu$ g/m<sup>3</sup>)
- N es la población afectada (número de personas)

Son diversas las fuentes de información para obtener los valores asociados con cada una de las variables incluidas en la ecuación 37. Por ejemplo, los coeficientes concentración-respuesta (β*ij*) se obtienen a través de estudios epidemiológicos (como se menciona en la sección 3.2.1); sin embargo, cuando no existen estudios epidemiológicos propios de una ciudad o país, se toman "prestados" los coeficientes (β*ij*) obtenidos en estudios realizados en otros lugares; al hacerlo, se parte del supuesto de que la respuesta poblacional a la exposición de un contaminante determinado es similar. Las tasas de mortalidad y morbilidad (*Ri*) se obtienen de las estadísticas generadas por el sector salud. Asimismo, la concentración de los contaminantes (*Cj)* se puede calcular empleando modelación de la calidad del aire, o mejor, obtenerla de mediciones realizadas en las estaciones de monitoreo atmosférico. Finalmente, el número de personas expuestas (*N*) –definido por la extensión geográfica y el grupo de población específica a estudiar – se obtiene de las instituciones encargadas de los conteos y censos de población.

Una vez que se ha estimado el número de casos que se pueden relacionar con la exposición a las concentraciones de contaminantes atmosféricos seleccionados, se da paso a la estimación de los impactos económicos asociados con estos efectos. Para ello, se multiplica el número de casos por el valor monetario asociado con cada uno de los indicadores del efecto en la salud, como se muestra en la siguiente ecuación [28]:

$$
IM_{T(\$/a)} = \sum_{i}^{i} (V_{i(\$/caso)} \times \sum_{i}^{j} (H_{ij_{(casos/a)}}))
$$
 **Ecuación 38**

donde:

*IMT* es el impacto monetario total (en dólares por año)

- *Hij* es el número de casos del indicador de impacto en la salud *i* (p. ej. muertes, hospitalizaciones, casos de bronquitis crónica, etc.) por año, asociados con la concentración del contaminante *j* (p. ej. SO<sub>2</sub>, partículas suspendidas, ozono, etc.)
- *Vi* es el valor unitario del impacto *i* (p. ej. el costo de una visita a la sala de emergencias)

La suma de los costos estimados para cada uno de los indicadores de los impactos en la salud (*i*) asociados con cada contaminante considerado en el análisis (*j*), da como resultado el valor monetario total de los impactos en la salud (*IMT*).

En México los costos directos de una enfermedad se pueden obtener a partir de información disponible en el Instituto Mexicano del Seguro Social (IMMS), en tanto que las pérdidas de productividad se pueden calcular con la información de ingresos publicada por el Instituto Nacional de Estadística Geografía e Informática (INEGI). Sin embargo, la información de estudios locales sobre la disponibilidad a pagar es prácticamente nula. De hecho, sólo existe un estudio sobre la disponibilidad a pagar para evitar la muerte o enfermedades respiratorias en la Ciudad de México [102], y no existe información para otras zonas del país.

Cuando no se dispone de información a escala local sobre los costos de morbilidad o mortalidad estimados mediante el método de DAP, se utiliza la mejor información disponible, que puede ser la generada en otros países o regiones, a pesar de las diferencias que puedan existir en las preferencias de las personas debido a factores culturales, sociales o económicos, por ejemplo. Sin embargo, al utilizar datos generados en otras localidades/países, es indispensable ajustar el valor de la DAP por las diferencias en el ingreso.

Es bien conocido que las preferencias y decisiones económicas de una persona están estrechamente ligadas con su nivel económico. Por lo tanto, es posible caracterizar, a partir de la *elasticidad* del nivel de ingreso, los cambios que ocurren en las preferencias de los consumidores como consecuencia de cambios en dicho nivel de ingreso. La elasticidad del ingreso relacionada con la DAP es el porcentaje de cambio en la disponibilidad a pagar que corresponde a un porcentaje de cambio en el ingreso. Así, una elasticidad entre cero y uno indica que la demanda para el bien es relativamente insensible al ingreso, mientras que un valor mayor a uno indica que el bien es considerado un lujo. En general, la elasticidad del ingreso se puede obtener comparando las preferencias y los ingresos entre los diferentes individuos de la

128

población que se estudia, o bien, comparando los resultados del estudio de un país con los resultados de otro país con diferentes ingresos.

Para ajustar la DAP que se obtuvo para una población diferente a aquella bajo estudio, se recomienda aplicar la siguiente ecuación [28]:

$$
VVE_{B} = VVE_{A} \times \left(\frac{I_{B}}{I_{A}}\right)^{\varepsilon}
$$
 **Ecuación 39**

donde:

- *VVEB* es el valor de una vida (o enfermedad) estadística para la población estudiada (población B)
- *VVEA* es el valor de una vida (o enfermedad) estadística para la población con la que se obtuvo directamente el valor de DAP (población A)
- *IB* es el ingreso para la población B
- *IA* es el ingreso para la población A
- es la elasticidad del ingreso

# 4 Resultados y discusión

En esta sección se presenta el análisis de los resultados obtenidos mediante modelación empleando el modelo CALPUFF para los tres periodos seleccionados, así como la estimación anual de las concentraciones de bióxido de azufre  $(SO<sub>2</sub>)$ , partículas primarias y secundarias con un diámetro aerodinámico menor a 2.5 micras (PM $_{2.5}$ ). Estas concentraciones anuales se estimaron (de acuerdo con las Ecuación 36), considerando los valores 0.31, 0.44 y 0.23 (ver, en el [Cuadro 10\)](#page-122-0) para la ponderación de las concentraciones promedio obtenidas en las semanas de noviembre, junio y septiembre, respectivamente.

## **4.1 Concentraciones modeladas de bióxido de azufre (SO2)**

La estadística básica de las concentraciones de  $SO<sub>2</sub>$  se muestra en e[l Cuadro 11,](#page-130-0) como promedio de 7 días en los 3721 receptores del dominio de modelación, de las tres semanas modeladas y también la estimación anual.

| Concentración en $\mu$ g/m <sup>3</sup> | Nov   | Jun   | Sep   | Estimación anual |
|-----------------------------------------|-------|-------|-------|------------------|
| Promedio                                | 2.47  | 4.18  | 2.91  | 3.27             |
| Error típico                            | 0.07  | 0.13  | 0.10  | 0.08             |
| Mediana                                 | 0.33  | 1.47  | 0.06  | 1.35             |
| Desviación estándar                     | 4.47  | 7.89  | 6.09  | 4.75             |
| Varianza de la muestra                  | 19.96 | 62.19 | 37.11 | 22.54            |
| Mínimo                                  | 0.00  | 0.04  | 0.00  | 0.02             |
| Máximo                                  | 64.22 | 93.43 | 71.73 | 43.95            |
| Número de datos                         | 3721  | 3721  | 3721  | 3721             |

<span id="page-130-0"></span>**Cuadro 11. Estadística básica de las concentraciones modeladas de SO2 y su estimación anual** 

Como se observa en el Cuadro 11 el valor máximo del promedio de los siete días es 93.43  $\mu$ g/m<sup>3</sup> (equivalente a 0.0357 ppm) se obtuvo en la semana de junio; sin embargo el valor máximo horario de SO<sub>2</sub> durante esta semana fue de 6931.1  $\mu$ g/m<sup>3</sup> (equivalente a 2.65 ppm) que ocurrió

## **Figura 10. Pluma de concentración de SO<sup>2</sup> para la semana de**

el 1 de junio a las 11:00 en el receptor con coordenadas 30, 30 (i, j), celda ubicada al centro del dominio. En el Anexo D se puede consultar los valores máximos obtenidos para cada periodo modelado.

Asimismo las concentraciones obtenidas, dentro de la malla de modelación como mapa de contornos de concentraciones anual, que se construyó a partir de las estimaciones anuales de concentración en cada celda de la malla que muestran la dispersión de SO<sub>2</sub>, adicionalmente se incluye así como la ubicación de los receptores y la topografía de la región.

La semana de junio presentó la concentración promedio más alta de los períodos modelados (ver, Cuadro 11 y Figura 18a). Además, puede notarse que el alcance de la pluma de bióxido de azufre va más allá del radio de 60 km, al oeste de la termoeléctrica, afectando probablemente otras localidades. Así mismo, se aprecia que el impacto de las concentraciones de  $SO<sub>2</sub>$  es mayor en los receptores que se encuentran en la zona **oeste y noroeste** a la fuente.

Los resultados del período de la semana del 10 al 16 de septiembre (ver, Cuadro 11 y Figura 18b) fueron las concentraciones más bajas de los tres períodos estudiados, afectando esencialmente a la región sur. Pues el periodo de septiembre está influenciado por alta precipitación, por lo cual, disminuye el impacto de las concentraciones de  $SO<sub>2</sub>$  en el aire.

Los resultados más sobresalientes que se observan durante el periodo de noviembre (ver, figura 18c), en primer término, es la localización de las concentraciones más altas de  $SO<sub>2</sub>$  presentes nuevamente, en el receptor de Tuxpan, seguido de Cazones con un tercio del valor de Tuxpan. Asimismo, en orden descendente, continúan Poza Rica y Álamo con valores muy similares. Los receptores de la región norte, Cerro Azul, Naranjos y Tamiahua, presentan concentraciones de cuando menos un orden de magnitud menor a las obtenidas en Tuxpan.

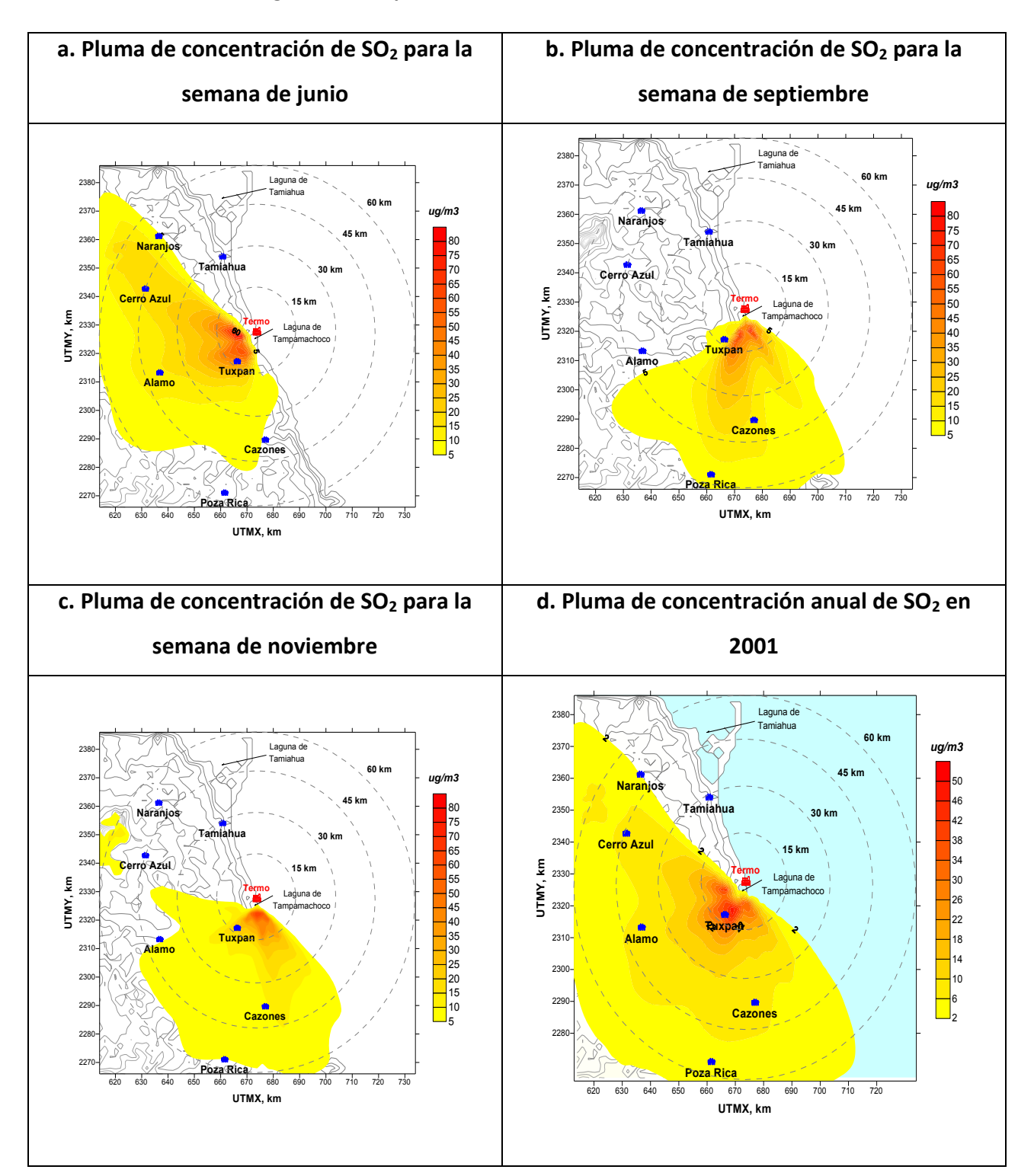

# **Figura 18. Campos de concentraciones de SO2 modelado**

Por último, en el mapa de concentraciones de  $SO<sub>2</sub>$  anual (ver, figura 18d) se observa que la zona influenciada por las emisiones de la termoeléctrica de Tuxpan es casi toda el área continental, salvo los receptores de Tamiahua y Naranjos. Las concentraciones más elevadas se perciben es la región que se encuentra cercana a la termoeléctrica (en el radio de 15 Km.).

Además comparativamente, se observa que Tuxpan (el receptor más cercano a la fuente) es le punto que durante los periodos seleccionados, se mantienen las concentraciones más elevadas de bióxido de azufre, después Cerro Azul, Álamo y Cazones presentan los valores más significativos en concentración de  $SO<sub>2</sub>$  en el radio de influencia de 45 km y siguiendo en orden descendente de magnitud, los receptores de Naranjos, y Poza Rica localizados a un radio de influencia de 60 km, obtuvieron magnitudes similares, finalmente Tamiahua resultó con la concentración más baja ubicada a 30 km al noreste de la fuente (no se muestra en la figura 18d, por ser menor a 2  $\mu$ g/m<sup>3</sup>).

### **4.2 Partículas primarias (PM2.5)**

En esta sección se presentan los resultados de la modelación de las partículas menores a 2.5  $\mu$ m, PM<sub>2.5</sub>, (primarias), emitidas directamente de la fuente.

| Concentración en $\mu$ g/m <sup>3</sup> | Nov   | Jun   | Sep   | Estimación anual |
|-----------------------------------------|-------|-------|-------|------------------|
| Media                                   | 0.084 | 0.152 | 0.098 | 0.115            |
| Error típico                            | 0.002 | 0.004 | 0.003 | 0.003            |
| Mediana                                 | 0.010 | 0.058 | 0.002 | 0.050            |
| Desviación estándar                     | 0.143 | 0.255 | 0.197 | 0.154            |
| Varianza de la muestra                  | 0.020 | 0.065 | 0.039 | 0.024            |
| Mínimo                                  | 0.000 | 0.002 | 0.000 | 0.001            |
| Máximo                                  | 1.958 | 2.886 | 2.168 | 1.364            |
| Número de datos                         | 3721  | 3721  | 3721  | 3721             |

**Cuadro 12. Estadística básica de las concentraciones modeladas de PM2.5 primarias y su estimación anual**

En el Cuadro 12 el valor máximo del promedio de los siete días es 2.886  $\mu$ g/m<sup>3</sup> el cual se obtuvo en la semana de junio; sin embargo el valor máximo horario de PM<sub>2.5</sub> durante esta semana fue de 236.54 μg/m<sup>3</sup> que ocurrió el 1 de junio a las 10:00 en el receptor con coordenadas 30, 30 (i, j), celda ubicada al centro del dominio. En el Anexo D En el Anexo D se puede consultar los valores máximos obtenidos para cada periodo modelado.

En la Figura 19 a, b, d y d, se muestran los mapas de concentraciones de PM<sub>2.5</sub> para cada semana modelada, así como para la estimación anual. Las primeras tres figuras, muestra la dispersión de PM<sub>2.5</sub> como promedio de 7 días, así como la ubicación de los receptores y la topografía de la región. Además se incluye la escala de concentración en μg/m<sup>3</sup> y la escala de tonalidades correspondiente.

Al igual que para  $SO<sub>2</sub>$ , la semana de junio presentó la concentración promedio más alta de los períodos modelados, y se observa que las concentraciones máximas se presentan en la cercanía de la fuente, afectando principalmente a la población de Tuxpan, sin embargo, se extiende el impacto hacia la poblaciones ubicadas al oeste de la fuente (Cerro Azul y Álamo)

En lo que respecta, a la semana de septiembre (ver, Figura 19b), las concentraciones promedio semanales fueron las más bajas de los tres períodos modelados, afectando esencialmente las poblaciones ubicadas al sur de la fuente dominio, Sin embargo, es necesario notar que existen altas concentraciones en las cercanías del punto receptor de Tuxpan que presentan niveles mucho más elevados, que el punto de Cazones. Si bien el punto receptor de Tuxpan presenta concentraciones bajas, es conveniente tomar en cuenta que la extensión de la área urbanizada puede verse afectada por concentraciones de PM2.5 de mayor magnitud. Durante este período se observa también, que existe un efecto importante de la pluma de contaminantes de la zona costera y marítima al sur y sur de la termoeléctrica.

Nuevamente se observa que la semana de noviembre (ver, Figura 19c), pese a los vientos dominantes de tierra a mar, la pluma de concentración de PM $_{2.5}$  afecta una zona importante localizada al sur y sureste del dominio, principalmente a los poblados de **Tuxpan y Cazones**.

134

Conforme a la distribución de concentración de la estimación anual de PM<sub>2.5</sub> (ver, Figura 19d), se observa que la tendencia de las PM<sub>2.5</sub>, en lo que se refiere a los receptores más afectados, es similar al comportamiento de  $SO<sub>2</sub>$ , pues en este caso también Tuxpan resultó con la concentración más alta, seguido de Cazones con la mitad de la concentración de Tuxpan. Las concentraciones de Poza Rica y Álamo resultaron muy similares, pero también inferiores a las encontradas en Tuxpan. Finalmente, se observa que el impacto de las concentraciones de PM<sub>2.5</sub> es mayor en los receptores que se encuentran en la zona suroeste y noroeste de la fuente. En primer lugar Tuxpan, en segundo lugar Cerro Azul y Álamo, en tercer lugar Naranjos, Cazones y Poza Rica, y, por último, Tamiahua.

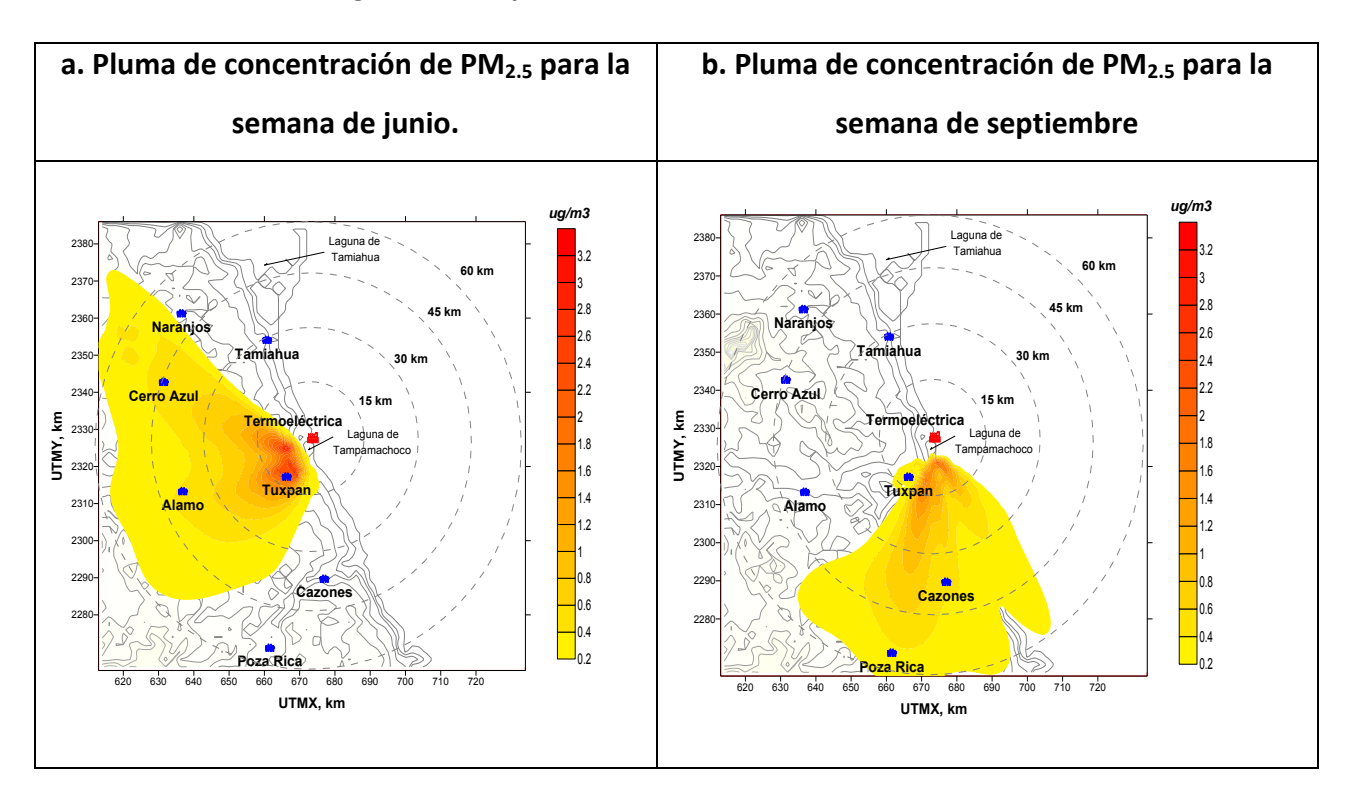

**Figura 19. Campos de concentración de PM2.5 modelados** 

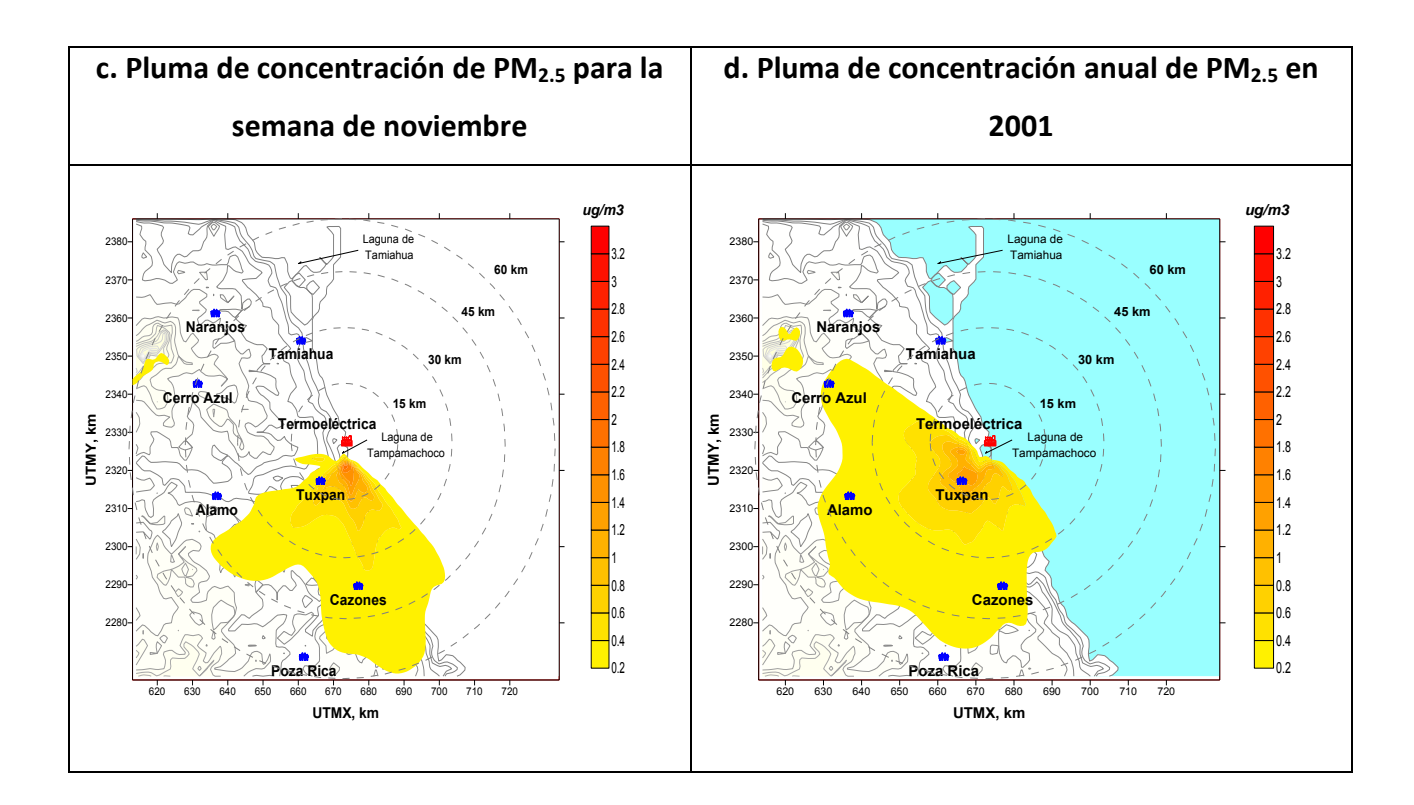

### **4.3 Partículas secundarias (PM2.5)**

En esta sección se presentan las estimaciones de las concentraciones sulfatos (SO<sub>4</sub>), nitratos  $(NO<sub>3</sub>)$  y ácido nítrico  $(HNO<sub>3</sub>)$  a través del mecanismo de primer orden MESOPUFF II (descrito en la sección 3.4.2.4) que posee el modelo de dispersión CALPUFF.

Los sulfatos y nitratos tienden a combinarse con el radical amonio en ambiente ricos en amoniaco y formar sales más estables que son capaces se absorber agua y convertirse en los llamados "aerosoles". Estas partículas tienden a ser muy pequeñas y por tanto se consideran dentro la fracción de PM<sub>2.5</sub>, así mismo estas partículas bifásicas permanecen suspendidas mucho tiempo y pueden tener efectos adversos a grandes distancias en la salud y en la visibilidad.

En ausencia del amoniaco y debido a sus propiedades ácidas, estos radicales (SO<sub>4</sub>, NO<sub>3</sub> y HNO<sub>3</sub>), son conocidos como precursores de la lluvia ácida, siendo su efecto más notorio la acidificación de los cuerpos de agua.

En este estudio, los sulfatos y nitratos se reportan como sales de amonio. Por tanto, para el cálculo de la masa de las partículas, se estimó la concentración de sulfato de amonio  $(NH_4)_2SO_4$ , y la del nitrato de amonio  $NH_4NO_3$ , multiplicando la concentración de sulfatos por 1.37, y la concentración de los nitratos por 1.29 que es el cociente de los pesos moleculares de las sales de amonio y sus radicales correspondientes [59, 61]. En esta sección se reporta la concentración de las partículas secundarias, como la suma de las sales de amonio y el ácido nítrico.

En el Cuadro 13 el valor máximo del promedio de los siete días es 4.522  $\mu$ g/m<sup>3</sup> el cual se obtuvo en la semana de junio; sin embargo el valor máximo horario de sulfato de amonio durante esta semana fue de 552.84  $\mu$ g/m<sup>3</sup> que ocurrió el 1 de junio a las 10:00 en el receptor con coordenadas 26, 31 (i, j). En el Anexo D se puede consultar los valores máximos obtenidos para cada periodo modelado.

| Concentración en $\mu$ g/m <sup>3</sup> | Nov   | Jun   | Sep   | Estimación anual |
|-----------------------------------------|-------|-------|-------|------------------|
| Media                                   | 0.520 | 0.832 | 0.509 | 0.644            |
| Error típico                            | 0.011 | 0.014 | 0.014 | 0.010            |
| Mediana                                 | 0.074 | 0.436 | 0.011 | 0.335            |
| Desviación estándar                     | 0.669 | 0.873 | 0.843 | 0.624            |
| Varianza de la muestra                  | 0.448 | 0.763 | 0.711 | 0.390            |
| Mínimo                                  | 0.000 | 0.023 | 0.000 | 0.010            |
| Máximo                                  | 2.494 | 4.522 | 3.981 | 2.755            |
| Número de datos                         | 3721  | 3721  | 3721  | 3721             |

**Cuadro 13. Estadística básica de las concentraciones modeladas del sulfato de amonio (NH4)2SO4 y su estimación anual** 

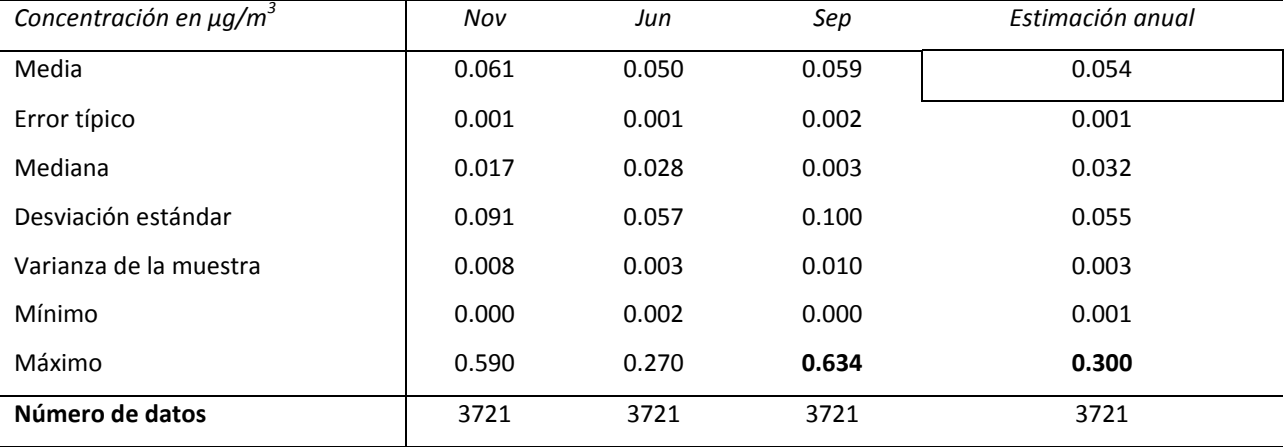

# **Cuadro 14. Estadística básica de las concentraciones modeladas de nitrato de amonio NH4NO3 y su estimación anual**

En el Cuadro 14 el valor máximo del promedio de los siete días es 0.634  $\mu$ g/m<sup>3</sup> el cual se obtuvo en la semana de septiembre; sin embargo el valor máximo horario de nitrato de amonio fue de 552.84  $\mu$ g/m<sup>3</sup> y ocurrió el 1 de junio a las 10:00 en el receptor con coordenadas 26, 31 (i, j). En el Anexo D se puede consultar los valores máximos obtenidos para cada periodo modelado.

| Concentración en $\mu$ g/m <sup>3</sup> | Nov   | Jun   | Sep   | Estimación anual |
|-----------------------------------------|-------|-------|-------|------------------|
| Media                                   | 0.023 | 0.086 | 0.029 | 0.052            |
| Error típico                            | 0.001 | 0.002 | 0.001 | 0.001            |
| Mediana                                 | 0.000 | 0.035 | 0.000 | 0.018            |
| Desviación estándar                     | 0.035 | 0.124 | 0.053 | 0.069            |
| Varianza de la muestra                  | 0.001 | 0.015 | 0.003 | 0.005            |
| Mínimo                                  | 0.000 | 0.001 | 0.000 | 0.001            |
| Máximo                                  | 0.153 | 0.804 | 0.243 | 0.394            |
| Número de datos                         | 3721  | 3721  | 3721  | 3721             |

**Cuadro 15. Estadística básica de las concentraciones modeladas de ácido nítrico HNO3 y su estimación anual**

Del Cuadro 15 se observa el valor máximo del promedio de los siete días es 0.804  $\mu$ g/m<sup>3</sup> el cual se obtuvo en la semana de junio; sin embargo el valor máximo horario de ácido nítrico durante esta semana fue de 17.68  $\mu$ g/m<sup>3</sup> que ocurrió el 1 de junio a las 8:00 en el receptor con coordenadas 11, 37 (i, j). En el Anexo D se puede consultar los valores máximos obtenidos para cada periodo modelado.

Los mapas de concentración presentadas en la Figura 20 a, b, c y d muestran la tendencia agregada de estas especies, para cada semana modelada y además la dispersión de la estimación anual.

Las concentraciones calculadas para el período del 1 al 7 de junio se aprecian en la Figura 20a, en los sitios seleccionados y muestran que Tuxpan, Álamo y Cerro Azul obtuvieron valores muy similares entre ellos y alrededor del doble de los valores obtenidos en Cazones y Poza Rica. En comparación, Tamiahua y Naranjos presentaron valores mucho menores, que representan aproximadamente una quinta parte del valor máximo.

Así mismo, se observa que a diferencia de los resultados obtenidos para el caso de PM $_{2.5}$ primarias, en este mismo período, la influencia de la concentración más elevada de sulfatos alcanza a las poblaciones de Cazones y Poza Rica. Es importante notar que en el caso de las partículas secundarias, la pluma llega a cubrir casi la totalidad del área continental incluida en el dominio de simulación (ver, Figura 11), incluso excediendo sus límites hacia el oeste.

Para la semana de septiembre (ver, Figura 20b), se advierte que las concentraciones más altas se presentan en Cazones y Poza Rica. Si bien el comportamiento de las partículas secundarias en términos espaciales, es similar al de las PM<sub>2.5</sub> primarias, los receptores más alejados (Cazones y Poza Rica) de la fuente presentan de muestran valores tres veces más altos que los encontrados en Tuxpan. También en este caso se observa un alcance mayor de la pluma que se transporta hacia el sur del dominio seleccionado.

Durante la semana de noviembre (ver, Figura 20c), se observa que la pluma de dispersión, a diferencia de los casos de  $SO<sub>2</sub>$  y PM<sub>2.5</sub>primarias, presenta concentraciones más elevadas en los poblados de Cazones, seguida por Tuxpan, Poza Rica y Álamo, en orden descendente.

139

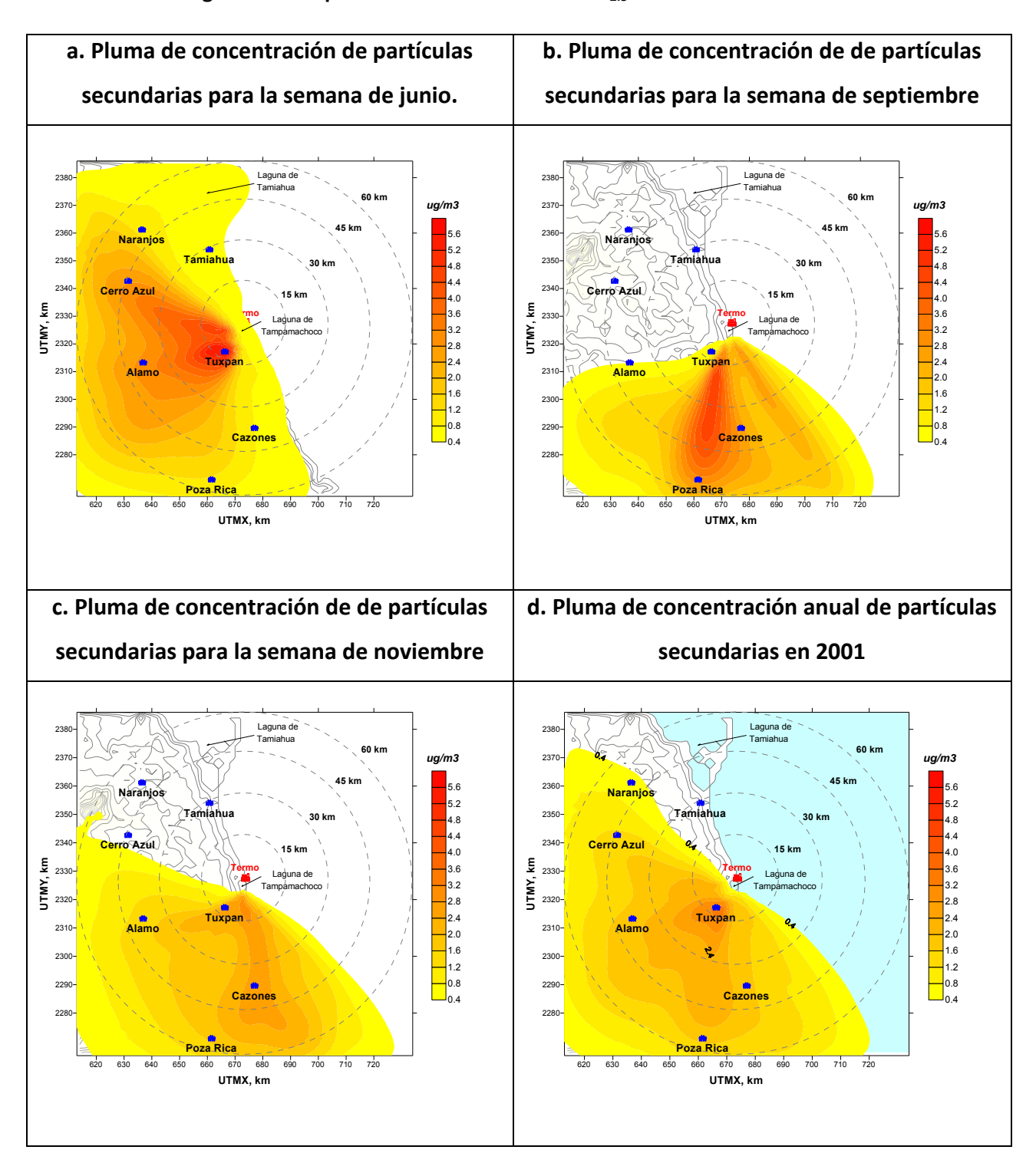

### **Figura 20. Campos de concentraciones de PM2.5 secundarias modeladas**

En la Figura 20d se observa que la dispersión de las partículas secundarias, tengan un alcance de la pluma que trasciende los límites del dominio seleccionado en todas las semanas, por lo que podría afectar a poblaciones ubicadas más al sur y al oeste de la fuente. Asimismo, se aprecia un efecto importante sobre el mar y la línea costera al sur de la termoeléctrica en las semanas de noviembre y septiembre.

### **4.4 PM2.5 totales (primarias y secundarias)**

En la Figura 21 se presentan los valores de concentración de PM2.5 totales, obtenidas a partir de la suma de las concentraciones de PM2.5 primarias y secundarias, es decir mediante la suma de los valores matriciales presentados en los campos de concentraciones de las Figuras 9d y 20d.

La concentración promedio en todo el dominio de modelación promedió 0.866  $\mu$ g/m<sup>3</sup>. Como se puede apreciar en la Figura 21 el impacto agregado de las emisiones de las emisiones de la Central Termoeléctrica Adolfo López Mateos.

Finalmente, se calculó la fracción de partículas primarias y secundarias de la fracción PM<sub>2.5</sub>, estimadas como promedio de toda la malla de modelación, los resultados se presentan en forma de porciones de pastel en la Figura 22. Se puede apreciar que la proporción del sulfato de amonio es aproximadamente tres cuartos del total de  $PM<sub>2.5</sub>$ , las primarias corresponden a la al 14% y finalmente el nitrato de amonio y ácido nítrico ocupan entre los dos el 12 %.

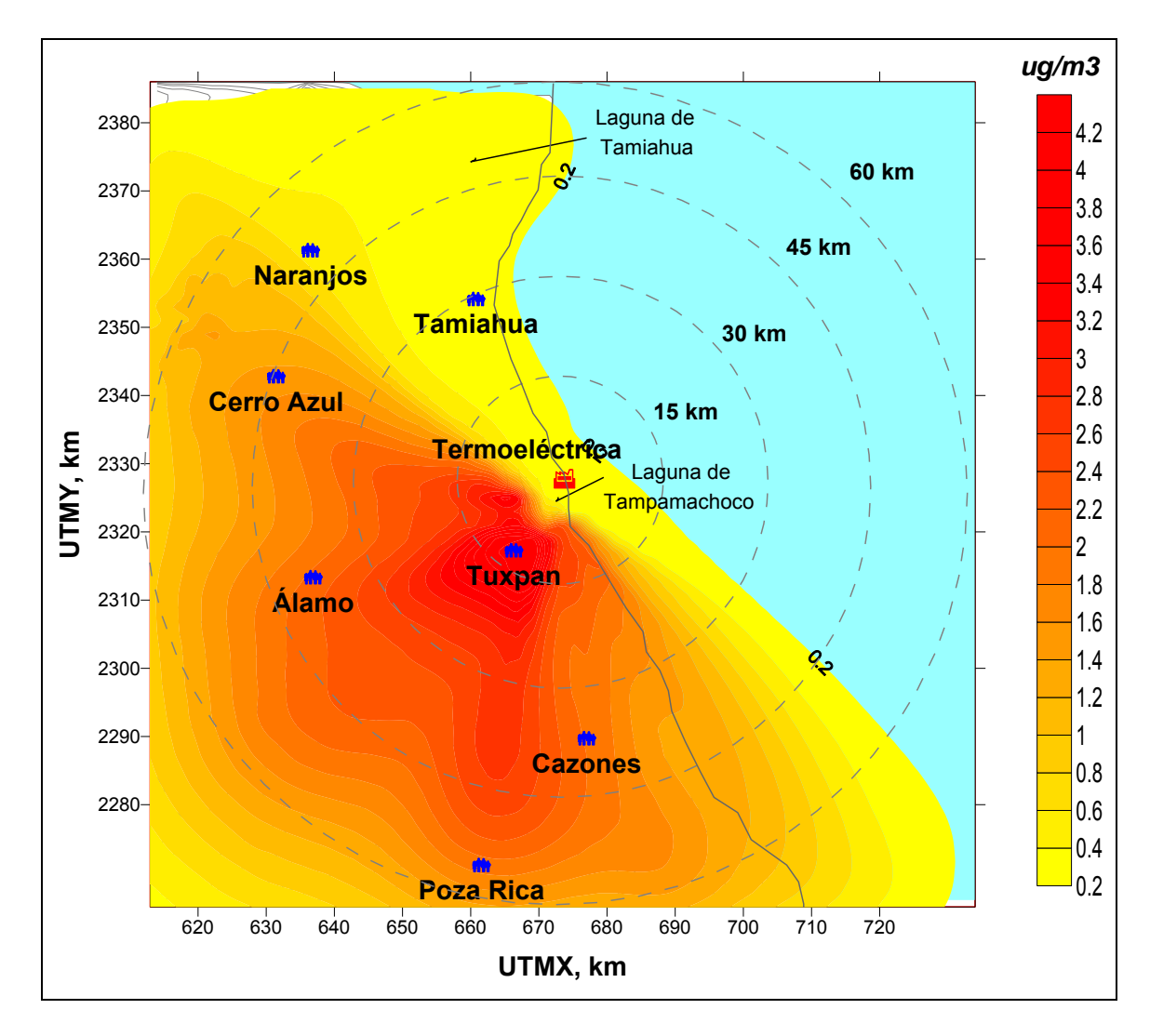

**Figura 21. Campo de concentraciones de las PM2.5 totales** 

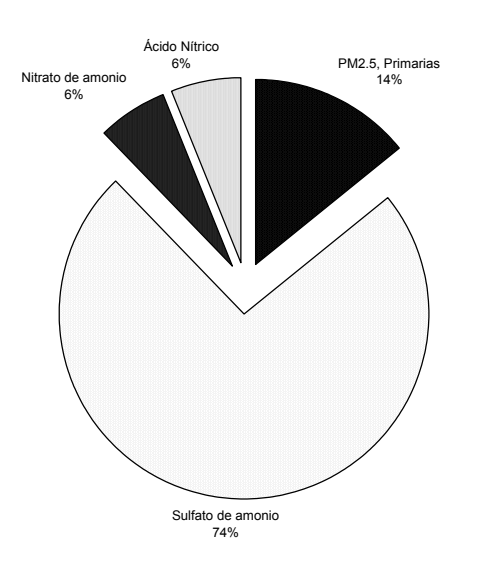

**Figura 22. Porcentaje de las partículas con respecto al total** 

Estos resultados son muy significativos en términos de los efectos en salud, pues como se ha comentado las partículas más finas, representan un mayor riesgo a la población que está expuesta a las emisiones de la termoeléctrica.

# **4.5 Análisis de sensibilidad**

Adicionalmente se realizó un análisis de sensibilidad de algunos parámetros de CALPUFF que resultaron sensibles a los resultados en otros estudios [59]. De acuerdo con anteriores estudios se evaluaron tres parámetros que son:

- El mecanismo químico de transformación
- Las concentraciones de fondo de amoníaco
- Las concentraciones de ozono.
Habida cuenta de su mecanismo sencillo, MESOPUFF II no se considera adecuado en su estimación de la fase acuosa sulfatos, que son más probables sub-estimado por el modelo. Al simular la química de los contaminantes secundarios con el mecanismo químico RIVAD/ARM3 en lugar de mecanismo MESOPUFF II se encontró que la concentración de sulfatos se reduce un 22%, mientras que la de nitratos aumenta aproximadamente a la misma escala (34%).

Con respecto a las concentraciones de fondo del ozono, las cuales se utilizan como un sustituto del radical OH<sup>-</sup> en el mecanismos MESOPUFF II, fueron ajustadas de acuerdo a los datos obtenidos de una campaña de medición en Tuxpan<sup>19</sup> durante 18 días de octubre y noviembre de 2003 [6]. Se encontró que los niveles en promedio de ozono (de 17.78 ppb) fueron aproximadamente 4.5 veces más bajos que los valores por defecto en CALPUFF (de 80 ppb). En el mes de noviembre decrece la concentración durante la temporada de lluvias, por lo tanto se optó por modificar sólo los valores de ozono del grupo 1, ya que no estaban disponibles estos valores para otras estaciones del año. Sin embargo, debido a la lluvia, el grupo 1 resultó ser la temporada menos contaminada y, por tanto, no hubo cambios significativos en los resultados cuando las concentraciones de ozono fueron modificados para esta temporada.

Estudios similares [59] [60] han evaluado la concentración de fondo del amoníaco de 10 ppb utilizada en CALPUFF por defecto, y han encontrado que cuando se reduce la concentración de amoníaco a 1 ppb, los resultados de los nitratos secundarios se reducen un 30 %. Desafortunadamente no se dispone de información sobre la concentración de amoniaco en la región de estudio. Existe un estudio publicado que reporta las concentraciones de amoníaco en México [103] de entre 4 y 30 ppb durante el mes de marzo de 1997 en la Ciudad de México. Sin embargo, esta información no es muy relevante para la región de Tuxpan, que es predominantemente agrícola. Otro estudio [104] mide las concentraciones de amoniaco en 50 estaciones en todo el mundo, incluyendo 6 zonas rurales en América del sur. En cada uno de estos sitios se encontró concentraciones medias de menos de 1 ppb. Por lo tanto, se evaluó la

 $\overline{a}$ 

<sup>19</sup> La campaña de medición realizada en el municipio de Tuxpan se llevo a cabo en el periodo del 27 de octubre al 13 de noviembre de 2003.

hipótesis de que los niveles de amoníaco fueran de 1 ppb durante todo el año y se encontró una reducción de aproximadamente el 1% de las concentraciones de PM<sub>2.5</sub> secundarias.

#### **4.6 Impactos en salud y valoración económica**

La estimación de impactos en salud y la valoración económica para el estudio de caso de la central termoeléctrica Adolfo López Mateos se hicieron utilizando la mejor información disponible. Con base en la evidencia internacional sobre la exposición a la contaminación atmosférica y sus efectos en la salud, se decidió realizar la evaluación del impacto de las partículas por ser el contaminante con mayor impacto en la salud pública. Asimismo, el efecto seleccionado fue la mortalidad por ser aquel con mayores impactos sociales asociados con la contaminación [70, 86]. Adicionalmente, otros indicadores de efecto no se incluyeron porque no se contaba con información sobre tasas de morbilidad para la zona bajo estudio. En forma similar, tanto los impactos en salud como su valoración económica se estimaron para el área de estudio en su conjunto, ya que no se contó con información sobre las tasas de mortalidad con un mayor nivel de desagregación espacial. Por último, para la valoración económica sólo se empleó el método de la DAP ya que se asumió que dicho método engloba todos los costos de una muerte.

#### **4.6.1 Exposición e impactos a la salud**

En este caso, la estimación de los impactos a la salud se realizó a través de la aplicación de la Ecuación 37, descrita en la sección 4.6. El primer paso fue estimar la concentración (*Cj*) para toda la zona bajo estudio. Para tal efecto, se sumaron las concentraciones de partículas primarias y secundarias que se obtuvieron a través de la modelación de la calidad del aire para cada una de las celdas (ver Figura 21).

Después, se estimó la concentración ponderada por población, es decir, se obtuvo la concentración promedio a la que está expuesta la población en la zona bajo estudio tomando en cuenta su distribución espacial. Para ello se sobrepuso la capa de población total por localidad sobre la malla del dominio de modelación como se ilustra en la Figura y se cuantificó la población en cada celda.

#### **Figura 23. Población por localidad sobre la malla de modelación**

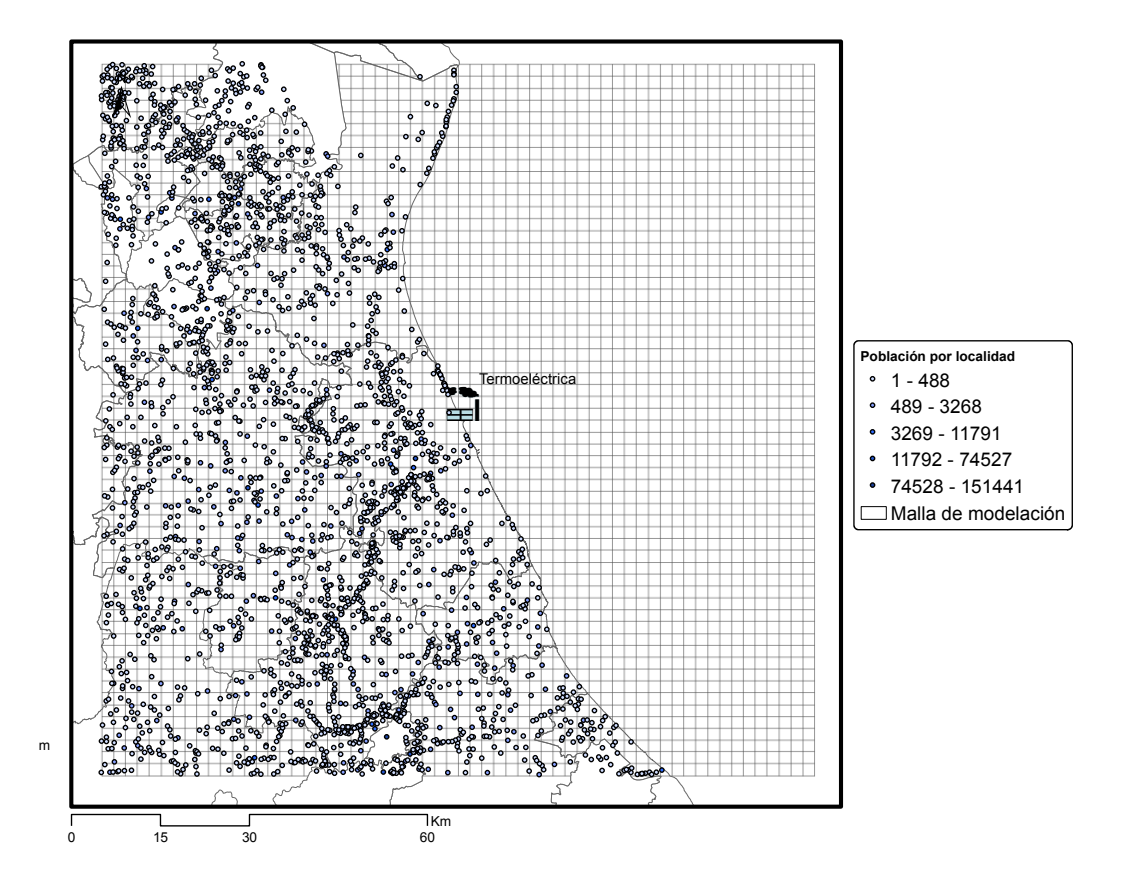

Para hacer tal estimación se utilizó la siguiente ecuación:

$$
C_p = \frac{\sum\limits_{i=1}^{i} C_i \times N_i}{N}
$$
 **Ecuación 40**

donde:

- *Cp* es la concentración ponderada
- *Ci* es la concentración en la celda *i*
- *Ni* es el número de personas en cada celda *i*
- *N* es la población total en la malla o zona bajo estudio

Así, se estimó que la concentración ponderada para la población en la zona bajo estudio es igual

a 1.66  $\mu$ g/m<sup>3</sup> de partículas suspendidas en su fracción PM<sub>2.5</sub>.

Para el cálculo del impacto en salud se decidió utilizar el coeficiente concentración – respuesta (β*ij)* derivado del estudio de la Sociedad Americana de Cáncer [72], uno de los estudios de cohorte más robustos a nivel mundial. Es importante señalar que en nuestro país no se han desarrollado estudios de esta naturaleza, por lo que, nuevamente, se recurrió a la mejor información disponible a nivel internacional. En este mismo sentido, también se decidió no utilizar los coeficientes de los estudios de series de tiempo realizados en la Ciudad de México, dado que los estudios de cohorte permiten capturar el efecto por la exposición crónica a PM, con lo que consideramos que los coeficientes describen en forma más precisa la relación entre mortalidad y los cambios en las concentraciones ambientales de PM.

Lo anterior significa que en el caso de estudio de Tuxpan se evaluó el incremento en la mortalidad por exposición a PM<sub>2.5</sub> en la población de adultos mayores a 30 años. Con base en el censo de población y vivienda del 2000 elaborado por el INEGI se calculó que en el área bajo estudio hay 245,271 habitantes.

Finalmente, al no contar con información sobre la tasa de mortalidad específica para el área de estudio (*Ri)*, se consideró como válida la tasa de mortalidad que reporta la Secretaría de Salud para personas mayores de 30 años para todo el estado de Veracruz [105], que es igual a 12 muertes por cada 1000 personas.

Con la información antes descrita fue posible estimar, mediante la ecuación 36, la exposición crónica de la población de adultos mayores a 30 años de edad a las concentraciones de PM<sub>2.5</sub> – producto de las emisiones de la central termoeléctrica – pudiera ocasionar 30 muertes anuales.

$$
H_{ij} = \frac{0.6\%}{\ln\left(\frac{9}{2}\right)} \times \frac{12 \text{ muertes}}{1000 \text{ personas}} \times 1.66 \,\mu\left(\frac{9}{2}\right)^3 \times 245,271 \,\text{personas} \approx 30 \,\text{muertes anuales}
$$

En términos de los efectos sobre la población en general, se puede considerar este resultado como conservador dado que no evalúa el impacto sobre personas menores a 30 años.

#### **4.6.2 Valoración económica**

Una vez obtenido el número de muertes para la zona bajo estudio, se estimó el impacto monetario total, utilizando la Ecuación 37. En este caso, para obtener el término faltante en dicha ecuación (*Vj*), se utilizó un valor de la DAP, derivado de un estudio realizado en la Zona Metropolitana del Valle de México [106], por ser el único estudio sobre valoración contingente llevado a cabo en el país. En dicho estudio se aplicaron encuestas a una muestra de 1000 personas, en las que se preguntaba cuánto estaban dispuestas a pagar por la reducción de su riesgo a morir (cuantificado como porcentaje) en un año; los autores encontraron que las personas encuestadas estarían dispuestas a pagar \$94 dólares americanos (USD) para reducir en un 0.02% (2/10,000) su riesgo a morir. Al dividir la disponibilidad a pagar entre la reducción del riesgo (94 dólares/0.02%) se estimó que el valor de una vida estadística (VVE) sería igual a \$470,000 USD.

Ahora bien, dado que la población en la zona bajo estudio tiene en promedio un ingreso más bajo que la población de la ZMVM, el VVE se ajustó considerando las diferencias de ingreso entre las dos poblaciones (ecuación 38).

El ingreso promedio de la población de la ZMVM fue de \$5,340 USD anuales, en tanto que el ingreso promedio de la población del presente estudio se estimó en \$2,200 USD anuales (ENIGH, 2002). Así, para ajustar el VVE, de acuerdo con los ingresos de Veracruz, se aplicó la ecuación 38, utilizando una elasticidad de ingreso de 0.5, estimada a partir del estudio de Hammitt e Ibarrarán (2006). El VVE ajustado al área bajo estudio resultó en \$301,675 USD.

$$
VVE_V = VVE_M \times \left(\frac{I_V}{I_M}\right)^{\epsilon} \implies \$470,000 \times \left(\frac{\$2,200}{\$5,340}\right)^{0.5} = \$301,675 \text{ USD}
$$

Con la información generada en los apartados anteriores es posible asignar un valor monetario a los impactos en salud asociados con la exposición de la población a las concentraciones de PM2.5, asociadas con las emisiones de la central termoeléctrica. Así, se estima que los costos de los impactos en salud evaluados son del orden de \$9 millones de USD al año.

$$
IM_{T(\$/a)} = VVE_V \times I_{muertes} \implies \$301,675 \times 30 = \$9 \text{ milliseconds de dollars al año}
$$

Es importante mencionar, sin embargo, que este resultado es muy conservador, pues además de la subestimación por no haber incluido a la población de menos de 30 años de edad en la evaluación de la mortalidad, este estudio no evaluó otros impactos a la salud tales como enfermedades respiratorias y cardiovasculares ni los impactos de otros contaminantes.

## 5 Conclusiones

En general:

 La aplicación del modelo de dispersión CALPUFF junto con el modelo de meteorológico CALMET y la ejecución auxiliar del modelo meteorológico MM5 permitió simular la dispersión de los contaminantes atmosféricos  $SO_2$ , NOx y PM<sub>2.5</sub> en la región de estudio y con ello se obtuvieron los niveles de exposición de la población para aplicar la metodología de estimación de efectos en salud. Sin embargo, estos resultados deben tomarse con reserva dadas las limitaciones de información de emisiones y la incertidumbre asociada con la selección de los periodos de modelación.

En particular:

- Del ejercicio de exploración realizado con el modelo SCREEN3, se concluye que las emisiones de bióxido de azufre  $(SO<sub>2</sub>)$ , óxidos de nitrógeno (NOx) y partículas con diámetros aerodinámicos menores a 2.5 (PM $_{2.5}$ ) liberadas en la Central Termoeléctrica Adolfo López Mateos pueden influir significativamente en el deterioro de la calidad del aire de la región vecina del municipio de Tuxpan.
- La modelación mediante el sistema MM5-CALMET-CALPUFF permite observar que la concentración promedio anual de las PM<sub>2.5</sub> primarias y secundarias fue de 0.866 μg/m<sup>3</sup> (este valor se estimó en el radio de influencia de 60 km a partir de la emisiones de la Central Termoeléctrica Adolfo López Mateos). La contribución mayor a esta concentración anual de  $PM<sub>2.5</sub>$  corresponde al sulfato de amonio con un 74.4%, la cual es consecuencia de los grandes volúmenes de emisiones de bióxido de azufre que libera esta planta. Los porcentajes restantes lo constituyen las  $PM_{2.5}$  primarias con un 13.3% y las partículas secundarias de nitrato de amonio y ácido nítrico que contribuyen en conjunto con un 12.3%, las cuales se forman a partir de los óxidos de nitrógeno.
- Las poblaciones de Tuxpan, Cazones, Alamo y Poza Rica son las más afectadas por la pluma de contaminantes de las PM2.5 primarias y secundarias modelada en CALPUFF, las cuales se localizan al oeste y sur de la Central Termoeléctrica.
- El método de factores de emisión utilizado para la estimación de las emisiones de los contaminantes del aire, dió como resultado los siguientes valores: 242 388, 15 140 y 8 081 toneladas anuales de bióxido de azufre, óxidos de nitrógeno y PM<sub>2.5</sub>, respectivamente. Estos valores fueron consistentes con los valores reportados por la Secretaría de Energía y la SEMARNAT.
- La metodología aplicada para el ejercicio de estimación de los impactos en salud por las concentraciones de PM2.5 primarias y secundarias en Tuxpan podrían causar 30 muertes entre la población de adultos mayores de 30 años de edad. Es importante tomar con reserva estos resultados debido a las limitaciones de información de emisiones y a la incertidumbre asociada a la selección de los periodos de modelados.

### **5.1 Recomendaciones**

- Se recomienda realizar una campaña de mediciones de calidad del aire en la región modelada a fin de realizar la comparación de las concentraciones modeladas con CALPUFF y las concentraciones observadas en la región, con la finalidad de determinar el sesgo de los resultados y verificar la precisión del modelo.
- Se recomienda realizar un estudio de modelación posterior en la región que considere la variabilidad de las emisiones, así como la modelación de la dispersión de un año completo considerando los campos meteorológicos horarios.
- Se recomienda colaborar y trabajar estrechamente con los industriales para obtener información de primera mano sobre las emisiones y consumos de combustible de sus establecimientos que permitan realizar mejores estimaciones y reducir la incertidumbre.
- Es importante realizar estudios epidemiológicos en las regiones de interés de México a fin de contar con información local para reducir la incertidumbre de las estimaciones de los impactos en salud. Asimismo se deben fortalecer los estudios dirigidos a obtener información para la valoración económica para tener datos de mejor calidad estadística.
- Es importante extender el área modelada a fin de incluir receptores que se encuentran a una distancia mayor de los 60 km del radio de influencia considerado en este trabajo, particularmente para determinar el impacto de las partículas secundarias que tienen un alcance espacial mayor.
- En estudios futuros es importante incluir los costos asociados con el tratamiento de enfermedades relacionadas con la exposición a las  $PM<sub>2.5</sub>$ . Asimismo es importante considerar los efectos de la lluvia ácida en la vegetación y en el ambiente de la región, así como la contribución de esta planta a las emisiones de gases de efecto invernadero.
- Es importante reducir las emisiones de bióxido de azufre de la Central Termoeléctrica Adolfo López Mateos, ya sea empleando combustible con un menor contenido de azufre o instalando equipo de control para reducir las emisiones de esta planta.
- Con respecto a los factores de emisión tomados del AP-42 utilizados para estimar las emisiones de la Termoeléctrica, si bien este método es frecuentemente utilizado para este fin, es necesario desarrollar mediciones en México que permitan conocer el comportamiento de las fuentes de combustión, de acuerdo con los equipos, combustibles y condiciones de operación imperantes en nuestro país.
- Es necesario complementar y mejora las normas de emisión mexicanas de fuentes fijas con la finalidad de asegurar que sus efectos en el ambiente sean mínimos.

# 6 Bibliografía

- 1. SEMARNAT, *et al.*, *Inventario Nacional de Emisiones de México, 1999*. Primera ed. 2006, México, D. F. Instituto Nacional de Ecología (INE-SEMARNAT). 377.
- 2. Arya, P.S., *Air Pollution Meteorology and Dispersion*. 1999, New York, New York. Oxford University Press, Inc. p. 310.
- 3. Borja-Aburto, V.H., *et al.*, *Mortality and ambient fine particles in southwest Mexico City, 1993-1995.* Environmental Health Perspectives, 1998. 106(12). p. 849-855.
- 4. Castillejos, M., *et al.*, *Airborne coarse particles and mortality.* Inhalation Toxicology, 2000. 12. p. 61-72.
- 5. Google Earth, *Google Earth*. 2009[, http://earth.google.com/ .](http://earth.google.com/)
- 6. Zaragoza, J. Comunicación personal. *Concentraciones de fondo de ozono en noviembre de 2003*. CENICA-INE. 2004.Mexico D. F.
- 7. Chatfield, R., *The Atmosphere*, in *Earth Systems, Processes and Issues*, W.G. Ernst, Editor. 2000, Cambridge University Press. Cambridge, United Kingdom. p. 566.
- 8. Seinfeld, J.H., *Atmospheric Chemistry and Physics of Air Pollution*. 1986, Pasadena, California. John Wiley & Sons. 738.
- 9. SEMARNAT, INE y Western Governor's Association, *Guía de elaboración y usos de inventarios de emisiones*. Primera ed. 2005, México, D. F.. Instituto Nacional de Ecología. 506.
- 10. Área de Desarrollo Sostenible y Salud Ambiental, Organización Panamericana de la Salud y Organización Mundial de la Salud. Salud. Evaluación de los efectos de la contaminación del aire en la Salud de América Latina y el Caribe. 2005, Washington, D. C. Organización Panamericana de la Salud. p. 69.
- 11. Rojas-Bracho, L. y V. Garibay-Bravo (2003) *Las partículas suspendidas, aeropartículas o aerosoles*. *¿hacen daño a la salud?; ¿podemos hacer algo?* . Gaceta Ecológica Volumen, 29-44
- 12. CEPIS. *Introducción a la toxicología de la contaminación del aire*. Cursos de auto instrucción [Electrónico] 2008. Disponible en[:http://bvsde.per.paho.org/bvsci/e/fulltext/toxicol/prologo.html .](http://bvsde.per.paho.org/bvsci/e/fulltext/toxicol/prologo.html)
- 13. SEMARNAT y INE, *Introducción al análisis de riesgos ambientales*. Primera ed. 2003, México, D. F.. Instituto Nacional de Ecología (INE-SEMARNAT) 123.
- 14. USEPA, *Air quality criteria for particulate matter and sulfur oxides*. 1982, U. S. Environmental Protection Agency.
- 15. OMS; Organización Mundial de la Salud. *Calidad del aire y salud*. 2008. Disponible en: [http://www.who.int/mediacentre/factsheets/fs313/es/ .](http://www.who.int/mediacentre/factsheets/fs313/es/)
- 16. De Nevers, N., *Ingeniería de control de la contaminación del aire*. Primera edición en español ed. 1998, México. D. F. McGraw-Hill. 546.
- 17. INE; Instituto Nacional de Ecología. *Elementos para un proceso inductivo de gestión ambiental de la industria*. 2000. INE-SEMARNAP-PENUD. p.143.
- 18. SEMARNAP, INE, y PROFEPA, *Gestión ambiental hacia la industria. Logros y retos para el desarrollo sustentable 1995-2000.* 2000, México, D. F. SEMARNAP. 92.
- 19. DOF, Diario Oficial de la Federación. *Norma Oficial Mexicana NOM-085-SEMARNAT-1994*. 23 de abril de 2003, Diario Oficial de la Federación. p. 22.
- 20. DOF, Diario Oficial de la Federación. *NOM-086-SEMARNAT-SENER-SCFI-2005*. 30 de enero de 2006, Diario Oficial de la Federación. p. 18.
- 21. INE; Instituto Nacional de Ecología. *Gestión de la calidad del aire en México*. 2000, Instituto Nacional de Ecología. p. 184.
- 22. RAE; La Real Academia Española, *Diccionario de la Lengua Española*. 2008, La Real Academia Española. Madrid, España.
- 23. USEPA. *Air Quality Models*. 2008 [cited 2008; Disponible en[:http://www.epa.gov/scram001/aqmindex.htm](http://www.epa.gov/scram001/aqmindex.htm) .
- 24. Jorba, i.C.O., *Simulación de los campos de viento de la Península Ibérica y el área geográfica de Catalunya con alta resolución espacial para distintas situaciones meteorológicas típicas*, in *Programa de Doctorado en Ingeniería Ambiental*. 2005, Universidad Politécnica de Catalunya. Barcelona, España. p. 422.
- 25. Zannetti, P., *Air Pollution Modeling.Theories,Computational Methods and Available Software.* 1990, Avon, UK. Computational Mechanics Publications Van Nostrand Reinhold. 444.
- 26. Wark, K. y C.F. Warner, *Contaminación del aire. Origen y Control*. Sexta ed. 1998, México, D. F.. Limusa S.A. de C.V. 650.
- 27. Finlayson-Pitts, B.J. y J.J.N. Pitts, *Chemistry of the Upper and Lower Atmosphere. Theory, Experiments, and Applications*. 2000, San Diego, California. Academic Press. p.969.
- 28. INE; Instituto Nacional de Ecología. *Introducción a la evaluación de los impactos de las termoeléctricas de México. Un estudio de caso en Tuxpan, Veracruz*. Primera ed. 2006, México, D. F. Instituto Nacional de Ecología (INE-SEMARNAT). 126.
- 29. Parra-Guevara, D., *Modelación Matemática y Simulación Numérica en el Control de Emisiones Industriuales*, in *Ciencias de la Tierra*. 2001, Universidad Nacional Autónoma de México. México D. F. p. 182.
- 30. EPA; U.S. Environmental Protection Agency. *40 CFR Part 51*, R.a. Regulations, Editor. 2005, Environmental Protection Agency p. 45.
- 31. Scire, J.S., *et al.*, *A User's Guide for the CALMET Meteorological Model (Vesion 5)*. 2000, Concord, MA. Earth Tech, Inc. 332.
- 32. Barna, M. y B. Lamb, *Improving ozone modeling in regions of complex terrain using observational nudging in a prognostic meteorological model.* Atmospheric Environment, 2000. 34. p. 4889-4906.
- 33. Scire, J.S. y F.R. Robe, *Fine-Scale Application of the CALMET meteorological Model to a Complex Terrain Site*, in *90tn Annual Meeting & Exhibition*. 1997, Air & Waste Management Association. Toronto, Ontario, Canada.
- 34. Barna, M., *et al.*, *Modeling Ozone Formation and Transport in the Cascadia Region of the Pacific Northwest.* Journal of Applied Meteorology, 2000. 39. p. 349-366.
- 35. Villasenor, R., *et al.*, *Mesoscale modeling of wintertime particulate matter episodes in eastern Washington, USA.* Atmospheric Environment, 2001. 35(36). p. 6479-6491.
- 36. Villasenor, R., *et al.*, *A mesoscale modeling study of wind blown dust on the Mexico City Basin.* Atmospheric Environment, 2003. 37(18). p. 2451-2462.
- 37. Villasenor, R., *et al.*, *An air quality emission inventory of offshore operations for the exploration and production of petroleum by the Mexican oil industry.* Atmospheric Environment, 2003. 37(26). p. 3713- 3729.
- 38. Scire, J.S., D.G. Strimaitis, y R.J. Yamartino, *A User's Guide for the CALPUFF Dispersion Model (Version 5)*. 2000, Concord, MA. Earth Tech, Inc. 521.
- 39. Vittal Murty, K.P.R., *et al.* (2004) *The stability of the surface layer as indicated by Monin-Obukhov length scale*. Departamento de Física, Universidad Federal do Mato Grosso do Sul Volume, 5.
- 40. EPA; U.S. Environmental Protection Agency. *A Comparison of CALPUFF with ISC3*, in *Environmental Protection Planning and Standards* 1998, United States Office of Air Quality p. 50.
- 41. EPA; U.S. Environmental Protection Agency. *A comparison of CALPUFF modeling results to two tracer field experiments*, E.P.P.a. Standards, Editor. 1998, United States Office of Air Quality Agency Research Triangle Park. p. 48.
- 42. EPA; U.S. Environmental Protection Agency. *Analyses of the CALMET/CALPUFF modeling system in a screening mode*, in *United States Office of Air Quality* 1998, Environmental Protection Agency. Agency Research Triangle Park. p. 56.
- 43. Allwin, K.J., W.F. Dabberdt, y L.L. Simmons, *Peer review of the CALMET/CALPUFF modeling system*, T.K.C. Inc., Editor. 1998, The KEVRIC Company Inc. Durham, NC. p. 40.
- 44. Brode, R.W. y B. Anderson, *Technical Issues Related to CALPUFF Near-field Applications*. 2008, EPA. EPA Web Page. p. 16.
- 45. Tech Earth. *Application of CALMET / CALPUFF and MESOPUFF II to Compare Regulatory Design Concentrations for a Typical Long-Range Transport Analysis*, U.S.E.P. Agency, Editor. 2002, U.S. Environmental Protection Agency. Concord, Massachusetts. p. 68.
- 46. Wang, L., *et al.*, *Comparison of CALPUFF and ISCST3 models for predicting downwind odor and source emission rates.* Atmospheric Environment, 2006. 40 (25). p. 4663-4669.
- 47. Indumati, S., *et al.*, *Dispersion of pollutants over land–water–land interface*. *Study using CALPUFF model.* Atmospheric Environment, 2009. 43 (2). p. 473-478.
- 48. Choi, Y.-J. y H.J.S. Fernando, *Simulation of smoke plumes from agricultural burns*. *Application to the San Luis/Rio Colorado airshed along the U.S./Mexico border.* Science of The Total Environment, 2007. 388 (1- 3). p. 270-289.
- 49. Jain, R., *et al.*, *Development of the ClearSky smoke dispersion forecast system for agricultural field burning in the Pacific Northwest.* Atmospheric Environment, 2007. 41 (32).
- 50. Ainslie, B. y P.L. Jackson, *The use of an atmospheric dispersion model to determine influence regions in the Prince George, B.C. airshed from the burning of open wood waste piles.* Journal of Environmental Management, 2009. En imprenta (Disponible en línea desde el 19 marzo 2009).
- 51. Pfender, W., *et al.*, *Use of a complex air pollution model to estimate dispersal and deposition of grass stem rust urediniospores at landscape scale.* Agricultural and Forest Meteorology, 2006. 139 (1-2). p. 138-153.
- 52. Pineda Rojas, A. y L.L.E. Venegas, *Atmospheric deposition of nitrogen emitted in the Metropolitan Area of Buenos Aires to coastal waters of de la Plata River.* Atmospheric Environment, 2009. 43 (6). p. 1339-1348.
- 53. Honaganahalli, P.S. y J.N. Seiber, *Measured and predicted airshed concentrations of methyl bromide in an agricultural valley and applications to exposure assessment.* Atmospheric Environment, 2000. 34(21). p. 3511-3523.
- 54. Song, S.-K., *et al.*, *Dispersion and photochemical oxidation of reduced sulfur compounds in and around a large industrial complex in Korea.* Atmospheric Environment, 2008. 42 (18). p. 4269-4279.
- 55. Cohen, J., *et al.*, *Relationship between motor vehicle emissions of hazardous pollutants, roadway proximity, and ambient concentrations in Portland, Oregon.* Environmental Modelling & Software, 2005. 20 (1). p. 7- 12.
- 56. Rood, A.S., *et al.*, *Reconstruction of atmospheric concentrations and deposition of uranium and decay products released from the former uranium mill at Uravan, Colorado.* Journal of Environmental Radioactivity, 2008. 99(8). p. 1258-1278.
- 57. Barna, M.G. y N.R. Gimson, *Dispersion modelling of a wintertime particulate pollution episode in Christchurch, New Zealand.* Atmospheric Environment, 2002. 36 (21). p. 3531-3544.
- 58. Yang, D., *et al.*, *Transport of airborne particulate matters originating from Mentougou, Beijing, China.* China Particuology, 2007. 5 (6). p. 408-413.
- 59. Levy, J.I., *et al.*, *Using CALPUFF to evaluate the impacts of power plant emissions in Illinois*: *model sensitivity and implications.* Atmospheric Environment, 2002. 36 (6). p. 1063-1075.
- 60. Levy, J.I. y J.D. Spengler, *Modeling the Benefits of Power Plant Emission Controls in Massachusetts.* J. Air & Waste Manage. Assoc., 2002. 52. p. 5-18.
- 61. Zhou, Y., *et al.*, *Estimating population exposure to power plant emissions using CALPUFF: a case study in Beijing, China.* Atmospheric Environment, 2003. 37 (6). p. 815-826.
- 62. Hao, J., *et al.*, *Air quality impacts of power plant emissions in Beijing.* Environmental Pollution, 2007. 147 (2). p. 401-408.
- 63. Song, Y., M. Zhang, y X. Ca, *PM10 modeling of Beijing in the winter.* Atmospheric Environment, 2006. 40 (22). p. 4126-4136.
- 64. Lopez, M.T., *et al.*, *Health impacts from power plant emissions in Mexico.* Atmospheric Environment, 2005. 39 (7). p. 1199-1209.
- 65. CEC, *Hacia un medio ambiente más sano: Panorama general de los retos ambientales para la salud de la niñez de América del Norte*. 2002.
- 66. Romieu, I., *et al.*, *Effects of urban air pollutants on emergency room visits for childhood asthma in Mexico City.* American Journal of Epidemiology, 1995. 141. p. 546-553.
- 67. Schwartz, J. *Harvesting* y *long-term exposure effects in the relationship between air pollution and mortality.* American Journal of Epidemiology, 2000. 151. p. 440-448.
- 68. O'Neill, M.S., *et al.*, *Health, Wealth, and Air Pollution: Advancing Theory and Methods.* Environmental Health Perspectives, 2003. 111 (16). p. 1861-1870.
- 69. Hennekens, C., H. Huring, y S. Mayrent, *Epidemiology in Medicine*. 1987. Lippincott Williams and Wilkins Publishers.
- 70. Evans, J.S., *et al.*, *Health Benefits of Air Pollution Control*, in *Air quality in the Mexico megacity*, L.T. Molina and M.J. Molina, Editors. 2002, Klewer. Boston. p. 105-136.
- 71. Krewski, D., *et al.*, *Reanalysis of the Harvard Six Cities Study and the American Cancer Society Study of Particulate Air Pollution and Mortality.* 2000, Boston, MA. Health Effects Institute. 97.
- 72. Pope, C.A., *et al.*, *Lung cancer, cardiopulmonary mortality, and long-term exposure to fine particulate air pollution.* Journal of the American Medical Association, 2002. 287 (9). p. 1132-1141.
- 73. Green, L.C., *et al.*, *What's Wrong with the National Ambient Air Quality Standard (NAAQS) for Fine Particulate Matter (PM2.5)?* Regulatory Toxicology and Pharmacology, 2002. 35. p. 327–337.
- 74. Tellez Rojo, M., *et al.*, *Efecto de la Contaminación Ambiental sobre las Consultas por Infecciones Respiratorias en niños de la Ciudad de México.* Salud Publica de Mexico, 1997. 39 (6). p. 513-22.
- 75. Torres-Meza, V., *Acute morbidity at primary care settings and air pollution in Mexico City*. 2000, National Institute of Public Health. Cuernavaca, Morelos.
- 76. U.S. Environmental Protection Agency, *The Benefits and Costs of the Clean Air Act: 1990 to 2010*. 1997, U.S. Environmental Protection Agency. Washington, D.C.
- 77. Romano, S.P., *Sintomatología respiratoria asociada a partículas menores de 10 mg (PM10) en el centro de la Ciudad de México*. 2000, Instituto Nacional de Salud Pública. Cuernavaca, Morelos.
- 78. Damokosh, A. y *et. al.*, *Acute effects of air pollution on emergency room visits for respiratory disease in children living in southwest Mexico City.* 2000.
- 79. Loomis, D., *et al.*, *Air pollution and infant mortality in Mexico City.* Epidemiology, 1999. 10 (2). p. 118-123.
- 80. Holguin, F., *et al.*, *Air Pollution and Heart Rate Variability among the Elderly in Mexico City.* Epidemiology, 2003. 14 (5). p. 521-527.
- 81. Levy, J., J. Hammitt, y J. Spengler, *Estimating the Mortality Impacts of Particulate Matter: What can be learned from between-study variability?* Environmental Health Perspectives, 2000. 108. p. 109-117.
- 82. Dominici, F., *et al.*, *Revised Analyses of the National Morbidity, Mor tality, and Air Pollution Study, Par t II*. 2003, Health Effects Institute. Boston, MA.
- 83. HEI; Health Effects Institute, *Revised Analyses of Time-Series Studies of Air Pollution and Health*, in *Revised Analyses of the National Morbidity, Mortality, and Air Pollution Study, Part II*. 2003, Health Effects Institute. p. 306.
- 84. Dockery, D.W., *et al.*, *An Association between Air-Pollution and Mortality in 6 United- States Cities.* New England Journal of Medicine, 1993. 329(24). p. 1753-1759.
- 85. EPA; U.S. Environmental Protection Agency, *The Benefits and Costs of the Clean Air Act: 1990 to 2010*. 1997, EPA. Washington, EUA. p. 144.
- 86. Cesar, H., *et al.* (2002) *Improving air quality in metropolitan Mexico City : an economic valuation*. Policy Research Working Paper Series Volume, 62
- 87. Hammitt, J.K., *Valuing Mortality Risk: Theory and Practice.* Environmental Science and Technology, 2000. 34(8). p. 1396-1400.
- 88. Tietenberg, T., *Environmental and Natural Resource Economics*. Seventh Edition ed. 2006, Boston, EUA. Pearson Education Inc.
- 89. SENER; Secretaría de Energía y SEMARNAT; Secretaría de Medio Ambiente y Recursos Naturales (2002) *Programa de Energía y Medio Ambiente: Hacia el Desarrollo Sustentable*. Volume, 117
- 90. Miller, P.J. y C. Van-Atten, *North American Power Plant Air Emissions*. 2004, Montréal (Québec) Canada. Commission for Environmental Cooperation of North America. p.87.
- 91. EPA; U.S. Environmental Protection Agency, *Compilation of Air Pollutant Emission Factors, AP-42,fifth ed.* 1998.
- 92. Vijay, S., L .T. Molina y M. J. Molina (2004) *Estimating Air Pollution Emissions from Fossil Fuel use in the Electricity Sector in Mexico* Volume, 21
- 93. CFE; Comisión Federal de Electricidad, *Informe de Operación 2001*. 2002, Comisión Federal de Electricidad. México, D.F.
- 94. Schultz, H.R., *Practical Guide to Atmospheric Dispersion Modeling*. 1991, Dallas, Texas. Trinity Consultants, Inc. 150.
- 95. DOF; Diario Oficial de la Federación, *NOM-022-SSA1-1993* 1994, Secretaría de Salud.
- 96. DOF; Diario Oficial de la Federación, *Modificación de la NOM-025-SSA1-1993* 2005, Secretaría de Salud.
- 97. Physick, W.L. y R. Goudey, *Estimating an Annual-Average RSP Concentration for Hong Kong using Days Characteristic of the Dominant Weather Patterns.* Atmospheric Environment 2001. 35 (15). p. 2697-2705.
- 98. Insightful Corporation, *Paquete estadístico S-PLUS*. 2001, Insightful Corporation.
- 99. Robe, F.R. y J.S. Scire. *Combining Mesoscale Prognostic and Diagnostic Wind Models: A Practical Approach for Air Quality Applications in Complex Terrain*. En: *10th Conference on the Applications of Air Pollution Meteorology*. 1998. Phoenix Arizona.
- 100. PSU/NCAR, *Tutorial Class Notes and User's Guide*. *MM5 Modeling System Version 2*. 1999, National Center for Atmospheric Research.
- 101. Board on Environmental Studies and Toxicology, *Estimating the Public Health Benefits of Proposed Air Pollution Regulations*. 2002, National Academies Press,.
- 102. Hammitt, J.K. y M.E. Ibarrarán, *The economic value of fatal and non-fatal occupational risks in Mexico City using actuarial- and perceived-risk estimates.* Health Economics Letters, 2006. 15(12). p. 1329-1335.
- 103. Moya, M., A.S. Ansari y S.N. Pandis, *Partitioning of nitrate and ammonium between the gas and particulate phases during the 1997 IMADA-AVER study in Mexico City.* Atmospheric Environment, 2001. 35 (10). p. 1791-1804.
- 104. Carmichael, G.R., *et al.*, *Measurements of sulfur dioxide, ozone and ammonia concentrations in Asia, Africa, and South America using passive samplers.* Atmospheric Environment, 2003. 37(9-10). p. 1293- 1308.
- 105. Secretaría de Salud, *Mortalidad 2001*. 2002, Secretaría de Salud. México, D.F.
- 106. Hammitt, J.K. y M.E. Ibarrarán, *Estimating the Economic Value of Reducing Health Risks in Mexico City: Contingent Valuation and Compensating Wage Differencials*. 2004.

# Glosario de términos

Advección: Transporte de las propiedades de una masa de aire producido por el campo de velocidades de la atmósfera. Por lo general este término es referido al transporte horizontal en superficie de propiedades como temperatura

Aerosoles: sistema coloidal obtenido por dispersión de sustancias sólidas o líquidas en el seno de un gas

Análisis de sensibilidad: simulaciones de escenarios mediante los cuales se busca observar los cambios en los resultados del modelo, obtenidos con base en variaciones de sus principales variables

Aanálisis de cluster: técnica estadística que calcula las distancias (euclidianas) entre los valores de las diferentes variables y de acuerdo con estas distancias, los casos más correlacionados son clasificados en el mismo grupo.

Brisa marina: circulación del viento ocasionado por la diferencia de calentamiento entre la superficie del mar y de la tierra, generando vientos de mar a tierra en el día, y tierra-mar por la noche.

Caldera: equipo industrial sujeto a presión, que se utiliza para generar vapor.

Campo de vientos: patrón o distribución del viento dentro de la zona de influencia de un ciclón tropical. Su conocimiento permite estimar los efectos en la población y sus bienes debidos a vientos fuertes, además de oleaje y marea de tormenta.

Capacidad efectiva: carga máxima que puede tomar la unidad en las condiciones que prevalecen, y corresponde a la capacidad de placa corregida por efecto de degradaciones permanentes en equipos que componen a la unidad y que inhabilitan al generador para producir la potencia nominal.

Cédula de operación anual (COA): instrumento de reporte y recopilación de información anual sobre emisiones y transferencia de contaminantes al aire, agua, suelo y subsuelo, materiales y residuos peligrosos, empleado para la actualización de la base de datos del Registro de Emisiones y Transferencia de Contaminantes (RETC).

Ceniza: residuos inorgánicos que permanecen después de la quema de un combustible; se compone en gran parte de compuestos de silicio, aluminio, hierro, potasio. La cantidad de cenizas en un combustible puede variar considerablemente a partir de la materia mineral original.

Central generadora: instalación que comprende un conjunto de varios aparatos con sus accesorios; está diseñada para producir energía eléctrica en cantidades sustanciales, a partir de una energía producida en forma natural. Lugar y conjunto de instalaciones, incluidas las obras de ingeniería civil y edificaciones necesarias, directa o indirectamente utilizadas para la producción de energía eléctrica.

Centrales de ciclo combinado: son aquellas centrales que para generar electricidad emplean la tradicional turbina de vapor y una turbina de gas que aprovecha la energía de los gases de escape de la combustión.

Combustibles fósiles: compuestos inorgánicos como el carbón mineral, el petróleo y el gas, así llamados por ser productos derivados de los restos de plantas y animales que vivieron en la Tierra en épocas anteriores a la aparición del hombre sobre nuestro planeta.

Combustibles pesados: este concepto se utiliza para referirse a los productos pesados de la refinación del petróleo, e incluye combustibles como el diesel y el combustóleo. Este tipo de combustibles se emplean generalmente en calderas, en plantas eléctricas y en la navegación.

Combustión incompleta: oxidación insuficiente que ocurre cuando la cantidad de oxígeno o el tiempo disponible para el proceso resultan inferiores a lo necesario, produciendo monóxido de carbono (CO), gas conocido por su toxicidad para los seres vivos.

Combustión: proceso de oxidación rápida de materiales inorgánicos acompañado de liberación de energía en forma de calor y luz.

Crudo pesado: petróleo con densidad API (American Petroleum Institute) igual o inferior a 27°. La mayor parte de la producción de este tipo de petróleo crudo proviene de yacimientos de la Sonda de Campeche.

Dispersión: fenómeno en el cual los contaminantes se van a dispersar y diluir según las condiciones meteorológicas y geográficas del lugar donde fueron liberados o generados; la dispersión determina la magnitud de la concentración resultante y el área de impacto.

Disponibilidad a pagar (DAP): un enfoque de valoración económica de la salud que cuantifica el monto de dinero que uno está dispuesto a pagar para evitar un caso de enfermedad o para reducir el riesgo de mortalidad o morbilidad. Este valor, teóricamente, debe de incluir tanto costos directos de enfermedad y pérdidas de productividad, como el dolor y sufrimiento asociado con una enfermedad que no está incluida en los otros enfoques.

Dosis: cantidad de sustancia administrada a un organismo.

Eficiencia térmica: capacidad o desempeño del equipo de combustión para aprovechar la energía del combustible expresada como calor.

Emisión: descarga a la atmósfera de contaminantes provenientes de chimeneas y otros conductos de escape de las áreas industriales, comerciales y residenciales, así como de los vehículos automotores y locomotoras, o escapes de aeronaves y barcos.

Error: diferencia entre el valor medido o calculado y el real

Exposición: proceso mediante el cual una sustancia con propiedades tóxicas se introduce o es absorbida por un organismo.

Factor de emisión: relación entre la cantidad de contaminación producida y la cantidad de materias primas procesadas o energía consumida. Por ejemplo: un factor de emisión para una siderúrgica con procesos de altos hornos para producir hierro puede ser el número de kilogramos de partículas emitidas por cada tonelada de materia prima procesada.

Fuente fija de jurisdicción federal: para efectos de la LGEEPA, se consideran fuentes fijas de jurisdicción federal las industrias química, del petróleo y petroquímica, de pinturas y tintas, automotriz, de celulosa y papel, metalúrgica, del vidrio, de generación de energía eléctrica, del asbesto, cemento y calera, y de tratamiento de residuos peligrosos.

Fuente fija: en el lenguaje usado en torno a la contaminación del aire, se define como un punto fijo de emisión de contaminantes en grandes cantidades, generalmente de origen industrial.

Función dosis-respuesta: resultados de estudios epidemiológicos o toxicológicos que cuantifican el porcentaje de incidencia de una enfermedad o muerte asociado con una cantidad de exposición a la contaminación.

Fuste: Cuerpo de una columna

Gas natural: mezcla de gases usada como combustible. Se obtiene de ciertas formaciones geológicas subterráneas. El gas natural es la mezcla de hidrocarburos de bajo peso molecular, como propano, metano, butano y otros.

Gases de efecto invernadero: compuestos químicos gaseosos, como el dióxido de carbono y el metano, que vertidos a la atmósfera contribuyen al efecto invernadero.

Generación de energía: comprende la producción de energía eléctrica a través de la transformación de otro tipo de energía (mecánica, química, potencial, eólica, etc.) utilizando para ello las denominadas "centrales eléctricas" (termoeléctricas, hidroeléctricas, eólicas, nucleares, etcétera.)

Generador: dispositivo electromecánico utilizado para convertir energía mecánica en energía eléctrica por medio de la inducción electromagnética.

Incertidumbre: Expresión del grado de desconocimiento o falta de información sobre el estado o los procesos de la naturaleza

Inventario de emisiones: un listado, por fuente, de la cantidad de contaminantes descargados al aire en una comunidad; se utiliza para establecer normas o magnitudes de emisión.

Meteorología: estudio de los fenómenos físicos y energéticos que se producen en la atmósfera.

Microgramo por metro cúbico (μg/m<sup>3</sup>): unidad para expresar la concentración en masa del contaminante (en microgramos) en un volumen de aire (en metros cúbicos), en condiciones locales de temperatura y presión.

Micrómetro: es la unidad de longitud equivalente a una millonésima parte de un metro. Se abrevia µm, y

es también conocido como micra, abreviada µ.

Modelos de receptores: los modelos de receptores se utilizan para identificar y cuantificar la contribución, de diferentes categorías de fuentes de emisión, a las concentraciones ambientales, utilizando las características químicas y físicas de los gases y partículas que se miden al mismo tiempo en la fuente y en el receptor

Modelos fotoquímicos: los modelos fotoquímicos son aquellos que regularmente se utilizan para evaluar políticas y regulaciones ambientales, cuya finalidad es reproducir las concentraciones ambientales tanto de los contaminantes inertes como de los reactivos químicamente e incluyen también su remoción de la atmósfera, éstos tratan de incorporar todas las fuentes de emisión presentes en la región de interés.

Morbilidad: índice que indica el número de personas de una comunidad que se enferman durante un periodo determinado.

Normas ecológicas: se definen como un instrumento de la política ecológica que tienen por objeto establecer el conjunto de reglas científicas o tecnológicas que establecen requisitos, especificaciones, condiciones, procedimientos, parámetros y límites permisibles que deben observarse en el desarrollo de actividades o uso y destino de bienes que puedan causar desequilibrio ecológico o daño al ambiente y, además que uniformen principios, criterios, políticas y estrategias…

Partícula: materia sólida o líquida dispersa en el aire, de diámetro inferior a 500 micrómetros, generada por los procesos de combustión, calentamiento, producción, transporte y manipu-lación de materiales pulverizados; está constituida por cenizas, humos, polvos, metales, etc. Como fuentes naturales se encuentran las áreas erosionadas, áreas sin pavimentación, emisiones volcánicas, entre otras. Las partículas en el aire se clasifican como PST,  $PM_{10}$  o PM<sub>2.5</sub> por sus diferentes tamaños.

Partículas primarias: aquellas emitidas directamente en el aire.

Partículas secundarias: son aquellas que se forman en la atmósfera a partir de reacciones entre óxidos de azufre y nitrógeno, con amoniaco o algunos compuestos orgánicos.

Pérdida de productividad: un enfoque de la valoración económica de la salud, que corresponde al tiempo de trabajo perdido debido a una enfermedad o muerte, y conlleva obvias pérdidas en la producción. Este valor puede ser interpretado como el costo del tiempo que se pierde mientras se está en el hospital, en reposo, o cuando se muere prematuramente.

Petróleo: mezcla líquida de hidrocarburos de origen natural que se encuentra en yacimientos limitados por rocas impermeables.

PM2.5: partículas con un diámetros aerodinámico menor o igual a 2.5 micrómetros

Potencia eléctrica: tasa de producción, transmisión o utilización de energía eléctrica.

Ppm: partes por millón, en contaminación del aire, se define como la relación volumétrica entre el volumen parcial del contamínate, Vc, y el volumen de aire que lo contiene, V, multiplicado por un millón

Precios hedónicos: método de valoración económica de la salud para determinar la disponibilidad a pagar (DAP) para evitar un caso de enfermedad o la muerte. Se usan las preferencias reveladas a través de un análisis de datos del mercado de trabajo. En tales estudios, se utiliza información sobre sueldos y grados de riesgo en diferentes trabajos, y se aplican modelos econométricos para determinar la cantidad monetaria que compensa el riesgo en el lugar de trabajo.

Quemadores horizontales: son aquellos que están dispuestos en hileras únicamente en la pared frontal o en las paredes frontal y trasera del horno. Estos quemadores generalmente suministran y distribuyen la mezcla aire combustible en varias corrientes similares, aunque cada quemador puede ser operado independientemente. Este sistema se caracteriza por la presencia de llamas múltiples.

Quemadores tangenciales: son aquellos en donde la mezcla aire-combustible es introducida al horno por medio de quemadores instalados en sus cuatro lados y a diferentes niveles. La llama dirigida tangencialmente forma un círculo imaginario en el centro del horno, creando una zona de gran turbulencia. Este sistema proporciona una llama única que da una mayor estabilidad de combustión y evita las altas temperaturas, disminuyendo la formación de NOx.

Radiosondas: equipo de radio sujetado a un globo, que registra los parámetros termodinámicos y los vientos de las capas superiores, describiendo el perfil vertical de la atmósfera.

SEMARNAT: Secretaría de Medio Ambiente y Recursos Naturales

SENER: Secretaría de Energía

Tensor: es cierta clase de entidad algebraica de varias componentes, que generaliza los conceptos de escalar, vector y matriz de una manera que sea independiente de cualquier sistema de coordenadas elegido

Tonelada corta: equivale a 907.185 kilogramos.

Transmisión: comprende la interconexión, la transformación y el transporte de grandes bloques de electricidad hacia los centros urbanos de distribución, a través de las redes eléctricas y en niveles de tensión que van desde 115 000 voltios, hasta 800 000 voltios.

Turbulencia: se refiere a la perturbación del comportamiento del flujo laminar del viento originada por diferentes factores (físicos, termodinámicos, etc.), lo que da como resultado la formación de remolinos, y cambios en las componentes horizontal y vertical del viento. Estas perturbaciones no presentan un patrón único y definido, sino que varían de acuerdo con las causas que las producen.

US-EPA: Agencia de protección ambiental de los Estados Unidos

Usos propios: producción de energía condicionada a la satisfacción de las necesidades propias del permisionario.

Valoración contingente: un método de valoración económica de la salud que determina la disponibilidad a pagar (DAP) para evitar un caso de enfermedad o la muerte. Se utilizan cuestionarios para simular un mercado hipotético, en el que la oferta está representada por la persona entrevistadora, y la demanda, por la entrevistada. Así, la valoración contingente depende de las preferencias del individuo, expresadas a través de encuestas, donde se pre-gunta cuánto se está dispuesto a pagar para reducir el riesgo particular de morir o contraer una enfermedad.

Variabilidad cardiaca: se refiere a la variación del ritmo cardiaco por efecto de acontecimientos y emociones, y es un factor de riesgo para eventos de mortandad por causas cardiovasculares.

Vatio (símbolo W, de Watt): unidad para expresar la cantidad de energía utilizada por unidad de tiempo.

Vatio-hora (Wh): es una unidad de energía equivalente a un vatio de energía usado o producido en un periodo de una hora. Por cuestiones prácticas, para referir el consumo o producción de grandes cantidades de energía eléctrica se hace uso de los prefijos kilo-k (10<sup>3</sup>), mega-M (10<sup>6</sup>), giga-G (10<sup>9</sup>) y tera-T  $(10^{12})$ . Así, un TWh equivale a  $10^{12}$  vatios producidos o consumidos durante una hora.

Anexo A. Clasificación de modelos según la Agencia Ambiental Europea

Los tipos de modelos de contaminación se pueden clasificar $^{20}$ ,:

- Por su escala espacial (modelos globales; modelos regionales a continentales; modelos locales a regionales; modelos locales)
- Por su escala temporal (modelos episódicos, modelos estadísticos, modelos de largo plazo)
- Por su tratamiento de las ecuaciones de transporte (Modelos **lagrangianos** y modelos **eulerianos**)
- Por su tratamiento de los procesos físicos y químicos (Modelos que tratan transformaciones químicas y modelos que incluyen remoción seca y húmeda)

Otra clasificación ampliamente extendida, en temas de modelación de contaminantes del aire, es la propuesta por Zannetti (1993) en la que se distinguen los modelos por el tipo de aproximación para tratar la descripción de los procesos que intervienen en el **transporte y difusión** de los contaminantes atmosféricos:

| <b>Modelos</b> | Descripción                                                                           |
|----------------|---------------------------------------------------------------------------------------|
| Elevación de   | Esencialmente calcula el desplazamiento vertical y el comportamiento general de la    |
| la pluma       | pluma en la fase inicial de dispersión. Se emplean fundamentalmente para              |
|                | chimeneas de la industria.                                                            |
| Gaussianos     | Estos modelos son empleados comúnmente, y se basan en el supuesto de que la           |
|                | concentración de la pluma que viaja viento abajo de la fuente, tiene una distribución |
|                | Gaussiana independiente en ambas direcciones, vertical y horizontal. La mayoría de    |
|                | los modelos recomendados por al USEPA (Agencia de protección del Ambiente de          |
|                | EU) son modelos gaussianos que han sido modificados para tratar casos especiales      |
|                | de dispersión.                                                                        |
| semi-          | Esta categoría abarca varios tipos de modelos que fueron desarrollados para           |
| empíricos      | aplicaciones prácticas. A pesar de las considerables diferencias conceptuales de esta |
|                | categoría, todos estos modelos se caracterizan por simplificaciones drásticas y una   |
|                | gran cantidad de aproximaciones empíricas, entre los miembros que pertenecen a        |

<sup>20</sup> Adaptado de http://reports.eea.eu.int/92-9167-028-6/en/page004.html

 $\overline{a}$ 

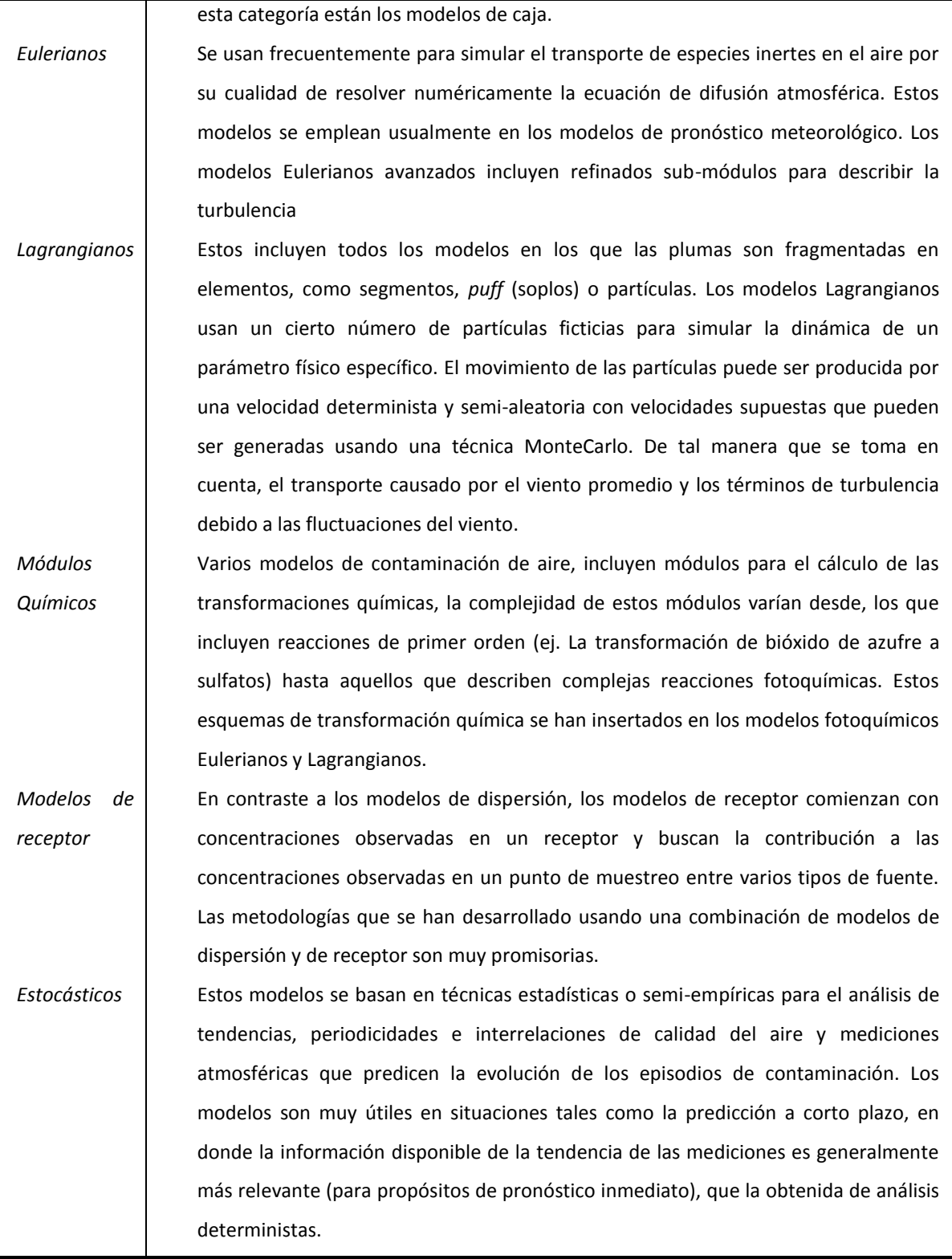

# Anexo B Vientos locales

### *Circulaciones Térmicas*

Las circulaciones térmicas son patrones de viento de mesoescala causados por un calentamiento diferencial que permite la caída de aire frío y el crecimiento del aire caliente. El patrón es muy simple y las circulaciones locales de brisa mar-tierra y vallemontaña son dos buenos ejemplos de este fenómeno.

#### *Brisa de mar y tierra.*

En este patrón de viento, la brisa de mar se presenta durante el día en tanto que la brisa de tierra ocurre durante la noche. A continuación se explica el porqué.

#### *Brisa de Mar*

La brisa de mar se forma debido al calentamiento diferencial del aire sobre una región donde un gran cuerpo de agua y la tierra se juntan. Por ejemplo, en las zonas costeras. En estas zonas la superficie de tierra absorbe y emite radiación de una manera más eficiente que las superficies de agua. Por lo tanto, el aire sobre la tierra se calentará y expandirá más rápidamente que el aire sobre el agua. Esta situación provocará que en altura (1 o 2 km) se forme un área de relativa alta presión sobre la tierra y una de baja presión sobre el agua. Este gradiente de presión forzará el movimiento del aire hacia el área de baja presión y una circulación termal tomará forma

La brisa que se forma a lo largo de la superficie y que sopla del mar a la tierra trae consigo aire frío. Esta es la razón por la cual, durante mediodía en la playa, el aire está a menudo mucho más fresco que sólo unos kilómetros tierra adentro. Este aire también tiene mucha humedad y puede dar origen a nubes y aún a tormentas cuando éstas crecen sobre un área de baja presión. Esta zona de separación entre aire calido sobre tierra y aire fresco sobre el mar es conocida como frente de brisa marina.

### *Brisa de tierra*

Dado que la tierra también se enfría más rápidamente que el agua, una situación similar ocurre durante la noche, pero en dirección opuesta. Aquí, el aire enfriado sobre la tierra forma, en altura, una baja presión sobre la tierra y una alta presión sobre el agua. La circulación resultante es conocida como brisa de tierra, porque ahora el viento en superficie va de tierra a mar.

Usualmente la brisa de tierra tiene una magnitud menor que la brisa de mar porque la diferencia de temperatura entre la tierra y el mar durante la noche no es tan grande. Aún así, pueden desarrollarse nubes y tormentas debido al elevamiento del aire sobre un área de baja presión local.

Fenómenos similares ocurren sobre pequeños cuerpos de agua (tales como los lagos), pero en una magnitud mucho menor. Si una circulación térmica se desarrolla sobre un lago, entonces es llamada brisa de lago.

#### *Importancia de la brisa de mar en la dispersión de contaminantes.*

Es bien conocida la capacidad de los vientos para dispersar emisiones contaminantes, extendiéndolos sobre grandes áreas "viento abajo", provocando con ello una dilución de los mismos y consecuentemente una reducción en la concentración de los contaminantes. Sin embargo, cuando dos masas de aire se mueven en direcciones opuestas, los contaminantes pueden quedar atrapados entre ambas masas y experimentar un incremento en sus concentraciones debido a este efecto de "compresión". Aunque esta condición puede desarrollarse en cualquier lugar sobre una gran escala, ésta tiende a ser aleatoria en localización y esporádica en tiempo.

Un fenómeno de compresión que es más serio en términos de contaminación es la brisa de mar. Este fenómeno es más importante porque los vientos que se desarrollan localmente a lo largo de la línea de costa tienen un ciclo regular de 24 horas y siempre ocurren en la misma área. Esto es, cualquier compresión de concentración tenderá a ocurrir repetidamente en el mismo lugar, poniendo a los residentes de este sitio (si los hay) en un riesgo de exposición incrementado.

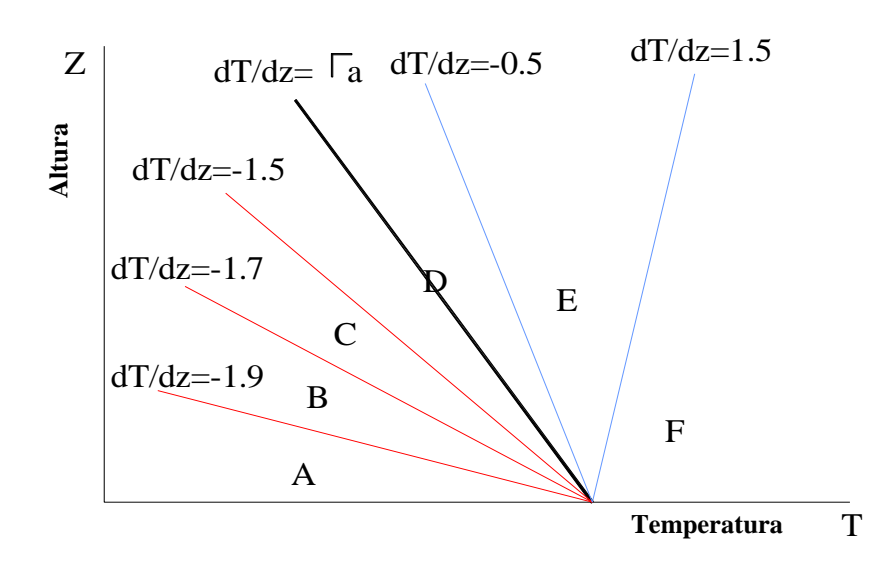

**Clasificación de estabilidad según Pasquill**

En la década de los años 60 el científico Pasquill introdujo una clasificación de los tipos de estabilidad atmosférica para incorporarla a los modelos de dispersión. Estas categorías se basan en la comparación con el gradiente térmico adiabático seco<sup>21</sup> (**Γ**) y el perfil vertical de temperatura de la atmósfera (Z).

En la Figura se presenta esta categorización y el gradiente térmico adiabático seco (**Г**) se muestra con la línea negra. Como se observa en la figura se asignan letras para a las diferentes condiciones de estabilidad atmosférica. Por ejemplo, la letra **A** representa una alta inestabilidad atmosférica, es decir, que las masas de aire presentan un

 $\overline{a}$ 

<sup>&</sup>lt;sup>21</sup> El gradiente adiabático seco es la variación vertical de temperatura que se establece cuando el aire se encuentra en un estado termodinámico neutro y en equilibrio hidrostático. Si dejáramos que la atmósfera alcanzara el equilibrio sin fuentes netas de calentamiento o enfriamiento y sin que el vapor de agua cambiara de fase, la temperatura disminuiría con la altura casi 10 grados centígrados por cada kilómetro. Es decir, el gradiente adiabático seco es de -9.8°C/Km

considerable movimiento convectivo (turbulencia) en dirección vertical, en contraste con la letra **F**, que indica que aunque existe movimiento de las capas generalmente regresan a su estado inicial (equilibrio). En el caso del gradiente térmico adiabático al que se le asignada la letra **D**, representa una atmósfera neutra, lo cual significa que **no** hay movimiento de las capas de aire en la dirección vertical.

Debido al frecuente uso de este parámetro, existen otros métodos para determinar de manera más simple la estabilidad atmosférica. Por medio de tablas que relacionan la radiación solar con la velocidad el viento, se asigna una categoría de estabilidad atmosférica.

#### *Altura de capa de mezcla*

La región de la atmósfera en la cual se dispersan los contaminantes por un mezclado vigoroso; su altura varía constantemente dependiendo de las condiciones de calentamiento del aire y de la velocidad del viento y está en función de la estabilidad de la atmósfera.

# Anexo D. Cuadros de concentraciones horarias máximas

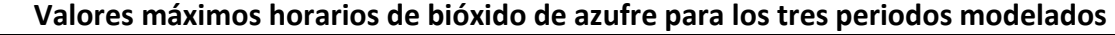

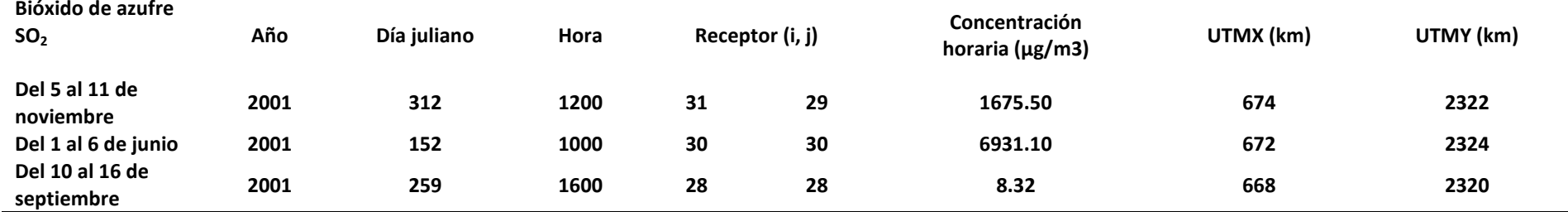

**Valores máximos horarios de PM2.5 primarias para los tres periodos modelados** 

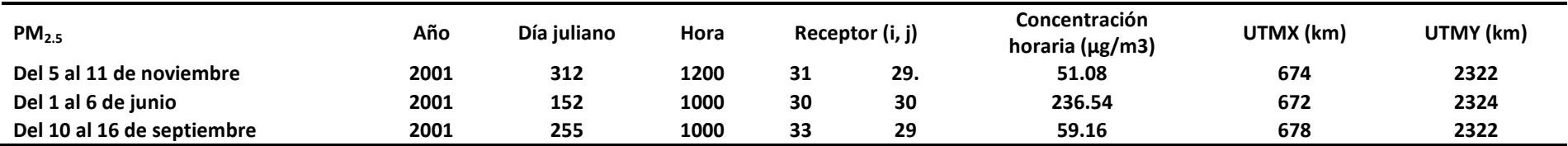

**Valores máximos horarios de sulfato de amonio para los tres periodos modelados** 

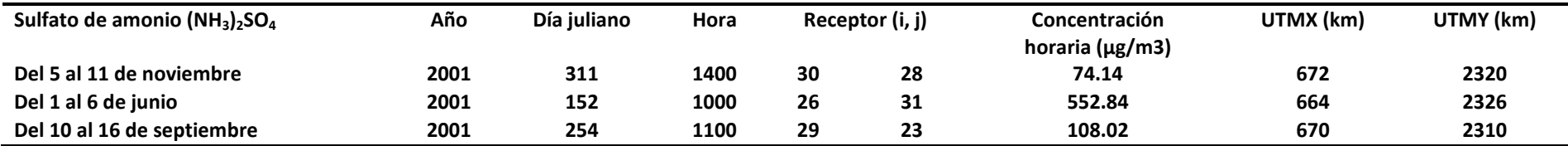

# **Valores máximos horarios de nitrato de amonio para los tres periodos modelados**

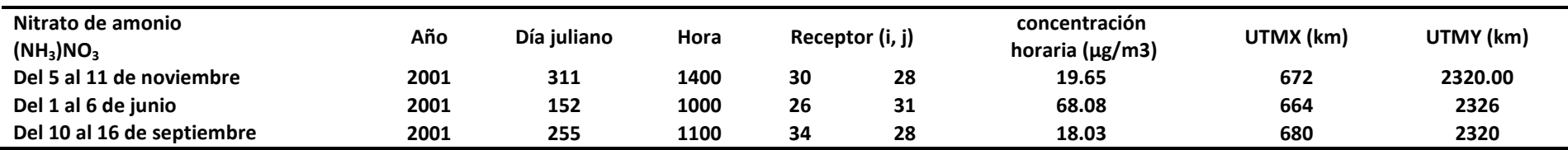

# **Valores máximos horarios de ácido nítrico para los tres periodos modelados**

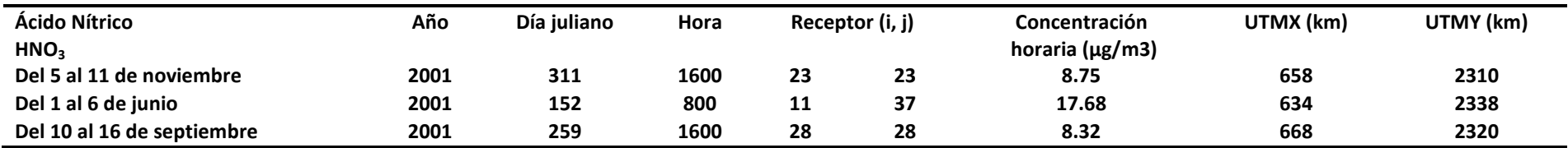

# Anexo E. Artículo "Health impacts from power plant emissions in Mexico"

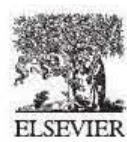

Available online at www.sciencedirect.com SCIENCE<sub>(DDIRECT</sub><sup>\*</sup>

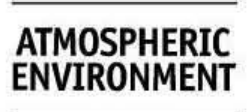

Atmospheric Environment 39 (2005) 1199-1209 www.elsevier.com/locate/atmoseny

Health impacts from power plant emissions in Mexico

M.T. López\*, M. Zuk, V. Garibay, G. Tzintzun, R. Iniestra, A. Fernández

Instituto Nacional de Ecología, Periférico Sur No. 5000, Col. Insurgentes Cuicuilco, Delegación Coyoacán, 04530 D.F. Mexico

Received 19 April 2004; accepted 6 October 2004

#### Abstract

Emissions from power plant pose a potentially large risk to human health and the environment. This pollution source<br>is of particular concern in Mexico, where a large share of electricity is generated by the burning of high is of particular concern in Mexico, where a large share of electricity is generated by the burning of high-sulfur fuel oil. In this paper, we estimate the health impacts due to air pollution from one of the Mexico's largest power plants, Tuxpan, nitrates) particulate matter, by modeling representative periods during the year 2001 using the CALPUFF-CALMET  $modeling$  system. located on the eastern coast. We calculate the annual average concentrations of primary and secondary (sulfates and

We find that emissions from the power plant resulted in annual average concentrations of 0.12  $\mu$ g m<sup>-3</sup> (min-max:<br>0.00–1.43) for primary PM<sub>2.5</sub>, 0.64  $\mu$ g m<sup>-3</sup> (0.01–2.84) for secondary PM<sub>2.5</sub> and 3.09  $\mu$ g m<sup>-3</sup> (  $120 \text{ km} \times 120 \text{ km}$  modeling domain. Such concentrations, while mostly affecting a relatively rural area, could result in significant public health and economic impacts for the local population. It is important to consi evaluating different electricity generation and control technologies.  $C$  2004 Elsevier Ltd. All rights reserved.  $120 \text{ km} \times 120 \text{ km}$  modeling domain. Such concentrations, while mostly affecting a relatively rural area, could result in

Keywords: Health effects; Particulate matter; Power plants; Cluster analysis; Meteorological modeling

#### 1. Introduction

Mexican electricity generation has proven to be a large source of air pollution nationwide. The country's total effective installed capacity in 2003 was 43,727 MW, total effective installed capacity in 2003 was 43,727 MW,<br>producing 221 TWh of electricity. The majority of electricity in Mexico is generated from fossil fuel combustion, predominantly fuel oil combustion (41%), but increasingly from burning of natural gas (31.5%).<br>Coal fired power plants only generate 9% of the Coal fired power plants only generate 9% of the electricity, while hydropower accounts for 11%, followed by nuclear (4.5%) and geothermal (3%) (CFE, Comisión Federal de Electricidad, 2004; EIA, Energy Comisión Federal de Electricidad, 2004; EIA, Energy<br>Information Administration, 2004). Heavy fuel oil, **EXECT 15 • EXECT 15 • 11 EXECT 15 • 11 EXECT 15 • 11 EXECT 15 • EXECT 15 • EXECT 15 • EXECT 15 • EXECT 15 • EXECT 15 • EXECT 15 • EXECT 15 • EXECT 15 • EXECT 15 • EXECT 15 • COLL 1** 

known as 'combustoleo', is mostly supplied by Mexico's state owned petroleum company (PEMEX) and is high in sulfur and trace metals. The typical sulfur content of in sulfur and trace metals. The typical sulfur content of Mexican 'combustóleo' is approximately 3-4% (Vijay et al., 2004). Furthermore, most power plants in Mexico do not have any emissions controls installed, resulting in high emissions from the electricity sector. In the year 2001, electricity generation in Mexico accounted for the missions from the electricity sector. In the year<br>2001, electricity generation in Mexico accounted for<br>68% of  $SO_2$  emissions, 24% of PM<sub>10</sub> emissions and 20% of NO<sub>x</sub> emissions nationwide (Conzelmann et al., 2003).

The Federal Electricity Commission (CFE) owns most of Mexico's power plants, however approximately 16% of the national capacity, consisting mostly of natural gas plants, is privately owned and sold to the CFE (CFE, Comisión Federal de Electricidad, 2004). Current regulations for power plants are established under the regulations for power plants are established under the standard NOM-085-ECOL-1994, which sets emissions of Mexico's power plants, however approximately 16% of the national capacity, consisting mostly of natural gas plants, is privately owned and sold to the CFE (CFE,Comisión Federal de Electricidad, 2004). Current

<sup>&</sup>quot;Corresponding author. Tel.:  $+5254246423$ . E-mail address: mtlopez@ine.gob.mx (M.T. López).

<sup>1352-2310/5 -</sup> see front matter © 2004 Elsevier Ltd. All rights reserved.<br>doi:10.1016/j.atmosenv.2004.10.035 doi:10.1016/j.atmosenv.2004.10.035

Table 1

limits for all point sources. Lower emissions limits are set for plants in 'critical zones' which are primarily located near urban areas. These critical urban zones bocated near uroan areas. These ernear uroan zones<br>have mostly converted to natural gas plants, whereas<br>plants located along the coast or near PEMEX refineries have continued to use 'combustóleo'. Emissions from plants in more rural areas, however, may also signifiplants in more rural areas, nowever, may also significantly impact urban areas that are not necessarily nearby. located near urban areas. These critical urban zones have mostly converted to natural gas plants, whereas

nearby.<br>
This study aims to quantify the health impacts from<br>
This study aims to quantify the health impacts from emissions of a specific power plant in Mexico. Many studies from the US and Europe have demonstrated that emissions from power plants in compliance with national standards still result in significant impacts to national standards still result in significant impacts to<br>nearby populations (Levy et al., 2002; European Commission. 1995). No such study, however, has been Commission, 1995). No such study, however, has been<br>conducted in Mexico, where population patterns, fuel<br>mixes and meteorology are significantly different. This mixes and meteorology are significantly different. This study is of particular relevance in Mexico, as the government is currently considering reforms on the now, is or particular vocalisation of this sector in the government is currently considering reforms on the legal and budgetary framework of this sector and associated changes in emissions standards for electricity<br>production. production. initis for all point susues and methods a minit are two means that is reprinarily the<br>accordinate ure when a reas. These erritical urban zones whereas a<br>suce constant when are as. These erritical urban zones are represent

To determine the impacts of emissions from Mexican power plants on regional air pollution and health, we have conducted a case study on one of the largest and most polluting power plants in Mexico using the most politing power plants in Mexico using the<br>CALPUFF lagrangian puff model (Scire et al., 2000a).<br>We consider the annual emissions of SO<sub>2</sub>, NO<sub>x</sub> and We consider the annual emissions of  $SO_2$ ,  $NO_x$  and primary PM<sub>25</sub> from the power plant stacks. Evidence primary  $PM_{2.5}$  from the power plant stacks. Evidence from Mexico and the US are used to estimate the annual mortality impact and monetary damages from power<br>plant emissions. Finally, we present the uncertainty in plant emissions. Finally, we present the uncertainty in the modeling and a sensitivity analysis of certain parameters.

#### $I.I.$  *Adolfo Lopez Mateos power plant*

In this initial case study, we evaluate the impacts of the Adolfo López Mateos power plant, located in the the Adolfo López Mateos power plant, located in the<br>town of Tuxpan in the eastern state of Veracruz. The Tuxpan power plant is the largest power plant in the<br>Tuxpan power plant is the largest power plant in the<br>country in terms of generation, emissions and fuel country in terms of generation, emissions and fuel consumption. It is located on the northern coast of the Gulf of Mexico, which influences the weather of the region. The study region comprises of 7 medium sized towns with a total urban population of 153,000. When rural populations are included, the study population grows to approximately 791,000. The main land use in consumption. It is located on the northern coast of the Gulf of Mexico, which influences the weather of the region. The study region comprises of 7 medium sized towns with a total urban population of 153,000. When rural po

the study region is cultivation and fields for livestock.<br>The power plant in Tuxpan has 6 steam generators The power plant in Tuxpan has 6 steam generators with a total installed capacity of 2100 MW, producing<br>approximately 15,000 GWh of electricity per year. The approximately 15,000 GWh of electricity per year. The plant burns roughly 3.4 million m<sup>3</sup> of heavy fuel oil each year with an average 3.8% sulfur content (CFE, Comisión Federal de Electricidad, 2002 and Secretaria

average and US average

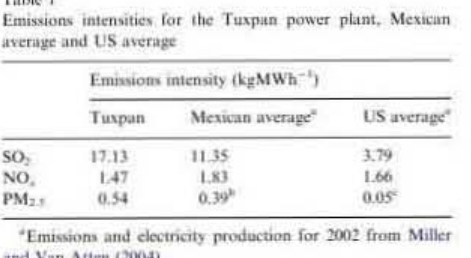

and Van Atten (2004).

 $^{\circ}$ PM<sub>2.5</sub> emissions for 2002 from Vijay (2004).

<sup>"</sup>PM<sub>2.5</sub> emissions for 2002 from Vijay (2004).<br>"PM<sub>2.5</sub> Emissions for 2002 from United States Environmental Protection Agency (USEPA), 2004. mental Protection Agency (USEPA), 2004.

de Energia (SENER), 2001, 2002). In addition 1700 m<sup>3</sup> de Energía (SENER), 2001, 2002). In addition 1700 m'<br>of diesel are used per year for start up and for the<br>running of ancillary equipment (CFE, Comisión Federal running of ancillary equipment (CFE, Comisión Federal de Electricidad. 2002 and Vijay, 2004). Continuous emissions measurements are not available for the power emissions measurements are not available for the power plant, therefore we estimate emissions based on standard<br>emissions factors (United States Environmental Protecemissions tactors (United States Environmental Protection Agency (USEPA), 1998) and the fuel consumption<br>of the plant. The combustion equipment used at this of the plant. The combustion equipment used at this of the plant. The combustion equipment used at this plant, like other plants in Mexico, are similar in rechnology to plants from the US and other countries,<br>however differences in operation and maintenance of the<br>equipment could be considerable and introduce a however differences in operation and maintenance of the equipment could be considerable and introduce a equipment count be considerable and intoduce a<br>significant uncertainty in the use of emissions factors derived from the U.S (Vijay, 2004). We calculate that total annual emissions from the Tuxpan power plant in 2001 amount to approximately  $242,000$  tons of  $SO<sub>2</sub>$ . 15,000 tons of  $NO<sub>x</sub>$  and 8000 tons of  $PM<sub>2.5</sub>$ . plant, therefore we estimate emissions based on standard fotal annual emissions from the Tuxpan power plant in 2001 amount to approximately  $242,000$  tons of  $SO_2$ , 15,000 tons of NO<sub>x</sub> and 8000 tons of PM<sub>2.5</sub>.

 $1,000$  tons of  $\text{NO}_3$  and  $8000$  tons of  $\text{FN}_{2,5}$ .<br>Table 1 summarizes the average emissions intensities for Tuxpan, Mexico and the US. Tuxpan is the largest power plant emitter of  $SO_2$  in North America (Miller power plant entire or soly in Fourier Atten. 2004), with emissions intensities  $(RgMWh^{-1})$  approximately 50% greater than the Mexican average and 4.5 times the US average, due to the high-sulfur content of the 'combustôleo' Mexican average and 4.5 times the US average, due to the high-sulfur content of the 'combustôleo' it uses. NO, emissions from Tuxpan are of the same magnitude as Mexican and the US averages, whereas  $PM_{2.5}$  emissions for the plant are 10 times higher than the US average for the plant are 10 times higher than the US average and 38% times greater than Mexican average, due to lack of emissions controls and it use of high-sulfur fuels.

#### 2.1. Atmospheric modeling

We use the CALPUFF-CALMET-MM5 modeling We use the CALPUFF-CALMET-MM5 modeling<br>system to simulate the dispersion of pollutants in the

1200

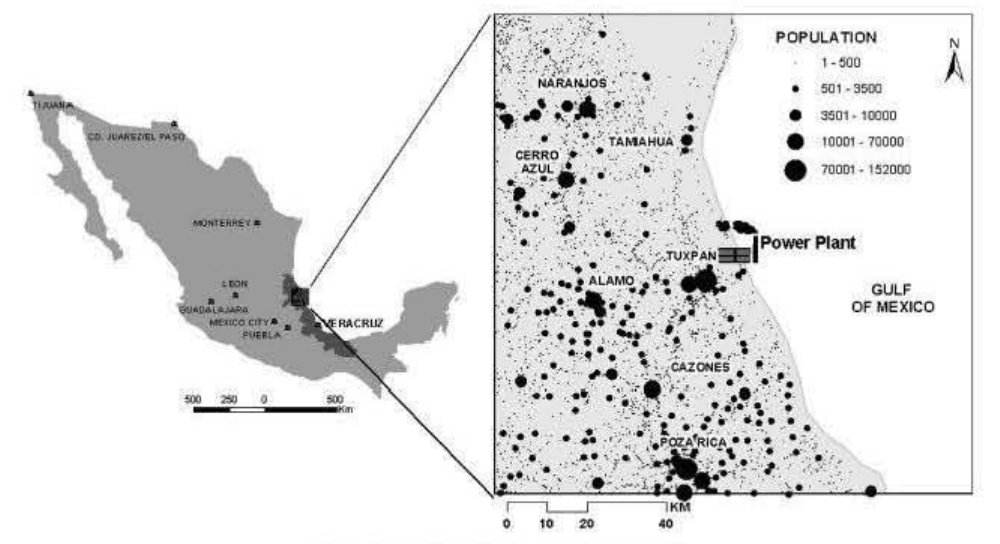

Fig. 1. Modeling domain with population centers.

modeling domain. We consider a  $120 \text{ km} \times 120 \text{ km}$ modeling domain (Fig. 1), with a resolution of modeling domain (Fig. 1), with a resolution of  $2 \text{ km} \times 2 \text{ km}$  and height of  $2500 \text{ m}$ . The fine resolution was chosen to optimize the reproduction of the sea was chosen to optimize the reproduction of the sea<br>breeze effect (Ames et al., 2002) and we use a smaller<br>domain than other power plant studies due to limited domain than other power plant studies due to limited computing capacity and meteorological data. While<br>similar studies have been able to run air quality models to simulate conditions for an entire year (Levy et al., 2002), the intense computational and data requirements necessary to run the CALPUFF-CALMET-MM5 models for 365 days prevent us from evaluating impacts<br>for an entire year. We therefore rely on statistical for an entire year. We therefore rely on statistical methods to select representative periods from the year<br>2001, which characterize the most frequent meteorolo-2001. which characterize the most frequent meteorological conditions over the course of the year. gical conditions over the course of the year.<br>The model year 2001 was selected because of its similar studies have been able to run air quality models to simulate conditions for an entire year (Levy et al.,

high data quality and availability (Téran, 2003).<br>Information from these periods along with their<br>representativeness can then be combined to estimate Information from these periods along with their representativeness can then be combined to estimate annual average conditions (Physick and Goudey, 2001).<br>We do this by conducting a cluster analysis on<br>available meteorological variables and identifying char-We do this by conducting a cluster analysis on available meteorological variables and identifying charavailable including that variables and identifying enar-<br>acteristic periods to model. Once these periods are defined we use this information to determine an annual average concentration with the following equation (De Nevers, 1995):

$$
C_{\text{annual}} = \sum c_i \times f_i,
$$

where  $c_i$  is the average concentration of period *i* and  $f_i$  is the frequency of that period. Using this technique we the frequency of that period. Using this technique we assume that there are certain meteorological patterns that are a that the space of the space of the space of the space of the space of the space of the space of the space of the space of the space of the space of the space had the throughout the year, which can be char-<br>that repeat throughout the year, which can be charthat repeat intergracit the year, which can be enar-<br>acterized in terms of observable meteorological para-<br>meters (wind speed, temperature, etc.), and that air meters (wind speed, temperature, etc.), and that air pollution conditions are similar during these periods (Samson et al., 1990).

To select the representative periods, we use surface (Samson et al., 1990).<br>To select the representative periods, we use surface<br>meteorological information from the Tuxpan, Veracruz, station operated by the National Meteorological Service (SMN). This meteorological station is located in the southwestern corner of the city, approximately 13 km from the power plant. The SMN database contains information averaged over every 10 min for wind southwestern corner of the city, approximately 13 km<br>from the power plant. The SMN database contains<br>information averaged over every 10 min for wind<br>direction (°N) and speed (ms<sup>-1</sup>), barometric pressure (mb), temperature (°C), relative humidity (%) and precipitation (mm).

We use cluster analysis, a multivariate statistical technique, to identify representative periods with their precipitation (mm).<br>We use cluster analysis, a multivariate statistical<br>technique, to identify representative periods with their<br>respective frequencies from the available meteorological parameters for the region (Samson et al., 1990; Physick and Goudey, 2001). Cluster analysis is an explicit way of identifying groups in raw data sets. We use the Euclidean distance between pairs of observations for<br>the similarity criteria and divisive hierarchy with the the similarity criteria and divisive hierarchy with the tree-clustering algorithm. Wind roses are also used to verify that the wind direction patterns were consistent within the periods. within the periods. parameters for the region (Samson et al., 1990; Physick<br>and Goudey, 2001). Cluster analysis is an explicit way of<br>identifying groups in raw data sets. We use the

After determining the representative groups, we select specific weeks to model from each of the group by comparing the weekly averaged values of the meteorological parameters with the average values for the entire period of the group. entire period of the group

We apply the CALPUFF-CALMET-MM5 system to estimate pollutant concentrations for the selected representative weeks. CALPUFF, a non-steady-state estimate pollutant concentrations for the selected representative weeks. CALPUFF, a non-steady-state Lagrangian Gaussian puff model (Scire et al., 2000a), is run for the selected weeks to determine concentrations run for the selected weeks to determine concentrations of primary  $PM_{2.5}$ , SO<sub>2</sub>, and NO<sub>x</sub> distributed across the domain for every hour. The model also includes a simple chemical transformation model to calculate the formation of secondary particulate matter species ((NH<sub>4</sub>)<sub>2</sub>SO<sub>4</sub>.  $\text{HNO}_3$  and  $\text{NH}_4\text{NO}_3$ ) using the MESOPUFFII mechanism (Scire et al., 2000a). We use CALPUFF default assumptions for wet and dry deposition parameters as well as for background concentrations of ammonia and ozone. ozonc, domain for every hour. The model also includes a simple<br>chemical transformation model to calculate the forma-<br>tion of secondary particulate matter species ((NH<sub>4</sub>)<sub>2</sub>SO<sub>4</sub>,

The CALMET model is used to calculate surface wind. The CALMET model is used to calculate surface wind<br>structures and micrometeorological variables (Seire et al., 2000b). We generate topographical data by analyzing satellite images (LAN), whereas we obtain land use data from the National Forest Inventory (Secretaria de Agricultura y Recursos Hidráulicos (SARH), 1994). 1), The community of Veracruz, the Data from radiosondes from the city of Veracruz, the closest available data to the study region (365 km from Tuxpan), are used to provide vertical profiles of closest available data to the study region (365 km from Tuxpan), are used to provide vertical profiles of meteorological and thermodynamic parameters.

We apply the MM5 model to improve the description We apply the MM5 model to improve the description of the vertical wind structure (Robe and Scire, 1996). This model is capable of predicting mesoscale flows by incorporating global National Center for Environmental Prediction (NCEP) data. To simulate prevailing meteorological conditions during the modeled weeks, we use a  $6 \text{ km } \times 6 \text{ km}$  resolution grid larger than our domain, which is then incorporated into the CALMET model to which is then meer porated into the CAEWET modulate from a lower to higher resolution grid.

The MM5 model output is used as an "initial guess field" and then adjusted for kinematical effects of terrain, slope flows, and terrain blocking by CALMET, to produce the initial wind fields. These fields are further to produce the initial wind fields. These fields are further adjusted by interpolation methods with surface observaadjusted by interpolation methods with surface observa-<br>tions and the vertical profile data. In addition to reproducing the wind fields of the region, CALMET uses a micrometeorological module to describe charuses a micrometeorological module to describe characteristics of the mixing layer, three-dimensional fields of temperature and other parameters that CALPUFF uses in its calculation of dispersion. uses in its calculation of dispersion.

To determine the public health impacts from exposure to particulate matter (primary and secondary), we analyze the mortality effect due to long-term exposure to such pollutants. Although exposure to particulate

matter has been shown to have significant impacts on morbidity outcomes, we chose to limit the scope of our morehavy outcomes, we chose to mint the scope of our analysis to mortality for two reasons: firstly, information on morbidity incidence or hospitalization rates were unavailable at the local or state level. Secondly, other analyses (Levy et al. 1999; United States Environmental Protection Agency (USEPA), 1999, 2004) have shown that once monetary values are applied to the health outcomes, the mortality effect due to chronic exposure to particulate matter overwhelms the impacts of shortterm mortality and morbidity effects. We explore the sensitivity of our results to the inclusion of morbidity effects in the results section. sensitivity of our results to the inclusion of morbidity effects in the results section. unavailable at the local or state level. Secondly, other<br>analyses (Levy et al., 1999; United States Environmental<br>Protection Agency (USEPA), 1999, 2004) have shown<br>that once monetary values are applied to the health<br>outcom

In order to determine the appropriate concentration """ exponse functions to use, we must turn to US evidence since no studies on the mortality effects from long-term since no studies on the mortality effects from long- term exposure to particulate matter have been conducted in Mexico. There have been several cohort mortality studies conducted in the US, The Six Cities study (Dockery et al., 1993) followed 8111 adults for over 15 (Dockery et al., 1995) followed 8111 adults for over 15<br>years in six US cities. In the recent reanalysis of this study, a  $13\%$  increase in mortality per  $10\,\mathrm{\upmu g\,m}^{-3}$  in  $PM_{2.5}$  was found (Health Effects Institute (HEI), 2000). The American Cancer Society (ACS) study (Pope et al., 1995) followed approximately 1.2 million adults for over 7 years and found a 6% increase in mortality per  $10~\mu$ g m $^{-3}$  in PM<sub>2.5</sub> (Pope et al., 2002). There have been several other studies, such as the cohorts of Seventh Day Adventists (Abbey et al., 1999) and US Veterans (Lipfert Adventists (Abbey et al., 1999) and US Veterans (Lipfert<br>et al., 2000), however it may not be appropriate to generalize their findings to other populations.

Although no cohort studies have been conducted in Mexico. several studies have analyzed the mortality. effects due to short-term exposure to particulate matter in Mexico City. Such studies have found increases between 1.25% and 1.4% in mortality rates per between  $1.25\%$  and  $1.4\%$  in mortality rates per  $10 \mu\text{g m}^{-3}$  increase in  $PM_{2.5}$  (Castillejos et al., 2000  $10\,\mu\text{g m}^{-3}$  increase in  $PM_{2.5}$  (Castillejos et al., 2000 and Borja-Aburto et al., 1998, respectively). These coefficients appear to be within the range of and perhaps<br>greater than the international evidence on mortality<br>from short-term exposure to particulate matter (Evans greater than the international evidence on mortality from short-term exposure to particulate matter (Evans et al., 2002). Whether or not a cohort study conducted in Mexico would be comparable to those mentioned above, however, is unknown. Furthermore, conditions in Mexico City are not necessarily representative of the entire country, as it has higher education levels, access to entire country, as it has higher education levels, access to health services and income than most other regions in addition to higher ambient air pollution concentrations. The extent to which these coefficients may represent ne extent to which these coefficients may represent<br>settings in other Mexican cities or rural settings such as Tuxpan, therefore, is unclear. After decominating the report in the second inter-to-minicipal inter-to-minicipal inter-to-minicipal inter-to-minicipal inter-to-minicipal inter-to-minicipal propagation probably inter-to-minicipal propagation probably int Mexico, several studies have analyzed the mortality effects due to short-term exposure to particulate matter in Mexico City. Such studies have found increases et al., 2002). Whether or not a cohort study conducted in Mexico would be comparable to those mentioned above, however, is unknown. Furthermore, conditions in Mexico City are not necessarily representative of the

Given that there have been no cohort studies conducted in Mexico, and since there is no conclusive evidence about which values would best represent<br>Mexican environments, we choose to use results from<br>the ACS study, as it represents the most comprehensive Mexican environments, we choose to use results from the ACS study, as it represents the most comprehensive

and perhaps general findings. There exists considerable uncertainty, however, in the use of results generated in uncertainty, however, in the use of results generated in other settings to Mexico, due to differences in populaother settings to Mexico, due to differences in population characteristics such as socioeconomic status (SES) and environmental factors. For instance, the ACS study found the largest effects among the least educated and greater effects for sulfate particulates (Pope et al., 2002). found the largest effects among the least educated and<br>greater effects for sulfate particulates (Pope et al., 2002).<br>The population response from exposure to air pollution In the polynomial temperature of the US and Mexico due to may therefore differ between the US and Mexico due to such differences as ambient pollution levels, disease such differences as ambient pollution levels, disease patterns, particle composition, health care, income,<br>lifestyles, education and age structures between the lifestyles, education and age structures between the populations.

populations.<br>To determine the population at risk of premature mortality due to long-term exposure to particulate matter, we use the fraction of the population analyzed in the ACS study: adults over the age of 30. We make no differentiation in terms of relative risk between age groups, which could introduce a potential bias in our results. To account for the spatial variability of population and concentrations, we use the populationeighted concentrations to calculate health impacts. Finally, since it was not possible to obtain mortality data at the local level, we must rely on state level data (Secretaria de Salud (SSA), 2002). Population data were<br>obtained from the National Institute of Statistics, obtained from the National Institute of Statistics, Geography and Information (Instituto Nacional de Geography and Information (Instituto Nacional de<br>Estadistica and Geografía e Informatica (INEGI), 1(1) for the 2000 census.<br>
2.3. Valuation mortality due to long-term exposure to particulate<br>matter, we use the fraction of the population analyzed<br>in the ACS study: adults over the age of 30. We make no<br>differentiation in terms of relative risk between age<br>groups

#### 2.3. *Valuation*

We determine the monetary damages due to the increased mortality risk from exposure to particulate matter using results from a Mexican study on the illingness to pay (WTP) for the reduction in mortality risk. Results from the only contingent valuation study conducted in Mexico City (Hammitt and Ibarrarán, 2002) show that the value of a statistical life (VSL) for an adult with an average income of \$3500 US dollars per year, is approximately \$530,000 US dollars. When<br>compared against the central value for the US used by compared against the central value for the US used by the USEPA, of \$6.5 million dollars (United States Environmental Protection Agency (USEPA), 1999) and the US GDP, the Mexican value indicates an income elasticity of approximately 1.4. All WTP values are adjusted for inflation to the year 2001. adjusted for inflation to the year 2001. We determine the monetary damages due to the increased mortality risk from exposure to particulate matter using results from a Mexican study on the the USEPA, of \$6.5 million dollars (United States Environmental Protection Agency (USEPA), 1999) and the US GDP, the Mexican value indicates an income

The coastal region of the state of Veracruz is primarily lower/middle class, with an average per capita income of approximately \$2200 US dollars per year. In contrast, the population of the contingent valuation study of people who lived in Mexico City had an average income approximately 1.5 times greater than that of Veracruz. Therefore, we adjust the VSL of from the Mexico City study to account for the income differential between the two populations, using the income elasticity of 1.4. This lower/middle class, with an average per capita income of<br>approximately \$2200 US dollars per year. In contrast,<br>the population of the contingent valuation study of<br>people who lived in Mexico City had an average income<br>appro calculation vields a VSL for the population of Veracruz of approximately \$280,000 US dollars.

#### 3. Results

Based on the results from the cluster analysis of meteorological data for the year 2001, we identify 3 main groups. Group 1 consists of 16 weeks (November main groups. Group 1 consists of 16 weeks (November<br>to February) with winter season characteristics of low temperature, high relative humidity, high surface pressure (associated with high cloud cover) and medium precipitation, with a representativeness of 31% of the temperature, high relative humidity, high surface pressure<br>sure (associated with high cloud cover) and medium<br>precipitation, with a representativeness of 31% of the<br>year. The second group includes 23 weeks (March to June), with average conditions of high temperature, low relative humidity, low surface pressure and zero precipitation. which represents conditions for 44% of the year. Finally, group three, which comprises 12 weeks (August to October), is dominated by high precipitation. coinciding with the Atlantic hurricane season in 2001 (Gray et al., 2001), representing 23% of the year's conditions. We calculate the divisive coefficient, which measures the amount of clustering structure found, to be conditions. We calculate the divisive coefficient, which measures the amount of clustering structure found, to be 0\_~3 0.83 and protage penetic lifest (and its cruz exist considerable calculation) yields a VSL for the peakinon of the result of the state of the constraints in the state of the constraints in the state of the state of the state o relative humidity, low surface pressure and zero<br>precipitation, which represents conditions for 44% of<br>the year. Finally, group three, which comprises 12 weeks<br>(August to October), is dominated by high precipitation,<br>coinc

In group one, the most representative week in terms of its meteorological conditions was the period from the its meteorological conditions was the period from the 5th to the 11th of November (Week 1), the 1st to the 7th of June (Week 2) for group two, and the 10th to the 16th of September (Week 3) for group three. It should be 5th to the 11th of November (Week 1), the 1st to the 7th<br>of June (Week 2) for group two, and the 10th to the 16th<br>of September (Week 3) for group three. It should be<br>noted that the week of the 24th of September did not fal into any group, as its conditions were dominated by into any group, as its conditions were dominated by<br>hurricane Humberto from the 21st to the 27th of September in 2001, which influenced the rise in precipitation in the Gulf of Mexico (Gray et al., 2001). September in 2001, which influenced the rise in precipitation in the Gulf of Mexico (Gray et al., 2001). Table 2 shows the average meteorological variables

role 2 shows the average increasing the transfer ith respect to their corresponding representative group. with respect to their corresponding representative group. Fig. 2 demonstrates the wind direction patterns for the 3 weeks(Fig. 3).

Model simulations show that emissions from the power plant result in annual average concentrations for primary  $PM_{2.5}$  of  $0.12 \,\text{\mu g m}^{-3}$  (min-max: 0.00-<br>1.43  $\text{\mu g m}^{-3}$ ), 0.57  $\text{\mu g m}^{-3}$  (0.01-2.34  $\text{\mu g m}^{-3}$ ) for ammonium sulfate,  $0.04 \,\mathrm{\mu g\,m}^{-3}$  (0.00-0.29  $\mathrm{\mu g\,m}^{-3}$ ) for nitric acid,  $0.03 \,\mu g\,m^{-3}$   $(0.00 - 0.2 \,\mu g\,m^{-3})$  for ammonium nitrate and  $3.09 \,\mathrm{\upmu g\,m}^{-3}$  (0.01-41.54  $\mathrm{\upmu g\,m}^{-3}$ ) for SO<sub>2</sub> in the  $120 \text{ km} \times 120 \text{ km}$  modeling domain. The plumes of the 120 km  $\times$  120 km modeling domain. The plumes of secondary  $PM_{2.5}$  concentrations reach beyond the modeling domain, indicating a possible underestimate<br>in the calculation of total impacts (Figs. 4). in the calculation of total impacts (Figs. 4). Model simulations show that emissions from the power plant result in annual average concentrations for primary  $PM_{2.5}$  of 0.12  $\mu$ g m<sup>-3</sup> (min-max: 0.00-.43  $\mu$ g m<sup>-3</sup>), 0.57  $\mu$ g m<sup>-3</sup> (0.01-2.34  $\mu$ g m<sup>-3</sup>) for ammonium sulfate,  $0.04 \,\mu\text{g m}^{-3}$   $(0.00 - 0.29 \,\mu\text{g m}^{-3})$  for nitric acid,  $0.03 \,\mu\text{g m}^{-3}$   $(0.00 - 0.2 \,\mu\text{g m}^{-3})$  for ammonium nitrate and  $3.09 \,\mu\text{g m}^{-3}$  (0.01-41.54  $\mu\text{g m}^{-3}$ ) for SO<sub>2</sub> in

Emissions from the power plant could result in  $n_{\text{max}}$  and  $n_{\text{max}}$  and  $n_{\text{max}}$  the application Emissions from the power plant could result in approximately 30 deaths annually. After applying the appropriate value of statistical life for the region, we find appropriate value of statistical life for the region, we find<br>the total social cost of the power plant emissions to be approximately 8 million US dollars in 2001. Secondary approximately 8 million US dollars in 2001. Secondary<br>particulate matter formation contributes over 80% to

 $1203$
### M.T. López et al. / Atmospheric Environment 39 (2005) 1199-1209

Table 2 Meteorological characteristics of representative groups and weeks

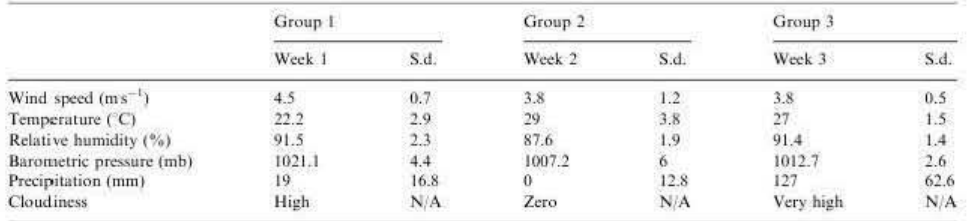

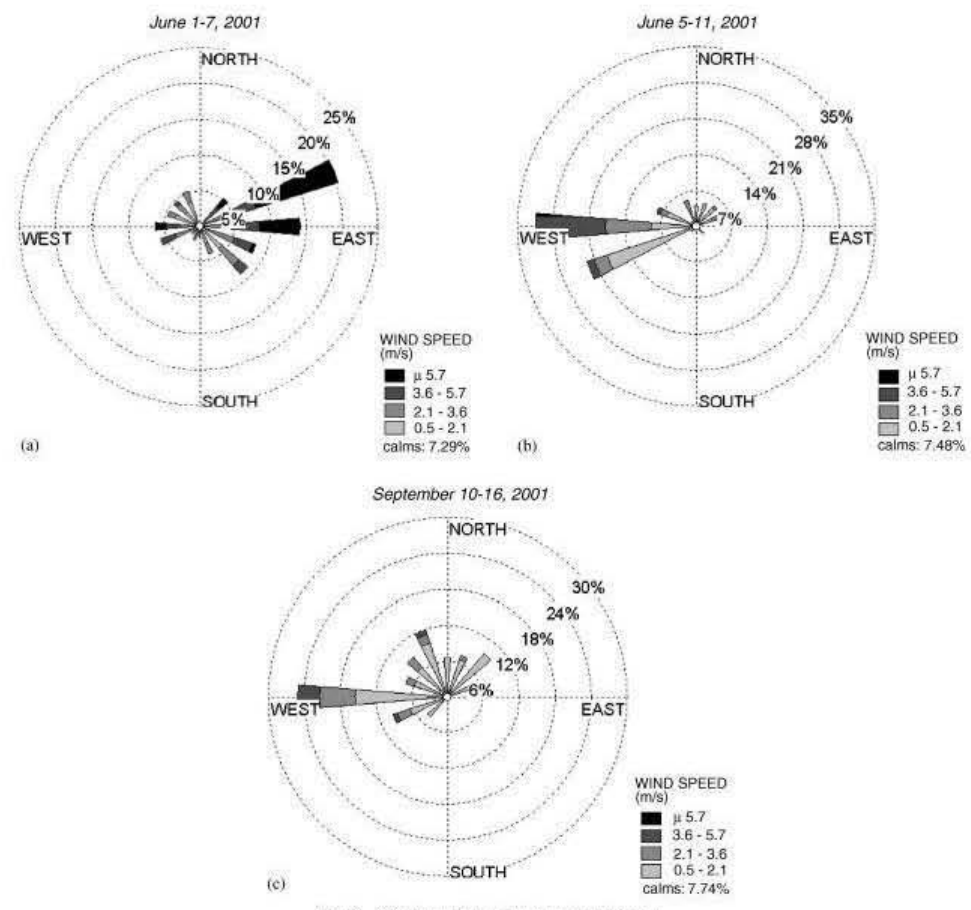

Fig. 2. Wind roses for the three selected weeks.

1204

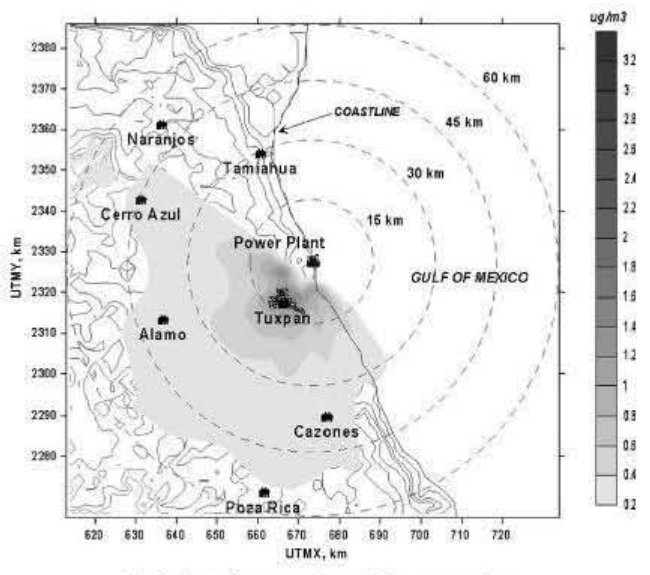

Fig. 3. Annual average primary  $PM_{2,5}$  concentrations.

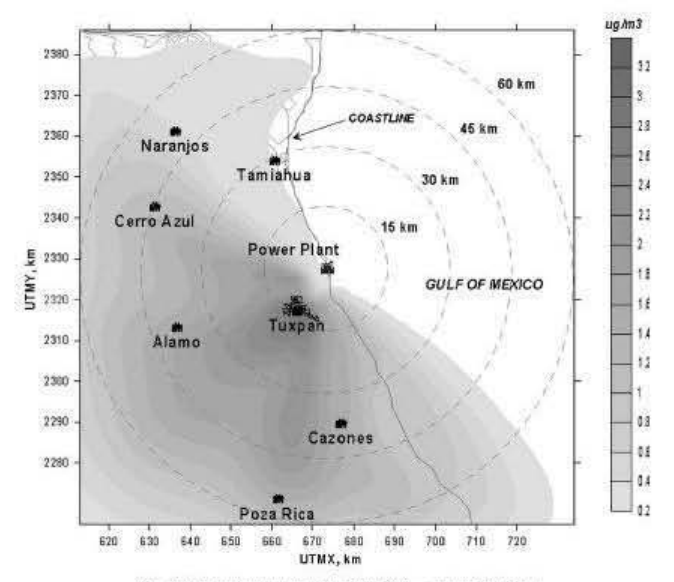

Fig. 4. Annual average secondary  $PM_{2.5}$  concentrations.

the mortality impacts, most of which comes from sulfate formation (73% of total impacts), resulting from high SO<sub>2</sub> emissions.

#### 3.1. Sensitivity analysis

Although we use point values for the calculation of health damages, there exists a wide range of uncertainties in this analysis as described in Table 3, which may have potentially large effects on our results. Much of this uncertainty is difficult to quantify. We are, however, able to analyze the sensitivity of the results based on a few assumptions in the health effects, valuation and atmospheric modeling parts of the analysis.

The model shows to be especially sensitive to the inclusion of mortality impacts due to long-term SO<sub>2</sub> exposure. Due to the high emissions and population exposures to SO<sub>2</sub>, this could result in significant damages to human health. Using the results from the HEI reanalysis of the ACS study (0.5%) (Krewski et al., 2000), emissions from the power plant could increase our mortality estimates by a factor of 5. It should be noted, however, that no studies in Mexico have identified SO<sub>2</sub> as a risk factor for mortality, and the international evidence of a mortality effect from SO<sub>2</sub> exposure is also weak.

As discussed in the methodology section, we simplify the analysis by evaluating only mortality effects. To test the importance of quantifying morbidity effects, we evaluate a set of 14 morbidity outcomes, including cardiovascular and respiratory hospital admissions and emergency room visits, chronic bronchitis and restricted activity days using combined evidence from Mexico and the US (Evans et al., 2000; Cesar et al., 2002). Incidence and valuation data for morbidity outcomes are derived from Mexico City (McKinley et al., 2003), therefore potentially biasing our results. Information on hospitalizations and direct costs come from the Mexican Institute of Social Security (IMSS), while WTP values for chronic bronchitis and restricted activity days are derived from the same study as that used for the VSL estimate (Hammitt and Ibarrarán, 2002). A full discussion on the methodology and data used to evaluate morbidity impacts can be found in McKinley et al. (2003). Once morbidity outcomes are included, our damages results increase by approximately a factor of 2.

Other studies have shown that results are fairly insensitive to parametric uncertainty in the CALPUFF model (Levy and Spengler, 2002). Here we test three parametric assumptions in the CALPUFF model-the chemical mechanism and the background ammonia and ozone concentrations. When we apply RIVAD/ARM3 chemical mechanism instead of MESOPUFF II we find that  $(NH_4)_2SO_4$  benefits are slightly reduced (22%) while NH<sub>4</sub>NO<sub>3</sub> benefits increase on approximately the same scale (34%). These results show that the mechanism choice has little effect on the benefits estimates.

To test the default assumptions used by CALPUFF for background ozone concentrations, which are used as a surrogate for OH<sup>-</sup> in the MESOPUFF II mechanism, we adjusted these concentrations based on recent findings from a measurement campaign in Tuxpan

| Table 3<br>Uncertainty in modeling assumptions |                                                                                                    |
|------------------------------------------------|----------------------------------------------------------------------------------------------------|
| Parameter"                                     | Potential uncertainties:                                                                                                    |
| Emissions inventory                            | • Emissions factors derived from the US apply to Mexican conditions<br>• Emissions remain constant throughout the year                                                                                                    |
| Atmospheric modeling                           | $\bullet$ 120 km $\times$ 120 km modeling domain<br>• Default CALPUFF concentrations of ozone and ammonia<br>• Use of meteorological data from distant stations                                                                                            |
| Period selection                               | <b>•</b> Representativeness of selected weeks<br>• Representativeness of the year 2001                                                                                                    |
| Health effects                                 | • Linear concentration response functions with no thresholds<br>• Only mortality evaluated<br>• Equal toxicity for all particle compositions<br>• Constant relative risk for all adults above 30<br>• Relative risk values from US studies apply to Mexico |
| Valuation                                      | • The single Mexican study represents the correct WTP values for Mexico<br>• VSL values scale with income                                                                                                    |

"Adapted from Levy and Spengler (2002)

during the first weeks of November 2003 (Zaragoza, 2004). It was found that local ozone levels were approximately 4 times lower than the default values in CALPUFF. As the month of November falls during the rainy season, we only modify the ozone values in Group 1, since no information for other seasons was available. Due to the rain, however, Group 1 turns out to be the least polluted season, and thus there are no significant changes in the results when we modify the ozone concentrations for this season.

Similar studies (Levy et al., 2002; Levy and Spengler, 2002) have tested the default background ammonia concentration of 10 ppb in CALPUFF, and found that when reducing the ammonia concentration to 1 ppb, the results for secondary nitrate are reduced by 30%. No information is available on the true ammonia concentrations in the study region. Only one published study has measured ammonia concentrations in Mexico (Moya et al., 2001). This study found concentrations between 4 and 30 ppb during March of 1997 in Mexico City. Unfortunately, this information is not very relevant to the Tuxpan region, which is predominantly agricultural. Another study (Carmichael et al., 2003) measured ammonia concentrations in 50 stations around the world, including 6 rural sites in South America. Each of these sites found average concentrations of  $\langle 1$  ppb. We therefore test the assumption that ammonia background levels were 1 ppb throughout the year and find a reduction of approximately 1% in total damages.

There exists considerable uncertainty in the methods used to derive the value of a statistical life. Within the US body of literature there is substantial variability in study findings, with a factor of 10 difference between results of WTP for mortality risk reduction studies (Viscusi, 1993). We use preliminary results from the single study conducted in Mexico. However, results within this study using hedonic wage estimates found a range for VSL between \$230,000 and \$320,000 (Hammitt and Ibarrarán, 2004). Using these values, our results could be reduced by up to 504%. Given the variability shown between other studies, the uncertainty in this parameter could be considerably high.

Finally, one important limitation of this study is the relatively small domain evaluated in the atmospheric modeling. Other studies have shown that impacts from power plant emissions can reach populations over 300 km away from the source (Levy et al., 2002). Furthermore, it is apparent from Fig. 4 that concentrations extend beyond the modeling domain. If the domain were to be extended to  $600 \text{ km} \times 600 \text{ km}$ , the population under analysis would expand to over 39 million people, since many large population centers are located nearby. To test the impact of the domain size on our results, we extrapolate the plume, using linear planar regression and kriging interpolation. With the assumption that concentrations are zero at the extended domain

boundary, we find that mortality could increase by a factor of 4 and damages could rise to 40 million dollars.

#### 4. Discussion and conclusions

This study shows that it is possible to estimate the potential impacts of power plant emissions even with scarce meteorological and health data and significant computational limitations. We also show that although such plants may be complying with national standards, their emissions still have significant impacts on the health of the surrounding population. In the case of Tuxpan, these emissions could result in 30 premature deaths per year in the nearby region. This corresponds to approximately \$530 US dollars per GWh in health damages. These results are on the lower end of findings of damages per GWh from other studies (Levy et al., 1999), mostly due to the small domain size, therefore only capturing the impacts on a small population, and the lower VSL for Mexico.

In total, emissions from the power plant contribute  $1.66 \,\mathrm{\upmu m}^{-3}$  to the population weighted annual average  $PM_{2.5}$  concentrations (0.76  $\mu$ g m<sup>-3</sup> for the non-population-weighted annual average). In comparison with other studies (Levy et al., 2002; Levy and Spengler, 2002) our results appear to be rather high. This may be due to the small domain, as concentrations tend to be higher closer to the source, and therefore we capture only high concentration regions in the average. Furthermore, in the population weighted concentrations, regions of high concentrations are much more heavily weighted than regions of low concentrations, as the larger population centers are located closer to the source (see Fig. 1) and the plume does not tend to extend eastward towards the sea.

Although the resultant concentrations from emissions of this power plant are relatively small, it is important to recognize that we have modeled only one source from all possible sources in the region. Therefore, while it is expected that air quality standards would not be exceeded from this one plant, stricter regulation may still be justified. Further analysis is necessary to determine appropriate control options to mitigate the power plant emissions.

In the sensitivity analysis we show how uncertainties in various parameters can affect our estimates. The results appear to be most sensitive to the inclusion of impacts from SO<sub>2</sub> concentrations and the expansion of the modeling domain. The model, however, appears to be relatively insensitive to parameter assumptions in the atmospheric modeling. The uncertainties in several of the parameters that were not quantified, such as the use of US concentration response values and emissions factors, are probably significant.

of the modeling domain, simulation over an entire year. in<br>orienporation of order pollularnts and non-health impacts, and validation of the air quality model. We show that emissions from power plants can have a potentiall In order to apply this type of analysis to the policy-making process, several key uncertainties should be resolved. Future analyses should include the expansion resolved. Mexice

# Acknowledgements

We thank Leonorn Rojas Bracho, Samudra Vijay, Galen Mckinley, and Andrew Wijson for their helpful comments on the project and article and Gabriela Cuevas García of INE for her asstance in preparing the land use data. We a

## References

- Abey, D.E. Nishne, N. McDonell, W.F. Burkers, S. E. Steiner, S. E. Bessen, W.I. Yang 1.31, 1999. Long-term of circula Carela function. S. E. Bessen, W.I. Yang 1.32, 1999. Long-term of solution and forestime 1.99, 333, 236
	-
	-
	-
	-
	-
	-
	-
- Conzelmann, G., Quintunilla, J., Aguilat, V., Conde. L., Fernández, J., Mart, E., Martin del Campo, C., Serrato, G., Ortega, R., 2003. Mexico's long-lerm energy outlook.

- 
- results of a detailed energy supply and demand simulation. Argumne National Laboratory, Argomac, IL. Most energy and simulation control Engineering McGraw-Hill, New York (Chapter 6).<br>
De Nevers, N., 1995. Air Pollution Co cities. Net association between air, nota, spezzer, F.E., 1993, An association between air politation and mortality in six US3 (1795).
- Energy Information Administration. 2004. Mexico<br>ountry Analysis Brief. http://www.cia.doc.gav/enera
- $\begin{array}{lcl} \mbox{ELA}, & \mbox{R-S} \\ & \mbox{Comerg} \\ & \mbox{cal} \\ & \mbox{cal} \\ & \mbox{on} \quad \mbox{Comptological} \\ & \mbox{conform} \\ & \mbox{comptial} \\ & \mbox{conform} \\ & \mbox{conform} \\ \mbox{comptial} \\ & \mbox{end} \\ \end{array}$
- 
- 
- 
- Europen Commission, 1995. Extern<br/>E Esternal Cena of Septive Research J. Asy. C., the American S. Research J. Asy. A. A. Diesenbark J. A. Cashirles A. 2000. Commission P. Rober Bracho, L., Sayin-Bracho, L., Sayin-Sharg
- 
- 
- 
- 
- Hummit, J. Ibarnana, M., 2002. Estimaine the cavaring<br>
Hummit, J. Ibarnana, M., 2004. Estimaine the cavaring<br>
value of redsing kealth risks in Meistoccity.<br>
Narmanit, J. Ibarnana, M., 2004. Estimaine the communication of
	-
	-
	-
- 
- McKinley, G., Zuk, M., Hojer, M., Avalos, M., Gonzalez, I., Hernandez, M., Iniestra, R., Laguna, I., Martinez, M.A., Osnaya, P., Reynales, L.M., Valdés, R., Martinez, J., 2003. The local benefits of global air pollution control in Mexico City. Final Report to the US Environmental Protection Agency and the US-Mexico Foundation for Science, Mexico City
- Miller, P.J., Van Atten, C., 2004. North American Power Plant Air Emissions 2002. Commission for Environmental Cooperation, Montreal, Canada.
- Moya, M., Ansari, A., Pandis, S., 2001. Partitioning of nitrate and ammonium between the gas and particulate phases during the 1997 IMADA-AVER study in Mexico City. Atmospheric Environment 35, 1791-1894.
- Physick, W.L., Goudey, R., 2001. Estimating an annual-<br>average RSP concentration for Hong Kong using days characteristic of the dominant weather patterns. Atmospheric Environment 35, 2697-2705.
- Pope, C., Thun, M., Namboodiri, M., Dockery, D., Evans, J., Speizer, F., Heath, C., 1995. Particulate air pollution as a predictor of mortality in a prospective study of US adults. American Journal of Respiratory Critical Care Medicine 151 669 674
- Pope III, C.A., Burnett, R.T., Thun, M.J., Calle, E.E., Krewski, D., Ito, K., Thurston, G.D., 2002. Lung cancer, cardiopulmonary mortality, and long-term exposure to fine particulate air pollution. JAMA 287, 1132-1141.
- Robe, F.R., Scire, J.S., 1996. Combining mesoscale prognostic and diagnostic wind models: a practical approach for air quality applications on complex terrain. Paper 5B.4, Preprints 10th Joint Conference on the Applications of Air Pollution Meteorology, Phoenix, Arizona.
- Samson, P.J., Brooks, J.R., Sikknab, S., 1990. Estimation of<br>seasonal and annual acidic deposition through aggregation of 3-day episodic periods. EPA-600/3-90/059, Atmospheric Research and Exposure Assessment Laboratory, US Environmental Protection Agency, Research Triangle Park, NC
- Scire, J.S., Strimaitis, D.G., Yamartino, R.J., 2000a, A User's Guide for the CALPUFF Dispersion Model (Version 5.0). Earth Tech, Inc., Concord, MA.
- Scire, J.S., Robe, F.R., Fernau, M.E., Yamartino, R.J., 2000b. A User's Guide for the CALMET Meteorological Model (Version 5.0). Earth Tech. Inc., Concord, MA.
- Secretaria de Agricultura y Recursos Hidráulicos (SARH), 1994. Inventario Nacional Periódico. Subsecretaria Forestal v de la Fauna Silvestre, México.
- Secretaria de Energía (SENER), 2001. Prospectiva del sector eléctrico 2001-2010. 1ª, Edición, México, DF.
- Secretaria de Energía (SENER), 2002. Programa de Energía y Medio Ambiente: Hacia el Desarrollo Sustentable. México, DE
- Secretaria de Salud (SSA), 2002. Mortalidad 2001. México, DF. http://www.salud.gob.mx/apps/htdocs/estadisticas/mortalidad/ mortalidad.htm.
- Téran, A., 2003. Personal communication. National Meteorological Service, Mexico City, Mexico.
- United States Environmental Protection Agency (USEPA), 1998. Compilation of Air Pollutant Emission Factors, fifth ed. vol. I, External Combustion Sources, AP-42 (Chapter 1).
- United States Environmental Protection Agency (USEPA), 1999. The Benefits and Costs of the Clean Air Act. 1990-2010. EPA Report to Congress (EPA-410-R-99-001).
- United States Environmental Protection Agency (USEPA), 2004. Air Emissions Trends; http://www.epa.gov/airtrends/ econ-emissions.html.
- Vijay, S., 2004. Personal communication. Massachusetts Institute of Technology, Boston, MA.
- Vijay, S., Molina, L.T., Molina, M., 2004. Estimating Air Pollution Emissions from Fossil Fuel use in the Electricity Sector in Mexico. Massachusetts Institute of Technology, Boston, MA.
- Viscusi, W., 1993. The value of risks to life and health. Journal of Economic Literature 31, 1912-1946.
- Zaragoza, J., 2004. Personal communication. CENICA, México City, México.